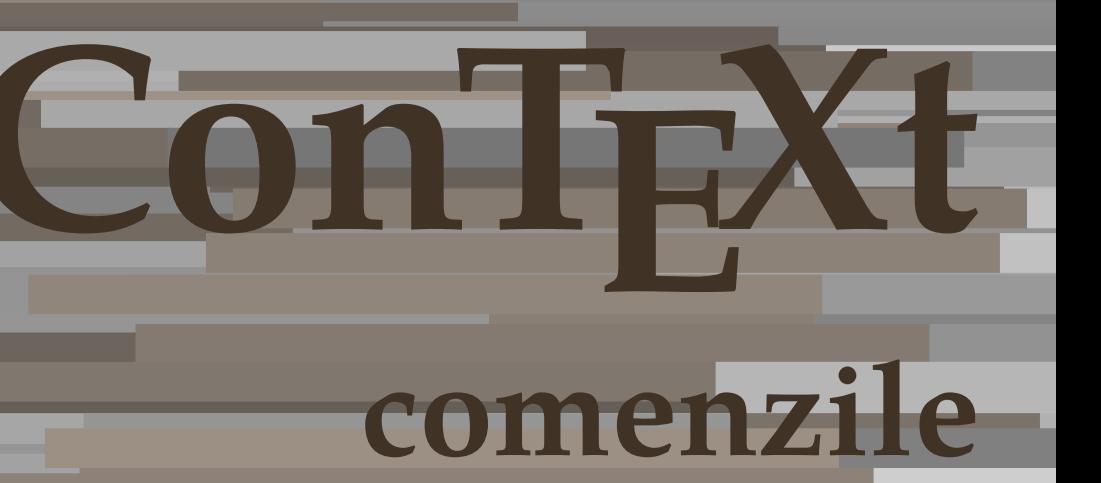

**RO**

## **ConTEXt comenzile**

**language** : ro / română **version** : 13 iulie 2020 **maintainer**: Wolfgang Schuster **comments** : ntg-context@ntg.nl

AfterPar **•** [setup][name=AfterPar][noexport][comment=setup definition AfterPar]\AfterPar {... Alphabeticnumerals • [setup][name=Alphabeticnumerals] – [noexport][comment=setup definition Alphabeticnumerals]**\Alphabeticnumerals {...}** AMSTEX • [setup][name=AMSTEX] – [noexport][comment=setup definition AMSTEX]**\AMSTEX** AmSTeX • [setup][name=AmSTeX] – [noexport][comment=setup definition AmSTeX]**\AmSTeX** And **•**  $[setup][name=And][noexport][comment=setup definition And]\$ And abjadnaivenumerals • [setup][name=abjadnaivenumerals] – [noexport][comment=setup definition abjadnaivenumerals]**\abjadnaivenumerals {...}** abjadnodotnumerals • [setup][name=abjadnodotnumerals] – [noexport][comment=setup definition abjadnodotnumerals]**\abjadnodotnumerals {...}** abjadnumerals • [setup][name=abjadnumerals] – [noexport][comment=setup definition abjadnumerals]**\abjadnumerals {...}** activatespacehandler **•** [setup][name=activatespacehandler][noexport][comment=setup definition activatespacehandler actualday • [setup][name=actualday] – [noexport][comment=setup definition actualday]**\actualday** actualmonth **•** [setup][name=actualmonth][noexport][comment=setup definition actualmonth]**\actualn** actualyear • [setup][name=actualyear] – [noexport][comment=setup definition actualyear]**\actualyear** acute **• i**  $\bullet$  [setup][name=acute][noexport][comment=setup definition acute]\acute {...} adaptcollector **•** [setup][name=adaptcollector][noexport][comment=setup definition adaptcollector]\adap adapteazaaspect • **adapteazaaspect**] **•** [setup][name=adapteazaaspect][noexport][comment=setup definition adapteazaaspect] **\** adaptfontfeature **•** [setup][name=adaptfontfeature]|noexport][comment=setup definition adaptfontfeature] adaptpapersize **• [setup]**[name=adaptpapersize][noexport][comment=setup definition adaptpapersize]**\adaptpapersize** addfeature **•** [setup][name=addfeature][noexport][comment=setup definition addfeature]\addfeature addfeature:direct • **•** [setup][name=addfeature:direct][noexport][comment=setup definition addfeature:direct]] addtocommalist • [setup][name=addtocommalist] – [noexport][comment=setup definition addtocommalist]**\addtocommalist {...} \...** addtoJSpreamble • [setup][name=addtoJSpreamble] – [noexport][comment=setup definition addtoJSpreamble]**\addtoJSpreamble {...} {...}** addvalue **•** [setup][name=addvalue][noexport][comment=setup definition addvalue]\addvalue {.. adubuffer • [setup][name=adubuffer] – [noexport][comment=setup definition adubuffer]**\adubuffer [...]** adubuffer:instance • [setup][name=adubuffer:instance] – [noexport][comment=setup definition adubuffer:instance]\getBUFFER adubuffer:instance: • • [setup][name=adubuffer:instance:][noexport][comment=setup definition adubuffer:instance: adumarcaje • [setup][name=adumarcaje] – [noexport][comment=setup definition adumarcaje]**\adumarcaje [...] [...] [...]** afiseazaaspect • **afiseazaaspect** – **afiseazaaspect**  $\left| \text{name=afiseazaaspect} \right| \left| \text{noexport} \right| \left| \text{common=setup definition afiseazaaspect} \right| \text{afis}$ afiseazaculoare • **afiseazaculoare** [[noexport][comment=setup definition afiseazaculoare] **af** afiseazafonttext • **[blue ]** [setup][name=afiseazafonttext][noexport][comment=setup definition afiseazafonttext] afiseazagrid • **[bettup]**[name=afiseazagrid][noexport][comment=setup definition afiseazagrid]**\afiseaza** afiseazagrupculoare **• •** [setup][name=afiseazagrupculoare][noexport][comment=setup definition afiseazagrupcul afiseazamakeup **•** [setup][name=afiseazamakeup][noexport][comment=setup definition afiseazamakeup]\a afiseazamediufonttext **•** [setup][name=afiseazamediufonttext][noexport][comment=setup definition afiseazamediufonttext ] afiseazapaleta • **afiseazapaleta** – [setup][name=afiseazapaleta][noexport][comment=setup definition afiseazapaleta]**\afis** afiseazarama • [setup][name=afiseazarama] – [noexport][comment=setup definition afiseazarama]**\afiseazarama [...] [...]** afiseazasetari • **afiseazasetari** – setup][name=afiseazasetari][noexport][comment=setup definition afiseazasetari]**\afise**a afiseazasetsimboluri • [setup][name=afiseazasetsimboluri] – [noexport][comment=setup definition afiseazasetsimboluri]**\afiseazasetsimboluri [...]** afiseazastruts • [setup][name=afiseazastruts][noexport][comment=setup definition afiseazastruts] afiseazatiparire • **a constant of the export** of  $\text{[setup]}$ [name=afiseazatiparire]|noexport][comment=setup definition afiseazatiparire]\afisea aftersplitstring **e** [setup][name=aftersplitstring][noexport][comment=setup definition aftersplitstring]**\aft** aftertestandsplitstring **articles 1 a 1 a 1 a 1 a 1 a 1 a 1 a 1 a 1 a 1 a 1 a 1 a 1 a 1 a 1 a 1 a 1 a 1 a 1 a 1 a 1 a 1 a 1 a 1** aldin • [setup][name=aldin] – [noexport][comment=setup definition aldin]**\aldin** aldininclinat • **[**setup][name=aldininclinat]| [noexport][comment=setup definition aldininclinat] aldinitalic • [setup][name=aldinitalic] – [noexport][comment=setup definition aldinitalic]**\aldinitalic** alignbottom **•** [setup][name=alignbottom][noexport][comment=setup definition alignbottom]\alignbot aligned **•** [setup][name=aligned] [noexport] [comment=setup definition aligned] **\aligned** [...] alignedbox **•** [setup][name=alignedbox][noexport][comment=setup definition alignedbox]**\alignedbo** alignedline • [setup][name=alignedline] – [noexport][comment=setup definition alignedline]**\alignedline {...} {...} {...}** alignhere **•** [setup][name=alignhere][noexport][comment=setup definition alignhere]\alignhere alignmentcharacter **•** [setup][name=alignmentcharacter][noexport][comment=setup definition alignmentcharacter aliniatcentru • [setup][name=aliniatcentru] – [noexport][comment=setup definition aliniatcentru]**\aliniatcentru {...}** aliniatdreapta • [setup][name=aliniatdreapta] – [noexport][comment=setup definition aliniatdreapta]**\aliniatdreapta {...}** aliniatstanga • [setup][name=aliniatstanga] – [noexport][comment=setup definition aliniatstanga]**\aliniatstanga {...}** allinputpaths • [setup][name=allinputpaths][noexport][comment=setup definition allinputpaths]\allin alphabeticnumerals **•** [setup][name=alphabeticnumerals][noexport][comment=setup definition alphabeticnume alwayscitation **•** [setup][name=alwayscitation][noexport][comment=setup definition alwayscitation]\alwayscitation [...] alwayscitation:alternative • [setup][name=alwayscitation:alternative][noexport][comment=setup definition alwayscita alwayscitation:userdata • [setup][name=alwayscitation:userdata] – [noexport][comment=setup definition alwayscitation:userdata]**\alwayscitation [..=..] [..=..]** alwayscite • **[blue ]** • [setup][name=alwayscite][noexport][comment=setup definition alwayscite]**\alwayscite** alwayscite:alternative **•** [setup][name=alwayscite:alternative][noexport][comment=setup definition alwayscite:alte alwayscite:userdata • **alwayscite:userdata** e [setup][name=alwayscite:userdata][noexport][comment=setup definition alwayscite:userd ampersand **•** [setup][name=ampersand][noexport][comment=setup definition ampersand]\ampersand anchor **•** [setup][name=anchor][noexport][comment=setup definition anchor] **\anchor**  $[\ldots]$  [...] appendetoks **•** [setup][name=appendetoks][noexport][comment=setup definition appendetoks]\append appendgvalue • **appendgvalue** – [setup][name=appendgvalue][noexport][comment=setup definition appendgvalue]\appe appendtocommalist **•** [setup][name=appendtocommalist][noexport][comment=setup definition appendtocomm appendtoks **•** [setup][name=appendtoks] noexport][comment=setup definition appendtoks]**\appendto** appendtoksonce **•** *appendtoksonce* entition appendtoksonce]\appendtoksonce leftinition appendtoksonce ...  $\bullet$  ... [setup][name=appendtoksonce][noexport][comment=setup definition appendtoksonce]\a appendvalue **•** [setup][name=appendvalue][noexport][comment=setup definition appendvalue]\append> apply **•** [setup][name=apply][noexport][comment=setup definition apply]\apply  $\{ \ldots \}$ applyalternativestyle • [setup][name=applyalternativestyle] – [noexport][comment=setup definition applyalternativestyle]**\applyalternativestyle {...}** applyprocessor • [setup][name=applyprocessor] – [noexport][comment=setup definition applyprocessor]**\applyprocessor {...} {...}**

applytocharacters **•** [setup][name=applytocharacters][noexport][comment=setup definition applytocharacters **•** applytofirstcharacter **•** [setup][name=applytofirstcharacter][noexport][comment=setup definition applytofirstcha applytosplitstringchar • [setup][name=applytosplitstringchar] – [noexport][comment=setup definition applytosplitstringchar]**\applytosplitstringchar \... {...}** applytosplitstringcharspaced • [setup][name=applytosplitstringcharspaced] – [noexport][comment=setup definition applytosplitstringcharspaced]**\applytosplitstringcharspaced \... {...}** applytosplitstringline **•** [setup][name=applytosplitstringline][noexport][comment=setup definition applytosplitstr applytosplitstringlinespaced • [setup][name=applytosplitstringlinespaced] – [noexport][comment=setup definition applytosplitstringlinespaced]**\applytosplitstringlinespaced \... {...}** applytosplitstringword • [setup][name=applytosplitstringword] – [noexport][comment=setup definition applytosplitstringword]**\applytosplitstringword \... {...}** applytosplitstringwordspaced • [setup][name=applytosplitstringwordspaced] – [noexport][comment=setup definition applytosplitstringwordspaced]**\applytosplitstringwordspaced \... {...}** applytowords **•** [setup][name=applytowords][noexport][comment=setup definition applytowords]**\apply** arabicdecimals **arabicdecimals** [setup][name=arabicdecimals][noexport][comment=setup definition arabicdecimals] $\alpha$ arabicexnumerals **•** [setup][name=arabicexnumerals][noexport][comment=setup definition arabicexnumerals arabicnumerals **•** [setup][name=arabicnumerals][noexport][comment=setup definition arabicnumerals]**\ar**a arg **•** [setup][name=a<del>rg</del>][noexport][comment=setup definition arg]\arg {...} asciimode • [setup][name=asciimode] – [noexport][comment=setup definition asciimode]**\asciimode** asciistr • [setup][name=asciistr] – [noexport][comment=setup definition asciistr]**\asciistr {...}** ascundeblocuri • **ascundeblocuri** – [setup][name=ascundeblocuri][noexport][comment=setup definition ascundeblocuri [\as assignalfadimension **•** [setup][name=assignalfadimension][noexport][comment=setup definition assignalfadimension assigndimen • [setup][name=assigndimen] – [noexport][comment=setup definition assigndimen]**\assigndimen \... {...}** assigndimension • [setup][name=assigndimension] – [noexport][comment=setup definition assigndimension]**\assigndimension {...} \... {...} {...} {...}** assignifempty **•** [setup][name=assignifempty][noexport][comment=setup definition assignifempty]\assigning assigntranslation • [setup][name=assigntranslation] – [noexport][comment=setup definition assigntranslation]**\assigntranslation [..=..] \to \...** assignvalue **all assignvalue** [setup][name=assignvalue][noexport][comment=setup definition assignvalue]**\assignva** assignwidth **•** [setup][name=assignwidth][noexport][comment=setup definition assignwidth]**\assignw** assumelongusagecs **•** *assumelongusagecs* • [setup][name=assumelongusagecs][noexport][comment=setup definition assumelongusagecs } astype **•** [setup][name=astype][noexport][comment=setup definition astype]**\astype**  $\{ \ldots \}$ attachment:instance • [setup][name=attachment:instance] – [noexport][comment=setup definition attachment:instance]\ATTACHMENT **[...] [..=..]** attachment:instance:attachment **•** [setup][name=attachment:instance:attachment][noexport][comment=setup definition attachment **•** autocap • [setup][name=autocap][noexport][comment=setup definition autocap]**\autocap** {...} autodirhbox **•** [setup][name=autodirhbox]\autodirhbox]\autodirhbox  $\left[$  [comment=setup definition autodirhbox autodirvbox **•** [setup][name=autodirvbox]\outputhendirvbox]\autodirvbox ...}<br>**•** [setup][name=autodirvbox][noexport][comment=setup definition autodirvbox]\autodir autodirvtop **•** [setup][name=autodirvtop]] noexport][comment=setup definition autodirvtop]**\autodirv** autoinsertnextspace **•** *isetup* [setup][name=autoinsertnextspace][noexport][comment=setup definition autoinsertnextspace autointegral **•** [setup][name=autointegral][noexport][comment=setup definition autointegral]**\autoint** automathematics **•** [setup][name=automathematics][noexport][comment=setup definition automathematics] autoorientation **•** [setup][name=autoorientation][noexport][comment=setup definition autoorientation]**\au** autopagestaterealpage • [setup][name=autopagestaterealpage] – [noexport][comment=setup definition autopagestaterealpage]**\autopagestaterealpage {...}** autopagestaterealpageorder • [setup][name=autopagestaterealpageorder] – [noexport][comment=setup definition autopagestaterealpageorder]**\autopagestaterealpageorder {...}** autorule • **[better]**[name=autorule][noexport][comment=setup definition autorule]\autorule ... autosetups **•** [setup][name=autosetups][noexport][comment=setup definition autosetups]**\autosetup** autostarttext **•** [setup][name=autostarttext][noexport][comment=setup definition autostarttext] \autostarting  $\bullet$ availablehsize • [setup][name=availablehsize] – [noexport][comment=setup definition availablehsize]**\availablehsize** averagecharwidth **•** [setup][name=averagecharwidth][noexport][comment=setup definition averagecharwidth] BeforePar • **[betar]**  $\bullet$   $\lceil$ setup][name=BeforePar] [noexport][comment=setup definition BeforePar **} \BeforePar** { Big • [setup][name=Big] – [noexport][comment=setup definition Big]**\Big ...** [setup][name=Bi<del>g</del>g][noexport][comment=setup definition Bigg]\Bigg ... Biggl **Example 1** and the setup setup is estup [name=Biggl] [noexport][comment=setup definition Biggl] \Biggl ... Biggm • [setup][name=Biggm] – [noexport][comment=setup definition Biggm]**\Biggm ...** Biggr • [setup][name=Biggr] – [noexport][comment=setup definition Biggr]**\Biggr ...** Bigl • [setup][name=Bigl] – [noexport][comment=setup definition Bigl]**\Bigl ...** Bigm • [setup][name=Bigm] – [noexport][comment=setup definition Bigm]**\Bigm ...** Bigr • [setup][name=Bigr] – [noexport][comment=setup definition Bigr]**\Bigr ... backgroundimage**  $\begin{bmatrix} \text{setup} \\ \text{setup} \end{bmatrix}$   $\begin{bmatrix} \text{ne} \\ \text{1} \end{bmatrix}$   $\begin{bmatrix} \text{name}= \text{background} \\ \text{0} \end{bmatrix}$   $\begin{bmatrix} \text{1} \\ \text{1} \end{bmatrix}$   $\begin{bmatrix} \text{1} \\ \text{1} \\ \text{1} \end{bmatrix}$   $\begin{bmatrix} \text{1} \\ \text{1} \\ \text{1} \end{bmatrix}$   $\begin{bmatrix} \text{1} \\ \text{1} \\ \text{1} \end{bmatrix$ backgroundimagefill **and the setup** definition backgroundimagefill] [noexport][comment=setup definition backgroundimagefill **backgroundline**  $\bullet$  [setup][name=backgroundline][noexport][comment=setup definition backgroundline]\backgroundline  $\bullet$ bar • [setup][name=bar] – [noexport][comment=setup definition bar]**\bar {...}** baraculoare • **[baraculoare]** – [setup][name=baraculoare][noexport][comment=setup definition baraculoare]\baraculoare barainteractiune **arainteractiune** entity is etup][name=barainteractiune][noexport][comment=setup definition barainteractiune]\barainteractiune entity is etup definition barainteractiune entity is expansional to the setup **bar:instance** • **[**setup][name=bar:instance][noexport][comment=setup definition bar:instance]\BAR {... bar:instance:hiddenbar • [setup][name=bar:instance:hiddenbar] – [noexport][comment=setup definition bar:instance:hiddenbar]\hiddenbar **{...}** bar:instance:nobar • [setup][name=bar:instance:nobar] – [noexport][comment=setup definition bar:instance:nobar]\nobar **{...}** bar:instance:overbar • [setup][name=bar:instance:overbar][noexport][comment=setup definition bar:instance:over bar:instance:overbars • [setup][name=bar:instance:overbars][noexport][comment=setup definition bar:instance:ov bar:instance:overstrike • setup][name=bar:instance:overstrike][noexport][comment=setup definition bar:instance:c bar:instance:overstrikes • [setup][name=bar:instance:overstrikes] – [noexport][comment=setup definition bar:instance:overstrikes]\overstrikes **{...}** bar:instance:underbar • [setup][name=bar:instance:underbar] – [noexport][comment=setup definition bar:instance:underbar]\underbar **{...}** bar:instance:underbars • [setup][name=bar:instance:underbars][noexport][comment=setup definition bar:instance:u bar:instance:underdash **•** [setup][name=bar:instance:underdash][noexport][comment=setup definition bar:instance: bar:instance:underdashes • [setup][name=bar:instance:underdashes] – [noexport][comment=setup definition bar:instance:underdashes]\underdashes **{...}** bar:instance:underdot • [setup][name=bar:instance:underdot] – [noexport][comment=setup definition bar:instance:underdot]\underdot **{...}** bar:instance:underdots • [setup][name=bar:instance:underdots] – [noexport][comment=setup definition bar:instance:underdots]\underdots **{...}** bar:instance:underrandom • [setup][name=bar:instance:underrandom] – [noexport][comment=setup definition bar:instance:underrandom]\underrandom **{...}** bar:instance:underrandoms • [setup][name=bar:instance:underrandoms] – [noexport][comment=setup definition bar:instance:underrandoms]\underrandoms **{...}**

bar:instance:understrike • letup][name=bar:instance:understrike][noexport][comment=setup definition bar:instance bar:instance:understrikes • [setup][name=bar:instance:understrikes] – [noexport][comment=setup definition bar:instance:understrikes]\understrikes **{...}** basegrid • [setup][name=basegrid] – [noexport][comment=setup definition basegrid]**\basegrid [..=..]** baselinebottom **•** [setup][name=baselinebottom][noexport][comment=setup definition baselinebottom]\bas baselineleftbox • [setup][name=baselineleftbox] – [noexport][comment=setup definition baselineleftbox]**\baselineleftbox {...}** baselinemiddlebox • [setup][name=baselinemiddlebox] – [noexport][comment=setup definition baselinemiddlebox]**\baselinemiddlebox {...} baselinerightbox**  $\bullet$  [setup][name=baselinerightbox][noexport][comment=setup definition baselinerightbox]\l bbordermatrix **•** [setup][name=bbordermatrix][noexport][comment=setup definition bbordermatrix]\bbor bbox • [setup][name=bbox] – [noexport][comment=setup definition bbox]**\bbox {...}**  $\bullet \quad \text{[setup][name=beforesplitstring][noexport][comment=setup\ definition\ beforesplitstring] \textbf{\texttt{\texttt{[t}}\texttt{[t]}}, \label{eq:1}$ beforetestandsplitstring **•** [setup][name=beforetestandsplitstring][noexport][comment=setup definition beforetestan beginblock:example **•** [setup][name=beginblock:example][noexport][comment=setup definition beginblock:exan **beginhbox** e [setup][name=beginhbox][noexport][comment=setup definition beginhbox]**\beginhbox beginofshapebox** entired intervals and  $\bullet$   $\lceil$ setup $\rceil$ [name=beginofshapebox] $\lceil$ noexport $\rceil$ [comment=setup definition beginofshapebox] beginvbox **•** [setup][name=beginvbox][noexport][comment=setup definition beginvbox]**\beginvbox** beginvtop **•** [setup][name=beginvtop][noexport][comment=setup definition beginvtop]\beginvtop . begstrut **•** [setup][name=begstrut][noexport][comment=setup definition begstrut]\begstrut ... \ bigbodyfont **•** [setup][name=bigbodyfont][comment=setup definition bigbodyfont]\bigbody  $\bullet$  [setup][name=bigbodyfont][comment=setup definition bigbodyfont] bigg **•** [setup][name=bigg][noexport][comment=setup definition bigg] \bigg ... bigger • [setup][name=bigger] – [noexport][comment=setup definition bigger]**\bigger** biggl **•** [setup][name=biggl][noexport][comment=setup definition biggl]\biggl ... biggm • [setup][name=biggm] – [noexport][comment=setup definition biggm]**\biggm ...** biggr • [setup][name=biggr] – [noexport][comment=setup definition biggr]**\biggr ...** bigl • [setup][name=bigl] – [noexport][comment=setup definition bigl]**\bigl ...** bigm • [setup][name=bigm] – [noexport][comment=setup definition bigm]**\bigm ...** bigr • [setup][name=bigr] – [noexport][comment=setup definition bigr]**\bigr ...** bigskip • [setup][name=bigskip] – [noexport][comment=setup definition bigskip]**\bigskip** bitmapimage **• [setup][name=bitmapimage]** [noexport][comment=setup definition bitmapimage]\bitmapimage [\comment=setup definition bitmapimage] blanc • [setup][name=blanc] – [noexport][comment=setup definition blanc]**\blanc [...]** blap **•** [setup][name=blap][noexport][comment=setup definition blap]**\blap**  $\{ \ldots \}$ bleed **•** [setup][name=bleed][noexport][comment=setup definition bleed]\bleed [..=..] {...} bleedheight • [setup][name=bleedheight] – [noexport][comment=setup definition bleedheight]**\bleedheight** bleedwidth **•** [setup][name=bleedwidth][noexport][comment=setup definition bleedwidth]\bleedwidth blockligatures • **blockligatures**  $\bullet$  [setup][name=blockligatures][noexport][comment=setup definition blockligatures]\bloc blocksynctexfile **•** [setup][name=blocksynctexfile][noexport][comment=setup definition blocksynctexfile]\b blockuservariable • [setup][name=blockuservariable] – [noexport][comment=setup definition blockuservariable]**\blockuservariable {...}** bodyfontenvironmentlist • [setup][name=bodyfontenvironmentlist] – [noexport][comment=setup definition bodyfontenvironmentlist]**\bodyfontenvironmentlist** bodyfontsize • [setup][name=bodyfontsize] – [noexport][comment=setup definition bodyfontsize]**\bodyfontsize** boldface • [setup][name=boldface] – [noexport][comment=setup definition boldface]**\boldface** booleanmodevalue • [setup][name=booleanmodevalue] – [noexport][comment=setup definition booleanmodevalue]**\booleanmodevalue {...}** bordermatrix • [setup][name=bordermatrix] – [noexport][comment=setup definition bordermatrix]**\bordermatrix {...} bottombox** e [setup][name=bottombox]][noexport][comment=setup definition bottombox]**\bottombox** bottomleftbox **•** [setup][name=bottomleftbox][noexport][comment=setup definition bottomleftbox]\bottomleftbox bottomrightbox • [setup][name=bottomrightbox] – [noexport][comment=setup definition bottomrightbox]**\bottomrightbox {...}** boxcursor • [setup][name=boxcursor] – [noexport][comment=setup definition boxcursor]**\boxcursor** boxmarker • **[boxmarker]** +  $\bullet$  [setup][name=boxmarker][noexport][comment=setup definition boxmarker]**\boxmarker** boxofsize **•** [setup][name=boxofsize][noexport][comment=setup definition boxofsize]**\boxofsize \.** boxreference **•** *[setup]* [name=boxreference][noexport][comment=setup definition boxreference]**\boxref** bpar **•** [setup][name=bpar][noexport][comment=setup definition bpar]**\bpar** ... **\epar** bpos **•** [setup][name=bpos][noexport][comment=setup definition bpos]**\bpos** {...} breakhere • [setup][name=breakhere] – [noexport][comment=setup definition breakhere]**\breakhere** breve **•** [setup][name=breve][noexport][comment=setup definition breve]\breve {...} bTABLE • [setup][name=bTABLE] – [noexport][comment=setup definition bTABLE]**\bTABLE [..=..] ... \eTABLE** bTABLEbody **•** [setup][name=bTABLEbody][noexport][comment=setup definition bTABLEbody]**\bTABL** bTABLEfoot • [setup][name=bTABLEfoot] – [noexport][comment=setup definition bTABLEfoot]**\bTABLEfoot [..=..] ... \eTABLEfoot bTABLEhead** • **[**setup][name=bTABLEhead] [noexport][comment=setup definition bTABLEhead] **\bTABLE bTABLEnested** • [setup][name=bTABLEnested][noexport][comment=setup definition bTABLEnested]\bTA bTABLEnext • [setup][name=bTABLEnext] – [noexport][comment=setup definition bTABLEnext]**\bTABLEnext [..=..] ... \eTABLEnext** bTC • [setup][name=bTC] – [noexport][comment=setup definition bTC]**\bTC [..=..] ... \eTC** bTD **•**  $[setup][name=bFD][noexport][component=setup definition bTD]\bTD$   $[..=..]$  ... \eTD bTDs **•**  $\text{setup}[\text{name=bTDs}]\text{noexport}[\text{comment}=\text{setup definition bTDs}]\text{bTDs}$  [...] ... \eTI bTH • [setup][name=bTH][noexport][comment=setup definition bTH]\bTH [..=..] ... \eTH bTN **•**  $[setup][name=bTN][noexport][comment=setup definition bTN]\bTN$   $[..=..]$  ... \eTI bTR • [setup][name=bTR] – [noexport][comment=setup definition bTR]**\bTR [..=..] ... \eTR** bTRs **•** [setup][name=bTRs][noexport][comment=setup definition bTRs] **\bTRs** [...] ... \eTR bTX • [setup][name=bTX] – [noexport][comment=setup definition bTX]**\bTX [..=..] ... \eTX** bTY • [setup][name=bTY] – [noexport][comment=setup definition bTY]**\bTY [..=..] ... \eTY** btxabbreviatedjournal • [setup][name=btxabbreviatedjournal] – [noexport][comment=setup definition btxabbreviatedjournal]**\btxabbreviatedjournal {...}** btxaddjournal **•** [setup][name=btxaddjournal][noexport][comment=setup definition btxaddjournal]\btxa **btxalwayscitation** • [setup][name=btxalwayscitation][noexport][comment=setup definition btxalwayscitation] btxalwayscitation:alternative **•** [setup][name=btxalwayscitation:alternative][noexport][comment=setup definition btxalwayscitation:alternative] btxalwayscitation:userdata • [setup][name=btxalwayscitation:userdata] – [noexport][comment=setup definition btxalwayscitation:userdata]**\btxalwayscitation [..=..] [..=..]**

**btxauthorfield** • [setup][name=btxauthorfield][noexport][comment=setup definition btxauthorfield]\btxauthorfield = btxdetail • [setup][name=btxdetail] – [noexport][comment=setup definition btxdetail]**\btxdetail {...}** btxdirect • **[blue ]**  $\bullet$  [setup][name=btxdirect][noexport][comment=setup definition btxdirect]**\btxdirect** {. btxdoif • [setup][name=btxdoif] – [noexport][comment=setup definition btxdoif]**\btxdoif {...} {...}** btxdoifcombiinlistelse • [setup][name=btxdoifcombiinlistelse] – [noexport][comment=setup definition btxdoifcombiinlistelse]**\btxdoifcombiinlistelse {...} {...} {...} {...}** btxdoifelse • [setup][name=btxdoifelse] – [noexport][comment=setup definition btxdoifelse]**\btxdoifelse {...} {...} {...}** btxdoifelsecombiinlist • [setup][name=btxdoifelsecombiinlist] – [noexport][comment=setup definition btxdoifelsecombiinlist]**\btxdoifelsecombiinlist {...} {...} {...} {...}** btxdoifelsesameasprevious • [setup][name=btxdoifelsesameasprevious] – [noexport][comment=setup definition btxdoifelsesameasprevious]**\btxdoifelsesameasprevious {...} {...} {...}** btxdoifelsesameaspreviouschecked • [setup][name=btxdoifelsesameaspreviouschecked] – [noexport][comment=setup definition btxdoifelsesameaspreviouschecked]**\btxdoifelsesameaspreviouschecked {...} {...} {...} {...}** btxdoifelseuservariable • [setup][name=btxdoifelseuservariable] – [noexport][comment=setup definition btxdoifelseuservariable]**\btxdoifelseuservariable {...} {...} {...}** btxdoifnot • [setup][name=btxdoifnot] – [noexport][comment=setup definition btxdoifnot]**\btxdoifnot {...} {...}** btxdoifsameaspreviouscheckedelse • [setup][name=btxdoifsameaspreviouscheckedelse] – [noexport][comment=setup definition btxdoifsameaspreviouscheckedelse]**\btxdoifsameaspreviouscheckedelse {...} {...} {...} {...}** btxdoifsameaspreviouselse • [setup][name=btxdoifsameaspreviouselse] – [noexport][comment=setup definition btxdoifsameaspreviouselse]**\btxdoifsameaspreviouselse {...} {...} {...}** btxdoifuservariableelse **•** [setup][name=btxdoifuservariableelse][noexport][comment=setup definition btxdoifuserv btxexpandedjournal • [setup][name=btxexpandedjournal] – [noexport][comment=setup definition btxexpandedjournal]**\btxexpandedjournal {...}** btxfield • [setup][name=btxfield] – [noexport][comment=setup definition btxfield]**\btxfield {...}** btxfieldname **•** [setup][name=btxfieldname][noexport][comment=setup definition btxfieldname]\btxfieldname  $\bullet$ btxfieldtype • [setup][name=btxfieldtype] – [noexport][comment=setup definition btxfieldtype]**\btxfieldtype {...}** btxfirstofrange • [setup][name=btxfirstofrange] – [noexport][comment=setup definition btxfirstofrange]**\btxfirstofrange {...}** btxflush • [setup][name=btxflush] – [noexport][comment=setup definition btxflush]**\btxflush {...} btxflushauthor**  $\bullet$  [setup][name=btxflushauthor][noexport][comment=setup definition btxflushauthor]\btx btxflushauthorinverted • [setup][name=btxflushauthorinverted] – [noexport][comment=setup definition btxflushauthorinverted]**\btxflushauthorinverted {...}** btxflushauthorinvertedshort • [setup][name=btxflushauthorinvertedshort] – [noexport][comment=setup definition btxflushauthorinvertedshort]**\btxflushauthorinvertedshort {...}** btxflushauthorname • [setup][name=btxflushauthorname] – [noexport][comment=setup definition btxflushauthorname]**\btxflushauthorname {...}** btxflushauthornormal • [setup][name=btxflushauthornormal] – [noexport][comment=setup definition btxflushauthornormal]**\btxflushauthornormal {...}** btxflushauthornormalshort • [setup][name=btxflushauthornormalshort] – [noexport][comment=setup definition btxflushauthornormalshort]**\btxflushauthornormalshort {...}** btxflushsuffix • [setup][name=btxflushsuffix] – [noexport][comment=setup definition btxflushsuffix]**\btxflushsuffix** btxfoundname • [setup][name=btxfoundname] – [noexport][comment=setup definition btxfoundname]**\btxfoundname {...}** btxfoundtype • [setup][name=btxfoundtype] – [noexport][comment=setup definition btxfoundtype]**\btxfoundtype {...}** btxhiddencitation • [setup][name=btxhiddencitation] – [noexport][comment=setup definition btxhiddencitation]**\btxhiddencitation [...]** btxhybridcite • **btxhybridcite** – [setup][name=btxhybridcite][noexport][comment=setup definition btxhybridcite]\btxhybridcite btxhybridcite:alternative **•** [setup][name=btxhybridcite:alternative][noexport][comment=setup definition btxhybridcite btxhybridcite:direct • [setup][name=btxhybridcite:direct] – [noexport][comment=setup definition btxhybridcite:direct]**\btxhybridcite {...}** btxhybridcite:userdata **•** [setup][name=btxhybridcite:userdata][noexport][comment=setup definition btxhybridcite btxlistcitation **•** [setup][name=btxlistcitation][noexport][comment=setup definition btxlistcitation]\btxli btxlistcitation:alternative **•** [setup][name=btxlistcitation:alternative][noexport][comment=setup definition btxlistcitation [...] btxlistcitation:userdata • [setup][name=btxlistcitation:userdata][noexport][comment=setup definition btxlistcitation **[...]** btxloadjournalist • [setup][name=btxloadjournalist] – [noexport][comment=setup definition btxloadjournalist]**\btxloadjournalist [...] btxoneorrange** • **btxoneorrange**  $\left[\text{name=btxoneorrange}|\text{noexport}|\text{comment=setup definitionbtxoneorrange}|\text{btxoneorrange}|\text{btxxoneorrange}|\text{nonexport}|\text{command=0.1}\right)$ **•** [setup][name=btxremapauthor][noexport][comment=setup definition btxremapauthor]\btxremapauthor [\bty **btxsave** journalist **areas in the setup** (setup][name=btxsavejournalist][noexport][comment=setup definition btxsavejournalist] **btxsetup** • [setup][name=btxsetup][noexport][comment=setup definition btxsetup]\btxsetup {... btxsingularorplural • [setup][name=btxsingularorplural] – [noexport][comment=setup definition btxsingularorplural]**\btxsingularorplural {...} {...} {...}** btxsingularplural • [setup][name=btxsingularplural] – [noexport][comment=setup definition btxsingularplural]**\btxsingularplural {...} {...} {...}** btxtextcitation • [setup][name=btxtextcitation] – [noexport][comment=setup definition btxtextcitation]**\btxtextcitation [..=..] [...]** btxtextcitation:alternative **•** [setup][name=btxtextcitation:alternative][noexport][comment=setup definition btxtextcita btxtextcitation:userdata **•** [setup][name=btxtextcitation:userdata][noexport][comment=setup definition btxtextcitation  $\bullet \quad \texttt{[setup][name=buildmatch} \quad \texttt{[component]} \quad \texttt{[moment=setup} \quad \texttt{definition} \quad \texttt{buildmatch} \quad \texttt{[}} \quad \texttt{[number] \quad \texttt{[number]} \quad \texttt{[number]} \quad \texttt{[$ buildtextaccent **•** [setup][name=buildtextaccent][noexport][comment=setup definition buildtextaccent]\buildtextaccent buildtextbottomcomma **•** [setup][name=buildtextbottomcomma][noexport][comment=setup definition buildtextbot buildtextbottomdot **•** [setup][name=buildtextbottomdot][noexport][comment=setup definition buildtextbottom buildtextcedilla • [setup][name=buildtextcedilla] – [noexport][comment=setup definition buildtextcedilla]**\buildtextcedilla {...}** buildtextgrave **•** [setup][name=buildtextgrave][noexport][comment=setup definition buildtextgrave]\buildtextgrave } buildtextmacron • **buildtextmacron** – [setup][name=buildtextmacron][noexport][comment=setup definition buildtextmacron] buildtextognek • [setup][name=buildtextognek] – [noexport][comment=setup definition buildtextognek]**\buildtextognek {...}** butoaneinteractiune **•** [setup][name=butoaneinteractiune][noexport][comment=setup definition butoaneinteractiune **•** buton • [setup][name=buton][noexport][comment=setup definition buton]\buton [..=..] {...} butonmeniu:button **•** [setup][name=butonmeniu:button][noexport][comment=setup definition butonmeniu:but  $\bullet \quad \texttt{[setup][name=butonmeniu:interactionmenu} \quad \texttt{[comment=setup~definition~buton:}$ buton:example **•** [setup][name=buton:example][noexport][comment=setup definition buton:example]\BUT Caps • [setup][name=Caps] – [noexport][comment=setup definition Caps]**\Caps {...}** CONTEXT • [setup][name=CONTEXT] – [noexport][comment=setup definition CONTEXT]**\CONTEXT** ConTeXt **•**  $[setup][name=ConText][coexport][component=setup definition ConText]\$ Context **•** [setup][name=Context][noexport][comment=setup definition Context]**\Context** ConvertConstantAfter **• ConvertConstantAfter** – **•** [setup][name=ConvertConstantAfter][noexport][comment=setup definition ConvertConstantAfter ] ConvertToConstant **•** [setup][name=ConvertToConstant][noexport][comment=setup definition ConvertToConstant \... CUVANT export of  $\text{[setup]}$  [setup][name=CUVANT] [noexport] comment=setup definition CUVANT] \CUVANT {... CUVINTE exterplement=CUVINTE][noexport][comment=setup definition CUVINTE]**\CUVINTE** {. Cuvant **•** [setup][name=Cuvant][noexport][comment=setup definition Cuvant]**\Cuvant {...**} Cuvinte **•** [setup][name=Cuvinte][noexport][comment=setup definition Cuvinte]**\Cuvinte {...**} caligrafic • [setup][name=caligrafic] – [noexport][comment=setup definition caligrafic]**\caligrafic** camel • [setup][name=camel] – [noexport][comment=setup definition camel]**\camel {...}**

camp **•**  $[set up][name=camp][noexport][comment=setup definition camp]\cap amp$  [...] [...] cap **•**  $[setup][name=cap][noexport][comment=setup definition cap]\cap ...$ catcodetablename • [setup][name=catcodetablename] – [noexport][comment=setup definition catcodetablename]**\catcodetablename** cbox • [setup][name=cbox] – [noexport][comment=setup definition cbox]**\cbox ... {...}** centeraligned • [setup][name=centeraligned][noexport][comment=setup definition centeraligned]**\cente** centerbox **•** [setup][name=centerbox][noexport][comment=setup definition centerbox]**\centerbox** . centeredbox **•** [setup][name=centeredbex][noexport][comment=setup definition centeredbox]**\centere** centeredlastline • [setup][name=centeredlastline] – [noexport][comment=setup definition centeredlastline]**\centeredlastline** centerednextbox **•** [setup][name=centerednextbox][noexport][comment=setup definition centerednextbox]\centerednextbox  $\alpha$ centerline • [setup][name=centerline] – [noexport][comment=setup definition centerline]**\centerline {...}** centru • [setup][name=centru] – [noexport][comment=setup definition centru]**\centru ...** cfrac • [setup][name=cfrac] – [noexport][comment=setup definition cfrac]**\cfrac [...] {...} {...}** characterkerning:example **•** [setup][name=characterkerning:example][noexport][comment=setup definition characterkerning **[...]** chardescription **•** [setup][name=chardescription][noexport][comment=setup definition chardescription]\ch charwidthlanguage • [setup][name=charwidthlanguage] – [noexport][comment=setup definition charwidthlanguage]**\charwidthlanguage** check **•**  $[set]$  [setup][name=cheek][noexport][comment=setup definition check]\check  $\{... \}$ checkcharacteralign **•** [setup][name=checkcharacteralign][noexport][comment=setup definition checkcharacteralign checkedblank **•** [setup][name=checkedblank]] noexport][comment=setup definition checkedblank]\check checkedchar • **[setup][name=checkedchar]** [noexport][comment=setup definition checkedchar  $\cdot$ ] checkedfiller • [setup][name=checkedfiller] – [noexport][comment=setup definition checkedfiller]**\checkedfiller {...}** checkedstrippedcsname **•** [setup][name=checkedstrippedcsname][noexport][comment=setup definition checkedstrip checkinjector • **[better]** [name=checkinjector] [noexport] [comment=setup definition checkinjector] **\checkin** checknextinjector **•** [setup][name=checknextinjector][noexport][comment=setup definition checknextinjector] checkpage **•** [setup][name=checkpage][noexport][comment=setup definition checkpage]**\checkpage** checkparameters • [setup][name=checkparameters][noexport][comment=setup definition checkparameters] checkpreviousinjector • [setup][name=checkpreviousinjector] – [noexport][comment=setup definition checkpreviousinjector]**\checkpreviousinjector [...]** checksoundtrack • [setup][name=checksoundtrack] – [noexport][comment=setup definition checksoundtrack]**\checksoundtrack {...}** checktwopassdata **•** [setup][name=checktwopassdata][noexport][comment=setup definition checktwopassdata  $\bullet$ checkvariables • [setup][name=checkvariables] – [noexport][comment=setup definition checkvariables]**\checkvariables [...] [..=..]** chem • [setup][name=chem][noexport][comment=setup definition chem]\chem {...} {...} chemical • [setup][name=chemical] [noexport][comment=setup definition chemical]**\chemical** [... chemicalbottext • [setup][name=chemicalbottext][noexport][comment=setup definition chemicalbottext] chemicalmidtext • **[setup]**[name=chemicalmidtext]][noexport][comment=setup definition chemicalmidtext] \chemicalmidtext } chemicalsymbol **•** [setup][name=chemicalsymbol][noexport][comment=setup definition chemicalsymbol]\c chemicaltext • [setup][name=chemicaltext] – [noexport][comment=setup definition chemicaltext]**\chemicaltext {...}** chemicaltoptext • [setup][name=chemicaltoptext] – [noexport][comment=setup definition chemicaltoptext]**\chemicaltoptext {...}** chineseallnumerals • [setup][name=chineseallnumerals] – [noexport][comment=setup definition chineseallnumerals]**\chineseallnumerals {...}** chinesecapnumerals **•** [setup][name=chinesecapnumerals][noexport][comment=setup definition chinesecapnum chinesenumerals **•** [setup][name=chinesenumerals][noexport][comment=setup definition chinesenumerals] citation **•** [setup][name=citation] noexport][comment=setup definition citation]\citation [..=. citation:alternative **•** [setup][name=citation:alternative][noexport][comment=setup definition citation:alternative citation:direct • **change is the community of the setup** [setup][name=citation:direct]] comment=setup definition citation:direct]\citation **•** citation:userdata **•** [setup][name=citation:userdata][noexport][comment=setup definition citation:userdata]\ cite • [setup][name=cite] – [noexport][comment=setup definition cite]**\cite [..=..] [...]** cite:alternative **•** [setup][name=cite:alternative][noexport][comment=setup definition cite:alternative]\cite **[...]** cite:direct • **[blue lack of the setup of the setup**  $\left| \text{name=cite:direct} \right| \left| \text{conment=setup} \right|$  definition cite:direct $\setminus \text{cite:}.$ cite:userdata • letup][name=cite:userdata][noexport][comment=setup definition cite:userdata]**\cite** [ clap • [setup][name=clap] – [noexport][comment=setup definition clap]**\clap {...}** classfont • [setup][name=classfont][noexport][comment=setup definition classfont]\classfont {.. cldcommand • [setup][name=cldcommand][noexport][comment=setup definition cldcommand]**\cldcom** cldcontext • **[biddentext]** – [setup][name=cldcontext][noexport][comment=setup definition cldcontext]**\cldcontext** cldloadfile • [setup][name=cldloadfile] – [noexport][comment=setup definition cldloadfile]**\cldloadfile {...}** cldprocessfile **•** [setup][name=cldprocessfile][noexport][comment=setup definition cldprocessfile]**\cldpr** clip • [setup][name=clip][noexport][comment=setup definition clip]\clip [..=..] {...} clippedoverlayimage • [setup][name=clippedoverlayimage] – [noexport][comment=setup definition clippedoverlayimage]**\clippedoverlayimage {...}** cloneazacamp **•** [setup][name=cloneazacamp][noexport][comment=setup definition cloneazacamp]\cloneazacamp [...] collect **•** [setup][name=collect][noexport][comment=setup definition collect]\collect {...}  $\bullet$  [setup][name=collectedtext][noexport][comment=setup definition collectedtext]\collectedtext [...] collectexpanded **•** [setup][name=collectexpanded][noexport][comment=setup definition collectexpanded]\co coloana **•** [setup][name=coloana][noexport][comment=setup definition coloana]\coloana [...] colorcomponents **•** [setup][name=colorcomponents][noexport][comment=setup definition colorcomponents] colored **•** [setup][name=colored] |noexport][comment=setup definition colored] **\colored** [..=..] colored:name • [setup][name=colored:name] – [noexport][comment=setup definition colored:name]**\colored [...] {...}** coloronly **•** [setup][name=coloronly][noexport][comment=setup definition coloronly]\coloronly [. columnbreak **•** [setup][name=columnbreak] noexport][comment=setup definition columnbreak]\column columnsetspanwidth **•** [setup][name=columnsetspanwidth][noexport][comment=setup definition columnsetspanwidth combinepages **•** [setup][name=combinepages][noexport][comment=setup definition combinepages]\comb comentariu:instance **•** [setup][name=comentariu:instance][noexport][comment=setup definition comentariu:instance] comentariu:instance:comment • [setup][name=comentariu:instance:comment][noexport][comment=setup definition comen commalistelement • [setup][name=commalistelement] – [noexport][comment=setup definition commalistelement]**\commalistelement** commalistsentence **•**  $\begin{bmatrix} \text{setup} \end{bmatrix}$  [name=commalistsentence] [noexport] [comment=setup definition commalistsenten commalistsize • [setup][name=commalistsize] – [noexport][comment=setup definition commalistsize]**\commalistsize**

comparagrupculoare **• •** [setup][name=comparagrupculoare][noexport][comment=setup definition comparagrupculoare comparapaleta • **[better]** [name=comparapaleta] [noexport] [comment=setup definition comparapaleta] **\com** comparedimension • [setup][name=comparedimension] – [noexport][comment=setup definition comparedimension]**\comparedimension {...} {...}** comparedimensioneps • [setup][name=comparedimensioneps] – [noexport][comment=setup definition comparedimensioneps]**\comparedimensioneps {...} {...}** completeazanumarpagina **•** [setup][name=completeazanumarpagina][noexport][comment=setup definition completea completebtxrendering **•** [setup][name=completebtxrendering][noexport][comment=setup definition completebtxre completecombinedlist:instance **•** [setup][name=completecombinedlist:instance][noexport][comment=setup definition comp completecombinedlist:instance:content • [setup][name=completecombinedlist:instance:content][noexport][comment=setup definition completecombinedlist:instance:content **[**] completelist **•** [setup][name=completelist]|foexport][comment=setup definition completelist]**\completelist** completelistoffloats:instance • [setup][name=completelistoffloats:instance] – [noexport][comment=setup definition completelistoffloats:instance]\completelistofFLOATS **[..=..]** completelistoffloats:instance:chemicals **•** [setup][name=completelistoffloats:instance:chemicals][noexport][comment=setup definition completelistoffloats:instance:chemicals **[**] completelistoffloats:instance:figures • [setup][name=completelistoffloats:instance:figures][noexport][comment=setup definition completelistoffloats:instance:graphics **•** [setup][name=completelistoffloats:instance:graphics][noexport][comment=setup definition completelistoffloats:instance:intermezzi • [setup][name=completelistoffloats:instance:intermezzi][noexport][comment=setup definit completelistoffloats:instance:tables • [setup][name=completelistoffloats:instance:tables] – [noexport][comment=setup definition completelistoffloats:instance:tables]\completelistoftables **[..=..]** completelistofpublications **•** [setup][name=completelistofpublications][noexport][comment=setup definition completel completelistofsorts **•** [setup][name=completelistofsorts][noexport][comment=setup definition completelistofsorts completelistofsorts:instance **•** [setup][name=completelistofsorts:instance][noexport][comment=setup definition complet completelistofsorts:instance:logos • [setup][name=completelistofsorts:instance:loges][noexport][comment=setup definition co completelistofsynonyms **•** [setup][name=completelistofsynonyms][noexport][comment=setup definition completelis completelistofsynonyms:instance • setup][name=completelistofsynonyms:instance][noexport][comment=setup definition com completelistofsynonyms:instance:abbreviations • [setup][name=completelistofsynonyms:instance:abbreviations][noexport][comment=setup completeregister • **[blue ]** [setup][name=completeregister][noexport][comment=setup definition completeregister]\completeregister  $\alpha$ completeregister:instance **•** [setup][name=completeregister:instance][noexport][comment=setup definition completere completeregister:instance:index • [setup][name=completeregister:instance:index] – [noexport][comment=setup definition completeregister:instance:index]\completindex **[..=..]** complexorsimple • [setup][name=complexorsimple] – [noexport][comment=setup definition complexorsimple]**\complexorsimple \...** complexorsimpleempty **•** [setup][name=complexorsimpleempty][noexport][comment=setup definition complexorsi complexorsimpleempty:argument • [setup][name=complexorsimpleempty:argument] – [noexport][comment=setup definition complexorsimpleempty:argument]**\complexorsimpleempty {...}** complexorsimple:argument • [setup][name=complexorsimple:argument] – [noexport][comment=setup definition complexorsimple:argument]**\complexorsimple {...}** componenta • [setup][name=componenta] – [noexport][comment=setup definition componenta]**\componenta [...]** componenta:string **•** [setup][name=componenta:string][noexport][comment=setup definition componenta:string composedcollector **•**  $[set{eqn}]\n]name=composite[name=1]$   $[name=1]$   $[name=1]$   $[name=1]$   $[name=1]$   $[name=1]$   $[name=1]$ composedlayer **•** [setup][name=composedlayer][comment=setup definition composedlayer] <a> compresult **•** [setup][name=compresult][noexport][comment=setup definition compresult]\compresult constantdimen • **•** [setup][name=constantdimen]|noexport][comment=setup definition constantdimen]**\con** constantdimenargument **•** [setup][name=constantdimenargument][noexport][comment=setup definition constantdir constantemptyargument **•** [setup][name=constantemptyargument][noexport][comment=setup definition constantem  $\bullet \quad [setup] [name=constant number] [noexport] [comment=setup\ definition\ constant number] \setminus \mathtt{c}$ constantnumberargument **•** [setup][name=constantnumberargument][noexport][comment=setup definition constantnumberargument \... contentreference **•** [setup][name=contentreference]][noexport][comment=setup definition contentreference] continuednumber **•** [setup][name=continuednumber][noexport][comment=setup definition continuednumber continueifinputfile **•** [setup][name=continueifinputfile][noexport][comment=setup definition continueifinputfile convertargument **•** [setup][name=convertargument][noexport][comment=setup definition convertargument] convertcommand **•** [setup][name=convertcommand][noexport][comment=setup definition convertcommand] convertedcounter **•** [setup][name=convertedcounter][noexport][comment=setup definition convertedcounter] converteddimen **•** [setup][name=converteddimen][noexport][comment=setup definition converteddimen]\converteddimen } convertedsubcounter **•** [setup][name=convertedsubcounter][noexport][comment=setup definition convertedsubcounter  $\cdot$ convertestenumar **•** [setup][name=convertestenumar][noexport][comment=setup definition convertestenumar **•** convertmonth • [setup][name=convertmonth][noexport][comment=setup definition convertmonth]**\conv** convertvalue **•** [setup][name=convertvalue][noexport][comment=setup definition convertvalue]\convert convertvboxtohbox • [setup][name=convertvboxtohbox] – [noexport][comment=setup definition convertvboxtohbox]**\convertvboxtohbox** copiazacamp • [setup][name=copiazacamp] – [noexport][comment=setup definition copiazacamp]**\copiazacamp [...] [...]** copyboxfromcache • [setup][name=copyboxfromcache] – [noexport][comment=setup definition copyboxfromcache]**\copyboxfromcache {...} {...} ...** copylabeltext:instance **•** [setup][name=copylabeltext:instance][noexport][comment=setup definition copylabeltext: copylabeltext:instance:btxlabel • [setup][name=copylabeltext:instance:btxlabel][noexport][comment=setup definition copyl copylabeltext:instance:head • [setup][name=copylabeltext:instance:head][noexport][comment=setup definition copylabe copylabeltext:instance:label • [setup][name=copylabeltext:instance:label] – [noexport][comment=setup definition copylabeltext:instance:label]\copylabeltext **[...] [..=..]** copylabeltext:instance:mathlabel • [setup][name=copylabeltext:instance:mathlabel][noexport][comment=setup definition cop copylabeltext:instance:operator • [setup][name=copylabeltext:instance:operator] – [noexport][comment=setup definition copylabeltext:instance:operator]\copyoperatortext **[...] [..=..]** copylabeltext:instance:prefix **•** [setup][name=copylabeltext:instance:prefix][noexport][comment=setup definition copylab copylabeltext:instance:suffix **•** [setup][name=copylabeltext:instance:suffix][noexport][comment=setup definition copylab copylabeltext:instance:taglabel • [setup][name=copylabeltext:instance:taglabel][noexport][comment=setup definition copyl copylabeltext:instance:unit • [setup][name=copylabeltext:instance:u<del>n</del>it][noexport][comment=setup definition copylabel copypages • **[induction ]** [setup][name=copypages][noexport][comment=setup definition copypages]**\copypages** copyparameters **•** [setup][name=copyparameters][noexport][comment=setup definition copyparameters]\co copyposition • [setup][name=copyposition][noexport][comment=setup definition copyposition]\copyposition  $\sum_{i=1}^{\infty}$ copysetups **•** [setup][name=copysetups][noexport][comment=setup definition copysetups]\copysetups [...] corecteazaspatiualb **•** [setup][name=corecteazaspatiualb][noexport][comment=setup definition corecteazaspatiu countersubs **•** [setup][name=countersubs][noexport][comment=setup definition countersubs]**\counter**subs counttoken • [setup][name=counttoken][noexport][comment=setup definition counttoken]\counttoken counttokens • [setup][name=counttokens][noexport][comment=setup definition counttokens]**\countto** cramped • [setup][name=cramped] – [noexport][comment=setup definition cramped]**\cramped {...}**

crampedclap **•** [setup][name=crampedclap][noexport][comment=setup definition crampedclap]\crampe crampedllap • [setup][name=crampedllap] – [noexport][comment=setup definition crampedllap]**\crampedllap {...}** crampedrlap • [setup][name=crampedrlap] – [noexport][comment=setup definition crampedrlap]**\crampedrlap {...}** crlf • [setup][name=crlf] – [noexport][comment=setup definition crlf]**\crlf** crlfplaceholder • [setup][name=crlfplaceholder] – [noexport][comment=setup definition crlfplaceholder]**\crlfplaceholder** ctop • [setup][name=ctop] – [noexport][comment=setup definition ctop]**\ctop ... {...}** ctxcommand • [setup][name=ctxcommand] – [noexport][comment=setup definition ctxcommand]**\ctxcommand {...}** ctxdirectcommand • [setup][name=ctxdirectcommand] – [noexport][comment=setup definition ctxdirectcommand]**\ctxdirectcommand {...}** ctxdirectlua • [setup][name=ctxdirectlua] – [noexport][comment=setup definition ctxdirectlua]**\ctxdirectlua {...}** ctxfunction • [setup][name=ctxfunction] – [noexport][comment=setup definition ctxfunction]**\ctxfunction {...}** ctxfunctiondefinition:example • [setup][name=ctxfunctiondefinition:example] – [noexport][comment=setup definition ctxfunctiondefinition:example]\CTXFUNCTIONDEFINITION ctxfunction:example • [setup][name=ctxfunction:example][noexport][comment=setup definition ctxfunction:exam ctxlatecommand **•** [setup][name=ctxlatecommand]] noexport][comment=setup definition ctxlatecommand] ctxlatelua • [setup][name=ctxlatelua] – [noexport][comment=setup definition ctxlatelua]**\ctxlatelua {...}** ctxloadluafile • [setup][name=ctxloadluafile] – [noexport][comment=setup definition ctxloadluafile]**\ctxloadluafile {...}** ctxlua • [setup][name=ctxlua] – [noexport][comment=setup definition ctxlua]**\ctxlua {...}** ctxluabuffer • **[blue ]** • [setup][name=ctxluabuffer][noexport][comment=setup definition ctxluabuffer  $\text{l}$ ctxluabu ctxluacode • **[bettp][name=ctxluacode]** [noexport][comment=setup definition ctxluacode]\ctxluacode ctxreport **•**  $\left[\text{element}(-\text{current})\right]$  [setup]  $\left[\text{moment}(-\text{support})\right]$  definition ctxreport  $\left[\text{current}(-\text{current})\right]$ ctxsprint • [setup][name=ctxsprint] – [noexport][comment=setup definition ctxsprint]**\ctxsprint {...}** culoare • **•**  $\left[\frac{\text{setup}}{\text{name}= \text{close}}\right]$  =  $\left[\frac{\text{cover}}{\text{component}= \text{setup} \text{definition} \text{color}}\right]$  =  $\left[\frac{\text{costup}}{\text{center}= \text{circle}}\right]$  { culoaregri • letup][name=culoaregri][noexport][comment=setup definition culoaregri]\culoaregri **[...]** currentassignmentlistkey **•** [setup][name=currentassignmentlistkey][noexport][comment=setup definition currentassignmentlistkey currentassignmentlistvalue **•** [setup][name=currentassignmentlistvalue][noexport][comment=setup definition currentas currentbtxuservariable • [setup][name=currentbtxuservariable] – [noexport][comment=setup definition currentbtxuservariable]**\currentbtxuservariable {...}** currentcommalistitem **•** [setup][name=currentcommalistitem][noexport][comment=setup definition currentcomm currentcomponent **•**  $\left[\text{setup} \right]$ [name=currentcomponent][noexport][comment=setup definition currentcomponent currentenvironment • [setup][name=currentenvironment] – [noexport][comment=setup definition currentenvironment]**\currentenvironment** currentfeaturetest • [setup][name=currentfeaturetest] – [noexport][comment=setup definition currentfeaturetest]**\currentfeaturetest** currentinterface • [setup][name=currentinterface] – [noexport][comment=setup definition currentinterface]**\currentinterface** currentlabel:example **•** [setup][name=currentlabel:example][noexport][comment=setup definition currentlabel:ex $\bullet$ currentlanguage • [setup][name=currentlanguage] – [noexport][comment=setup definition currentlanguage]**\currentlanguage** currentlistentrydestinationattribute • [setup][name=currentlistentrydestinationattribute] – [noexport][comment=setup definition currentlistentrydestinationattribute]**\currentlistentrydestinationattribute**  $\bullet \quad \texttt{[setup][name=currentlistentrylimitedtext} \quad \texttt{^=setup definition} \text{ currentlistentrylimitedtext[][}\quad \texttt{!} \quad \texttt{!} \quad \texttt{!}$ currentlistentrynumber **•** [setup][name=currentlistentrynumber][noexport][comment=setup definition currentlistentrynumber currentlistentrypagenumber • [setup][name=currentlistentrypagenumber] – [noexport][comment=setup definition currentlistentrypagenumber]**\currentlistentrypagenumber** currentlistentryreferenceattribute • [setup][name=currentlistentryreferenceattribute] – [noexport][comment=setup definition currentlistentryreferenceattribute]**\currentlistentryreferenceattribute {...}** currentlistentrytitle **•** [setup][name=currentlistentrytitle][noexport][comment=setup definition currentlistentryti currentlistentrytitlerendered **•** [setup][name=currentlistentrytitlerendered][noexport][comment=setup definition current currentlistsymbol • [setup][name=currentlistsymbol] – [noexport][comment=setup definition currentlistsymbol]**\currentlistsymbol** currentmainlanguage **•** *[setup][name=currentmainlanguage]*  $\lceil$  noexport][comment=setup definition currentmainlanguage currentmessagetext • [setup][name=currentmessagetext] – [noexport][comment=setup definition currentmessagetext]**\currentmessagetext** currentmoduleparameter **•** [setup][name=currentmoduleparameter][noexport][comment=setup definition currentmoduleparameter **}** currentoutputstream • [setup][name=currentoutputstream] – [noexport][comment=setup definition currentoutputstream]**\currentoutputstream** currentproduct • [setup][name=currentproduct] – [noexport][comment=setup definition currentproduct]**\currentproduct** currentproject • [setup][name=currentproject] – [noexport][comment=setup definition currentproject]**\currentproject** currentregime • [setup][name=currentregime] – [noexport][comment=setup definition currentregime]**\currentregime** currentregisterpageuserdata **•** [setup][name=currentregisterpageuserdata][noexport][comment=setup definition current currentresponses •  $[set up]$ [name=currentresponses][noexport][comment=setup definition currentresponses] currenttime • [setup][name=currenttime] [noexport][comment=setup definition currenttime]**\currentti** currentvalue • [setup][name=currentvalue] – [noexport][comment=setup definition currentvalue]**\currentvalue** currentxtablecolumn • [setup][name=currentxtablecolumn] – [noexport][comment=setup definition currentxtablecolumn]**\currentxtablecolumn** currentxtablerow **•** [setup][name=currentxtablerow][noexport][comment=setup definition currentxtablerow] cuvant **•** [setup][name=cuvant][noexport][comment=setup definition cuvant]**\cuvant {...**} cuvantdreapta **•** [setup][name=cuvantdreapta][noexport][comment=setup definition cuvantdreapta]\cuvantdreapta [ DAYLONG • [setup][name=DAYLONG] – [noexport][comment=setup definition DAYLONG]**\DAYLONG {...}** DAYSHORT **•** [setup][name=DAYSHORT][noexport][comment=setup definition DAYSHORT]**\DAYSHOR**T d • [setup][name=d] – [noexport][comment=setup definition d]**\d {...}** data • [setup][name=data] – [noexport][comment=setup definition data]**\data [..=..] [...]** datacurenta • **[blue ]** [setup][name=datacurenta][noexport][comment=setup definition datacurenta]**\datacure** datacurenta:name **•** [setup][name=datacurenta:name][noexport][comment=setup definition datacurenta:name datasetvariable **atasetvariable atasetvariable**  $\left[\text{name=datasetvariable} \right]$  [noexport] [comment=setup definition datasetvariable  $\delta$ data:name **•** [setup][name=data:name][noexport][comment=setup definition data:name]**\data** [..=. daylong **•** [setup][name=daylong][noexport][comment=setup definition daylong]\daylong {...} dayoftheweek **•** [setup][name=dayoftheweek][noexport][comment=setup definition dayoftheweek]**\dayo**: dayshort **•** [setup][name=dayshort][noexport][comment=setup definition dayshort]\dayshort {... dayspermonth **•** [setup][name=dayspermonth][noexport][comment=setup definition dayspermonth]\days dddot **•** [setup][name=dddot][noexport][comment=setup definition dddot]**\dddot** {...} ddot **•** [setup][name=ddot][noexport][comment=setup definition ddot]**\ddot** {...} decrement • [setup][name=decrement][noexport][comment=setup definition decrement]**\decrement** decrementcounter **•**  $\bullet$  [setup][name=decrementcounter][noexport][comment=setup definition decrementcounter decrementedcounter **•**  $\bullet$  [setup][name=decrementedcounter][noexport][comment=setup definition decrementedco

decrementpagenumber **•** [setup][name=decrementpagenumber][noexport][comment=setup definition decrementpagenumber decrementsubpagenumber **•** [setup][name=decrementsubpagenumber][noexport][comment=setup definition decrementsubpagenumber decrementvalue **•** [setup][name=decrementvalue][noexport][comment=setup definition decrementvalue]\decrementvalue } decrement:argument • [setup][name=decrement:argument] – [noexport][comment=setup definition decrement:argument]**\decrement (...)** defaultinterface **• b** [setup][name=defaultinterface][noexport][comment=setup definition defaultinterface]\de defaultobjectpage **•** [setup][name=defaultobjectpage][noexport][comment=setup definition defaultobjectpage] defaultobjectreference **• independent of the export**  $\bullet$  [setup][name=defaultobjectreference][noexport][comment=setup definition defaultobjectr defcatcodecommand **•** [setup][name=defcatcodecommand][noexport][comment=setup definition defcatcodecom defconvertedargument **•** [setup][name=defconvertedargument][noexport][comment=setup definition defconverted defconvertedcommand **•** [setup][name=defconvertedcommand][noexport][comment=setup definition defconverted defconvertedvalue **and the export of the export** effective effective effective effective effective effective effective effective effective effective effective effective effective effective effective effective effective eff defineactivecharacter • [setup][name=defineactivecharacter] – [noexport][comment=setup definition defineactivecharacter]**\defineactivecharacter ... {...}** definealternativestyle **arealises •** [setup][name=definealternativestyle][noexport][comment=setup definition definealternati defineanchor **•** [setup][name=defineanchor][noexport][comment=setup definition defineanchor]\define  $\bullet \quad \texttt{[setup][name=definedttachment]} [\text{noexport][comment=setup definition definedttachment} ]$ defineattribute **•** [setup][name=defineattribute][noexport][comment=setup definition defineattribute  $\delta$ definebackground **and the community of the community of the community of**  $\text{[setup]}$  [name=definebackground] [noexport] [comment=setup definition definebackground definebar • **[1]**  $\bullet$   $\text{[setup]}$ [name=definebar][noexport][comment=setup definition definebar]**\definebar** [...] definebodyfontswitch **•** [setup][name=definebodyfontswiteh][noexport][comment=setup definition definebodyfontswitch **]** definebreakpoint **•** [setup][name=definebreakpoint][noexport][comment=setup definition definebreakpoint] definebreakpoints **•** [setup][name=definebreakpoints][noexport][comment=setup definition definebreakpoints **•** definebtx **•** [setup][name=definebtx][noexport][comment=setup definition definebtx]**\definebtx** [. definebtxdataset • [setup][name=definebtxdataset] – [noexport][comment=setup definition definebtxdataset]**\definebtxdataset [...] [...] [..=..]** [setup][name=definebtxregister][noexport][comment=setup definition definebtxregister]\ definebtxrendering **export** = setup definebtxrendering =  $[set_{\text{rule}}]$  [...] [...] [...] [...] [...] [...] [...] [...] [...] [...] definition definebtxrendering  $[set_{\text{rule}}]$  [...] [...]  $\bullet$  [...] [...] [...]  $\bullet$  [...] [...] definebutton **•** [setup][name=definebutton][noexport][comment=setup definition definebutton]**\define** definecapitals **export** =  $\text{seting}[\text{name=defined}]\text{where}\text{arg}[\text{norm}]\text{norm}$  =  $\text{seting}[\text{norm}]\text{norm}$  =  $\text{seting}[\text{norm}]\text{norm}$ definecharacterkerning **•** [setup][name=definecharacterkerning][noexport][comment=setup definition definecharacterkerning **•** definecharacterspacing **•** [setup][name=definecharacterspacing][noexport][comment=setup definition definecharacterspacing **•** definechemical **•** [setup][name=definechemical]] noexport][comment=setup definition definechemical] **\def** definechemicals **and the community of the community of the exponent**  $\epsilon$  [setup][name=definechemicals]|noexport][comment=setup definition definechemicals]\d definechemicalsymbol **•** [setup][name=definechemicalsymbol][noexport][comment=setup definition definechemic definecollector **•** [setup][name=definecollector][noexport][comment=setup definition definecollector]**\def** definecolumnbreak **•** [setup][name=definecolumnbreak][noexport][comment=setup definition definecolumnbreak ] definecolumnset **•** [setup][name=definecolumnset][noexport][comment=setup definition definecolumnset  $\aleph$ definecolumnsetarea **•** [setup][name=definecolumnsetarea][noexport][comment=setup definition definecolumns definecolumnsetspan • [setup][name=definecolumnsetspan] – [noexport][comment=setup definition definecolumnsetspan]**\definecolumnsetspan [...] [...] [..=..]** definecombination **and the combination**  $\bullet$  [setup][name=definecombination][noexport][comment=setup definition definecombination definecomment **•** [setup][name=definecomment][noexport][comment=setup definition definecomment]**\de** definecomplexorsimple **export**  $\bullet$  [setup][name=definecomplexorsimple][noexport][comment=setup definition definecompl definecomplexorsimpleempty **•** [setup][name=definecomplexorsimpleempty][noexport][comment=setup definition define definecomplexorsimpleempty:argument • [setup][name=definecomplexorsimpleempty:argument][noexport][comment=setup defini definecomplexorsimple:argument **•** [setup][name=definecomplexorsimple:argument][noexport][comment=setup definition de defineconversionset **•** [setup][name=defineconversionset][noexport][comment=setup definition defineconversionset definecounter • **[actival]** – [setup][name=definecounter][noexport][comment=setup definition definecounter]**\definition** definedataset **•** [setup][name=definedataset][noexport][comment=setup definition definedataset]**\defin** definedate **• [setup][name=definedate]** [noexport][comment=setup definition definedate]**\definedate**  $\bullet$ definedelimitedtext **•** [setup][name=definedelimitedtext][noexport][comment=setup definition definedelimitedtext definedfont **•** [setup][name=definedfont][noexport][comment=setup definition definedfont]\definedf defineeffect • **[setup][name=defineeffect][noexport][comment=setup definition defineeffect]\defineef** defineexpandable **a** [setup][name=defineexpandable][noexport][comment=setup definition defineexpandable defineexpansion **•** [setup][name=defineexpansion][noexport][comment=setup definition defineexpansion]\defineexpansion [3.1] defineexternalfigure **definition** externalfigure externalfigure [[noexport][comment=setup definition defineexternalfigure  $\bullet$  [setup][name=defineexternalfigure][noexport][comment=setup definition defineexternalfigure definefacingfloat **definetating** export [[comment=setup definition definefacingfloat]\definition definefacingfloat  $\bullet$ definefallbackfamily **•** [setup][name=definefallbackfamily][noexport][comment=setup definition definefallbackfa definefallbackfamily:preset **•** [setup][name=definefallbackfamily:preset][noexport][comment=setup definition definefal definefieldbody **e** [setup][name=definefieldbody][noexport][comment=setup definition definefieldbody]\definefieldbody [ definefieldbodyset **•** [setup][name=definefieldbodyset][noexport][comment=setup definition definefieldbodyset **[...]** definefieldcategory **e** [setup][name=definefieldcatego<del>r</del>y][noexport][comment=setup definition definefieldcategory ] definefileconstant **•** [setup][name=definefileconstant][noexport][comment=setup definition definefileconstant definefilefallback **•** [setup][name=definefilefallback][noexport][comment=setup definition definefilefallback] definefilesynonym **•** [setup][name=definefilesynony<del>m</del>][noexport][comment=setup definition definefilesynonyr definefiller **•** [setup][name=definefiller][noexport][comment=setup definition definefiller]\definefiller = definefiller =  $\bullet$  [setup][name=definefiller]] definefirstline • [setup][name=definefirstline] – [noexport][comment=setup definition definefirstline]**\definefirstline [...] [...] [..=..]** definefittingpage **definition** endefinest endefine intervalsed and the effective page  $\alpha$  [setup] [name=definefittingpage] [noexport] [comment=setup definition definefittingpage] definefontalternative **and the export of the export** effine edefine inductive [[noexport][comment=setup definition definefontalternative **]** definefontfallback **•** [setup][name=definefontfallback][noexport][comment=setup definition definefontfallback definefontfamily **e** [setup][name=definefontfamily][noexport][comment=setup definition definefontfamily]\ definefontfamilypreset **•** [setup][name=definefontfamilypreset][noexport][comment=setup definition definefontfamilypreset **•** definefontfamilypreset:name • [setup][name=definefontfamilypreset:name] – [noexport][comment=setup definition definefontfamilypreset:name]**\definefontfamilypreset [...] [...]** definefontfamily:preset **•** [setup][name=definefontfamily:preset][noexport][comment=setup definition definefontfa definefontfeature **•** [setup][name=definefontfeature][noexport][comment=setup definition definefontfeature] definemathundertextextensible **•** [setup][name=definemathundertextextensible][noexport][comment=setup definition defir

definefontfile **export** = setup definefontfile = definefontfile = setup definition definefontfile = definition definefontfile = definition definefontfile = definition definefontfile = definition definefontfile = definition definefontsize **•** [setup][name=definefontsize][noexport][comment=setup definition definefontsize]**\definition** definefontsolution **•** [setup][name=definefontsolution][noexport][comment=setup definition definefontsolution defineformula **•** [setup][name=defineformula][noexport][comment=setup definition defineformula]\defi defineformulaalternative **•** [setup][name=defineformulaalternative][noexport][comment=setup definition defineform defineformulaframed **•** [setup][name=defineformulaframed][noexport][comment=setup definition defineformula defineframedcontent **•** [setup][name=defineframedcontent][noexport][comment=setup definition defineframedco defineframedtable **•** [setup][name=defineframedtable][noexport][comment=setup definition defineframedtable definefrozenfont **•** [setup][name=definefrozenfont][noexport][comment=setup definition definefrozenfont]\definition definefrozenfont  $\alpha$ defineglobalcolor **•** [setup][name=defineglobalcolor][noexport][comment=setup definition defineglobalcolor] defineglobalcolor:name **•** [setup][name=defineglobalcolor:name][noexport][comment=setup definition defineglobal definegraphictypesynonym **and the export of the export**  $\bullet$  [setup][name=definegraphictypesynonym][noexport][comment=setup definition definegraphictypesynonym ] definegridsnapping **•** [setup][name=definegridsnapping][noexport][comment=setup definition definegridsnapping  $\bullet$ defineheadalternative **and the export of the eadalternative**  $\bullet$  [setup][name=defineheadalternative][noexport][comment=setup definition defineheadalternative definehelp • [setup][name=definehelp] – [noexport][comment=setup definition definehelp]**\definehelp [...] [...] [..=..]** definehigh **ertimeligh** end and the setup setup is equal to export if  $\text{comment} = \text{setup definition}$  definehigh  $\text{definehigh}$ definehighlight **definehight** end to the setup define in the setup definition definehight and the setup define the setup define the setup define the setup define highlight  $\lambda$  define the setup define highlight  $\lambda$  define definehspace **• The export of the exponent of the exponent** (induction definehspace  $\delta$  definehspace  $\delta$  definehspace  $\delta$  definehspace  $\delta$  definehspace  $\delta$  definehspace  $\delta$  definehspace  $\delta$  definehspace  $\delta$  defineh definehyphenationfeatures **•** [setup][name=definehyphenationfeatures][noexport][comment=setup definition definehy defineindentedtext **•** [setup][name=defineindentedtext][noexport][comment=setup definition defineindentedte defineinitial **endine in the setup** setup and inducedefineinitial] noexport comment=setup definition defineinitial  $\delta$ defineinsertion **export**  $\bullet$  [setup][name=defineinsertion] noexport][comment=setup definition defineinsertion]\def defineinteraction **•** [setup][name=defineinteraction][noexport][comment=setup definition defineinteraction] defineinteractionbar **•** [setup][name=defineinteractionbar][noexport][comment=setup definition defineinteraction defineinterfaceconstant • [setup][name=defineinterfaceconstant][noexport][comment=setup definition defineinterfa defineinterfaceelement **•** [setup][name=defineinterfaceelement][noexport][comment=setup definition defineinterfaceelement **•** defineinterfacevariable **•** [setup][name=defineinterfacevariable][noexport][comment=setup definition defineinterfacevariable **•** defineinterlinespace **•** [setup][name=defineinterlinespace][noexport][comment=setup definition defineinterlines defineintermediatecolor **•** [setup][name=defineintermediatecolor][noexport][comment=setup definition defineinterm defineitemgroup **•** [setup][name=defineitemgroup][noexport][comment=setup definition defineitemgroup]\ defineitems **•** [setup][name=defineitems][noexport][comment=setup definition defineitems]\defineit definelabelclass **•** [setup][name=definelabelclass][noexport][comment=setup definition definelabelclass]\definelabelclass [...] definelayer • [setup][name=definelayer] – [noexport][comment=setup definition definelayer]**\definelayer [...] [...] [..=..]** definelayerpreset **•** [setup][name=definelayerpreset][noexport][comment=setup definition definelayerpreset]] definelayerpreset:name **•** [setup][name=definelayerpreset:name][noexport][comment=setup definition definelayerp definelayout **e** [setup][name=definelayout][comment=setup definition definelayout]\definelayout **[...]** definelinefiller **•** [setup][name=definelinefiller][noexport][comment=setup definition definelinefiller]\define definelinenote **•** [setup][name=definelinenote][noexport][comment=setup definition definelinenote]\definelinenote [ definelinenumbering **definelinenum endefinenum endefinelinenum** endefinelinenumbering [[noexport][comment=setup definition definelinenum definelines • [setup][name=definelines][noexport][comment=setup definition definelines]**\definelines** definelistalternative **•** [setup][name=definelistalternative][noexport][comment=setup definition definelistalternative definelistextra • [setup][name=definelistextra] – [noexport][comment=setup definition definelistextra]**\definelistextra [...] [...] [..=..]** definelow **e** [setup][name=definelow][noexport][comment=setup definition definelow]\definelow [ definelowhigh **e** [setup][name=definelowhigh][noexport][comment=setup definition definelowhigh]\definelowhigh [ definelowmidhigh **definelowmidhigh** end the setup definelowmidhigh [[noexport] [comment=setup definition definelowmidhigh  $\delta$ defineMPinstance **and the export of the export** of  $\text{[secup}$  [...] [...] [...] [...] **[...] [...] [...] definition defineMPinstance <b>[**[name=defineMPinstance  $\text{[secup]}$ ] [...] [...] [...] [...] [...] [...] [...] [...] [...] definemarginblock **and the export of the export**  $\begin{bmatrix} \text{setup} \end{bmatrix}$  [name=definemarginblock] [noexport] [comment=setup definition definemarginblock definemargindata • [setup][name=definemargindata] – [noexport][comment=setup definition definemargindata]**\definemargindata [...] [...] [..=..]** definemarker • **[blue ]** [setup][name=definemarker][noexport][comment=setup definition definemarker]**\defin**emarker = definemathaccent **•** [setup][name=definemathaccent][noexport][comment=setup definition definemathaccent definemathalignment **•** [setup][name=definemathalignment][noexport][comment=setup definition definemathalignment **1...** definemathcases **•** *definemathcases* end in the setup of  $\alpha$  [setup][name=definemathcases][noexport][comment=setup definition definemathcases]\definition definemathcases  $\alpha$ definemathcommand **a inducedefinity 1 inducedefinition inducedefinition inducedefinition inducedefinition inducedefinition inducedefinition inducedefinition inducedefinition inducedefinition induced** definemathdouble **definition** definemathdouble **and the export of the export**  $\ddot{\theta}$  [setup][name=definemathdouble ][noexport][comment=setup definition definemathdouble definemathdoubleextensible **•** [setup][name=definemathdoubleextensible][noexport][comment=setup definition definen definemathematics • [setup][name=definemathematics] – [noexport][comment=setup definition definemathematics]**\definemathematics [...] [...] [..=..]** definemathextensible **•** [setup][name=definemathextensible][noexport][comment=setup definition definemathextensible ] definemathfence **export**  $\bullet$  [setup][name=definemathfence][noexport][comment=setup definition definemathfence]\ definemathfraction **•** [setup][name=definemathfraction][noexport][comment=setup definition definemathfraction **[** definemathframed **definition** definemathframed **a 1** [setup][name=definemathframed][noexport][comment=setup definition definemathframe definemathmatrix **definition** definemathmatrix **and the export**  $\alpha$  [setup][name=definemathmatrix ][noexport][comment=setup definition definemathmatrix definemathornament **•** [setup][name=definemathornament][noexport][comment=setup definition definemathorn definemathover **•** [setup][name=definemathover][noexport][comment=setup definition definemathover]\definemathover  $\delta$ definemathoverextensible **•** [setup][name=definemathoverextensible][noexport][comment=setup definition definemat definemathovertextextensible **•** [setup][name=definemathovertextextensible][noexport][comment=setup definition define definemathradical **and the export of the export** of  $\int$  [setup][name=definemathradical][noexport][comment=setup definition definemathradical definemathstackers **•** [setup][name=definemathstackers][noexport][comment=setup definition definemathstack definemathstyle **export**  $\bullet$  [setup][name=definemathstyle][noexport][comment=setup definition definemathstyle]**\d** definemathtriplet **•** [setup][name=definemathtriplet][noexport][comment=setup definition definemathtriplet] definemathunder **• Exercise 2016 19 [2016]** • **[...]** [setup][name=definemathunder][noexport][comment=setup definition definemathunder] definemathunderextensible **•** [setup][name=definemathunderextensible][noexport][comment=setup definition definem definestefonttext:argument • [setup][name=definestefonttext:argument] – [noexport][comment=setup definition definestefonttext:argument]**\definestefonttext [...] [...] [...] [...]**

definemathunstacked **• [1]** [setup][name=definemathunstacked][noexport][comment=setup definition definemathunstacked  $\ddot{\theta}$ definemeasure **•** [setup][name=definemeasure][noexport][comment=setup definition definemeasure]**\def** definemessageconstant **•** [setup][name=definemessageconstant][noexport][comment=setup definition definemessage definemixedcolumns **and the export of the export**  $\bullet$  [setup][name=definemixedcolumns][noexport][comment=setup definition definemixedcolumns **[...]** definemode **•** [setup][name=definemode][noexport][comment=setup definition definemode]**\definemode** definemultitonecolor **•** [setup][name=definemultitonecolor][noexport][comment=setup definition definemultitonecolor definenamedcolor **•** [setup][name=definenamedcolor][noexport][comment=setup definition definenamedcolor definenamedcolor:name **•** [setup][name=definenamedcolor:name][noexport][comment=setup definition definename definenamespace • [setup][name=definenamespace] – [noexport][comment=setup definition definenamespace]**\definenamespace [...] [..=..]** definenarrower **and the export of the export**  $\bullet$  [setup][name=definenarrower][noexport][comment=setup definition definenarrower]\definenarrower  $\bullet$ definenote **•** [setup][name=definenote][noexport][comment=setup definition definenote]**\definenote** defineorientation **definection** enterprise  $\bullet$  [setup][name=defineorientation][noexport][comment=setup definition defineorientation]] defineornament:collector **•** setup][name=defineornament:collector][noexport][comment=setup definition defineorna defineornament:layer **and the community of the community of the export**  $\bullet$  [setup][name=defineornament:layer][comment=setup definition defineornament defineoutputroutine **•** [setup][name=defineoutputrouti<del>n</del>e][noexport][comment=setup definition defineoutputroutine **•** defineoutputroutinecommand **•** [setup][name=defineoutputroutinecommand][noexport][comment=setup definition define definepage **• [Setup][name=definepage]** [noexport][comment=setup definition definepage]\definepage [\definepage] definepagebreak **•** [setup][name=definepagebreak]|noexport][comment=setup definition definepagebreak]\definition definepagebreak [ definepagechecker **•** [setup][name=definepagechecker][noexport][comment=setup definition definepagechecker definepagecolumns **and the export of the export**  $\bf{[setup][name=define}$  [noexport][comment=setup definition definepagecolumns **a** definepageinjection **•** [setup][name=definepageinjection][noexport][comment=setup definition definepageinjection definepageinjectionalternative • [setup][name=definepageinjectionalternative][noexport][comment=setup definition define definepageshift **•** [setup][name=definepageshift][noexport][comment=setup definition definepageshift]**\de** definepagestate **• Example 19**  $\bullet$  [setup][name=definepagestate][noexport][comment=setup definition definepagestate]\definepagestate  $\bullet$ definepairedbox **•** [setup][name=definepairedbox][noexport][comment=setup definition definepairedbox]**\defineparagraph** = defineparagraph = defineparagraph = defineparagraph = defineparagraph = defineparagraph = definepara [setup][name=defineparagra<del>p</del>h][noexport][comment=setup definition defineparagraph]\\ defineparallel **export** =  $\bullet$  [setup][name=defineparallel]] noexport][comment=setup definition defineparallel] \defin defineparbuilder **•** [setup][name=defineparbuilder][noexport][comment=setup definition defineparbuilder] defineperiodkerning **•** [setup][name=defineperiodkerning][noexport][comment=setup definition defineperiodke defineplaceholder **•** [setup][name=defineplaceholder][noexport][comment=setup definition defineplaceholder **[...]** defineplacement **•** [setup][name=defineplacement]|noexport][comment=setup definition defineplacement  $\lambda$ definepositioning **e** [setup][name=definepositioning][noexport][comment=setup definition definepositioning] defineprefixset **•** [setup][name=defineprefixset][noexport][comment=setup definition defineprefixset]**\def** defineprocesscolor **•** [setup][name=defineprocesscolor][noexport][comment=setup definition defineprocesscolor defineprocessor • [setup][name=defineprocessor] – [noexport][comment=setup definition defineprocessor]**\defineprocessor [...] [...] [..=..]** definepushbutton **•** [setup][name=definepushbutton][noexport][comment=setup definition definepushbutton **[...]** definepushsymbol • [setup][name=definepushsymbol] – [noexport][comment=setup definition definepushsymbol]**\definepushsymbol [...] [...]** definerenderingwindow **and the community of the community of the community of the community of the community of**  $\lceil$  **[...] [...] [...] [...] [...] [...] [...] [...] [...] [...] [...] [...] [...] [...] [...] [...] [...] [.** defineresetset **•** [setup][name=defineresetset][noexport][comment=setup definition defineresetset]\defineresetset defineruby end and the setup of  $\text{[semine} = \text{defineruby} \text{[nonment} = \text{setup definition} \text{defineruby}] \text{defineruby}$ definescale **•** [setup][name=definescale][noexport][comment=setup definition definescale]**\definesca** definescript **•** [setup][name=definescript][noexport][comment=setup definition definescript]**[\definesc** definesectionlevels **definition** definesectionlevels **definition** definesectionlevels **definition** definesectionlevels **a** defineselector **•** [setup][name=defineselector][noexport][comment=setup definition defineselector]**\definition** defineseparatorset **•** [setup][name=defineseparatorset][noexport][comment=setup definition defineseparatorset **[** defineshift **•** [setup][name=defineshift] [noexport][comment=setup definition defineshift] **defineshift** definesidebar • **[blue ]** [setup][name=definesidebar][noexport][comment=setup definition definesidebar]**\defin** definesort **•** [setup][name=definesort][noexport][comment=setup definition definesort]**\definesort** definespotcolor **and the exportance of the export**  $\bullet$  [setup][name=definespotcolor]|comment=setup definition definespotcolor]\de defineste • **[betapilities]** – [setup][name=defineste][noexport][comment=setup definition defineste]**\defineste** [. definesteaccent **•** [setup][name=definesteaccent][noexport][comment=setup definition definesteaccent]\dein> definesteantet **• [Setup]**[name=definesteantet][noexport][comment=setup definition definesteantet]\definition definesteantet =  $\bullet$ definestebloc **• independent of the export**  $\bullet$  [setup][name=definestebloc]] noexport][comment=setup definition definestebloc]**\definestion** definesteblocsectiune **•** [setup][name=definesteblocsectiune][noexport][comment=setup definition definesteblocsectiune definestebuffer **•** [setup][name=definestebuffer][noexport][comment=setup definition definestebuffer]\def definestecamp **•** [setup][name=definestecamp][noexport][comment=setup definition definestecamp]\definestecamp = definestecaracter **•** *iseup]* [setup][name=definestecaracter]][noexport][comment=setup definition definestecaracter] definestecomanda • [setup][name=definestecomanda] – [noexport][comment=setup definition definestecomanda]**\definestecomanda ... ...** definesteconversie **and the content of the content of the content of the content of the content of the conversie**  $[\text{lower-definesteconversi}]$  **[...] [...]**  $\bullet$  **[...]**  $[\text{lower-definesteconversi}]$ definesteconversie:list **•** [setup][name=definesteconversie:l<del>is</del>t][noexport][comment=setup definition definesteconversie [...] definesteculoare **•** [setup][name=definesteculoare][noexport][comment=setup definition definesteculoare]\definesteculoare definesteculoare:name • [setup][name=definesteculoare:name] – [noexport][comment=setup definition definesteculoare:name]**\definesteculoare [...] [...]** definestedescriere • [setup][name=definestedescriere] – [noexport][comment=setup definition definestedescriere]**\definestedescriere [...] [...] [..=..]** definestedimensiunehartie **•** [setup][name=definestedimensiunehartie][noexport][comment=setup definition definestedimensiunehartie **index** definestedimensiunehartie:name **•** [setup][name=definestedimensiunehartie:name][noexport][comment=setup definition def definesteenumerare **•** [setup][name=definesteenumerare][noexport][comment=setup definition definesteenumerare **[** definesteeticheta **•** [setup][name=definesteeticheta][noexport][comment=setup definition definesteeticheta]\ definestefloat **•** [setup][name=definestefloat][noexport][comment=setup definition definestefloat]**\definition** definestefloat:name **•** [setup][name=definestefloat:name][noexport][comment=setup definition definestefloat:na definestefont • [setup][name=definestefont] – [noexport][comment=setup definition definestefont]**\definestefont [...] [...] [..=..]** definestefonttext **•** [setup][name=definestefonttext][noexport][comment=setup definition definestefonttext] delimitedtext:instance:quote **•** [setup][name=delimitedtext:instance:quote][noexport][comment=setup definition delimite

definestefont:argument **•** [setup][name=definestefont:argument][noexport][comment=setup definition definestefont definesteformatreferinte **•** [setup][name=definesteformatreferinte][noexport][comment=setup definition definestefor definestegrupculori • [setup][name=definestegrupculori] – [noexport][comment=setup definition definestegrupculori]**\definestegrupculori [...] [...] [x:y:z,..]** definestehbox **•** [setup][name=definestehbox][noexport][comment=setup definition definestehbox]\definition definestehbox [ definesteinconjurare **•** [setup][name=definesteinconjurare][noexport][comment=setup definition definesteinconju definestelista • [setup][name=definestelista] – [noexport][comment=setup definition definestelista]**\definestelista [...] [...] [..=..]** definestelistacombinata **•** [setup][name=definestelistacombinata][noexport][comment=setup definition definestelista definestemakeup **•** [setup][name=definestemakeup][noexport][comment=setup definition definestemakeup] definestemarcaje **•** [setup][name=definestemarcaje][noexport][comment=setup definition definestemarcaje]\definition definestemarcaje [\. definestemediulfonttext • [setup][name=definestemediulfonttext] – [noexport][comment=setup definition definestemediulfonttext]**\definestemediulfonttext [...] [...] [..=..]** definestemeniuinteractiune **•** [setup][name=definestemeniuinteractiune][noexport][comment=setup definition defineste definesteoverlay **definition** definesteoverlay and  $\bullet$  [setup][name=definesteoverlay][noexport][comment=setup definition definesteoverlay]\definition definesteoverlay definestepaleta **•** [setup][name=definestepaleta][noexport][comment=setup definition definestepaleta]**\def** definestepaleta:name • [setup][name=definestepaleta:name] – [noexport][comment=setup definition definestepaleta:name]**\definestepaleta [...] [...]** definesteparagraf **export**  $\bullet$  [setup][name=definesteparagraf][noexport][comment=setup definition definesteparagraf] definesteprofil **export**  $\bullet$  [setup][name=definesteprofil][noexport][comment=setup definition definesteprofil]**\definition** definesteprogram **•** [setup][name=definesteprogram][noexport][comment=setup definition definesteprogram definestereferinte **•** [setup][name=definestereferinte][noexport][comment=setup definition definestereferinte] definesteregistru • [setup][name=definesteregistru] – [noexport][comment=setup definition definesteregistru]**\definesteregistru [...] [...] [..=..]** definestesablontabel **•** [setup][name=definestesablontabel][noexport][comment=setup definition definestesablontabel **•** definestesectiune **•** [setup][name=definestesectiune][noexport][comment=setup definition definestesectiune] definestesimbol • [setup][name=definestesimbol] – [noexport][comment=setup definition definestesimbol]**\definestesimbol [...] [...] [...]** definestesimbolfigura • [setup][name=definestesimbolfigura] – [noexport][comment=setup definition definestesimbolfigura]**\definestesimbolfigura [...] [...] [..=..]** definestesinonim **e** [setup][name=definestesinonim][noexport][comment=setup definition definestesinonim] definestesinonimfont **•** [setup][name=definestesinonimfont][noexport][comment=setup definition definestesinonimfont definestesortare **•** [setup][name=definestesortare][noexport][comment=setup definition definestesortare]\definestesortare == definestestartstop **•** [setup][name=definestestartstop][noexport][comment=setup definition definestestartstop definestestil **•** [setup][name=definestestil][noexport][comment=setup definition definestestil]**\definest** definestestilfont • [setup][name=definestestilfont] – [noexport][comment=setup definition definestestilfont]**\definestestilfont [...] [...]** definestestivacampuri • [setup][name=definestestivacampuri] – [noexport][comment=setup definition definestestivacampuri]**\definestestivacampuri [...] [...] [..=..]** definestesubcamp **•** [setup][name=definestesubcamp][noexport][comment=setup definition definestesubcamp definestetabulatori • [setup][name=definestetabulatori] – [noexport][comment=setup definition definestetabulatori]**\definestetabulatori [...] [...]** [|...|] definestetext **external optimal ending in the export**  $\bullet$  [setup][name=definestetext][noexport][comment=setup definition definestetext]\defines definestetexteinconjurate **•** [setup][name=definestetexteinconjurate][noexport][comment=setup definition definestete definestetextinconjurat **•** [setup][name=definestetextinconjurat][noexport][comment=setup definition definestetextinconjurat **•** definestetyping **edefinition** (setup][name=definestetyping][noexport][comment=setup definition definestetyping]**\de** definestyleinstance **• •** [setup][name=definestyleinstance][noexport][comment=setup definition definestyleinstan definesubformula **definition** definesubformula **a** [setup][name=definesubformula][noexport][comment=setup definition definesubformula definesynonym **export**  $\bullet$  [setup][name=definesynonym][noexport][comment=setup definition definesynonym]**\de** definesystemattribute **•** [setup][name=definesystemattribute][noexport][comment=setup definition definesystema definesystemconstant **•** [setup][name=definesystemconstant][noexport][comment=setup definition definesystemc definesystemvariable **•** [setup][name=definesystemvariable][noexport][comment=setup definition definesystemvariable defineTABLEsetup **•** [setup][name=defineTABLEsetup][noexport][comment=setup definition defineTABLEsetup definetextbackground **•** [setup][name=definetextbackground][noexport][comment=setup definition definetextbackground definetextflow **•** [setup][name=definetextflow][noexport][comment=setup definition definetextflow]\definetextflow  $\delta$ definetextnote **•** [setup][name=definetextnote][noexport][comment=setup definition definetextnote]\definetextnote [ definetokenlist • **[**setup][name=definetokenl<del>i</del>st][noexport][comment=setup definition definetokenlist]**\def** definetooltip **•** [setup][name=definetooltip][noexport][comment=setup definition definetooltip]**\define** definetransparency:1 **•** [setup][name=definetransparency:1][noexport][comment=setup definition definetransparency [...] definetransparency:2 **•** [setup][name=definetransparency:2][noexport][comment=setup definition definetransparency [...] **[...]** definetransparency:3 **•** [setup][name=definetransparency:3][noexport][comment=setup definition definetransparency [...] definetwopasslist **•** [setup][name=definetwopasslist][noexport][comment=setup definition definetwopasslist] definetype **export** =  $\bullet$  [setup][name=definetype][noexport][comment=setup definition definetype]**\definetype** definetypeface **• • [setup][name=definetypeface]** [noexport][comment=setup definition definetypeface]\definetypeface **[** definetypescriptprefix **•** [setup][name=definetypescriptprefix][noexport][comment=setup definition definetypescri definetypescriptsynonym **e** [setup][name=definetypescriptsynonym][noexport][comment=setup definition definetype definetypesetting **•** [setup][name=definetypesetting][noexport][comment=setup definition definetypesetting] defineunit • letup][name=defineunit][noexport][comment=setup definition defineunit]\defineunit defineuserdata • [setup][name=defineuserdata] – [noexport][comment=setup definition defineuserdata]**\defineuserdata [...] [...] [..=..]** defineuserdataalternative **•** [setup][name=defineuserdataalternative][noexport][comment=setup definition defineuser defineviewerlayer **and the export of the export** of  $\text{[segment]}$  [setup][name=defineviewerlayer][noexport][comment=setup definition defineviewerlayer definevspace **•** *definevspace*  $\bullet$   $\text{[setup][name=define}$  [noexport][comment=setup definition definevspace]\define definevspacing entitled that the setup leftup is equal to the setup of  $\text{[element]}$  and  $\text{[element]}$  and  $\text{[element]}$  and  $\text{[element]}$  and  $\text{[element]}$  and  $\text{[element]}$  and  $\text{[b]}$  and  $\text{[b]}$  and  $\text{[b]}$  and  $\text{[b]}$  and  $\text{[b]}$  and  $\text{[b]}$ definevspacingamount **and the community of the community of the export** interverse  $\bullet$  [setup][name=definevspacingamount][noexport][comment=setup definition definevspacin definextable • [setup][name=definextable] – [noexport][comment=setup definition definextable]**\definextable [...] [...] [..=..]** delimited **•** [setup][name=delimited][noexport][comment=setup definition delimited Ndelimited [ delimitedtext **•** [setup][name=delimitedtext][noexport][comment=setup definition delimitedtext]**\delim**inedimitedtext **[** delimitedtext:instance **•** [setup][name=delimitedtext:instance][noexport][comment=setup definition delimitedtext: delimitedtext:instance:aside **•** [setup][name=delimitedtext:instance:aside][noexport][comment=setup definition delimite delimitedtext:instance:blockquote • [setup][name=delimitedtext:instance:blockquote][noexport][comment=setup definition de delimitedtext:instance:quotation • [setup][name=delimitedtext:instance:quotation][noexport][comment=setup definition deli

delimitedtext:instance:speech • [setup][name=delimitedtext:instance:speech][noexport][comment=setup definition delimi depthofstring **•** [setup][name=depthofstring][noexport][comment=setup definition depthofstring]**\depth** depthonlybox **•** [setup][name=depthonlybox][noexport][comment=setup definition depthonlybox]**\depthonlybox** depthspanningtext **•** [setup][name=depthspanningtext][noexport][comment=setup definition depthspanningtext **•** depthstrut **•** [setup][name=depthstrut]|noexport][comment=setup definition depthstrut]**\depthstrut** descriere:example example example example example  $\text{[sequence:} \text{example}][\text{noexport}][\text{comment} = \text{setup definition} \text{ describe:} \text{example}$ despre • [setup][name=despre] – [noexport][comment=setup definition despre]**\despre [...]** determinacaracteristicilelistei • [setup][name=determinacaracteristicilelis<del>t</del>ei][noexport][comment=setup definition determ determinacaracteristiciregistru **•** [setup][name=determinacaracteristiciregistru][noexport][comment=setup definition deter determinanumartitlu **•** [setup][name=determinanumarti<del>tl</del>u][noexport][comment=setup definition determinanum determinenoflines **•** [setup][name=determinenoflines][noexport][comment=setup definition determinenoflines devanagarinumerals **•** [setup][name=devanagarinumerals][noexport][comment=setup definition devanagarinum digits **•** [setup][name=digits][noexport][comment=setup definition digits]**\digits** {...} digits:string • [setup][name=digits:string] – [noexport][comment=setup definition digits:string]**\digits ...** dimensiontocount **•**  $[setup][name=dimension to count][coexport][comment=setup\ definition\ dimension to count]$ din • comment = setup [name=d<del>i</del>n] [noexport] [comment = setup definition din **| \din** [...] directboxfromcache **•** [setup][name=directboxfromcache][noexport][comment=setup definition directboxfromca directcolor • **[blue ]** [setup][name=directcolor][noexport][comment=setup definition directcolor]**\directcolor** directcolored • [setup][name=directcolored][noexport][comment=setup definition directcolored]**\direct** directcolored:name **•** [setup][name=directcolored:name][noexport][comment=setup definition directcolored:na directconvertedcounter **•** [setup][name=directconvertedcounter][noexport][comment=setup definition directconver directcopyboxfromcache **•** [setup][name=directcopyboxfromcache][noexport][comment=setup definition directcopyb directdummyparameter **• Exercise 2016** • [setup][name=directdummyparameter][noexport][comment=setup definition directdumm directgetboxllx **and the community of the community of the setup** directgetboxllx<sup>1</sup> directgetboxllx<sup>1</sup> directgetboxllx<sup>1</sup> directgetboxlly **and the export of the export** of  $[$ comment=setup definition directgetboxlly directhighlight **•** [setup][name=directhighlight][noexport][comment=setup definition directhighlight]**\dir** directlocalframed **•** [setup][name=directlocalframed][noexport][comment=setup definition directlocalframed **•** directluacode • **[bidden]** • [setup][name=directluacode][noexport][comment=setup definition directluacode]\direc directselect • **[bidden]**  $\bullet$  [setup][name=directselect][noexport][comment=setup definition directselect]**\directsele** directsetbar **•** [setup][name=directsetbar] noexport][comment=setup definition directsetbar]**\directset** directsetup **•** [setup][name=directset<del>u</del>p][noexport][comment=setup definition directsetup]\directset directsymbol **e** [setup][name=directsymbol][noexport][comment=setup definition directsymbol]**\direct** directvspacing **•** [setup][name=directvspacing][noexport][comment=setup definition directvspacing]\directvspacing **...** dis **•** [setup][name=dis][noexport][comment=setup definition dis]\dis {...} disabledirectives **•** [setup][name=disabledirectives][noexport][comment=setup definition disabledirectives]\disabledirectives [ disableexperiments **•** [setup][name=disableexperiments][noexport][comment=setup definition disableexperime disablemode **•** [setup][name=disablemode][noexport][comment=setup definition disablemode]\disablemode [\disablemode ] disableoutputstream **•** [setup][name=disableoutputstream][noexport][comment=setup definition disableoutputstream disableparpositions **•** [setup][name=disableparpositions][noexport][comment=setup definition disableparpositi disableregime **•** [setup][name=disableregime][noexport][comment=setup definition disableregime]\disal disabletrackers • **[**setup][name=disabletrackers][noexport][comment=setup definition disabletrackers] <abr> **disabletrackers**  $\alpha$ displaymath **•** [setup][name=displaymath][noexport][comment=setup definition displaymath]\display= displaymathematics **•** [setup][name=displaymathematics][noexport][comment=setup definition displaymathem displaymessage • [setup][name=displaymessage] – [noexport][comment=setup definition displaymessage]**\displaymessage {...}** disposeluatable • [setup][name=disposeluatable] – [noexport][comment=setup definition disposeluatable]**\disposeluatable \...** distributedhsize **export** = setup definition distributedhsize  $\alpha$  =  $\alpha$  =  $\alpha$  =  $\alpha$  =  $\alpha$  =  $\alpha$  =  $\alpha$  =  $\alpha$  =  $\alpha$  =  $\alpha$  =  $\alpha$  =  $\alpha$  =  $\alpha$  =  $\alpha$  =  $\alpha$  =  $\alpha$  =  $\alpha$  =  $\alpha$  =  $\alpha$  =  $\alpha$  =  $\alpha$  =  $\alpha$  =  $\alpha$  = dividedsize **•** [setup][name=dividedsize][noexport][comment=setup definition dividedsize]\dividedsize } doadaptleftskip **•** [setup][name=doadaptleftskip][noexport][comment=setup definition doadaptleftskip]\do doadaptrightskip **•** [setup][name=doadaptrightsk<del>i</del>p][noexport][comment=setup definition doadaptrightskip] doaddfeature **•** [setup][name=doaddfeature][noexport][comment=setup definition doaddfeature]\doadd doassign **•** [setup][name=doassign][noexport][comment=setup definition doassign]**\doassign** [... doassignempty **•** [setup][name=doassignempty][noexport][comment=setup definition doassignempty]**\doas** doboundtext **•** [setup][name=doboundtext][noexport][comment=setup definition doboundtext]\doboundtext } docheckassignment **•** [setup][name=docheckassignment][noexport][comment=setup definition docheckassignm docheckedpair • **[better]** [name=docheckedpair] [noexport] [comment=setup definition docheckedpair] **doc** documentvariable **•** [setup][name=documentvariable][noexport][comment=setup definition documentvariable **}** dodoubleargument **•** [setup][name=dodoubleargument][noexport][comment=setup definition dodoubleargument \... dodoubleargumentwithset **•** [setup][name=dodoubleargumentwithset][noexport][comment=setup definition dodouble dodoubleempty • [setup][name=dodoubleempty] – [noexport][comment=setup definition dodoubleempty]**\dodoubleempty \... [...] [...]** dodoubleemptywithset **•** [setup][name=dodoubleemptywithset][noexport][comment=setup definition dodoubleem dodoublegroupempty **export** = setup definition dodoublegroupempty =  $\text{[setup][name=dodoublegroup]}\$  [comment=setup definition dodoublegroup doeassign **•** [setup][name=doeassign]|noexport][comment=setup definition doeassign]\doeassign [ doexpandedrecurse **•** [setup][name=doexpandedrecurse][noexport][comment=setup definition doexpandedrecurse } dofastloopcs **•** [setup][name=dofastloopes][noexport][comment=setup definition dofastloopcs]**\dofastlooper** dogetattribute **•** [setup][name=dogetattribute][noexport][comment=setup definition dogetattribute]**\doge** dogetattributeid **•** [setup][name=dogetattributeid][noexport][comment=setup definition dogetattributeid]\dogetattributeid [\dogetattributeid] dogetcommacommandelement **•** [setup][name=dogetcommacommandelement][noexport][comment=setup definition doge dogobbledoubleempty **•** [setup][name=dogobbledoubleempty][noexport][comment=setup definition dogobbledou dogobblesingleempty **•** [setup][name=dogobblesingleempty][noexport][comment=setup definition dogobblesingl doif **•** [setup][name=doif][noexport][comment=setup definition doif]\doif  $\{\ldots\}$   $\{\ldots\}$ doifallcommon **•** [setup][name=doifallcommon]|noexport][comment=setup definition doifallcommon]**\doi** doifallcommonelse **export**  $\bullet$  [setup][name=doifallcommonelse][noexport][comment=setup definition doifallcommonel doifelsefieldcategory **•** [setup][name=doifelsefieldcatego<del>r</del>y][noexport][comment=setup definition doifelsefieldcategory

doifalldefinedelse **•** [setup][name=doifalldefinedelse][noexport][comment=setup definition doifalldefinedelse doifallmodes • [setup][name=doifallmodes] – [noexport][comment=setup definition doifallmodes]**\doifallmodes {...} {...} {...}** doifallmodeselse **•** [setup][name=doifallmodeselse][noexport][comment=setup definition doifallmodeselse] doifassignmentelse **•** [setup][name=doifassignmentelse][noexport][comment=setup definition doifassignmente doifassignmentelsecs **• b** [setup][name=doifassignmentelsecs][noexport][comment=setup definition doifassignment doifblackelse • [setup][name=doifblackelse] – [noexport][comment=setup definition doifblackelse]**\doifblackelse {...} {...} {...}** doifbothsides • [setup][name=doifbothsides][noexport][comment=setup definition doifbothsides]**\doifb** doifbothsidesoverruled • [setup][name=doifbothsidesoverruled] – [noexport][comment=setup definition doifbothsidesoverruled]**\doifbothsidesoverruled {...} {...} {...}** doifboxelse **• b**  $\bullet$  [setup][name=doifboxelse][noexport][comment=setup definition doifboxelse]\doifboxel doifbufferelse • [setup][name=doifbufferelse] – [noexport][comment=setup definition doifbufferelse]**\doifbufferelse {...} {...} {...}** doifcheckedpagestate **• •** [setup][name=doifcheckedpagestate][noexport][comment=setup definition doifcheckedpagestate **•** [setup][name=doifcheckedpagestate][noexport][comment=setup definition doifcheckedpagestate doifcolor **•** [setup][name=doifcolor] [noexport][comment=setup definition doifcolor]\doifcolor {. doifcolorelse **•** [setup][name=doifcolorelse][noexport][comment=setup definition doifcolorelse]\doifcolorelse } doifcommandhandler **•** [setup][name=doifcommandhandler][noexport][comment=setup definition doifcommand **•** doifcommandhandlerelse • [setup][name=doifcommandhandlerelse] – [noexport][comment=setup definition doifcommandhandlerelse]**\doifcommandhandlerelse \... {...} {...} {...}** doifcommon **•** [setup][name=doifcommon][noexport][comment=setup definition doifcommon]**\doifcom** doifcommonelse **•** [setup][name=doifcommonelse][noexport][comment=setup definition doifcommonelse]\doifcommonelse } doifcontent • [setup][name=doifcontent][noexport][comment=setup definition doifcontent]\doifcontent **}** doifconversiondefinedelse **•** [setup][name=doifconversiondefinedelse][noexport][comment=setup definition doifconve doifconversionnumberelse **•** [setup][name=doifconversionnumberelse][noexport][comment=setup definition doifconve doifcounter • **[blue ]**  $\bullet$   $\bullet$  [setup][name=doifcounter][noexport][comment=setup definition doifcounter]\doifcounter doifcounterelse **•** [setup][name=doifcounterelse][noexport][comment=setup definition doifcounterelse]\do doifcurrentfonthasfeatureelse **•** [setup][name=doifcurrentfonthasfeatureelse][noexport][comment=setup definition doifcu doifdefined • [setup][name=doifdefined][noexport][comment=setup definition doifdefined]\doifdefi doifdefinedcounter **•** [setup][name=doifdefinedcounter][noexport][comment=setup definition doifdefinedcoun doifdefinedcounterelse **•** [setup][name=doifdefinedcounterelse][noexport][comment=setup definition doifdefinedc doifdefinedelse **•**  $\bullet$  [setup][name=doifdefinedelse][noexport][comment=setup definition doifdefinedelse]**\do** doifdimensionelse **•** [setup][name=doifdimensionelse][noexport][comment=setup definition doifdimensionels doifdimenstringelse **•** [setup][name=doifdimenstringelse][noexport][comment=setup definition doifdimenstring doifdocumentargument **•** [setup][name=doifdocumentargument][noexport][comment=setup definition doifdocume doifdocumentargumentelse **• 1...} (1)**  $\bullet$  **1...}**  $\bullet$  **1...}**  $\bullet$  **1...**  $\bullet$  **1...**  $\bullet$  **1...**  $\bullet$  **1...**  $\bullet$  **1...**  $\bullet$  **1...**  $\bullet$  **1...**  $\bullet$  **1...**  $\bullet$  **1...**  $\bullet$  **1...**  $\bullet$  **1...**  $\bullet$  **1...**  $\bullet$  **1...** doifdocumentfilename **•** [setup][name=doifdocumentfilename][noexport][comment=setup definition doifdocument doifdocumentfilenameelse **•** [setup][name=doifdocumentfilenameelse][noexport][comment=setup definition doifdocu doifdocumentvariable **•** [setup][name=doifdocumentvariable][noexport][comment=setup definition doifdocument doifdocumentvariableelse **•** [setup][name=doifdocumentvariableelse][noexport][comment=setup definition doifdocur doifdrawingblackelse • [setup][name=doifdrawingblackelse] – [noexport][comment=setup definition doifdrawingblackelse]**\doifdrawingblackelse {...} {...}** doifelse **•** [setup][name=doifelse][noexport][comment=setup definition doifelse]**\doifelse** {...} doifelseallcommon • [setup][name=doifelseallcommon] – [noexport][comment=setup definition doifelseallcommon]**\doifelseallcommon {...} {...} {...} {...}** doifelsealldefined **•** [setup][name=doifelsealldefined][noexport][comment=setup definition doifelsealldefined doifelseallmodes **•** [setup][name=doifelseallmodes][noexport][comment=setup definition doifelseallmodes]\ doifelseassignment **•** [setup][name=doifelseassignment][noexport][comment=setup definition doifelseassignment **•** doifelseassignmentcs **•** [setup][name=doifelseassignmentes][noexport][comment=setup definition doifelseassignm doifelseblack • **[blue ]** [setup][name=doifelseblack] [noexport][comment=setup definition doifelseblack]\doifel doifelsebox **•** [setup][name=doifelsebox][noexport][comment=setup definition doifelsebox]\doifelseb doifelseboxincache **•** [setup][name=doifelseboxincache][noexport][comment=setup definition doifelseboxincacle **}** doifelsebuffer **• •** [setup][name=doifelsebuffer][noexport][comment=setup definition doifelsebuffer]\doife doifelsecolor • **•** [setup][name=doifelsecoler][noexport][comment=setup definition doifelsecolor]\doifeli doifelsecommandhandler **•** [setup][name=doifelsecommandhandler][noexport][comment=setup definition doifelseco $\bullet$ doifelsecommon **•** [setup][name=doifelsecommon]]noexport][comment=setup definition doifelsecommon]\doifelsecommon } doifelseconversiondefined • [setup][name=doifelseconversiondefined][noexport][comment=setup definition doifelsecc doifelseconversionnumber **•** [setup][name=doifelseconversionnumber][noexport][comment=setup definition doifelseconversionnumber doifelsecounter **•** [setup][name=doifelsecounter][noexport][comment=setup definition doifelsecounter] \do doifelsecurrentfonthasfeature **•** [setup][name=doifelsecurrentfonthasfeature][noexport][comment=setup definition doifels doifelsecurrentsortingused **•** [setup][name=doifelsecurrentsortingused][noexport][comment=setup definition doifelsec doifelsecurrentsynonymshown • [setup][name=doifelsecurrentsynonymshown] – [noexport][comment=setup definition doifelsecurrentsynonymshown]**\doifelsecurrentsynonymshown {...} {...}** doifelsecurrentsynonymused **•** [setup][name=doifelsecurrentsynonymused][noexport][comment=setup definition doifels doifelsedefined **•** [setup][name=doifelsedefined][noexport][comment=setup definition doifelsedefined]\do doifelsedefinedcounter **•** [setup][name=doifelsedefinedcounter][noexport][comment=setup definition doifelsedefine doifelsedimension • [setup][name=doifelsedimension] – [noexport][comment=setup definition doifelsedimension]**\doifelsedimension {...} {...} {...}** doifelsedimenstring **•** [setup][name=doifelsedimenstring][noexport][comment=setup definition doifelsedimenstring doifelsedocumentargument **•** [setup][name=doifelsedocumentargument][noexport][comment=setup definition doifelsed doifelsedocumentfilename • [setup][name=doifelsedocumentfilename] – [noexport][comment=setup definition doifelsedocumentfilename]**\doifelsedocumentfilename {...} {...} {...}** doifelsedocumentvariable **•** [setup][name=doifelsedocumentvariable][noexport][comment=setup definition doifelsedo doifelsedrawingblack **•** [setup][name=doifelsedrawingblack][noexport][comment=setup definition doifelsedrawing doifelseempty **•** [setup][name=doifelseempty][noexport][comment=setup definition doifelseempty]\doif doifelseemptyvalue **•** [setup][name=doifelseemptyvalue][noexport][comment=setup definition doifelseemptyva doifelseemptyvariable **•** [setup][name=doifelseemptyvariable][noexport][comment=setup definition doifelseempty doifelseenv **•** [setup][name=doifelseenv][noexport][comment=setup definition doifelseenv]\doifelsee doifelsefastoptionalcheck **•** [setup][name=doifelsefastoptionalcheck][noexport][comment=setup definition doifelsefas doifelsefastoptionalcheckcs **•** [setup][name=doifelsefastoptionalcheckes][noexport][comment=setup definition doifelsef doifelsefieldbody **•** [setup][name=doifelsefieldbody][noexport][comment=setup definition doifelsefieldbody]

doifelsefigure **• b** [setup][name=doifelsefigure][noexport][comment=setup definition doifelsefigure]\doife doifelsefile **•** [setup][name=doifelsefile][noexport][comment=setup definition doifelsefile]**\doifelsef** doifelsefiledefined **•** [setup][name=doifelsefiledefined][noexport][comment=setup definition doifelsefiledefine doifelsefileexists **•** [setup][name=doifelsefileexists][noexport][comment=setup definition doifelsefileexists]\doifelsefileexists } doifelsefirstchar **•** [setup][name=doifelsefirstchar] [noexport][comment=setup definition doifelsefirstchar  $\ddot{\alpha}$ doifelseflagged **•** [setup][name=doifelseflagged][noexport][comment=setup definition doifelseflagged **}\doi** doifelsefontchar **•** [setup][name=doifelsefontchar]|noexport][comment=setup definition doifelsefontchar]\doifelsefontchar **}** doifelsefontfeature **•** [setup][name=doifelsefontfeature][noexport][comment=setup definition doifelsefontfeature  $\ddot{\phantom{a}}$ doifelsefontpresent **•** [setup][name=doifelsefontpresent][noexport][comment=setup definition doifelsefontpresent **}** doifelsefontsynonym **•** [setup][name=doifelsefontsynonym][noexport][comment=setup definition doifelsefontsyn doifelseframed **•** [setup][name=doifelseframed][noexport][comment=setup definition doifelseframed]**\doi** doifelsehasspace • [setup][name=doifelsehasspace] – [noexport][comment=setup definition doifelsehasspace]**\doifelsehasspace {...} {...} {...}** doifelsehelp **•** [setup][name=doifelsehelp]] noexport][comment=setup definition doifelsehelp]**\doifels** doifelseincsname **•** [setup][name=doifelseincsname][noexport][comment=setup definition doifelseincsname]] doifelseinelement • [setup][name=doifelseinelement] – [noexport][comment=setup definition doifelseinelement]**\doifelseinelement {...} {...} {...}** doifelseinputfile **doifelseinputfile**  $\bullet$  [setup][name=doifelseinputfile][noexport][comment=setup definition doifelseinputfile]**\d** doifelseinsertion **•** [setup][name=doifelseinsertion]|noexport][comment=setup definition doifelseinsertion]\doifelseinsertion } doifelseinset **•**  $\bullet$  [setup][name=doifelseinset][noexport][comment=setup definition doifelseinset]\doifels doifelseinstring **export**  $\bullet$  [setup][name=doifelseinstring]|noexport][comment=setup definition doifelseinstring \\do doifelseinsymbolset **•** [setup][name=doifelseinsymbolset][noexport][comment=setup definition doifelseinsymbolset **•** doifelseintoks • [setup][name=doifelseintoks] – [noexport][comment=setup definition doifelseintoks]**\doifelseintoks {...} {...} {...} {...}** doifelseintwopassdata **•** [setup][name=doifelseintwopassdata][noexport][comment=setup definition doifelseintwo doifelseitalic **•** [setup][name=doifelseitalic][noexport][comment=setup definition doifelseitalic]\doifels doifelselanguage **• Exercise 2016** • [setup][name=doifelselanguage][noexport][comment=setup definition doifelselanguage] doifelselayerdata **•** [setup][name=doifelselayerdata][noexport][comment=setup definition doifelselayerdata] doifelselayoutdefined **•** [setup][name=doifelselayoutdefined][noexport][comment=setup definition doifelselayout doifelselayoutsomeline **•** [setup][name=doifelselayoutsomeli<del>n</del>e][noexport][comment=setup definition doifelselayou doifelselayouttextline **•** [setup][name=doifelselayouttextline][noexport][comment=setup definition doifelselayoutt doifelseleapyear **•** [setup][name=doifelseleapyear][noexport][comment=setup definition doifelseleapyear]**\d** doifelselist **•** [setup][name=doifelselist][noexport][comment=setup definition doifelselist]**\doifelselist** doifelselocation **•** [setup][name=doifelselocation][noexport][comment=setup definition doifelselocation]\do doifelselocfile **•** [setup][name=doifelselocfile][noexport][comment=setup definition doifelselocfile]\doife doifelseMPgraphic **•** [setup][name=doifelseMPgraphic][noexport][comment=setup definition doifelseMPgraph doifelsemainfloatbody **•** [setup][name=doifelsemainfloatbo<del>d</del>y][noexport][comment=setup definition doifelsemainfloatbody } doifelsemarkedcontent • **•** [setup][name=doifelsemarkedcontent][noexport][comment=setup definition doifelsemark doifelsemarkedpage **and the setup** effects of  $[$ setup][name=doifelsemarkedpage][noexport][comment=setup definition doifelsemarked doifelsemarking **e** [setup][name=doifelsemarking][noexport][comment=setup definition doifelsemarking]**\d** doifelsemeaning **•** [setup][name=doifelsemeaning]]noexport][comment=setup definition doifelsemeaning]\doifelsemeaning \... doifelsemessage **•• [Setup]**[name=doifelsemessage][noexport][comment=setup definition doifelsemessage]**\d** doifelsemode **•** [setup][name=doifelsemode][noexport][comment=setup definition doifelsemode]**\doife** doifelsenextbgroup **•** [setup][name=doifelsenextbgroup][noexport][comment=setup definition doifelsenextbgroup } doifelsenextbgroupcs **and the control of the control of the control of the control of the control of the control of the control of the control of the control of the control of the control of the control of the control of t** doifelsenextchar **•** [setup][name=doifelsenextchar][noexport][comment=setup definition doifelsenextchar]\doifelsenextchar } doifelsenextoptional **•** [setup][name=doifelsenextoptional][noexport][comment=setup definition doifelsenextoptional doifelsenextoptionalcs **•** [setup][name=doifelsenextoptionales][noexport][comment=setup definition doifelsenexto doifelsenextparenthesis **•** [setup][name=doifelsenextparenthesis][noexport][comment=setup definition doifelsenext doifelsenonzeropositive **•** [setup][name=doifelsenonzeropositive][noexport][comment=setup definition doifelsenonzeropositive **}** doifelsenoteonsamepage **•** [setup][name=doifelsenoteonsamepage][noexport][comment=setup definition doifelsenot doifelsenothing **e** [setup][name=doifelsenothing][noexport][comment=setup definition doifelsenothing] \do doifelsenumber **•** [setup][name=doifelsenumber][noexport][comment=setup definition doifelsenumber]\do doifelseobjectfound **•** [setup][name=doifelseobjectfound][noexport][comment=setup definition doifelseobjectfound doifelseobjectreferencefound **•** [setup][name=doifelseobjectreferencefound][noexport][comment=setup definition doifelse doifelseoddpage **• indicate the export of the export** of  $\mathbf{p}_i$  [setup] [name=doifelseoddpage] [noexport] [comment=setup definition doifelseoddpage] **\** doifelseoddpagefloat **•** [setup][name=doifelseoddpagefloat][noexport][comment=setup definition doifelseoddpage doifelseoldercontext **•** [setup][name=doifelseoldercontext][noexport][comment=setup definition doifelseoldercontext doifelseolderversion **•** [setup][name=doifelseolderversion][noexport][comment=setup definition doifelseolderve doifelseorientation **•** [setup][name=doifelseorientation][noexport][comment=setup definition doifelseorientation **}** doifelseoverlapping **•** [setup][name=doifelseoverlapping][noexport][comment=setup definition doifelseoverlapping **•** doifelseoverlay **•** [setup][name=doifelseoverlay][noexport][comment=setup definition doifelseoverlay]\doi doifelseparallel **doifelseparallel** (100)  $\bullet$  [setup][name=doifelseparallel][noexport][comment=setup definition doifelseparallel] doifelseparentfile **•** [setup][name=doifelseparentfile][noexport][comment=setup definition doifelseparentfile] doifelsepath • [setup][name=doifelsepath] – [noexport][comment=setup definition doifelsepath]**\doifelsepath {...} {...} {...}** doifelsepathexists **•** [setup][name=doifelsepathexists][noexport][comment=setup definition doifelsepathexists doifelsepatterns **•** [setup][name=doifelsepatterns][noexport][comment=setup definition doifelsepatterns]\d doifelseposition **•** [setup][name=doifelseposition][noexport][comment=setup definition doifelseposition]\doifelseposition **}** doifelsepositionaction **•** [setup][name=doifelsepositionaction][noexport][comment=setup definition doifelseposition doifelsepositiononpage • [setup][name=doifelsepositiononpage] – [noexport][comment=setup definition doifelsepositiononpage]**\doifelsepositiononpage {...} {...} {...} {...}** [setup][name=doifelsepositionsonsamepa<del>g</del>e][noexport][comment=setup definition doifels doifelsepositionsonthispage **•** [setup][name=doifelsepositionsonthispage][noexport][comment=setup definition doifelse doifelsepositionsused **•** [setup][name=doifelsepositionsused][noexport][comment=setup definition doifelsepositionsused **}** doifelsereferencefound **•** [setup][name=doifelsereferencefound][noexport][comment=setup definition doifelsereferencefound doifelserightpage **•** [setup][name=doifelserightpage][noexport][comment=setup definition doifelserightpage] doiflocfileelse **•** [setup][name=doiflocfileelse][noexport][comment=setup definition doiflocfileelse]**\doiflour** 

doifelserightpagefloat **•** [setup][name=doifelserightpagefloat][noexport][comment=setup definition doifelserightp doifelserighttoleftinbox **•** [setup][name=doifelserighttoleftinbox][noexport][comment=setup definition doifelseright doifelsesamelinereference **•** [setup][name=doifelsesamelinereference][noexport][comment=setup definition doifelsesa doifelsesamestring **e** [setup][name=doifelsesamestring][noexport][comment=setup definition doifelsesamestring } doifelsesetups **•** [setup][name=doifelsesetups][noexport][comment=setup definition doifelsesetups]\doif doifelsesomebackground **•** [setup][name=doifelsesomebackground][noexport][comment=setup definition doifelsesor doifelsesomespace **a a** [setup][name=doifelsesomespace][noexport][comment=setup definition doifelsesomespace  $\ddot{\theta}$ doifelsesomething **and the source of the setup definition** doifelsesomething  $|$  [noexport] [comment=setup definition doifelsesomething **...}** doifelsesometoks **•** [setup][name=doifelsesometoks][noexport][comment=setup definition doifelsesometoks]] doifelsestringinstring **e** [setup][name=doifelsestringinstring][noexport][comment=setup definition doifelsestringing **...** doifelsestructurelisthasnumber **•** [setup][name=doifelsestructurelisthasnumber][noexport][comment=setup definition doife doifelsestructurelisthaspage **•** [setup][name=doifelsestructurelisthaspage][noexport][comment=setup definition doifelse doifelsesymboldefined **•** [setup][name=doifelsesymboldefined][noexport][comment=setup definition doifelsesymbo doifelsesymbolset **•** [setup][name=doifelsesymbolset][noexport][comment=setup definition doifelsesymbolset doifelsetext • **[blue ]** [setup][name=doifelsetext][noexport][comment=setup definition doifelsetext]\doifelsetext } doifelsetextflow  $\bullet$  [setup][name=doifelsetextflow][noexport][comment=setup definition doifelsetextflow]\doifelsetextflow } doifelsetextflowcollector **•** [setup][name=doifelsetextflowcollector][noexport][comment=setup definition doifelsetext doifelsetopofpage **• [setup]**[name=doifelsetopofpage][noexport][comment=setup definition doifelsetopofpage doifelsetypingfile **export**  $\bullet$  [setup][name=doifelsetypingfile][noexport][comment=setup definition doifelsetypingfile] doifelseundefined **•** [setup][name=doifelseundefined][noexport][comment=setup definition doifelseundefined **•** doifelseurldefined **•** [setup][name=doifelseurldefined][noexport][comment=setup definition doifelseurldefined **•** doifelsevalue **•** [setup][name=doifelsevalue][noexport][comment=setup definition doifelsevalue]\doifel><br>• [setup][name=doifelsevalue][noexport][comment=setup definition doifelsevalue]\doifel doifelsevaluenothing **and the setup definition doifelsevaluenothing**  $\boldsymbol{\mathsf{R}}$  [setup][name=doifelsevaluenothing  $\boldsymbol{\mathsf{R}}$  [noexport][comment=setup definition doifelsevaluenothing **...** doifelsevariable **and the export of the export** of  $\epsilon$  [setup][name=doifelsevariable][noexport][comment=setup definition doifelsevariable]\do doifempty **•** [setup][name=doifempty][noexport][comment=setup definition doifempty]**\doifempty** doifemptyelse **•** [setup][name=doifemptyelse][noexport][comment=setup definition doifemptyelse]\doife doifemptytoks • [setup][name=doifemptytoks][noexport][comment=setup definition doifemptytoks]\doif doifemptyvalue **•** [setup][name=doifemptyvalue][noexport][comment=setup definition doifemptyvalue]\doifemptyvalue } doifemptyvalueelse • [setup][name=doifemptyvalueelse] – [noexport][comment=setup definition doifemptyvalueelse]**\doifemptyvalueelse {...} {...} {...}** doifemptyvariable **•** [setup][name=doifemptyvariable][noexport][comment=setup definition doifemptyvariable **}** doifemptyvariableelse **• 1...} {\displanalleelse}**  $\bullet$  **5...}**  $\bullet$  **5...}**  $\bullet$  **(setup)**  $\uparrow$  [name=doifemptyvariableelse  $\uparrow$  [comment=setup definition doifemptyvar doifenv **•** [setup][name=doifenv][noexport][comment=setup definition doifenv]**\doifenv** {...} doifenvelse • [setup][name=doifenvelse] – [noexport][comment=setup definition doifenvelse]**\doifenvelse {...} {...} {...}** doiffastoptionalcheckcselse **•** [setup][name=doiffastoptionalcheckcselse][noexport][comment=setup definition doiffasto doiffastoptionalcheckelse **• •** [setup][name=doiffastoptionalcheckelse][noexport][comment=setup definition doiffastoptionalcheckelse **}** doiffieldbodyelse **•** [setup][name=doiffieldbodyelse][noexport][comment=setup definition doiffieldbodyelse]<sup>}</sup> doiffieldcategoryelse **•** [setup][name=doiffieldcategoryelse][noexport][comment=setup definition doiffieldcatego doiffigureelse **•** [setup][name=doiffigureelse]|noexport][comment=setup definition doiffigureelse]\doiff doiffile **•** [setup][name=doiffile][noexport][comment=setup definition doiffile]\doiffile {...} doiffiledefinedelse **•**  $\begin{bmatrix} \text{setup} \end{bmatrix}$  [setup][name=doiffiledefinedelse][noexport][comment=setup definition doiffiledefinedels doiffileelse **•** [setup][name=doiffileelse][noexport][comment=setup definition doiffileelse]**\doiffilee** doiffileexistselse **•** [setup][name=doiffileexistselse][noexport][comment=setup definition doiffileexistselse]\doiffileexistselse } doiffirstcharelse **•** [setup][name=doiffirstcharelse][noexport][comment=setup definition doiffirstcharelse]\doiffirstcharelse } doifflaggedelse **• b E** [setup][name=doifflaggedelse][noexport][comment=setup definition doifflaggedelse]**\doi** doiffontcharelse • [setup][name=doiffontcharelse] – [noexport][comment=setup definition doiffontcharelse]**\doiffontcharelse {...} {...} {...} {...}** doiffontfeatureelse **•**  $\bullet$  [setup][name=doiffontfeatureelse][noexport][comment=setup definition doiffontfeatureels doiffontpresentelse **•** [setup][name=doiffontpresentelse][noexport][comment=setup definition doiffontpresentelse doiffontsynonymelse **•** [setup][name=doiffontsynonymelse][noexport][comment=setup definition doiffontsynony doifhasspaceelse • [setup][name=doifhasspaceelse] – [noexport][comment=setup definition doifhasspaceelse]**\doifhasspaceelse {...} {...} {...}** doifhelpelse • [setup][name=doifhelpelse] – [noexport][comment=setup definition doifhelpelse]**\doifhelpelse {...} {...}** doifincsnameelse **•** [setup][name=doifincsnameelse][noexport][comment=setup definition doifincsnameelse]] doifinelementelse **•** [setup][name=doifinelementelse][noexport][comment=setup definition doifinelementelse doifinputfileelse • [setup][name=doifinputfileelse] – [noexport][comment=setup definition doifinputfileelse]**\doifinputfileelse {...} {...} {...}** doifinsertionelse **•** [setup][name=doifinsertionelse][noexport][comment=setup definition doifinsertionelse]\doifinsertionelse =  $\ddot{\theta}$ doifinset • [setup][name=doifinset][noexport][comment=setup definition doifinset]**\doifinset {..** doifinsetelse • [setup][name=doifinsetelse] – [noexport][comment=setup definition doifinsetelse]**\doifinsetelse {...} {...} {...} {...}** doifinstring **•** [setup][name=doifinstring][noexport][comment=setup definition doifinstring]**\doifinst** doifinstringelse • [setup][name=doifinstringelse] – [noexport][comment=setup definition doifinstringelse]**\doifinstringelse {...} {...} {...} {...}** doifinsymbolset • [setup][name=doifinsymbolset] – [noexport][comment=setup definition doifinsymbolset]**\doifinsymbolset {...} {...} {...} {...}** doifinsymbolsetelse **•** [setup][name=doifinsymbolsetelse [[noexport][comment=setup definition doifinsymbolsetelse } doifintokselselse • **budget + contains the export of the export** of  $\sim$  [setup][name=doifintokselse]] **and**  $\sim$  [setup][name=doifintokselse]]  $\sim$  [...]  $\sim$  [...]  $\sim$  [...]  $\sim$  [...]  $\sim$  [...]  $\sim$  [...]  $\sim$  [...] doifintwopassdataelse **• 1...} {\displantatackleratatata**  $\bullet$  **[setup]**[name=doifintwopassdataelse][noexport][comment=setup definition doifintwopass doifitalicelse • [setup][name=doifitalicelse] – [noexport][comment=setup definition doifitalicelse]**\doifitalicelse {...} {...}** doiflanguageelse **• 1.2.9.** [setup][name=doiflanguageelse][noexport][comment=setup definition doiflanguageelse] doiflayerdataelse **•** [setup][name=doiflayerdataelse][noexport][comment=setup definition doiflayerdataelse] doiflayoutdefinedelse • [setup][name=doiflayoutdefinedelse] – [noexport][comment=setup definition doiflayoutdefinedelse]**\doiflayoutdefinedelse {...} {...} {...}** doiflayoutsomelineelse **• •** [setup][name=doiflayoutsomelineelse][noexport][comment=setup definition doiflayoutsomelineelse **}** doiflayouttextlineelse **•** [setup][name=doiflayouttextlineelse][noexport][comment=setup definition doiflayouttextlineelse **}** doifleapyearelse **•** [setup][name=doifleapyearelse][noexport][comment=setup definition doifleapyearelse]**\d** doiflistelse • [setup][name=doiflistelse] – [noexport][comment=setup definition doiflistelse]**\doiflistelse {...} {...} {...}** doiflocationelse • [setup][name=doiflocationelse] – [noexport][comment=setup definition doiflocationelse]**\doiflocationelse {...} {...}**

doifMPgraphicelse • [setup][name=doifMPgraphicelse] – [noexport][comment=setup definition doifMPgraphicelse]**\doifMPgraphicelse {...} {...} {...}** doifmainfloatbodyelse **• •** [setup][name=doifmainfloatbodyelse][noexport][comment=setup definition doifmainfloat doifmarkingelse • [setup][name=doifmarkingelse] – [noexport][comment=setup definition doifmarkingelse]**\doifmarkingelse {...} {...} {...}** doifmeaningelse **• 1...**  $\bullet$  [setup][name=doifmeaningelse][noexport][comment=setup definition doifmeaningelse]\doifmeaningelse \... doifmessageelse **else else the electron of the electron electron electron electron electron electron electron electron electron electron electron electron electron electron electron electron electron electron electron** doifmode **•** [setup][name=doifmode][noexport][comment=setup definition doifmode]\doifmode {. doifmodeelse **•** [setup][name=doifmodeelse][noexport][comment=setup definition doifmodeelse]**\doifm** doifnextbgroupcselse **•**  $\begin{bmatrix} \text{setup} \end{bmatrix}$  [setup][name=doifnextbgroupcselse][noexport][comment=setup definition doifnextbgrou doifnextbgroupelse • [setup][name=doifnextbgroupelse] – [noexport][comment=setup definition doifnextbgroupelse]**\doifnextbgroupelse {...} {...}** doifnextcharelse **export**  $\bullet$  [setup][name=doifnextcharelse][noexport][comment=setup definition doifnextcharelse]\doifnextcharelse = \doifnextcharelse = \doifnextcharelse = \doifnextcharelse = \doifnextcharelse = \doifnex doifnextoptionalcselse **•** [setup][name=doifnextoptionalcselse][noexport][comment=setup definition doifnextoptio doifnextoptionalelse **•** [setup][name=doifnextoptionalelse][noexport][comment=setup definition doifnextoptionalelse doifnextparenthesiselse • [setup][name=doifnextparenthesiselse] – [noexport][comment=setup definition doifnextparenthesiselse]**\doifnextparenthesiselse {...} {...}** doifnonzeropositiveelse **•** [setup][name=doifnonzeropositiveelse][noexport][comment=setup definition doifnonzero doifnot **•** [setup][name=doifnot][noexport][comment=setup definition doifnot]**\doifnot** {...} { doifnotallcommon **•** [setup][name=doifnotallcommon][noexport][comment=setup definition doifnotallcommon **}** doifnotallmodes • [setup][name=doifnotallmodes] – [noexport][comment=setup definition doifnotallmodes]**\doifnotallmodes {...} {...} {...}** doifnotcommandhandler **•** [setup][name=doifnotcommandhandler][noexport][comment=setup definition doifnotcom doifnotcommon **•** [setup][name=doifnotcommon][noexport][comment=setup definition doifnotcommon]\d doifnotcounter • **[blue ]**  $\bullet$  [setup][name=doifnotcounter][noexport][comment=setup definition doifnotcounter]**\doi** doifnotdocumentargument **•** [setup][name=doifnotdocumentargument][noexport][comment=setup definition doifnotd doifnotdocumentfilename **•** [setup][name=doifnotdocumentfilename][noexport][comment=setup definition doifnotdo doifnotdocumentvariable **•** [setup][name=doifnotdocumentvariable][noexport][comment=setup definition doifnotdocument doifnotempty **•** [setup][name=doifnotempty][noexport][comment=setup definition doifnotempty]**\doifn** doifnotemptyvalue • [setup][name=doifnotemptyvalue] – [noexport][comment=setup definition doifnotemptyvalue]**\doifnotemptyvalue {...} {...}** doifnotemptyvariable • [setup][name=doifnotemptyvariable] – [noexport][comment=setup definition doifnotemptyvariable]**\doifnotemptyvariable {...} {...} {...}** doifnotenv **•** [setup][name=doifnotenv][noexport][comment=setup definition doifnotenv]**\doifnoten** doifnoteonsamepageelse **• •** [setup][name=doifnoteonsamepageelse][noexport][comment=setup definition doifnoteons doifnotescollected **•** [setup][name=doifnotescollected][noexport][comment=setup definition doifnotescollected **}** doifnotfile **•** [setup][name=doifnotfile][noexport][comment=setup definition doifnotfile]**\doifnotfile** doifnotflagged **•** [setup][name=doifnotflagged][noexport][comment=setup definition doifnotflagged]\doir doifnothing entirely a setup leftup][name=doifnothing][noexport][comment=setup definition doifnothing]**\doifnothing** doifnothingelse **•** [setup][name=doifnothingelse][noexport][comment=setup definition doifnothingelse]\doifnothingelse } doifnotinset • **[blue ]**  $\bullet$  [setup][name=doifnotinset][noexport][comment=setup definition doifnotinset]**\doifnoting** doifnotinsidesplitfloat **•** [setup][name=doifnotinsidesplitfloat][noexport][comment=setup definition doifnotinsides doifnotinstring **e** [setup][name=doifnotinstring][noexport][comment=setup definition doifnotinstring]**\doi** doifnotmode **•** [setup][name=doifnotmode][noexport][comment=setup definition doifnotmode]\doifnot doifnotnumber • **•** [setup][name=doifnotnumber][noexport][comment=setup definition doifnotnumber]\doi doifnotsamestring **and the setup definition doifnotsamestring**  $\delta$  [setup][name=doifnotsamestring  $\delta$  [noexport][comment=setup definition doifnotsamestring **...** doifnotsetups **•** [setup][name=doifnotsetups][noexport][comment=setup definition doifnotsetups]**\doifn** doifnotvalue **•** [setup][name=doifnotvalue][noexport][comment=setup definition doifnotvalue]\doifnot doifnotvariable **• individually** e [setup][name=doifnotvariable][noexport][comment=setup definition doifnotvariable]\doif doifnumber • **[actup]**[name=doifnumber]] export][comment=setup definition doifnumber]**\doifnumber** doifnumberelse • [setup][name=doifnumberelse] – [noexport][comment=setup definition doifnumberelse]**\doifnumberelse {...} {...} {...}** doifobjectfoundelse **•** [setup][name=doifobjectfoundelse][noexport][comment=setup definition doifobjectfoundelse **}** doifobjectreferencefoundelse **•** [setup][name=doifobjectreferencefoundelse][noexport][comment=setup definition doifobj doifoddpageelse • [setup][name=doifoddpageelse] – [noexport][comment=setup definition doifoddpageelse]**\doifoddpageelse {...} {...}** doifoddpagefloatelse • [setup][name=doifoddpagefloatelse] – [noexport][comment=setup definition doifoddpagefloatelse]**\doifoddpagefloatelse {...} {...}** doifoldercontextelse **•** [setup][name=doifoldercontextelse][noexport][comment=setup definition doifoldercontextelse doifolderversionelse **•** [setup][name=doifolderversionelse][noexport][comment=setup definition doifolderversionelse **}** doifoverlappingelse **•** [setup][name=doifoverlappingelse][noexport][comment=setup definition doifoverlapping doifoverlayelse **• Exercise 3** (setup][name=doifoverlayelse][noexport][comment=setup definition doifoverlayelse]**\doi** doifparallelelse • [setup][name=doifparallelelse] – [noexport][comment=setup definition doifparallelelse]**\doifparallelelse {...} {...} {...} {...}** doifparentfileelse **•** [setup][name=doifparentfileelse][noexport][comment=setup definition doifparentfileelse] doifpathelse • [setup][name=doifpathelse] – [noexport][comment=setup definition doifpathelse]**\doifpathelse {...} {...} {...}** doifpathexistselse **•** [setup][name=doifpathexistselse][noexport][comment=setup definition doifpathexistselse doifpatternselse **e b e** [setup][name=doifpatternselse][noexport][comment=setup definition doifpatternselse]**\d** doifposition **•** [setup][name=doifposition][noexport][comment=setup definition doifposition]**\doifpos** doifpositionaction **•** [setup][name=doifpositionaction][noexport][comment=setup definition doifpositionaction **•** doifpositionactionelse **• •** [setup][name=doifpositionactionelse][noexport][comment=setup definition doifpositionac doifpositionelse **•** [setup][name=doifpositionelse][noexport][comment=setup definition doifpositionelse]**\doifpositionelse** doifpositiononpageelse **•** [setup][name=doifpositiononpageelse][noexport][comment=setup definition doifpositiono doifpositionsonsamepageelse **•** [setup][name=doifpositionsonsamepageelse][noexport][comment=setup definition doifpo doifpositionsonthispageelse **• •** [setup][name=doifpositionsonthispageelse][noexport][comment=setup definition doifposi doifpositionsusedelse **•**  $\bullet$  [setup][name=doifpositionsusedelse][noexport][comment=setup definition doifpositionsu doifreferencefoundelse **•** [setup][name=doifreferencefoundelse][noexport][comment=setup definition doifreference doifrightpageelse **•** [setup][name=doifrightpageelse][noexport][comment=setup definition doifrightpageelse] doifrightpagefloatelse **• •** [setup][name=doifrightpagefloatelse][noexport][comment=setup definition doifrightpage doifrighttoleftinboxelse **•** [setup][name=doifrighttoleftinboxelse][noexport][comment=setup definition doifrighttole doifsamelinereferenceelse **•** [setup][name=doifsamelinereferenceelse][noexport][comment=setup definition doifsamel doifsamestring  $\bullet$  [setup][name=doifsamestring][noexport][comment=setup definition doifsamestring \\doin doifsamestringelse **a a**  $\bullet$  [setup][name=doifsamestringelse][noexport][comment=setup definition doifsamestringels dotoks • [setup][name=dotoks] – [noexport][comment=setup definition dotoks]**\dotoks \...**

doifsetups **•** [setup][name=doifsetups][noexport][comment=setup definition doifsetups]**\doifsetups** doifsetupselse **•** [setup][name=doifsetupselse][noexport][comment=setup definition doifsetupselse]\doif doifsomebackground **•** [setup][name=doifsomebackground][noexport][comment=setup definition doifsomebackground **•** doifsomebackgroundelse • [setup][name=doifsomebackgroundelse] – [noexport][comment=setup definition doifsomebackgroundelse]**\doifsomebackgroundelse {...} {...} {...}** doifsomespaceelse **•**  $\bullet$  [setup][name=doifsomespaceelse][noexport][comment=setup definition doifsomespaceelse doifsomething entirely a setup leftup and the setup definition doifsomething **A**  $\bullet$  [setup ] [name=doifsomething ] [noexport] [comment=setup definition doifsomething **]** \doifsomething **A** doifsomethingelse **a a**  $\bullet$  [setup][name=doifsomethingelse][noexport][comment=setup definition doifsomethingels doifsometoks **•** [setup][name=doifsometoks][noexport][comment=setup definition doifsometoks]**\doifs** doifsometokselse • [setup][name=doifsometokselse] – [noexport][comment=setup definition doifsometokselse]**\doifsometokselse \... {...} {...}** doifstringinstringelse **•** [setup][name=doifstringinstringelse][noexport][comment=setup definition doifstringinstr doifstructurelisthasnumberelse • [setup][name=doifstructurelisthasnumberelse] – [noexport][comment=setup definition doifstructurelisthasnumberelse]**\doifstructurelisthasnumberelse {...} {...}** doifstructurelisthaspageelse **•** [setup][name=doifstructurelisthaspageelse][noexport][comment=setup definition doifstru doifsymboldefinedelse **• •** [setup][name=doifsymboldefinedelse][noexport][comment=setup definition doifsymboldefinedelse **}** doifsymbolsetelse **•** [setup][name=doifsymbolsetelse][noexport][comment=setup definition doifsymbolsetelse doiftext **•** [setup][name=doiftext][noexport][comment=setup definition doiftext]**\doiftext** {...} doiftextelse **•** [setup][name=doiftextelse][noexport][comment=setup definition doiftextelse]\doiftextelse } doiftextflowcollectorelse **•** [setup][name=doiftextflowcollectorelse][noexport][comment=setup definition doiftextflow doiftextflowelse **•** [setup][name=doiftextflowelse][noexport][comment=setup definition doiftextflowelse]\doiftextflowelse **}** doiftopofpageelse **•** [setup][name=doiftopofpageelse][noexport][comment=setup definition doiftopofpageelse doiftypingfileelse **•** [setup][name=doiftypingfileelse][noexport][comment=setup definition doiftypingfileelse] doifundefined • [setup][name=doifundefined][noexport][comment=setup definition doifundefined]\doif doifundefinedcounter **•** [setup][name=doifundefinedcounter][noexport][comment=setup definition doifundefined doifundefinedelse **•** [setup][name=doifundefinedelse][noexport][comment=setup definition doifundefinedelse doifunknownfontfeature **• •** [setup][name=doifunknownfontfeature][noexport][comment=setup definition doifunknownfont doifurldefinedelse **•** [setup][name=doifurldefinedelse][noexport][comment=setup definition doifurldefinedelse doifvalue **•** [setup][name=doifvalue][noexport][comment=setup definition doifvalue]**\doifvalue** {. doifvalueelse **• b**  $\left[\text{setup}|\text{name=doifvalue}$  [noexport][comment=setup definition doifvalueelse]\doifvalueelse doifvaluenothing **•** [setup][name=doifvaluenothing][noexport][comment=setup definition doifvaluenothing] doifvaluenothingelse **•** [setup][name=doifvaluenothingelse][noexport][comment=setup definition doifvaluenothi doifvaluesomething ending ending  $\bullet$  [setup][name=doifvaluesomething][noexport][comment=setup definition doifvaluesomething  $\bullet$ doifvariable **• individually the export**  $\bullet$  [setup][name=doifvariable]|noexport][comment=setup definition doifvariable]\doifvariable doifvariableelse **• b i** [setup][name=doifvariableelse][noexport][comment=setup definition doifvariableelse]\doifvariableelse  $\delta$ dollar **•** [setup][name=dollar][noexport][comment=setup definition dollar]\dollar doloop **•** [setup][name=doloop][noexport][comment=setup definition doloop]**\doloop** {...} doloopoverlist • **[blue ]** [setup][name=doloopoverl<del>ist</del>][noexport][comment=setup definition doloopoverlist]\dolo donothing **•** [setup][name=donothing][noexport][comment=setup definition donothing]**\donothing** dontconvertfont **•** [setup][name=dontconvertfont][noexport][comment=setup definition dontconvertfont]**\d** dontleavehmode **•** [setup][name=dontleavehmode][noexport][comment=setup definition dontleavehmode]\dontleavehmode dontpermitspacesbetweengroups **and the content of the content of the content of the content of the content of the content of the content of the content of the content of the content of the content of the content of the con** dopositionaction • **[blue ]** [setup][name=dopositionaction][noexport][comment=setup definition dopositionaction]\dopositionaction **}** doprocesslocalsetups **•** [setup][name=doprocesslocalsetups][noexport][comment=setup definition doprocesslocalsetups **•** doquadrupleargument **•** [setup][name=doquadrupleargument][noexport][comment=setup definition doquadruple doquadrupleempty **export**  $\begin{bmatrix} \text{setup} \\ \text{0}\end{bmatrix}$  [setup]  $\begin{bmatrix} \text{name}= \text{doguadrup} \\ \text{0}\end{bmatrix}$  [ $\begin{bmatrix} \text{power} \\ \text{1}\end{bmatrix}$  [ $\begin{bmatrix} \text{component}= \text{setup} \\ \text{1}\end{bmatrix}$  and  $\begin{bmatrix} \text{dofuadrup} \\ \text{2}\end{bmatrix}$  [ $\begin{bmatrix} \text{constant} \\ \text{0}\end{bmatrix}$  and  $\begin{bmatrix} \$ doquadruplegroupempty **•** [setup][name=doquadruplegroupempty][noexport][comment=setup definition doquadru doquintupleargument **•** [setup][name=doquintupleargument][noexport][comment=setup definition doquintupleargument \... doquintupleempty **are activated as a constant of the export** of  $\blacksquare$  [setup][name=doquintupleempty][noexport][comment=setup definition doquintupleempty doquintuplegroupempty **are example to the export** of  $[setup]$  [name=doquintuplegroupempty] [noexport] [comment=setup definition doquintup] dorecurse **•** [setup][name=dorecurse][noexport][comment=setup definition dorecurse]\dorecurse { dorepeatwithcommand **•** [setup][name=dorepeatwithcommand][noexport][comment=setup definition dorepeatwith doreplacefeature **•** [setup][name=doreplacefeature][noexport][comment=setup definition doreplacefeature]\doreplacefeature **}** doresetandafffeature **•** [setup][name=doresetandafffeature][noexport][comment=setup definition doresetandafffe doresetattribute **•** [setup][name=doresetattribute][noexport][comment=setup definition doresetattribute]\do dorotatebox **•** [setup][name=dorotatebex][noexport][comment=setup definition dorotatebox]**\dorotate** dosetattribute **•** [setup][name=dosetattribute][noexport][comment=setup definition dosetattribute]**\doset •** dosetleftskipadaption **•** [setup][name=dosetleftskipadaption][noexport][comment=setup definition dosetleftskipa dosetrightskipadaption **and the setup** end of  $\text{[setup]}$ [name=dosetrightskipadaption][noexport][comment=setup definition dosetrightski dosetupcheckedinterlinespace **•** [setup][name=dosetupcheckedinterlinespace][noexport][comment=setup definition doset dosetupcheckedinterlinespace:argument • [setup][name=dosetupcheckedinterlinespace:argument][noexport][comment=setup defini dosetupcheckedinterlinespace:name [setup][name=dosetupcheckedinterlinespace:name][noexport][comment=setup definition doseventupleargument **•** [setup][name=doseventupleargument][noexport][comment=setup definition doseventuple doseventupleempty **•** [setup][name=doseventupleempty][noexport][comment=setup definition doseventupleem dosingleargument **•** [setup][name=dosingleargument][noexport][comment=setup definition dosingleargument **•** dosingleempty • [setup][name=dosingleempty] – [noexport][comment=setup definition dosingleempty]**\dosingleempty \... [...]** dosinglegroupempty **•** [setup][name=dosinglegroupempty][noexport][comment=setup definition dosinglegroup dosixtupleargument **•** [setup][name=dosixtupleargument][noexport][comment=setup definition dosixtupleargu dosixtupleempty **•** [setup][name=dosixtupleempty][noexport][comment=setup definition dosixtupleempty] dostarttagged **•** *dostarttagged*  $\bullet$  [setup][name=dostarttagged][noexport][comment=setup definition dostarttagged]\dosta dostepwiserecurse **•** [setup][name=dostepwiserecurse][noexport][comment=setup definition dostepwiserecurse **}** dosubtractfeature **•** [setup][name=dosubtractfeature][noexport][comment=setup definition dosubtractfeature dotfill **•** [setup][name=dotfill] [noexport][comment=setup definition dotfill] **\dotfill** dotfskip **•** [setup][name=dotfsk<del>i</del>p][noexport][comment=setup definition dotfskip]**\dotfskip** {...}

dotripleargument **•** [setup][name=dotripleargument][noexport][comment=setup definition dotripleargument **•** dotripleargumentwithset **•** [setup][name=dotripleargumentwithset][noexport][comment=setup definition dotriplearg dotripleempty **•** [setup][name=dotripleempty][noexport][comment=setup definition dotripleempty]\dotr dotripleemptywithset **•** [setup][name=dotripleemptywithset][noexport][comment=setup definition dotripleempty dotriplegroupempty **•** [setup][name=dotriplegroupempty][noexport][comment=setup definition dotriplegroupe doublebond **•** [setup][name=doublebond] inoexport][comment=setup definition doublebond] **\doubleb** dowith **•** [setup][name=dowith][noexport][comment=setup definition dowith]\dowith  $\{ \ldots \}$  {. dowithnextbox • [setup][name=dowithnextbox] – [noexport][comment=setup definition dowithnextbox]**\dowithnextbox {...} \... {...}** dowithnextboxcontent **•** [setup][name=dowithnextboxcontent][noexport][comment=setup definition dowithnextboxcontent } dowithnextboxcontentcs **areas in the content of the content** of  $\text{[setup]}$ [name=dowithnextboxcontentes][noexport][comment=setup definition dowithnext dowithnextboxcs **•** [setup][name=dowithnextboxes][noexport][comment=setup definition dowithnextboxcs] dowithpargument **•** [setup][name=dowithpargument][noexport][comment=setup definition dowithpargument dowithrange **•** [setup][name=dowithrange][noexport][comment=setup definition dowithrange]**\dowith**: dowithwargument **•** [setup][name=dowithwargument][noexport][comment=setup definition dowithwargument dpofstring **e** [setup][name=dpofstring][noexport][comment=setup definition dpofstring]**\dpofstring** dreapta • [setup][name=dreapta] – [noexport][comment=setup definition dreapta]**\dreapta ...** dummydigit • **[indepth]**  $\bullet$   $\text{[setup][name=dummwydijt][noexport][comment=setup definition dummydijt]\dummydijt]$ dummyparameter **•** *dummyparameter*  $\bullet$  [setup][name=dummyparameter][noexport][comment=setup definition dummyparameter dute **•** [setup][name=dute][noexport][comment=setup definition dute]**\dute {...}** [...] dutebox **•** [setup][name=dutebox][noexport][comment=setup definition dutebox]\dutebox {...} dutepagina • [setup][name=dutepagina] – [noexport][comment=setup definition dutepagina]**\dutepagina {...} [...]** ETEX • [setup][name=ETEX] – [noexport][comment=setup definition ETEX]**\ETEX** EveryLine • [setup][name=EveryLine] – [noexport][comment=setup definition EveryLine]**\EveryLine {...}** EveryPar **•** [setup][name=EveryPar][noexport][comment=setup definition EveryPar]**\EveryPar** {.. ecran **•** [setup][name=ecran][noexport][comment=setup definition ecran]**\ecran** [...] edefconvertedargument **•** [setup][name=edefconvertedargument][noexport][comment=setup definition edefconverte efcmaxheight • [setup][name=efcmaxheight][noexport][comment=setup definition efcmaxheight]**\efcma** efcmaxwidth • [setup][name=efcmaxwidth] [noexport][comment=setup definition efcmaxwidth]\efcmax efcminheight • [setup][name=efcminheight] – [noexport][comment=setup definition efcminheight]**\efcminheight {...}** efcminwidth • [setup][name=efcminwidth][noexport][comment=setup definition efcminwidth] efcparameter • **[blue]** [setup][name=efcparameter] [noexport][comment=setup definition efcparameter] **\efcparameter** effect • **effect**  $\bullet$  [setup][name=effect][noexport][comment=setup definition effect]\effect [...]  $\{... \}$ elapsedseconds • [setup][name=elapsedseconds] – [noexport][comment=setup definition elapsedseconds]**\elapsedseconds** elapsedsteptime • [setup][name=elapsedsteptime] – [noexport][comment=setup definition elapsedsteptime]**\elapsedsteptime** elapsedtime **•**  $\text{[setup][name=elapsedtime][noexport][comment=setup definition elapsedtime]\leq\text{[setup][onment=setup]}}$ element • **•** [setup][name=element][noexport][comment=setup definition element]Nelement [...] em • [setup][name=em] – [noexport][comment=setup definition em]**\em** emphasisboldface • [setup][name=emphasisboldface] – [noexport][comment=setup definition emphasisboldface]**\emphasisboldface** emphasistypeface **• [setup]**[name=emphasistypeface][noexport][comment=setup definition emphasistypeface] emptylines • [setup][name=emptylines][noexport][comment=setup definition emptylines]**\emptyline** emspace **• Example 1**  $\bullet$  **Setup**][name=emspace][noexport][comment=setup definition emspace]**\emspace** enableasciimode • [setup][name=enableasciimode] – [noexport][comment=setup definition enableasciimode]**\enableasciimode** enabledirectives **•** [setup][name=enabledirectives][noexport][comment=setup definition enabledirectives]\enabledirectives [\enabledirectives] enableexperiments • [setup][name=enableexperiments] – [noexport][comment=setup definition enableexperiments]**\enableexperiments [...]** enablemode **• [setup]**[name=enablemode][noexport][comment=setup definition enablemode]**\enablem** enableoutputstream **•** [setup][name=enableoutputstream][noexport][comment=setup definition enableoutputstream **•** enableparpositions • [setup][name=enableparpositions] – [noexport][comment=setup definition enableparpositions]**\enableparpositions** enableregime • [setup][name=enableregime] – [noexport][comment=setup definition enableregime]**\enableregime [...]** enabletrackers • [setup][name=enabletrackers][noexport][comment=setup definition enabletrackers] enskip • [setup][name=enskip] – [noexport][comment=setup definition enskip]**\enskip** enspace **• Comment=setup definition enspace**] **•** [setup][name=enspace][noexport][comment=setup definition enspace] **\enspace** enumerare:example **•** [setup][name=enumerare:example][noexport][comment=setup definition enumerare:example] env **•**  $[set up][name=env][noexport][comment=set up definition env]\text{env} \{... \}$ envvar **•** [setup][name=envvar][noexport][comment=setup definition envvar]\envvar {...} {.. epos • [setup][name=ep<del>os</del>][noexport][comment=setup definition epos]**\epos**  $\{ \ldots \}$ equaldigits • [setup][name=equaldigits][noexport][comment=setup definition equaldigits]**\equaldigits** eTeX • [setup][name=eTeX] – [noexport][comment=setup definition eTeX]**\eTeX** eticheta:example • [setup][name=eticheta:example] – [noexport][comment=setup definition eticheta:example]\ETICHETA **[...] {...}** executeifdefined • [setup][name=executeifdefined] – [noexport][comment=setup definition executeifdefined]**\executeifdefined {...} {...}** exitloop • [setup][name=exitloop][noexport][comment=setup definition exitloop]\exitloop exitloopnow **•** [setup][name=exitloopnow][noexport][comment=setup definition exitloopnow]\exitloop expandcheckedcsname **•** [setup][name=expandcheckedcsname][noexport][comment=setup definition expandchecked expanded **•** [setup][name=expanded][noexport][comment=setup definition expanded]\expanded {. expandeddoif • **expandeddoif**  $\bullet$  [setup][name=expandeddoif]\noexport][comment=setup definition expandeddoif]\expan expandeddoifelse **•** [setup][name=expandeddoifelse][noexport][comment=setup definition expandeddoifelse **•** expandeddoifnot • [setup][name=expandeddoifnot] – [noexport][comment=setup definition expandeddoifnot]**\expandeddoifnot {...} {...} {...}** expandfontsynonym **•** [setup][name=expandfontsynony<del>m</del>][noexport][comment=setup definition expandfontsyn expdoif  $\bullet$  [setup][name=expdoif] [noexport] [comment=setup definition expdoif] **\expdoif**  $\{ \dots \}$ expdoifcommonelse • [setup][name=expdoifcommonelse] – [noexport][comment=setup definition expdoifcommonelse]**\expdoifcommonelse {...} {...} {...} {...}** expdoifelse • [setup][name=expdoifelse] – [noexport][comment=setup definition expdoifelse]**\expdoifelse {...} {...} {...} {...}** expdoifelsecommon • [setup][name=expdoifelsecommon] – [noexport][comment=setup definition expdoifelsecommon]**\expdoifelsecommon {...} {...} {...} {...}** expdoifelseinset • [setup][name=expdoifelseinset] – [noexport][comment=setup definition expdoifelseinset]**\expdoifelseinset {...} {...} {...} {...}**

expdoifinsetelse • [setup][name=expdoifinsetelse] – [noexport][comment=setup definition expdoifinsetelse]**\expdoifinsetelse {...} {...} {...} {...}** expdoifnot • **[blue ]** [setup][name=expdoifnot][comment=setup definition expdoifnot]**\expdoifnoment** externalfigurecollectionmaxheight • [setup][name=externalfigurecollectionmaxheight] – [noexport][comment=setup definition externalfigurecollectionmaxheight]**\externalfigurecollectionmaxheight {...}** externalfigurecollectionmaxwidth • [setup][name=externalfigurecollectionmaxwidth] – [noexport][comment=setup definition externalfigurecollectionmaxwidth]**\externalfigurecollectionmaxwidth {...}** externalfigurecollectionminheight • [setup][name=externalfigurecollectionminheight] – [noexport][comment=setup definition externalfigurecollectionminheight]**\externalfigurecollectionminheight {...}** externalfigurecollectionminwidth • [setup][name=externalfigurecollectionminwidth] – [noexport][comment=setup definition externalfigurecollectionminwidth]**\externalfigurecollectionminwidth {...}** externalfigurecollectionparameter • [setup][name=externalfigurecollectionparameter] – [noexport][comment=setup definition externalfigurecollectionparameter]**\externalfigurecollectionparameter {...} {...}** fakebox **•** [setup][name=fakebox]|noexport][comment=setup definition fakebox]**\fakebox** ... faraliniiantetsisubsol **1996** [setup][name=faraliniiantetsisubsol][noexport][comment=setup definition faraliniiantetsisubsol faraliniisussijos • [setup][name=faraliniisussijos] – [noexport][comment=setup definition faraliniisussijos]**\faraliniisussijos** faraspatiu • [setup][name=faraspatiu] – [noexport][comment=setup definition faraspatiu]**\faraspatiu** fastdecrement • **[blue ]** [setup][name=fastdecrement][noexport][comment=setup definition fastdecrement]\fastdecrement \... fastincrement • **[blue ]** [setup][name=fastincrement][noexport][comment=setup definition fastincrement]**\fasti** fastlocalframed **•** [setup][name=fastlocalframed][noexport][comment=setup definition fastlocalframed]\fa fastloopfinal • [setup][name=fastloopfinal] – [noexport][comment=setup definition fastloopfinal]**\fastloopfinal** fastloopindex • **[blue ]** [setup][name=fastloopindex][noexport][comment=setup definition fastloopindex]**\fastl** fastscale **•** [setup][name=fastscale][noexport][comment=setup definition fastscale]\fastscale {.. fastsetup • [setup][name=fastsetup] – [noexport][comment=setup definition fastsetup]**\fastsetup {...}** fastsetupwithargument **•** [setup][name=fastsetupwithargument][noexport][comment=setup definition fastsetupwit fastsetupwithargumentswapped **•** [setup][name=fastsetupwithargumentswapped][noexport][comment=setup definition fast fastswitchtobodyfont **•** [setup][name=fastswitchtobodyfont][noexport][comment=setup definition fastswitchtobo fastsxsy **•** [setup][name=fastsxsy][noexport][comment=setup definition fastsxsy]**\fastsxsy** {...} feature • **•** [setup][name=feature][noexport][comment=setup definition feature]\feature  $[\ldots]$  [ feature:direct • **[blue ]** = [setup][name=feature:direct][noexport][comment=setup definition feature:direct]**\feature** fence • [setup][name=fence] – [noexport][comment=setup definition fence]**\fence** fenced **•** [setup][name=fenced][noexport][comment=setup definition fenced  $\Lambda$  [...] {...} fence:example **•** [setup][name=fence:example][noexport][comment=setup definition fence:example]\FENC fetchallmarkings **•** [setup][name=fetchallmarkings][noexport][comment=setup definition fetchallmarkings]\fetchallmarkings  $\bullet$ fetchallmarks • [setup][name=fetchallmarks] – [noexport][comment=setup definition fetchallmarks]**\fetchallmarks [...]** fetchmark **•** [setup][name=fetchmark] [noexport][comment=setup definition fetchmark]\fetchmark [ fetchmarking **•** [setup][name=fetchmarking][noexport][comment=setup definition fetchmarking]**\fetchm**  $\bullet$  [setup][name=fetchonemark] [noexport][comment=setup definition fetchonemark]\fetch fetchonemarking **•** [setup][name=fetchonemarking][noexport][comment=setup definition fetchonemarking] fetchruntinecommand **•** [setup][name=fetchruntinecommand][noexport][comment=setup definition fetchruntinecommand \... fetchtwomarkings **•** [setup][name=fetchtwomarkings][noexport][comment=setup definition fetchtwomarkings **[** fetchtwomarks **•** [setup][name=fetchtwomarks][noexport][comment=setup definition fetchtwomarks]**\fet** fieldbody **•** [setup][name=fieldbody][noexport][comment=setup definition fieldbody]**\fieldbody** [ fifthoffivearguments **•** [setup][name=fifthoffivearguments][noexport][comment=setup definition fifthoffivearguments fifthofsixarguments **•** [setup][name=fifthofsixarguments][noexport][comment=setup definition fifthofsixarguments **•** figuraexterna **•** [setup][name=figuraexterna][noexport][comment=setup definition figuraexterna]**\figuraexterna** [ figurefilename • [setup][name=figurefilename] – [noexport][comment=setup definition figurefilename]**\figurefilename** figurefilepath • [setup][name=figurefilepath] – [noexport][comment=setup definition figurefilepath]**\figurefilepath** figurefiletype **•** [setup][name=figurefiletype][noexport][comment=setup definition figurefiletype]**\figur** figurefullname • [setup][name=figurefullname] – [noexport][comment=setup definition figurefullname]**\figurefullname** figureheight • [setup][name=figureheight] – [noexport][comment=setup definition figureheight]**\figureheight** figurenaturalheight **•** [setup][name=figurenaturalheight][noexport][comment=setup definition figurenaturalheight] figurenaturalwidth • [setup][name=figurenaturalwidth] – [noexport][comment=setup definition figurenaturalwidth]**\figurenaturalwidth** figuresymbol • [setup][name=figuresymbol] – [noexport][comment=setup definition figuresymbol]**\figuresymbol [...] [..=..]** figurewidth • [setup][name=figurewidth] noexport][comment=setup definition figurewidth]**\figurewidth** filename **•** [setup][name=filename][noexport][comment=setup definition filename]\filename {... filledhboxb • [setup][name=filledhboxb][noexport][comment=setup definition filledhboxb]\filledhboxb filledhboxc **•** [setup][name=filledhboxc][noexport][comment=setup definition filledhboxc]\filledhboxc filledhboxg **•** [setup][name=filledhboxg][noexport][comment=setup definition filledhboxg]\filledhboxg ... filledhboxk • [setup][name=filledhboxk] – [noexport][comment=setup definition filledhboxk]**\filledhboxk ... {...}** filledhboxm • [setup][name=filledhboxm] – [noexport][comment=setup definition filledhboxm]**\filledhboxm ... {...}** filledhboxr **•** [setup][name=filledhboxr][noexport][comment=setup definition filledhboxr]\filledhboxr ... filledhboxy **•** [setup][name=filledhboxy][noexport][comment=setup definition filledhboxy]\filledhboxy ... filler • setup][name=filler][noexport][comment=setup definition filler]**\filler** [...] fillupto • [setup][name=fillupto] – [noexport][comment=setup definition fillupto]**\fillupto [...] {...}** filterfromnext **•** [setup][name=filterfromnext][noexport][comment=setup definition filterfromnext]\filte  $\bullet$  [setup][name=filterfromvalue][noexport][comment=setup definition filterfromvalue]**\filter** filterpages • modes by the setup of  $[$  [setup][name=filterpages][noexport][comment=setup definition filterpages]**\filterpages** filterreference **•** [setup][name=filterreference][noexport][comment=setup definition filterreference]**\filter** findtwopassdata **•** [setup][name=findtwopassdata][noexport][comment=setup definition findtwopassdata]\: finishregisterentry **and the setup of the setup definition** finishregisterentry [[name=finishregisterentry |[noexport][comment=setup definition finishregisterentry firdepar **•** [setup][name=firdepar] [noexport][comment=setup definition firdepar] \firdepar firstcharacter • **[bidden]** • [setup][name=firstcharacter] [noexport][comment=setup definition firstcharacter] \firstc firstcounter • **[blue ]** [setup][name=firstcounter][noexport][comment=setup definition firstcounter]\firstcounter  $\bullet$ firstcountervalue **•** [setup][name=firstcountervalue][noexport][comment=setup definition firstcountervalue] firstinlist • [setup][name=firstinl<del>is</del>t][noexport][comment=setup definition firstinlist]**\firstinlist** firstoffivearguments **•** [setup][name=firstoffivearguments][noexport][comment=setup definition firstoffiveargum firstoffourarguments **•** [setup][name=firstoffourarguments][noexport][comment=setup definition firstoffourargun

firstofoneargument **•** [setup][name=firstofoneargument][noexport][comment=setup definition firstofoneargument **•** firstofoneunexpanded **•** [setup][name=firstofoneunexpanded][noexport][comment=setup definition firstofoneunex firstofsixarguments • [setup][name=firstofsixarguments] – [noexport][comment=setup definition firstofsixarguments]**\firstofsixarguments {...} {...} {...} {...} {...} {...}** firstofthreearguments **areas in the community of the example of the example of**  $[$ **setup]**[name=firstofthreearguments][noexport][comment=setup definition firstofthreearg firstofthreeunexpanded **•** [setup][name=firstofthreeunexpanded][noexport][comment=setup definition firstofthreeu firstoftwoarguments **•** [setup][name=firstoftwoarguments][noexport][comment=setup definition firstoftwoarguments firstoftwounexpanded **•** [setup][name=firstoftwounexpanded][noexport][comment=setup definition firstoftwoune firstrealpage **• [setup][name=firstrealpage]** [noexport][comment=setup definition firstrealpage] \firstre firstrealpagenumber **•** [setup][name=firstrealpagenumber][noexport][comment=setup definition firstrealpagenumber firstsubcountervalue **Firstsubcountervalue** [setup][name=firstsubcountervalue][noexport][comment=setup definition firstsubcounter firstsubpagenumber **•** [setup][name=firstsubpagenumber][noexport][comment=setup definition firstsubpagenum<br> firstuserpage **•** *[setup][name=firstuserpage]* [noexport][comment=setup definition firstuserpage] \firstu $\bullet$ firstuserpagenumber **•**  $\begin{bmatrix} \text{setup} \\ \text{return} \end{bmatrix}$  [setup][name=firstuserpagenumber][noexport][comment=setup definition firstuserpagenu fitfieldframed **•** [setup][name=fitfieldframed][noexport][comment=setup definition fitfieldframed]**\fitfi** fittopbaselinegrid • [setup][name=fittopbaselinegrid] – [noexport][comment=setup definition fittopbaselinegrid]**\fittopbaselinegrid {...}** flag **•** [setup][name=flag][noexport][comment=setup definition flag]**\flag** {...} floatuserdataparameter **•** [setup][name=floatuserdataparameter][noexport][comment=setup definition floatuserdata flushbox **•** [setup][name=flushbox][noexport][comment=setup definition flushbox]\flushbox {...} flushboxregister • [setup][name=flushboxregister] – [noexport][comment=setup definition flushboxregister]**\flushboxregister ...** flushcollector **•** [setup][name=flushcollector][noexport][comment=setup definition flushcollector]**\flush** flushedrightlastline • [setup][name=flushedrightlastline] – [noexport][comment=setup definition flushedrightlastline]**\flushedrightlastline** flushlayer • [setup][name=flushlayer] – [noexport][comment=setup definition flushlayer]**\flushlayer [...]** flushlocalfloats **•** [setup][name=flushlocalfloats][noexport][comment=setup definition flushlocalfloats] flushnextbox **•** [setup][name=flushnextbox][noexport][comment=setup definition flushnextbox]\flushn flushnotes • **[setup]**[name=flushnotes][noexport][comment=setup definition flushnotes]\flushnotes **flushnotes** flushoutputstream **•** [setup][name=flushoutputstream][noexport][comment=setup definition flushoutputstream **[** flushshapebox **•** [setup][name=flushshapebox][noexport][comment=setup definition flushshapebox]\flus flushtextflow **•** [setup][name=flushtextflow][noexport][comment=setup definition flushtextflow]\flusht flushtokens • [setup][name=flushtokens] – [noexport][comment=setup definition flushtokens]**\flushtokens [...]** flushtoks • [setup][name=flushtoks] – [noexport][comment=setup definition flushtoks]**\flushtoks \...** folosestebloc **• [setup]**[name=folosestebloc][noexport][comment=setup definition folosestebloc]\folose; folosestedirector **•** [setup][name=folosestedirector][noexport][comment=setup definition folosestedirector]\folosestedirector [ folosestedocumentextern **•** [setup][name=folosestedocumentextern][noexport][comment=setup definition folosestedo folosestefiguraexterna **•** [setup][name=folosestefiguraexterna][noexport][comment=setup definition folosestefiguraexterna [ folosestemodul **e** [setup][name=folosestemodul][noexport][comment=setup definition folosestemodul]\folosestemodul folosestemuzicaexterna • [setup][name=folosestemuzicaexterna] – [noexport][comment=setup definition folosestemuzicaexterna]**\folosestemuzicaexterna [...] [...]** folosestescriptJS • [setup][name=folosestescriptJS] – [noexport][comment=setup definition folosestescriptJS]**\folosestescriptJS [...] [...]** folosestesimboluri • [setup][name=folosestesimboluri] – [noexport][comment=setup definition folosestesimboluri]**\folosestesimboluri [...]** folosesteURL ended and the setup of  $[$ setup $]$ [name=folosesteURL] [noexport]<sup>[</sup>comment=setup definition folosesteURL] \foloseste $|$ folosesteurl **•** [setup][name=folosesteurl][noexport][comment=setup definition folosesteurl]\folosest fontalternative **•** [setup][name=fontalternative][noexport][comment=setup definition fontalternative]\fontalternative fontbody **•** [setup][name=fontbody][noexport][comment=setup definition fontbody]\fontbody fontchar **•** [setup][name=fontchar][noexport][comment=setup definition fontchar]**\fontchar** {...} fontcharbyindex **•** [setup][name=fontcharbyindex][noexport][comment=setup definition fontcharbyindex]\fontcharbyindex = fontclass **•** [setup][name=fontclass][noexport][comment=setup definition fontclass]**\fontclass** fontclassname **•** [setup][name=fontclassname][noexport][comment=setup definition fontclassname]\font fontface • [setup][name=fontface] – [noexport][comment=setup definition fontface]**\fontface** fontfeaturelist **•** [setup][name=fontfeaturelist][noexport][comment=setup definition fontfeaturelist]\font: fontsize **•**  $[setup][name=fontsize][power][component]=setup definition fortsize]\font+ \n is a function of the following property.$ fontstyle **•** [setup][name=fontstyle][noexport][comment=setup definition fontstyle]**\fontstyle** footnotetext **•** [setup][name=footnotetext][noexport][comment=setup definition footnotetext]**\footnotetext** footnotetext:assignment **•** [setup][name=footnotetext:assignment][noexport][comment=setup definition footnotetext forcecharacterstripping **•** [setup][name=forcecharacterstripping][noexport][comment=setup definition forcecharacte forcelocalfloats **•** [setup][name=forcelocalfloats][noexport][comment=setup definition forcelocalfloats]**\for** forgeteverypar **•** [setup][name=forgeteverypar][noexport][comment=setup definition forgeteverypar]**\for** forgetparameters **•** [setup][name=forgetparameters][noexport][comment=setup definition forgetparameters] forgetparskip • [setup][name=forgetparskip][noexport][comment=setup definition forgetparskip]**\forge** forgetragged **•** [setup][name=forgetragged][noexport][comment=setup definition forgetragged]\forget: formula • [setup][name=formula] – [noexport][comment=setup definition formula]**\formula [...] {...}** foundbox **•**  $[setup][name=foundb\infty][noexport][comment=setup definition foundbox]{foundbox {.}$ fourthoffivearguments **•** [setup][name=fourthoffivearguments][noexport][comment=setup definition fourthoffivear fourthoffourarguments **•** [setup][name=fourthoffourarguments][noexport][comment=setup definition fourthoffourarguments **•** fourthofsixarguments **•** [setup][name=fourthofsixarguments][noexport][comment=setup definition fourthofsixarguments } fractie:instance **• Example 19** [setup][name=fractie:instance][noexport][comment=setup definition fractie:instance]\FRACTION fractie:instance:binom **•** [setup][name=fractie:instance:binom][noexport][comment=setup definition fractie:instance fractie:instance:dbinom **•** [setup][name=fractie:instance:dbinom][noexport][comment=setup definition fractie:instar fractie:instance:dfrac **•** [setup][name=fractie:instance:dfrac][noexport][comment=setup definition fractie:instance fractie:instance:frac **•** [setup][name=fractie:instance:frac][noexport][comment=setup definition fractie:instance:fr fractie:instance:sfrac **•** [setup][name=fractie:instance:sfrac][noexport][comment=setup definition fractie:instance: fractie:instance:tbinom **•** [setup][name=fractie:instance:tbinom][noexport][comment=setup definition fractie:instance fractie:instance:xfrac **•** [setup][name=fractie:instance:xfrac][noexport][comment=setup definition fractie:instance: fractie:instance:xxfrac **•** [setup][name=fractie:instance:xxfrac][noexport][comment=setup definition fractie:instance

framed **•** [setup][name=framed][noexport][comment=setup definition framed]**\framed** [..=..] frameddimension **•** [setup][name=frameddimension][noexport][comment=setup definition frameddimension framedparameter **•** [setup][name=framedparameter][noexport][comment=setup definition framedparameter] framed:instance **• [Setup]**[name=framed:instance][noexport][comment=setup definition framed:instance]\F framed:instance:fitfieldframed **•** [setup][name=framed:instance:fitfieldframed][noexport][comment=setup definition frame framed:instance:unframed **•** [setup][name=framed:instance:unframed][noexport][comment=setup definition framed:in freezedimenmacro **•** [setup][name=freezedimenmacro][noexport][comment=setup definition freezedimenmacro  $\blacksquare$ freezemeasure • [setup][name=freezemeasure] – [noexport][comment=setup definition freezemeasure]**\freezemeasure [...] [...]** frenchspacing **•** [setup][name=frenchspacing][noexport][comment=setup definition frenchspacing]**\fren** fromlinenote • [setup][name=fromlinenote] – [noexport][comment=setup definition fromlinenote]**\fromlinenote [...] {...}** frozenhbox **•** [setup][name=frozenhbox][noexport][comment=setup definition frozenhbox]\frozenhbox frule **•** [setup][name=frule][noexport][comment=setup definition frule]**\frule** ... \relax fundal **•** [setup][name=fundal][noexport][comment=setup definition fundal]**\fundal** {...} fundal:example **•** [setup][name=fundal:example][noexport][comment=setup definition fundal:example]\FU GetPar • [setup][name=GetPar] – [noexport][comment=setup definition GetPar]**\GetPar** GotoPar **•** [setup][name=GotoPar][noexport][comment=setup definition GotoPar]\GotoPar Greeknumerals • [setup][name=Greeknumerals][noexport][comment=setup definition Greeknumerals]\Greeknumerals gdefconvertedargument **•** [setup][name=gdefconvertedargument][noexport][comment=setup definition gdefconvert gdefconvertedcommand **•** [setup][name=gdefconvertedcommand][noexport][comment=setup definition gdefconvert getboxfromcache • [setup][name=getboxfromcache] – [noexport][comment=setup definition getboxfromcache]**\getboxfromcache {...} {...} ...** getboxllx • [setup][name=getboxllx] – [noexport][comment=setup definition getboxllx]**\getboxllx ...** getboxlly • [setup][name=getboxlly] – [noexport][comment=setup definition getboxlly]**\getboxlly ...** getbufferdata • [setup][name=getbufferdata] – [noexport][comment=setup definition getbufferdata]**\getbufferdata [...]** getcommacommandsize **•**  $\begin{bmatrix} \text{setup} \\ \text{return} \end{bmatrix}$  [setup][name=getcommacommandsize][noexport][comment=setup definition getcommac getcommalistsize **•** [setup][name=getcommalistsize][noexport][comment=setup definition getcommalistsize]<sup>\</sup> getdatavalue • [setup][name=getdatavalue] – [noexport][comment=setup definition getdatavalue]**\getdatavalue {...}** getdayoftheweek **•** [setup][name=getdayoftheweek][noexport][comment=setup definition getdayoftheweek] getdayspermonth **•** [setup][name=getdayspermonth][noexport][comment=setup definition getdayspermonth getdefinedbuffer • [setup][name=getdefinedbuffer] – [noexport][comment=setup definition getdefinedbuffer]**\getdefinedbuffer [...]** getdocumentargument • [setup][name=getdocumentargument] – [noexport][comment=setup definition getdocumentargument]**\getdocumentargument {...}** getdocumentargumentdefault **•** [setup][name=getdocumentargumentdefault][noexport][comment=setup definition getdo getdocumentfilename **•** [setup][name=getdocumentfilename][noexport][comment=setup definition getdocumentf getdummyparameters • [setup][name=getdummyparameters] – [noexport][comment=setup definition getdummyparameters]**\getdummyparameters [..=..]** getemptyparameters **•** [setup][name=getemptyparameters][noexport][comment=setup definition getemptyparam geteparameters **•** [setup][name=geteparameters][noexport][comment=setup definition geteparameters]\geteparameters getexpandedparameters • [setup][name=getexpandedparameters] – [noexport][comment=setup definition getexpandedparameters]**\getexpandedparameters [...] [..=..]** getfiguredimensions **and the setup** end of  $\text{[seting]}$  [name=getfiguredimensions][noexport][comment=setup definition getfiguredimen getfirstcharacter **•** [setup][name=getfirstcharacter][noexport][comment=setup definition getfirstcharacter]\getfirstcharacter =  $\frac{1}{2}$ getfirsttwopassdata **•** [setup][name=getfirsttwopassdata][noexport][comment=setup definition getfirsttwopassd getfromcommacommand **•** [setup][name=getfromcommacommand][noexport][comment=setup definition getfromcomma getfromcommalist **•** [setup][name=getfromcommalist][noexport][comment=setup definition getfromcommalist getfromluatable **•** [setup][name=getfromluatable][noexport][comment=setup definition getfromluatable]\getfromluatable  $\log$ getfromtwopassdata **•** [setup][name=getfromtwopassdata][noexport][comment=setup definition getfromtwopass getglyphdirect • **[blue ]** [setup][name=getglyphdirect][noexport][comment=setup definition getglyphdirect]\getg getglyphstyled **•** [setup][name=getglyphstyled][noexport][comment=setup definition getglyphstyled]**\get** getgparameters **•** [setup][name=getgparameters][noexport][comment=setup definition getgparameters] Nge getinlineuserdata • [setup][name=getinlineuserdata] – [noexport][comment=setup definition getinlineuserdata]**\getinlineuserdata** getlasttwopassdata • [setup][name=getlasttwopassdata] – [noexport][comment=setup definition getlasttwopassdata]**\getlasttwopassdata {...}** getlocalfloat • **[**setup][name=getlocalfloat][noexport][comment=setup definition getlocalfloat]**\getloca** getlocalfloats • [setup][name=getlocalfloats] – [noexport][comment=setup definition getlocalfloats]**\getlocalfloats** getMPdrawing **•** [setup][name=getMPdrawing][noexport][comment=setup definition getMPdrawing]**\get** getMPlayer • **[etup][name=getMPlayer]** [noexport][comment=setup definition getMPlayer]\getMPlayer [...] **[...]** getmessage **• [Setup][name=getmessage]** [noexport][comment=setup definition getmessage] \getmessage {\getmessage}} getnamedglyphdirect **• [**setup][name=getnamedglyphdirect][noexport][comment=setup definition getnamedglyph $\bullet$  [setup][name=getnamedglyphdirect][comment=setup definition getnamedglyph getnamedglyphstyled **Finame** (setup][name=getnamedglyphstyled][noexport][comment=setup definition getnamedglyphstyled **[...]** getnamedtwopassdatalist **•** [setup][name=getnamedtwopassdatalist][noexport][comment=setup definition getnamedt $\bullet$ getnaturaldimensions **•** [setup][name=getnaturaldimensions][noexport][comment=setup definition getnaturaldim getnoflines • [setup][name=getnoflines][noexport][comment=setup definition getnoflines]**\getnoflin**es getobject • **[blue ]** [setup][name=getobject][noexport][comment=setup definition getobject]**\getobject** {. getobjectdimensions **•** [setup][name=getobjectdimensions][noexport][comment=setup definition getobjectdimen getpaletsize **•** [setup][name=getpaletsize][noexport][comment=setup definition getpaletsize]**\getpalet** getparameters • letup][name=getparameters][noexport][comment=setup definition getparameters]\getp</a> getprivatechar • **[blue ]** [setup][name=getprivatechar][noexport][comment=setup definition getprivatechar]\getp<br/><br> getprivateslot • **[indepityping ]** [setup][name=getprivateslot][noexport][comment=setup definition getprivateslot]**\getpr** getrandomcount **•** [setup][name=getrandomcount][noexport][comment=setup definition getrandomcount]\ getrandomdimen **•** [setup][name=getrandomdimen][noexport][comment=setup definition getrandomdimen] getrandomfloat **•** [setup][name=getrandomfloat][noexport][comment=setup definition getrandomfloat]\getrandomfloat getrandomnumber **•** [setup][name=getrandomnumber][noexport][comment=setup definition getrandomnumb getrandomseed • **[better]**[name=getrandomseed][noexport][comment=setup definition getrandomseed]**\ge** getraweparameters **•** [setup][name=getraweparameters][noexport][comment=setup definition getraweparameters ] getrawgparameters • [setup][name=getrawgparameters] – [noexport][comment=setup definition getrawgparameters]**\getrawgparameters [...] [..=..]** getrawnoflines • [setup][name=getrawnoflines] – [noexport][comment=setup definition getrawnoflines]**\getrawnoflines {...}**

getrawparameters **•** [setup][name=getrawparameters][noexport][comment=setup definition getrawparameters **[** getrawxparameters **•** [setup][name=getrawxparameters][noexport][comment=setup definition getrawxparameters ] getreference **• [Setup][name=getreference]** [noexport][comment=setup definition getreference] **\getrefe**: getreferenceentry **•** [setup][name=getreferenceentry][noexport][comment=setup definition getreferenceentry] getroundednoflines **•** [setup][name=getroundednoflines][noexport][comment=setup definition getroundednofli getsubstring examples the setup of  $[setup][name=getsubstring][noexport][comment=setup\ definition\ getsub>substring] \qquad \qquad$ gettokenlist • [setup][name=gettokenlist] – [noexport][comment=setup definition gettokenlist]**\gettokenlist [...]** gettwopassdata • [setup][name=gettwopassdata] – [noexport][comment=setup definition gettwopassdata]**\gettwopassdata {...}** gettwopassdatalist **•** [setup][name=gettwopassdatalist][noexport][comment=setup definition gettwopassdatalist getuserdata • [setup][name=getuserdata] – [noexport][comment=setup definition getuserdata]**\getuserdata** getuvalue **•** [setup][name=getuvalue][noexport][comment=setup definition getuvalue]\getuvalue { getvalue **•** [setup][name=getvalue][noexport][comment=setup definition getvalue]\getvalue {... getvariable • [setup][name=getvariable] – [noexport][comment=setup definition getvariable]**\getvariable {...} {...}** getvariabledefault **First and Testup** export][comment=setup definition getvariabledefault **and Testup** definition getvariabledefault getxparameters • [setup][name=getxparameters] – [noexport][comment=setup definition getxparameters]**\getxparameters [...] [..=..]** globaldisablemode **•** [setup][name=globaldisablemode][noexport][comment=setup definition globaldisablemode globalenablemode **•** [setup][name=globalenablemode][noexport][comment=setup definition globalenablemode globalletempty • [setup][name=globalletempty] – [noexport][comment=setup definition globalletempty]**\globalletempty \...** globalpopbox • [setup][name=globalpopbox] – [noexport][comment=setup definition globalpopbox]**\globalpopbox ...** globalpopmacro • [setup][name=globalpopmacro] – [noexport][comment=setup definition globalpopmacro]**\globalpopmacro \...** globalpreventmode **•** [setup][name=globalpreventmode][noexport][comment=setup definition globalpreventmode globalprocesscommalist **•** [setup][name=globalprocesscommalist][noexport][comment=setup definition globalproce globalpushbox **•** [setup][name=globalpushbox][noexport][comment=setup definition globalpushbox]\glo<sup>1</sup> globalpushmacro • [setup][name=globalpushmacro] – [noexport][comment=setup definition globalpushmacro]**\globalpushmacro \...** globalpushreferenceprefix **•** [setup][name=globalpushreferenceprefix][noexport][comment=setup definition globalpus globalswapcounts **•** [setup][name=globalswapcounts][noexport][comment=setup definition globalswapcounts **•** globalswapdimens • [setup][name=globalswapdimens] – [noexport][comment=setup definition globalswapdimens]**\globalswapdimens \... \...** globalswapmacros • [setup][name=globalswapmacros] – [noexport][comment=setup definition globalswapmacros]**\globalswapmacros \... \...** globalundefine • [setup][name=globalundefine] – [noexport][comment=setup definition globalundefine]**\globalundefine {...}** glyphfontfile • [setup][name=glyphfontfile] – [noexport][comment=setup definition glyphfontfile]**\glyphfontfile {...}** gobbledoubleempty **•** [setup][name=gobbledoubleempty][noexport][comment=setup definition gobbledoubleem gobbleeightarguments **•** [setup][name=gobbleeightarguments][noexport][comment=setup definition gobbleeightarguments } gobblefivearguments • [setup][name=gobblefivearguments] – [noexport][comment=setup definition gobblefivearguments]**\gobblefivearguments {...} {...} {...} {...} {...}** gobblefiveoptionals • [setup][name=gobblefiveoptionals] – [noexport][comment=setup definition gobblefiveoptionals]**\gobblefiveoptionals [...] [...] [...] [...] [...]** gobblefourarguments • [setup][name=gobblefourarguments] – [noexport][comment=setup definition gobblefourarguments]**\gobblefourarguments {...} {...} {...} {...}** gobblefouroptionals **•** [setup][name=gobblefouroptionals][noexport][comment=setup definition gobblefouroptionals gobbleninearguments • [setup][name=gobbleninearguments] – [noexport][comment=setup definition gobbleninearguments]**\gobbleninearguments {...} {...} {...} {...} {...} {...} {...} {...} {...}** gobbleoneargument **•** [setup][name=gobbleoneargument][noexport][comment=setup definition gobbleoneargur gobbleoneoptional **•** [setup][name=gobbleoneoptional][noexport][comment=setup definition gobbleoneoptional gobblesevenarguments • [setup][name=gobblesevenarguments] – [noexport][comment=setup definition gobblesevenarguments]**\gobblesevenarguments {...} {...} {...} {...} {...} {...} {...}** [setup][name=gobblesingleemp<del>t</del>y][noexport][comment=setup definition gobblesingleemp gobblesixarguments **•** [setup][name=gobblesixarguments][noexport][comment=setup definition gobblesixargum gobblespacetokens • [setup][name=gobblespacetokens] – [noexport][comment=setup definition gobblespacetokens]**\gobblespacetokens** gobbletenarguments • [setup][name=gobbletenarguments] – [noexport][comment=setup definition gobbletenarguments]**\gobbletenarguments {...} {...} {...} {...} {...} {...} {...} {...} {...} {...}** gobblethreearguments • [setup][name=gobblethreearguments] – [noexport][comment=setup definition gobblethreearguments]**\gobblethreearguments {...} {...} {...}** gobblethreeoptionals **and the end of the setup definition** gobblethreeoptionals<sup></sup> [[noexport][comment=setup definition gobblethreeoptionals **[**] gobbletwoarguments • [setup][name=gobbletwoarguments] – [noexport][comment=setup definition gobbletwoarguments]**\gobbletwoarguments {...} {...}** gobbletwooptionals **•** [setup][name=gobbletwooptionals][noexport][comment=setup definition gobbletwooption gobbleuntil • [setup][name=gobbleuntil] – [noexport][comment=setup definition gobbleuntil]**\gobbleuntil \...** gobbleuntilrelax **etchicularistic entity of the setup** setup][name=gobbleuntilrel<del>a</del>x][noexport][comment=setup definition gobbleuntilrelax]**\g** grabbufferdata • [setup][name=grabbufferdata] – [noexport][comment=setup definition grabbufferdata]**\grabbufferdata [...] [...] [...] [...]**  $\bullet \quad \text{[setup][name=graphbufferdatadirect]}\text{[noexport][comment=setup definition grabbufferdata"}.$ grabuntil • [setup][name=grabuntil][noexport][comment=setup definition grabuntil] \grabuntil {... grave **•** [setup][name=grave][noexport][comment=setup definition grave]\grave  $\{ \ldots \}$ grayvalue • [setup][name=grayvalue] – [noexport][comment=setup definition grayvalue]**\grayvalue {...}** greedysplitstring • [setup][name=greedysplitstring] – [noexport][comment=setup definition greedysplitstring]**\greedysplitstring ... \at ... \to \... \and \...** greeknumerals • [setup][name=greeknumerals] – [noexport][comment=setup definition greeknumerals]**\greeknumerals {...}** grid • [setup][name=grid] – [noexport][comment=setup definition grid]**\grid [..=..]** grosimelinie • [setup][name=grosimelinie] – [noexport][comment=setup definition grosimelinie]**\grosimelinie** groupedcommand **•** [setup][name=groupedcommand][noexport][comment=setup definition groupedcomman gsetboxllx **•** [setup][name=gsetboxllx] [noexport][comment=setup definition gsetboxllx]\gsetboxllx gsetboxlly • [setup][name=gsetboxlly] – [noexport][comment=setup definition gsetboxlly]**\gsetboxlly ... {...}** gujaratinumerals **•** [setup][name=gujaratinumerals][noexport][comment=setup definition gujaratinumerals] gurmurkhinumerals • [setup][name=gurmurkhinumerals] – [noexport][comment=setup definition gurmurkhinumerals]**\gurmurkhinumerals {...}** hairspace **• [setup]**[name=hairspace][noexport][comment=setup definition hairspace]**\hairspace** halflinestrut • **[**setup][name=halflinestrut]|foexport][comment=setup definition halflinestrut] **halflin** halfstrut **•** [setup][name=halfstrut][noexport][comment=setup definition halfstrut]\halfstrut halfwaybox **•** [setup][name=halfwaybox][noexport][comment=setup definition halfwaybox]\halfwayb handletokens • [setup][name=handletokens] – [noexport][comment=setup definition handletokens]**\handletokens ... \with \...** hash • [setup][name=hash] – [noexport][comment=setup definition hash]**\hash** hat **•** [setup][name=hat][noexport][comment=setup definition hat]**\hat**  $\{ \ldots \}$ hboxofvbox • [setup][name=hboxofvbox] – [noexport][comment=setup definition hboxofvbox]**\hboxofvbox ...**

hboxreference • [setup][name=hboxreference] – [noexport][comment=setup definition hboxreference]**\hboxreference [...] {...}** hbox:example **•** [setup][name=hbox:example][noexport][comment=setup definition hbox:example]\hboxl hdofstring **•** [setup][name=hdofstring][noexport][comment=setup definition hdofstring]**\hdofstring** headhbox **•** [setup][name=headhbox][noexport][comment=setup definition headhbox]\headhbox .. headnumbercontent • [setup][name=headnumbercontent] – [noexport][comment=setup definition headnumbercontent]**\headnumbercontent** headnumberdistance • [setup][name=headnumberdistance] – [noexport][comment=setup definition headnumberdistance]**\headnumberdistance** headnumberwidth **•** [setup][name=headnumberwidth][noexport][comment=setup definition headnumberwidth headreferenceattributes • [setup][name=headreferenceattributes] – [noexport][comment=setup definition headreferenceattributes]**\headreferenceattributes** headsetupspacing **•** [setup][name=headsetupspacing][noexport][comment=setup definition headsetupspacing headtextcontent • [setup][name=headtextcontent] – [noexport][comment=setup definition headtextcontent]**\headtextcontent** headtextdistance • [setup][name=headtextdistance] – [noexport][comment=setup definition headtextdistance]**\headtextdistance** headtextwidth • [setup][name=headtextwidth][noexport][comment=setup definition headtextwidth]\head headvbox **•** [setup][name=headvbox][noexport][comment=setup definition headvbox]\headvbox .. headwidth **•** [setup][name=headwidth][noexport][comment=setup definition headwidth]\headwidth hebrewnumerals • [setup][name=hebrewnumerals] – [noexport][comment=setup definition hebrewnumerals]**\hebrewnumerals {...}** heightanddepthofstring **Figure** – [setup][name=heightanddepthofstring][noexport][comment=setup definition heightandde heightofstring **•** [setup][name=heightofstring][noexport][comment=setup definition heightofstring]\heightofstring [\heightofstring ] heightspanningtext **•** [setup][name=heightspanningtext][noexport][comment=setup definition heightspanningtext **•** help:instance **• [Setup]**[name=help:instance]|noexport][comment=setup definition help:instance]\HELP **[** help:instance:helptext **•** [setup][name=help:instance:helptext][noexport][comment=setup definition help:instance:h hexnumber • **[Setup]**[name=hexnumber][noexport][comment=setup definition hexnumber] \hexnumber {\hexnumber}} hexstringtonumber • [setup][name=hexstringtonumber] – [noexport][comment=setup definition hexstringtonumber]**\hexstringtonumber {...}** hglue **•** [setup][name=hglue][noexport][comment=setup definition hglue]**\hglue** ... hiddencitation **•** [setup][name=hiddencitation][noexport][comment=setup definition hiddencitation]\hiddencitation [ hiddencite • **[etup][name=hiddencite]** [noexport][comment=setup definition hiddencite] \hiddencite **[** highlight • [setup][name=highlight][noexport][comment=setup definition highlight]**\highlight** [. highlight:example **•** [setup][name=highlight:example][noexport][comment=setup definition highlight:example highordinalstr • **[bighordinalstr]** – [setup][name=highordinalstr][noexport][comment=setup definition highordinalstr hilo • [setup][name=hilo] – [noexport][comment=setup definition hilo]**\hilo [...] {...} {...}** himilo • [setup][name=himilo] – [noexport][comment=setup definition himilo]**\himilo {...} {...} {...}** hl • [setup][name=hl][noexport][comment=setup definition hl]\hl [...] horizontalgrowingbar **•** [setup][name=horizontalgrowingbar][noexport][comment=setup definition horizontalgrowingbar [ horizontalpositionbar **•** [setup][name=horizontalpositionbar][noexport][comment=setup definition horizontalpositionbar **•** hpackbox **•** [setup][name=hpackbox][noexport][comment=setup definition hpackbox]\hpackbox hpackedbox **•** [setup][name=hpackedbox]] noexport][comment=setup definition hpackedbox]**\hpackedlox** hphantom • [setup][name=hphantom] – [noexport][comment=setup definition hphantom]**\hphantom {...}** hpos • [setup][name=hpos][noexport][comment=setup definition hpos]\hpos  $\{\ldots\}$  {...} hsizefraction • [setup][name=hsizefraction][noexport][comment=setup definition hsizefraction] hsmash **•** [setup][name=hsmash] [noexport][comment=setup definition hsmash  $\Lambda$  [...} hsmashbox • [setup][name=hsmashbox] – [noexport][comment=setup definition hsmashbox]**\hsmashbox ...** hsmashed **•** [setup][name=hsmashed] [noexport] [comment=setup definition hsmashed  $\{$ hspace **• Example 19 (increase**  $\lceil \frac{\text{new}}{\text{new}} \rceil \rceil$  = [noexport] [comment=setup definition hspace  $\lceil \ldots \rceil$  [...] htdpofstring **•** [setup][name=htdpofstring][noexport][comment=setup definition htdpofstring]\htdpofst htofstring **•** [setup][name=htofstring][noexport][comment=setup definition htofstring]\htofstring hyphen **•** [setup][name=hyphen][noexport][comment=setup definition hyphen]\hyphen hyphenatedcoloredword **•** [setup][name=hyphenatedcoloredwo<del>rd</del>][noexport][comment=setup definition hyphenated hyphenatedfile **•** [setup][name=hyphenatedfile][noexport][comment=setup definition hyphenatedfile]**\hyp** hyphenatedfilename **•** [setup][name=hyphenatedfilename][noexport][comment=setup definition hyphenatedfile hyphenatedhbox **•** [setup][name=hyphenatedhbox][noexport][comment=setup definition hyphenatedhbox]\ hyphenatedpar **•** [setup][name=hyphenatedpar][noexport][comment=setup definition hyphenatedpar]\hyphenatedpar **•** hyphenatedurl • [setup][name=hyphenatedurl][noexport][comment=setup definition hyphenatedurl]\hypin hyphenatedword **•** [setup][name=hyphenatedword][noexport][comment=setup definition hyphenatedword] INRSTEX **•** [setup][name=INRSTEX][noexport][comment=setup definition INRSTEX]\INRSTEX ibox • [setup][name=ibox] – [noexport][comment=setup definition ibox]**\ibox {...}** idxfromluatable • [setup][name=idxfromluatable] – [noexport][comment=setup definition idxfromluatable]**\idxfromluatable \... ...** ifassignment • **[setup]**[name=ifassignment][noexport][comment=setup definition ifassignment]**\ifassi**gnment ... \else ... \else ... \else ... \else ... \else ... \else ... \else ... \else ... \else ... \else ... \else ... iff **• Example 18**  $\bullet$  [setup][name=iff][noexport][comment=setup definition iff]\iff ifinobject • [setup][name=ifinobject] – [noexport][comment=setup definition ifinobject]**\ifinobject ... \else ... \fi** ifinoutputstream • [setup][name=ifinoutputstream] – [noexport][comment=setup definition ifinoutputstream]**\ifinoutputstream ... \else ... \fi** ifparameters • [setup][name=ifparameters] – [noexport][comment=setup definition ifparameters]**\ifparameters ... \else ... \fi** iftrialtypesetting **•** [setup][name=iftrialtypesetting][noexport][comment=setup definition iftrialtypesetting]\ ignoreimplicitspaces **•** [setup][name=ignoreimplicitspaces][noexport][comment=setup definition ignoreimplicits ignoretagsinexport **•** [setup][name=ignoretagsinexport][comment=setup definition ignoretagsinexpo ignorevalue • [setup][name=ignorevalue] – [noexport][comment=setup definition ignorevalue]**\ignorevalue {...}** immediatesavetwopassdata **•** [setup][name=immediatesavetwopassdata][noexport][comment=setup definition immedia impartefloat **•** [setup][name=impartefloat][noexport][comment=setup definition impartefloat]\imparte impliedby • [setup][name=impliedby] – [noexport][comment=setup definition impliedby]**\impliedby** [setup][name=implies][noexport][comment=setup definition implies]\implies in • [setup][name=in][noexport][comment=setup definition in]\in {...} {...} [...] inalt **•** [setup][name=inalt] [noexport][comment=setup definition inalt] **\inalt** {...} inalt:instance **•** [setup][name=inalt:instance][noexport][comment=setup definition inalt:instance]\HIGH **{** inalt:instance:unitshigh **•** [setup][name=inalt:instance:unitshigh][noexport][comment=setup definition inalt:instance installparentinjector • [setup][name=installparentinjector] – [noexport][comment=setup definition installparentinjector]**\installparentinjector \... {...}**

inclinat • **[indeptted]**  $\bullet$   $[set up][name=inclinal][noexport][comment=setup definition inclinat]\in\mathbb{Z}$ inclinataldin • [setup][name=inclinataldin] – [noexport][comment=setup definition inclinataldin]**\inclinataldin** includemenu • [setup][name=includemenu] – [noexport][comment=setup definition includemenu]**\includemenu [...]**  $\bullet$  [setup][name=includesvgbuffer][noexport][comment=setup definition includesvgbuffer]\includesvgbuffer [ includesvgfile **includesvgfile** the setup of  $\text{[setup][name=include}$  [noexport][comment=setup definition includesvgfile]\inclu includeversioninfo • [setup][name=includeversioninfo] – [noexport][comment=setup definition includeversioninfo]**\includeversioninfo {...}** increment • [setup][name=increment] – [noexport][comment=setup definition increment]**\increment \...** incrementcounter **•** [setup][name=incrementcounter][noexport][comment=setup definition incrementcounter incrementedcounter **•** [setup][name=incrementedcounter][noexport][comment=setup definition incrementedcounter **•** incrementpagenumber • [setup][name=incrementpagenumber] – [noexport][comment=setup definition incrementpagenumber]**\incrementpagenumber** incrementsubpagenumber • [setup][name=incrementsubpagenumber] – [noexport][comment=setup definition incrementsubpagenumber]**\incrementsubpagenumber** incrementvalue **•** [setup][name=incrementvalue][noexport][comment=setup definition incrementvalue]\in increment:argument **•** [setup][name=increment:argument][noexport][comment=setup definition increment:argu infofont **•**  $[setup][name=infofont][noexport][comment=setup definition inforont]\in form$ infofontbold • [setup][name=infofontbold] – [noexport][comment=setup definition infofontbold]**\infofontbold** inframed **•** [setup][name=inframed] noexport][comment=setup definition inframed  $\lceil \cdot \cdot \rceil$  . inheritparameter **•** [setup][name=inheritparameter][noexport][comment=setup definition inheritparameter] inhibitblank • [setup][name=inhibitblank] – [noexport][comment=setup definition inhibitblank]**\inhibitblank** initializeboxstack **•** [setup][name=initializeboxstack][noexport][comment=setup definition initializeboxstack] injos • [setup][name=injos] – [noexport][comment=setup definition injos]**\injos [...]** inlinebuffer • [setup][name=inlinebuffer] – [noexport][comment=setup definition inlinebuffer]**\inlinebuffer [...]** inlinedbox **•** [setup][name=inlinedbox][noexport][comment=setup definition inlinedbox]**\inlinedbox** inlinemath • [setup][name=inlinemath][noexport][comment=setup definition inlinemath]\inlinemath inlinemathematics **•**  $\begin{bmatrix} \text{setup} \end{bmatrix}$  [setup][name=inlinemathematics] [noexport][comment=setup definition inlinemathematic inlinemessage **•** *inlinemessage*  $\begin{bmatrix} \text{setup} \end{bmatrix}$  [name=inlinemessage] [noexport] [comment=setup definition inlinemessage] \inline inlineordisplaymath • [setup][name=inlineordisplaymath] – [noexport][comment=setup definition inlineordisplaymath]**\inlineordisplaymath {...} {...}** inlineprettyprintbuffer **•** setup][name=inlineprettyprintbuffer][noexport][comment=setup definition inlineprettyprintbuffer inlinerange **•** [setup][name=inlinerange][noexport][comment=setup definition inlinerange]**\inlinerar** inlinie • [setup][name=inlinie] – [noexport][comment=setup definition inlinie]**\inlinie {...} [...]** innerflushshapebox • [setup][name=innerflushshapebox] – [noexport][comment=setup definition innerflushshapebox]**\innerflushshapebox** input **•** [setup][name=input][noexport][comment=setup definition input]\input {...} inputfilebarename **•** [setup][name=inputfilebarename][noexport][comment=setup definition inputfilebarenam inputfilename **•** [setup][name=inputfilename][noexport][comment=setup definition inputfilename]\input inputfilerealsuffix **•** [setup][name=inputfilerealsuffix][noexport][comment=setup definition inputfilerealsuffix inputfilesuffix **•** [setup][name=inputfilesuffix][noexport][comment=setup definition inputfilesuffix] \input inputgivenfile **•** [setup][name=inputgivenfile][noexport][comment=setup definition inputgivenfile]\input input:string • [setup][name=input:string] – [noexport][comment=setup definition input:string]**\input ...** insertpages **•** [setup][name=insertpages][noexport][comment=setup definition insertpages]\insertpages inspectluatable **•** [setup][name=inspectluatable][noexport][comment=setup definition inspectluatable \\ins  $\bullet \quad \texttt{[setup][name=instalarelimba][noexport][comment=setup\ definition\ installation\partial] \texttt{[n} \quad \texttt{[m} \quad \texttt{[m} \$ instalarelimba:name • [setup][name=instalarelimba:name] – [noexport][comment=setup definition instalarelimba:name]**\instalarelimba [...] [...]** installactionhandler **•** [setup][name=installactionhandler][noexport][comment=setup definition installactionhan installactivecharacter • [setup][name=installactivecharacter] – [noexport][comment=setup definition installactivecharacter]**\installactivecharacter ...** installanddefineactivecharacter **•** [setup][name=installanddefineactivecharacter][noexport][comment=setup definition insta installattributestack **•** [setup][name=installattributestack][noexport][comment=setup definition installattributestack \... installautocommandhandler • **[1]** setup][name=installautocommandhandler][noexport][comment=setup definition installautocommandhandler \... **[1]** installautocommandhandler \... **[1]** installautocommandhandler \... **[1]** ins installautosetuphandler **•** [setup][name=installautosetuphandler][noexport][comment=setup definition installautose installbasicautosetuphandler **•** [setup][name=installbasicautosetuphandler][noexport][comment=setup definition installbasicautosetuphandler **•** [setup][name=installbasicautosetuphandler][noexport][comment=setup definition installbasicparameterhandler • **•** [setup][name=installbasicparameterhandler][noexport][comment=setup definition installb installbottomframerenderer **• •** [setup][name=installbottomframerenderer][noexport][comment=setup definition installbottomframerenderer } installcommandhandler **•** [setup][name=installcommandhandler][noexport][comment=setup definition installcomm installcorenamespace **•**  $\bullet$  [setup][name=installcorenamespace][noexport][comment=setup definition installcorenam installdefinehandler **• Finallicialliciallicialliciallicialliciallicialliciallicialliciallicial • [setup**][name=installdefinehandler][noexport][comment=setup definition installdefinehan installdefinitionset **•** [setup][name=installdefinitionset][noexport][comment=setup definition installdefinitionset installdefinitionsetmember • **•** [setup][name=installdefinitionsetmember][noexport][comment=setup definition installdef installdirectcommandhandler **•** [setup][name=installdirectcommandhandler][noexport][comment=setup definition install installdirectparameterhandler • setup][name=installdirectparameterhandler][noexport][comment=setup definition install installdirectparametersethandler • [setup][name=installdirectparametersethandler][noexport][comment=setup definition ins installdirectsetuphandler • [setup][name=installdirectsetuphandler] – [noexport][comment=setup definition installdirectsetuphandler]**\installdirectsetuphandler \... {...}** installdirectstyleandcolorhandler **•** [setup][name=installdirectstyleandcolorhandler][noexport][comment=setup definition ins installframedautocommandhandler **•** [setup][name=installframedautocommandhandler][noexport][comment=setup definition installframedcommandhandler **•** [setup][name=installframedcommandhandler][noexport][comment=setup definition insta installglobalmacrostack **•** [setup][name=installglobalmacrostaek][noexport][comment=setup definition installglobal installleftframerenderer **• •** [setup][name=installleftframerenderer][noexport][comment=setup definition installleftfra installmacrostack **•** [setup][name=installmacrostack][noexport][comment=setup definition installmacrostack] installnamespace **• Exercise 2** (setup][name=installnamespace][noexport][comment=setup definition installnamespace] installoutputroutine **•** [setup][name=installoutputroutine][noexport][comment=setup definition installoutputroutine installpagearrangement • [setup][name=installpagearrangement] – [noexport][comment=setup definition installpagearrangement]**\installpagearrangement ... {...}** installparameterhandler **•** [setup][name=installparameterhandler][noexport][comment=setup definition installparan  $\bullet \quad \texttt{[set1] parameter has a \texttt{h} and \texttt{le} \texttt{r}} \qquad \bullet \quad \texttt{[setup][name=install} \texttt{parameter} has a \texttt{h} and \texttt{left} \texttt{r}} \texttt{[coexport][component=setup definition in} \texttt{stall} \texttt{r}} \qquad \bullet \quad \texttt{[set1]}\texttt{[cexport][connection]} \qquad \texttt{[set1]}\texttt{[cexport][connection]}} \qquad \bullet \quad \texttt{[set2]}\texttt{[cexport][connection]}} \qquad \bullet \quad \texttt{[set2]}\texttt{[cexport][connection]}} \qquad \bullet \quad \text$ installparametersethandler **•** [setup][name=installparametersethandler][noexport][comment=setup definition installpar

installrightframerenderer • **1.2.3** (setup][name=installrightframerenderer][noexport][comment=setup definition installright installrootparameterhandler • [setup][name=installrootparameterhandler] – [noexport][comment=setup definition installrootparameterhandler]**\installrootparameterhandler \... {...}** installsetuphandler • [setup][name=installsetuphandler] – [noexport][comment=setup definition installsetuphandler]**\installsetuphandler \... {...}** installsetuponlycommandhandler • [setup][name=installsetuponlycommandhandler] – [noexport][comment=setup definition installsetuponlycommandhandler]**\installsetuponlycommandhandler \... {...}** installshipoutmethod **•** [setup][name=installshipoutmethed][noexport][comment=setup definition installshipoutr installsimplecommandhandler **•** [setup][name=installsimplecommandhandler][noexport][comment=setup definition instal installsimpleframedcommandhandler **•** [setup][name=installsimpleframedcommandhandler][noexport][comment=setup definition installsimpleframedcommandhandler  $\cdot$ installstyleandcolorhandler **•** [setup][name=installstyleandcolorhandler][noexport][comment=setup definition installsty installswitchcommandhandler **•** [setup][name=installswitchcommandhandler][noexport][comment=setup definition instal installswitchsetuphandler • [setup][name=installswitchsetuphandler] – [noexport][comment=setup definition installswitchsetuphandler]**\installswitchsetuphandler \... {...}**  $\bullet \quad \text{[setup][name=installtexdirective][noexport][comment=setup\ definition\ installtexdirective]{}$ installtextracker **•** *installtextracker*  $\bullet$  [setup][name=installtextracker][noexport][comment=setup definition installtextracker]\in installtopframerenderer **•** *installtopframerenderer* [noexport] comment=setup definition installtopframerenderer **{\bigc}**  $\bullet$   $\bullet$  [setup] [name=installtopframerenderer ] [noexport] [comment=setup definition installtopf installunitsseparator **•** [setup][name=installunitsseparator][noexport][comment=setup definition installunitssepa installunitsspace **• Example 19** [setup][name=installunitsspace][noexport][comment=setup definition installunitsspace]\installunitsspace  $\lambda$ installversioninfo **•** [setup][name=installversioninfo][noexport][comment=setup definition installversioninfo]<sup>[</sup> integerrounding **•** [setup][name=integerrounding][noexport][comment=setup definition integerrounding]\integerrounding = intertext **•** [setup][name=intertext][noexport][comment=setup definition intertext]\intertext {.. interwordspaceafter **•** [setup][name=interwordspaceafter][noexport][comment=setup definition interwordspace interwordspacebefore • [setup][name=interwordspacebefore] – [noexport][comment=setup definition interwordspacebefore]**\interwordspacebefore** interwordspaces • **interwordspaces**  $\bullet$  [setup][name=interwordspaces][noexport][comment=setup definition interwordspaces]\interwordspaces interwordspacesafter **•** [setup][name=interwordspacesafter][noexport][comment=setup definition interwordspace interwordspacesbefore **• interwordspacesbefore**  $\bullet$  [setup][name=interwordspacesbefore][noexport][comment=setup definition interwordspacesbefore } intins **•** [setup][name=intins][noexport][comment=setup definition intins]\intins [..=..] {. invokepagehandler • [setup][name=invokepagehandler] – [noexport][comment=setup definition invokepagehandler]**\invokepagehandler {...} {...}** italic • [setup][name=italic] – [noexport][comment=setup definition italic]**\italic** italicaldin • **[indepth]**  $\bullet$  [setup][name=italicaldin][noexport][comment=setup definition italicaldin]\italicaldin italiccorrection **•** [setup][name=italiccorrection][noexport][comment=setup definition italiccorrection]\ita italicface • [setup][name=italicface] – [noexport][comment=setup definition italicface]**\italicface** itemtag **•** [setup][name=itemtag][noexport][comment=setup definition itemtag]\itemtag [...] jobfilename • [setup][name=jobfilename] – [noexport][comment=setup definition jobfilename]**\jobfilename** jobfilesuffix • [setup][name=jobfilesuffix] – [noexport][comment=setup definition jobfilesuffix]**\jobfilesuffix** jos • [setup][name=jos] – [noexport][comment=setup definition jos]**\jos {...}** jossus • [setup][name=jossus] – [noexport][comment=setup definition jossus]**\jossus [...] {...} {...}** jos:instance **• [setup]**[name=jos:instance][noexport][comment=setup definition jos:instance]\LOW **{...**} jos:instance:unitslow • [setup][name=jos:instance:unitslow] – [noexport][comment=setup definition jos:instance:unitslow]\unitslow **{...}** Kap • [setup][name=Kap] – [noexport][comment=setup definition Kap]**\Kap {...}** kap • [setup][name=kap] [noexport][comment=setup definition kap] **\kap** {...} keeplinestogether **•** [setup][name=keeplinestogether][noexport][comment=setup definition keeplinestogether keepunwantedspaces • [setup][name=keepunwantedspaces] – [noexport][comment=setup definition keepunwantedspaces]**\keepunwantedspaces** kerncharacters • [setup][name=kerncharacters] – [noexport][comment=setup definition kerncharacters]**\kerncharacters [...] {...}** koreancirclenumerals • [setup][name=koreancirclenumerals] – [noexport][comment=setup definition koreancirclenumerals]**\koreancirclenumerals {...}** koreannumerals **•** [setup][name=koreannumerals][noexport][comment=setup definition koreannumerals]\k koreannumeralsc **• [better]**[name=koreannumeralsc][noexport][comment=setup definition koreannumeralsc]] koreannumeralsp **•** [setup][name=koreannumeralsp][noexport][comment=setup definition koreannumeralsp **}** koreanparentnumerals • [setup][name=koreanparentnumerals] – [noexport][comment=setup definition koreanparentnumerals]**\koreanparentnumerals {...}** LAMSTEX • [setup][name=LAMSTEX] – [noexport][comment=setup definition LAMSTEX]**\LAMSTEX** LATEX • [setup][name=LATEX] – [noexport][comment=setup definition LATEX]**\LATEX** LamSTeX • [setup][name=LamSTeX] – [noexport][comment=setup definition LamSTeX]**\LamSTeX** LaTeX • [setup][name=LaTeX] – [noexport][comment=setup definition LaTeX]**\LaTeX** Litera • [setup][name=Litera] – [noexport][comment=setup definition Litera]**\Litera {...}** Litere • **•** [setup][name=Litere][noexport][comment=setup definition Litere]**\Litere** {...} LUAJITTEX **•** [setup][name=LUAJITTEX][noexport][comment=setup definition LUAJITTEX]\LUAJITTE LUAMETATEX • [setup][name=LUAMETATEX] – [noexport][comment=setup definition LUAMETATEX]**\LUAMETATEX** LUATEX • [setup][name=LUATEX] – [noexport][comment=setup definition LUATEX]**\LUATEX** LUNA **•**  $\left[\text{setup}\right]\left[\text{name=LUNA}\right]\left[\text{noexport}\right]\left[\text{comment=setup definition LUNA}\right]\left[\text{LUNA }\{ \dots \} \right]$ Lua **•** [setup][name=Lua][noexport][comment=setup definition Lua]**\Lua** LuajitTeX • [setup][name=LuajitTeX] – [noexport][comment=setup definition LuajitTeX]**\LuajitTeX** LuaMetaTeX • [setup][name=LuaMetaTeX] – [noexport][comment=setup definition LuaMetaTeX]**\LuaMetaTeX** LuaTeX • [setup][name=LuaTeX] – [noexport][comment=setup definition LuaTeX]**\LuaTeX** la • [setup][name=la] – [noexport][comment=setup definition la]**\la {...} {...} [...]** labellanguage:instance • [setup][name=labellanguage:instance] – [noexport][comment=setup definition labellanguage:instance]\LABELlimba labellanguage:instance:btxlabel • [setup][name=labellanguage:instance:btxlabel][noexport][comment=setup definition label labellanguage:instance:head • [setup][name=labellanguage:instance:head][noexport][comment=setup definition labellanguage:instance:head] labellanguage:instance:label • [setup][name=labellanguage:instance:label] – [noexport][comment=setup definition labellanguage:instance:label]\labellimba labellanguage:instance:mathlabel • [setup][name=labellanguage:instance:mathlabel] – [noexport][comment=setup definition labellanguage:instance:mathlabel]\mathlabellimba labellanguage:instance:operator • [setup][name=labellanguage:instance:operator][noexport][comment=setup definition labe labellanguage:instance:prefix • [setup][name=labellanguage:instance:prefix][noexport][comment=setup definition labella labellanguage:instance:suffix • [setup][name=labellanguage:instance:suffix][noexport][comment=setup definition labellanguage:instance:suffix] labellanguage:instance:taglabel • [setup][name=labellanguage:instance:taglabel][noexport][comment=setup definition label labellanguage:instance:unit • [setup][name=labellanguage:instance:unit][noexport][comment=setup definition labellanguage:instance:unit labeltexts:instance  $\begin{bmatrix} \text{setup} \\ \text{setup} \end{bmatrix}$   $\begin{bmatrix} \text{ne} \\ \text{1} \end{bmatrix}$   $\begin{bmatrix} \text{name}= \text{labellet} \\ \text{exists} \end{bmatrix}$  and  $\begin{bmatrix} \text{1} \\ \text{1} \\ \text{2} \end{bmatrix}$  and  $\begin{bmatrix} \text{1} \\ \text{1} \\ \text{2} \end{bmatrix}$  and  $\begin{bmatrix} \text{1} \\ \text{1} \\ \text{2} \end{bmatrix}$  and  $\begin{$  letterhash • [setup][name=letterhash] – [noexport][comment=setup definition letterhash]**\letterhash**

labeltexts:instance:head • [setup][name=labeltexts:instance:head][noexport][comment=setup definition labeltexts:in labeltexts:instance:label • [setup][name=labeltexts:instance:label] – [noexport][comment=setup definition labeltexts:instance:label]\labeltexts **{...} {...}** labeltexts:instance:mathlabel • [setup][name=labeltexts:instance:mathlabel][noexport][comment=setup definition labeltext languageCharacters **•** [setup][name=languageCharacters][noexport][comment=setup definition languageCharacters **•** languagecharacters • [setup][name=languagecharacters] – [noexport][comment=setup definition languagecharacters]**\languagecharacters {...}** languagecharwidth **•** [setup][name=languagecharwidth][noexport][comment=setup definition languagecharwidth **}** lapagina • [setup][name=lapagina] – [noexport][comment=setup definition lapagina]**\lapagina [...]** lastcounter • **[blue ]** [setup][name=lastcounter][noexport][comment=setup definition lastcounter]**\lastcount** lastcountervalue **•** [setup][name=lastcountervalue][noexport][comment=setup definition lastcountervalue]\lastcountervalue in the setup definition lastcountervalue in the setup definition lastcountervalue in the setup defin lastdigit **•** [setup][name=lastdigit][noexport][comment=setup definition lastdigit]\lastdigit {...} lastlinewidth **•** [setup][name=lastlinewidth][noexport][comment=setup definition lastlinewidth]\lastlinewidth lastnaturalboxdp **•** [setup][name=lastnaturalboxdp][noexport][comment=setup definition lastnaturalboxdp] lastnaturalboxht • [setup][name=lastnaturalboxht] – [noexport][comment=setup definition lastnaturalboxht]**\lastnaturalboxht** lastnaturalboxwd **•** [setup][name=lastnaturalboxwd][noexport][comment=setup definition lastnaturalboxwd] lastpredefinedsymbol • [setup][name=lastpredefinedsymbol] – [noexport][comment=setup definition lastpredefinedsymbol]**\lastpredefinedsymbol** lastrealpage **• lastreal astronomic entity of the export** of  $\left[\text{moment} = \text{setup}\right]$  (noexport][comment=setup definition lastrealpage]**\lastreal** lastrealpagenumber **•** [setup][name=lastrealpagenumber][noexport][comment=setup definition lastrealpagenum lastsubcountervalue **and the export of the export** of  $\sim$  [setup][name=lastsubcountervalue][noexport][comment=setup definition lastsubcounterv lastsubpagenumber • [setup][name=lastsubpagenumber] – [noexport][comment=setup definition lastsubpagenumber]**\lastsubpagenumber** lasttwodigits **•** [setup][name=lasttwodigits][noexport][comment=setup definition lasttwodigits]\lasttw lastuserpage **• lastuserpage** entirely entirely entirely element as the entirely definition lastuserpage | lastuserpage | lastuserpage | lastuserpage | lastuserpage | lastuserpage | lastuserpage | lastuserpage | lastuserpa lastuserpagenumber • [setup][name=lastuserpagenumber] – [noexport][comment=setup definition lastuserpagenumber]**\lastuserpagenumber** lateluacode • **[blue ]** • [setup][name=lateluacode][noexport][comment=setup definition lateluacode]\lateluacode layeredtext **•** [setup][name=layeredtext][noexport][comment=setup definition layeredtext]\layeredtext [\ayeredtext] layerheight **•** [setup][name=layerheight][noexport][comment=setup definition layerheight]\layerheight layerwidth **•** [setup][name=layerwidth][noexport][comment=setup definition layerwidth]\layerwidth lazysavetaggedtwopassdata **• industrial entity of the export** of  $[$ setup  $]$ [name=lazysavetaggedtwopassdata]<sup>[</sup>noexport][comment=setup definition lazysave lazysavetwopassdata **• [setup][name=lazysavetwopassdata]** [noexport][comment=setup definition lazysavetwopa lbox **•** [setup][name=lbex][noexport][comment=setup definition lbox]**\lbox** ... {...} lchexnumber **•** [setup][name=lchexnumber][noexport][comment=setup definition lchexnumber]\lchexnumber lchexnumbers • [setup][name=lchexnumbers][noexport][comment=setup definition lchexnumbers]\lche: leftbottombox **•** [setup][name=leftbottombox][noexport][comment=setup definition leftbottombox]**\lefti** leftbox **•** [setup][name=leftbox][noexport][comment=setup definition leftbox]**\leftbox** {...} lefthbox **•** [setup][name=lefthbox][noexport][comment=setup definition lefthbox]**\lefthbox** {...} leftlabeltext:instance **•** [setup][name=leftlabeltext:instance][noexport][comment=setup definition leftlabeltext:ins leftlabeltext:instance:head • [setup][name=leftlabeltext:instance:head][noexport][comment=setup definition leftlabelte leftlabeltext:instance:label • [setup][name=leftlabeltext:instance:label][noexport][comment=setup definition leftlabelte leftlabeltext:instance:mathlabel • [setup][name=leftlabeltext:instance:mathlabel][noexport][comment=setup definition leftla leftline • setup][name=leftline][noexport][comment=setup definition leftline]**\leftline** {...} leftorrighthbox **and the setup** effective induced effective  $\left| \text{lower-left} \right| \left| \text{lower-left} \right| \left| \text{lower-left} \right| \left| \text{lower-left} \right| \left| \text{lower-left} \right| \left| \text{lower-left} \right| \left| \text{lower-left} \right| \left| \text{lower-left} \right| \left| \text{lower-left} \right| \left| \text{lower-left} \right| \left| \text{lower-left} \right| \left| \text{lower-left} \right| \left| \text{lower-left} \right| \left| \text$ leftorrightvbox **•** [setup][name=leftorrightvbox]][noexport][comment=setup definition leftorrightvbox]**lef** leftorrightvtop **•** [setup][name=leftorrightvtep][noexport][comment=setup definition leftorrightvtop]**\lef** leftskipadaption **•** [setup][name=leftskipadaption][noexport][comment=setup definition leftskipadaption]\leftskipadaption leftsubguillemot • [setup][name=leftsubguillemot] – [noexport][comment=setup definition leftsubguillemot]**\leftsubguillemot** lefttopbox **•** [setup][name=lefttopbox][noexport][comment=setup definition lefttopbox]**\lefttopbox** lefttoright **•** [setup][name=lefttoright][noexport][comment=setup definition lefttoright]\lefttoright lefttorighthbox **•** [setup][name=lefttorighthbox]\lefttorighthbox]\lefttorighthbox **...}** lefttorightvbox • [setup][name=lefttorightvbox] – [noexport][comment=setup definition lefttorightvbox]**\lefttorightvbox ... {...}** lefttorightvtop **•** [setup][name=lefttorightvtop][noexport][comment=setup definition lefttorightvtop]\left letbeundefined • [setup][name=letbeundefined] – [noexport][comment=setup definition letbeundefined]**\letbeundefined {...}** letcatcodecommand **•** [setup][name=letcatcodecommand][noexport][comment=setup definition letcatcodecomm letcscsname **•** [setup][name=letcscsname][noexport][comment=setup definition letcscsname]**\letcscsr** letcsnamecs **•** [setup][name=letcsnamecs][noexport][comment=setup definition letcsnamecs]**\letcsnam** letcsnamecsname **•** *setup* [setup][name=letcsnamecsname][noexport][comment=setup definition letcsnamecsname] letdummyparameter **•** [setup][name=letdummyparameter][noexport][comment=setup definition letdummypara letempty **•** [setup][name=letempty][noexport][comment=setup definition letempty]**\letempty** \... letgvalue **•** [setup][name=letgvalue][noexport][comment=setup definition letgvalue]**\letgvalue {.** letgvalueempty • [setup][name=letgvalueempty] – [noexport][comment=setup definition letgvalueempty]**\letgvalueempty {...}** letgvalurelax • [setup][name=letgvalurelax] – [noexport][comment=setup definition letgvalurelax]**\letgvalurelax {...}** letterampersand **•** [setup][name=letterampersand][noexport][comment=setup definition letterampersand]**\l** letterat **•** [setup][name=letterat] [noexport][comment=setup definition letterat]\letterat letterbackslash **•** [setup][name=letterbackslash]| noexport][comment=setup definition letterbackslash] **\let** letterbar • [setup][name=letterbar] – [noexport][comment=setup definition letterbar]**\letterbar** letterbgroup **•** [setup][name=letterbgroup][noexport][comment=setup definition letterbgroup]\letterbgroup letterclosebrace **•** *comment=setup definition letterclosebrace*  $\lceil \text{noexport} \rceil \rceil$  (comment=setup definition letterclosebrace  $\lceil \text{loexport} \rceil \rceil$ lettercolon **•** [setup][name=lettercolen][noexport][comment=setup definition lettercolon]**\lettercolon** letterdollar • **[better]** – [setup][name=letterdollar][noexport][comment=setup definition letterdollar]\letterdollar letterdoublequote • [setup][name=letterdoublequote] – [noexport][comment=setup definition letterdoublequote]**\letterdoublequote** letteregroup **•** [setup][name=letteregroup][noexport][comment=setup definition letteregroup]\lettere letterescape • [setup][name=letterescape] – [noexport][comment=setup definition letterescape]**\letterescape** letterexclamationmark • [setup][name=letterexclamationmark] – [noexport][comment=setup definition letterexclamationmark]**\letterexclamationmark**

letterhat **•** [setup][name=letterhat][noexport][comment=setup definition letterhat]\letterhat letterleftbrace • [setup][name=letterleftbrace] – [noexport][comment=setup definition letterleftbrace]**\letterleftbrace** letterleftbracket • [setup][name=letterleftbracket] – [noexport][comment=setup definition letterleftbracket]**\letterleftbracket** letterleftparenthesis **•** [setup][name=letterleftparenthesis][noexport][comment=setup definition letterleftparenth letterless • [setup][name=letterless][noexport][comment=setup definition letterless]**[letterless**] lettermore **•** [setup][name=lettermore][noexport][comment=setup definition lettermore]**\lettermore** letteropenbrace **•** *definition*  $\bullet$  [setup][name=letteropenbrace][noexport][comment=setup definition letteropenbrace]\le letterpercent • **[blue ]** [setup][name=letterpercent][noexport][comment=setup definition letterpercent] \letterpercent letterquestionmark • [setup][name=letterquestionmark] – [noexport][comment=setup definition letterquestionmark]**\letterquestionmark** letterrightbrace • [setup][name=letterrightbrace] – [noexport][comment=setup definition letterrightbrace]**\letterrightbrace**  $\bullet\quad \text{[setup][name=letterrightbacket][noexport][comment=setup\ definition\ letterrightblack}]$ letterrightparenthesis • [setup][name=letterrightparenthesis] – [noexport][comment=setup definition letterrightparenthesis]**\letterrightparenthesis** lettersinglequote • [setup][name=lettersinglequote] – [noexport][comment=setup definition lettersinglequote]**\lettersinglequote** letterslash • [setup][name=letterslash] – [noexport][comment=setup definition letterslash]**\letterslash** letterspacing **•** [setup][name=letterspacing][noexport][comment=setup definition letterspacing]\letter lettertilde **•** [setup][name=lettertilde][noexport][comment=setup definition lettertilde]\lettertilde letterunderscore • [setup][name=letterunderscore] – [noexport][comment=setup definition letterunderscore]**\letterunderscore** letvalue **•** [setup][name=letvalue][noexport][comment=setup definition letvalue]**\letvalue {...**} letvalueempty **•** [setup][name=letvalueempty][noexport][comment=setup definition letvalueempty]\letv letvaluerelax **•** [setup][name=letvaluerelax][noexport][comment=setup definition letvaluerelax]\letvaluerelax lfence **•** [setup][name=lfence][noexport][comment=setup definition lfence]**\lfence** {...} lhbox **•**  $[setup][name=lhbex][noexport][common=setup definition lhbox]\hbarbox {...}$ limba • [setup][name=limba] – [noexport][comment=setup definition limba]**\limba [...]** limbaprincipala • [setup][name=limbaprincipala] – [noexport][comment=setup definition limbaprincipala]**\limbaprincipala [...]** limba:example • [setup][name=limba:example] – [noexport][comment=setup definition limba:example]\LANGUAGE limitatefirstline • [setup][name=limitatefirstline] – [noexport][comment=setup definition limitatefirstline]**\limitatefirstline {...} {...} {...}** limitatelines **areading the setup** [setup][name=limitatelines][noexport][comment=setup definition limitatelines]\limitat limitatetext • **[blue ]** [setup][name=limitatetext][noexport][comment=setup definition limitatetext] \limitatet limitatetext:list • [setup][name=limitatetext:list] – [noexport][comment=setup definition limitatetext:list]**\limitatetext {...} {...} {...}** linebox **•** [setup][name=linebox][noexport][comment=setup definition linebox  $\{... \}$ linefillerhbox **e** [setup][name=linefillerhbox][noexport][comment=setup definition linefillerhbox]**\linef**i linefillervbox **e** [setup][name=linefillervbox][noexport][comment=setup definition linefillervbox]**\linef**i linefillervtop • [setup][name=linefillervtop] – [noexport][comment=setup definition linefillervtop]**\linefillervtop [...] ... {...}** linenote:instance **•** [setup][name=linenote:instance][noexport][comment=setup definition linenote:instance]\ linenote:instance:linenote **[**setup][name=linenote:instance:linenote][noexport][comment=setup definition linenote:in linespanningtext **•** [setup][name=linespanningtext][noexport][comment=setup definition linespanningtext]\ linie • [setup][name=linie] – [noexport][comment=setup definition linie]**\linie {...}** linieneagra • [setup][name=linieneagra] – [noexport][comment=setup definition linieneagra]**\linieneagra [..=..]** liniesubtire • liniesubtire entity and the setup of  $\text{[setup]}$  ame=liniesubtire  $\text{[connect]}$  comment=setup definition liniesubtire  $\text{[liniesub}$ linieumplere • [setup][name=linieumplere] – [noexport][comment=setup definition linieumplere]**\linieumplere [..=..]** liniinegre • [setup][name=liniinegre] – [noexport][comment=setup definition liniinegre]**\liniinegre [..=..]** liniisubtiri • [setup][name=liniisubtiri] – [noexport][comment=setup definition liniisubtiri]**\liniisubtiri [..=..]** listcitation **1111** – [setup][name=listcitation] [noexport][comment=setup definition listcitation] 11istcitation [ listcitation:alternative • [setup][name=listcitation:alternative] – [noexport][comment=setup definition listcitation:alternative]**\listcitation [...] [...]** listcitation:userdata • listcitation:userdata **•** [setup][name=listcitation:userdata][noexport][comment=setup definition listcitation:userd listcite **• [setup]**[name=listcite]|[noexport][comment=setup definition listcite [listcite [..=..] listcite:alternative **•** [setup][name=listcite:alternative][noexport][comment=setup definition listcite:alternative<sup>]</sup> listcite:userdata • [setup][name=listcite:userdata] – [noexport][comment=setup definition listcite:userdata]**\listcite [..=..] [..=..]** listnamespaces • **[setup]**[name=listnamespaces] | noexport][comment=setup definition listnamespaces] litera • [setup][name=litera] – [noexport][comment=setup definition litera]**\litera {...}** literalmode **•** [setup][name=literalmode][noexport][comment=setup definition literalmode]\literalmode litere **• •**  $[set up][name=litere][noexport][comment=setup definition litere]{litere}$ llap **•** [setup][name=llap][noexport][comment=setup definition llap]**\llap** {...} loadanyfile **•** [setup][name=loadanyfile][noexport][comment=setup definition loadanyfile]**\loadanyfile** loadanyfileonce **•** *[setup][name=loadanyfileonce]* [noexport][comment=setup definition loadanyfileonce] loadbtxdefinitionfile **and the end of the setup** end of setup and setup definition loadbtxdefinition loadbtxdefinition loadbtxdefinition loadbtxdefinition loadbtxdefinition loadbtxdefinition loadbtxdefinition loadbtxdefini loadbtxreplacementfile **•** [setup][name=loadbtxreplacementfile][noexport][comment=setup definition loadbtxreplacement loadcldfile **•** [setup][name=loadcldfile][noexport][comment=setup definition loadcldfile]**\loadcldfile** loadcldfileonce **•** *definition* – [setup][name=loadcldfileonce][noexport][comment=setup definition loadcldfileonce]**\load** loadfontgoodies **•** [setup][name=loadfontgoodies][noexport][comment=setup definition loadfontgoodies]\l loadluafile **•** [setup][name=loadluafile][noexport][comment=setup definition loadluafile]**\loadluafile** loadluafileonce **• [setup]**[name=loadluafileonce][noexport][comment=setup definition loadluafileonce] **loadluafileonce** loadspellchecklist **•** [setup][name=loadspellcheckl<del>ist</del>][noexport][comment=setup definition loadspellchecklist loadtexfile • [setup][name=loadtexfile] – [noexport][comment=setup definition loadtexfile]**\loadtexfile [...]** loadtexfileonce **• independent of the export**  $\bullet$  [setup][name=loadtexfileonce]|noexport][comment=setup definition loadtexfileonce]\load loadtypescriptfile **•** [setup][name=loadtypescriptfile][noexport][comment=setup definition loadtypescriptfile] localframed **•** [setup][name=localframed][noexport][comment=setup definition localframed]**\localframed** localframedwithsettings **areas in the exportance of the export** effects and  $\bullet$  [setup][name=localframedwithsettings][noexport][comment=setup definition localframed localhsize • [setup][name=localhsize] – [noexport][comment=setup definition localhsize]**\localhsize 1**  $\bullet$  [setup][name=localpopbox] noexport][comment=setup definition localpopbox] \1 ocalpopbox ... localpopmacro • [setup][name=localpopmacro] – [noexport][comment=setup definition localpopmacro]**\localpopmacro \...** localpushbox • [setup][name=localpushbox] – [noexport][comment=setup definition localpushbox]**\localpushbox ...**

localpushmacro • [setup][name=localpushmacro] – [noexport][comment=setup definition localpushmacro]**\localpushmacro \...** localundefine **•** [setup][name=localundefine][noexport][comment=setup definition localundefine]\local locatedfilepath **•** [setup][name=locatedfilepath][noexport][comment=setup definition locatedfilepath]**\loc** locatefilepath **•** [setup][name=locatefilepath][noexport][comment=setup definition locatefilepath]\locat locfilename **•** [setup][name=locfilename][noexport][comment=setup definition locfilename]\locfilename lomihi • [setup][name=lomihi] – [noexport][comment=setup definition lomihi]**\lomihi {...} {...} {...}** lowerbox **•** [setup][name=lowerbox] (noexport][comment=setup definition lowerbox] \lowerbox {... lowercased **•** [setup][name=lowercased][noexport][comment=setup definition lowercased]\lowercased  $\blacksquare$ lowercasestring **exports that is a setup** [setup][name=lowercasestring][noexport][comment=setup definition lowercasestring]\lowercasestring ... lowercasing **•** [setup][name=lowercasing][noexport][comment=setup definition lowercasing]**\lowercasing** lowerleftdoubleninequote • [setup][name=lowerleftdoubleninequote] – [noexport][comment=setup definition lowerleftdoubleninequote]**\lowerleftdoubleninequote** lowerleftsingleninequote **• independent of the endinglening endinglenine** (setup)[name=lowerleftsingleninequote][noexport][comment=setup definition lowerleftsin lowerrightdoubleninequote **• •** [setup][name=lowerrightdoubleninequote][noexport][comment=setup definition lowerrightdoubleninequote lowerrightsingleninequote **•** [setup][name=lowerrightsingleninequote][noexport][comment=setup definition lowerrigh lowhigh:instance **•** [setup][name=lowhigh:instance][noexport][comment=setup definition lowhigh:instance] lowhigh:instance: • • **•** [setup][name=lowhigh:instance:][noexport][comment=setup definition lowhigh:instance:] lowmidhigh:instance **• independent of the export** of  $\text{[segment]}$  [setup][name=lowmidhigh:instance][noexport][comment=setup definition lowmidhigh:in lowmidhigh:instance: • [setup][name=lowmidhigh:instance:] – [noexport][comment=setup definition lowmidhigh:instance:]\LOWMIDHIGH **{...} {...} {...}** lrtbbox • [setup][name=lrtbbox] – [noexport][comment=setup definition lrtbbox]**\lrtbbox {...} {...} {...} {...} {...}** ltop • [setup][name=ltop] – [noexport][comment=setup definition ltop]**\ltop ... {...}** ltrhbox • [setup][name=ltrhbox] – [noexport][comment=setup definition ltrhbox]**\ltrhbox ... {...}** ltrvbox • [setup][name=ltrvbox] – [noexport][comment=setup definition ltrvbox]**\ltrvbox ... {...}** ltrvtop **•** [setup][name=ltrvtop][noexport][comment=setup definition ltrvtop]\ltrvtop ... {... luacode **• independent of the setup**  $\left[\text{search}[\text{name}= \text{lanced}[\text{log} \text{input}]|\text{command}=\text{setup}|\text{definition}[\text{uacode}]\text{]} \right]$ luaconditional **•** [setup][name=luaconditional][noexport][comment=setup definition luaconditional]\luaconditional luaenvironment • **[setup]**[name=luaenvironment][noexport][comment=setup definition luaenvironment]\luaenvironment ... luaexpanded • **[bluaret]** – [setup][name=luaexpanded] [noexport] [comment=setup definition luaexpanded] \luaexpanded  $\ell$ luaexpr **•** [setup][name=luaexpr][comment=setup definition luaexpr]  $\lceil \cdot \cdot \cdot \rceil$ luafunction • [setup][name=luafunction][noexport][comment=setup definition luafunction]\luafunction luajitTeX **•** [setup][name=luajitTeX][noexport][comment=setup definition luajitTeX]\luajitTeX luamajorversion **•** [setup][name=luamajorversion][noexport][comment=setup definition luamajorversion]\l luametaTeX • [setup][name=luametaTeX] – [noexport][comment=setup definition luametaTeX]**\luametaTeX** luaminorversion • lettp][name=luaminorversion][noexport][comment=setup definition luaminorversion]\luaminorversion luaparameterset **•** [setup][name=luaparameterset][noexport][comment=setup definition luaparameterset]\1 luasetup • [setup][name=luasetup] – [noexport][comment=setup definition luasetup]**\luasetup {...}** luaTeX • [setup][name=luaTeX] – [noexport][comment=setup definition luaTeX]**\luaTeX** luaversion • **[**setup][name=luaversion][noexport][comment=setup definition luaversion]**\luaversion** luna • [setup][name=luna] – [noexport][comment=setup definition luna]**\luna {...}** lungimelista • [setup][name=lungimelista] – [noexport][comment=setup definition lungimelista]**\lungimelista** METAFONT **•**  $\begin{bmatrix} \text{setup} \\ \text{term} \end{bmatrix}$  [setup][name=METAFONT] [noexport][comment=setup definition METAFONT] **\METAFOI** METAFUN **EXAMPLE 19 THE SET UP CONTAINED ASSECTA** FOR EXAMPLE 1 **COMMETAFUN** COMMENTATION METAFUN **METAFUN METAFUN** METAPOST **•** [setup][name=METAPOST][noexport][comment=setup definition METAPOST]**\METAPOST** MetaFont **•** [setup][name=MetaFont][noexport][comment=setup definition MetaFont]\MetaFont MetaFun • [setup][name=MetaFun] – [noexport][comment=setup definition MetaFun]**\MetaFun** MetaPost • [setup][name=MetaPost] – [noexport][comment=setup definition MetaPost]**\MetaPost** MKII • [setup][name=MKII] – [noexport][comment=setup definition MKII]**\MKII** MKIV • [setup][name=MKIV] – [noexport][comment=setup definition MKIV]**\MKIV** MKIX • [setup][name=MKIX] – [noexport][comment=setup definition MKIX]**\MKIX** MKLX • [setup][name=MKLX] – [noexport][comment=setup definition MKLX]**\MKLX** MKVI • [setup][name=MKVI] – [noexport][comment=setup definition MKVI]**\MKVI** MKXI • [setup][name=MKXI] – [noexport][comment=setup definition MKXI]**\MKXI** MKXL • mass are the setup lower and the setup lower setup definition MKXL NMKXL in the setup definition MKXL NMKXL MONTHLONG • [setup][name=MONTHLONG] – [noexport][comment=setup definition MONTHLONG]**\MONTHLONG {...}** MONTHSHORT • [setup][name=MONTHSHORT] – [noexport][comment=setup definition MONTHSHORT]**\MONTHSHORT {...}** MPanchor • [setup][name=MPanchor] – [noexport][comment=setup definition MPanchor]**\MPanchor {...}** MPbetex **•** [setup][name=MPbetex][noexport][comment=setup definition MPbetex]\MPbetex {...} MPc **and the setup in the setup of**  $\text{[setup]}$  [name=MPc] [noexport] [comment=setup definition MPc] \MPc {...} MPcode • [setup][name=MPcode] – [noexport][comment=setup definition MPcode]**\MPcode {...} {...}** MPcolor **•** [setup][name=MPcolor][noexport][comment=setup definition MPcolor] $\text{Meodor } \{ \dots \}$ MPcoloronly **exports and the exponent of the exponent** of  $[$  [setup][name=MPcoloronly][noexport][comment=setup definition MPcoloronly]\MPcolo MPcolumn • **[ettp][name=MPcolumn]** [noexport] [comment=setup definition MPcolumn] \MPcolumn MPd **•** [setup][name=MPd][noexport][comment=setup definition MPd]\MPd {...} MPdrawing • [setup][name=MPdrawing] – [noexport][comment=setup definition MPdrawing]**\MPdrawing {...}** MPfontsizehskip • **[setup]**[name=MPfontsizehskip] export][comment=setup definition MPfontsizehskip] MPgetmultipars • [setup][name=MPgetmultipars] – [noexport][comment=setup definition MPgetmultipars]**\MPgetmultipars {...} {...}** MPgetmultishape **• 1992** – [setup][name=MPgetmultishape][noexport][comment=setup definition MPgetmultishape MPgetposboxes • **[1] Free Post Properties 1** (setup][name=MPgetposboxes][noexport][comment=setup definition MPgetposboxes] MPh • [setup][name=MPh] – [noexport][comment=setup definition MPh]**\MPh {...}** MPII • [setup][name=MPII] – [noexport][comment=setup definition MPII]**\MPII** MPIV • [setup][name=MPIV] – [noexport][comment=setup definition MPIV]**\MPIV** MPinclusions **•** [setup][name=MPinclusions][noexport][comment=setup definition MPinclusions]**\MPinc** MPLX • [setup][name=MPLX] – [noexport][comment=setup definition MPLX]**\MPLX**

MPleftskip • [setup][name=MPleftskip] – [noexport][comment=setup definition MPleftskip]**\MPleftskip {...}** MPll • [setup][name=MPll] – [noexport][comment=setup definition MPll]**\MPll {...}** MPlr • [setup][name=MPlr] – [noexport][comment=setup definition MPlr]**\MPlr {...}** MPls • [setup][name=MPls] – [noexport][comment=setup definition MPls]**\MPls {...}** MPmenubuttons • [setup][name=MPmenubuttons][noexport][comment=setup definition MPmenubuttons] MPn • [setup][name=MPn] – [noexport][comment=setup definition MPn]**\MPn {...}** MPoptions • [setup][name=MPoptions] – [noexport][comment=setup definition MPoptions]**\MPoptions {...}** MPoverlayanchor • [setup][name=MPoverlayanchor] – [noexport][comment=setup definition MPoverlayanchor]**\MPoverlayanchor {...}** MPp **•** [setup][name=MPp][noexport][comment=setup definition MPp]**\MPp**  $\{ \ldots \}$ MPpage • [setup][name=MPpage] – [noexport][comment=setup definition MPpage]**\MPpage {...}** MPpardata • [setup][name=MPpardata] – [noexport][comment=setup definition MPpardata]**\MPpardata {...}** MPplus • [setup][name=MPplus] – [noexport][comment=setup definition MPplus]**\MPplus {...} {...} {...}** MPpos **1...}** MPpos  $\text{MProes}$   $\text{MProes}$   $\text{MProes}$   $\text{MProes}$   $\text{MProes}$   $\text{MProes}$   $\text{MProes}$   $\text{MProes}$ MPpositiongraphic **•** [setup][name=MPpositiongraphic][noexport][comment=setup definition MPpositiongraphic  $\blacksquare$ MPposset • **Independent of the exponent of the export**  $[$  [noexport][comment=setup definition MPposset  $\{ .$ MPr **•**  $[setup][name=MPr][noexport][comment=setup definition MPr]\MPr {…}$ MPrawvar **•** [setup][name=MPrawvar][noexport][comment=setup definition MPrawvar]**\MPrawvar** { MPregion **•** [setup][name=MPregion][noexport][comment=setup definition MPregion]\MPregion {. MPrest ● [setup][name=MPrest][noexport][comment=setup definition MPrest {...} {. MPrightskip • [setup][name=MPrightskip] – [noexport][comment=setup definition MPrightskip]**\MPrightskip {...}** MPrs • [setup][name=MPrs] – [noexport][comment=setup definition MPrs]**\MPrs {...}** MPstring • [setup][name=MPstring] – [noexport][comment=setup definition MPstring]**\MPstring {...}** MPtext **•** [setup][name=MPtext][noexport][comment=setup definition MPtext {\mpmatref{limpmatref}} MPtransparency • [setup][name=MPtransparency] – [noexport][comment=setup definition MPtransparency]**\MPtransparency {...}** MPul • [setup][name=MPul] – [noexport][comment=setup definition MPul]**\MPul {...}** MPur • [setup][name=MPur] – [noexport][comment=setup definition MPur]**\MPur {...}** MPVI • [setup][name=MPVI] – [noexport][comment=setup definition MPVI]**\MPVI** MPv • [setup][name=MPv] – [noexport][comment=setup definition MPv]**\MPv {...} {...} {...}** MPvar • [setup][name=MPvar] – [noexport][comment=setup definition MPvar]**\MPvar {...}** MPvariable • [setup][name=MPvariable] – [noexport][comment=setup definition MPvariable]**\MPvariable {...}** MPvv **aread in the setup of**  $[$  **[setup**][name=MP<sub>V</sub>v][noexport][comment=setup definition MPvv]**\MPvv** {...} {...} MPw **•** [setup][name=MPw][noexport][comment=setup definition MPw]\MPw {...} MPwhd **•** [setup][name=MPwhd][noexport][comment=setup definition MPwhd]\MPwhd  $\{ \ldots \}$ MPXL **•** [setup][name=MPXL][noexport][comment=setup definition MPXL]\MPXL MPx **definition MPx**  $\begin{bmatrix} \text{setup} \end{bmatrix}$  [setup][name=MPx] [noexport] comment=setup definition MPx  $\{ \ldots \}$ MPxy **e** [setup][name=MPxy][noexport][comment=setup definition MPxy]**\MPxy** {...} MPxywhd **•** [setup][name=MPxywhd][noexport][comment=setup definition MPxywhd]\MPxywhd {. MPy **are absoluted by the setup**  $\text{[setup]}$  [name=MPy][noexport][comment=setup definition MPy]\MPy {...} [setup][name=m][noexport][comment=setup definition m]\m [...] {...} majuscula • [setup][name=majuscula] – [noexport][comment=setup definition majuscula]**\majuscula {...}** majusculemici • [setup][name=majusculemici] – [noexport][comment=setup definition majusculemici]**\majusculemici {...}** makecharacteractive • [setup][name=makecharacteractive] – [noexport][comment=setup definition makecharacteractive]**\makecharacteractive ...** makerawcommalist **•** [setup][name=makerawcommalist][noexport][comment=setup definition makerawcommalist makestrutofbox • [setup][name=makestrutofbox] – [noexport][comment=setup definition makestrutofbox]**\makestrutofbox ...** mapfontsize **•** [setup][name=mapfontsize][noexport][comment=setup definition mapfontsize]**\mapfont** marcaje • [setup][name=marcaje] – [noexport][comment=setup definition marcaje]**\marcaje (...,...) (...,...) [...]** mare • [setup][name=mare] – [noexport][comment=setup definition mare]**\mare ...** margindata **•** [setup][name=margindata][noexport][comment=setup definition margindata]\margindata [\margindata ] margindata:instance • margindata:instance **•** [setup][name=margindata:instance][noexport][comment=setup definition margindata:inst margindata:instance:atleftmargin • [setup][name=margindata:instance:atleftmargin] – [noexport][comment=setup definition margindata:instance:atleftmargin]\atleftmargin **[..=..] [..=..] {...}** margindata:instance:atrightmargin • [setup][name=margindata:instance:atrightmargin] – [noexport][comment=setup definition margindata:instance:atrightmargin]\atrightmargin **[..=..] [..=..] {...}** margindata:instance:ininner • [setup][name=margindata:instance:ininner] – [noexport][comment=setup definition margindata:instance:ininner]\ininner **[..=..] [..=..] {...}** margindata:instance:ininneredge • [setup][name=margindata:instance:ininneredge] – [noexport][comment=setup definition margindata:instance:ininneredge]\ininneredge **[..=..] [..=..] {...}** margindata:instance:ininnermargin • [setup][name=margindata:instance:ininnermargin] – [noexport][comment=setup definition margindata:instance:ininnermargin]\ininnermargin **[..=..] [..=..] {...}** margindata:instance:inleft • [setup][name=margindata:instance:inleft] – [noexport][comment=setup definition margindata:instance:inleft]\inleft **[..=..] [..=..] {...}** margindata:instance:inleftedge **• letup**][name=margindata:instance:inleftedge][noexport][comment=setup definition marg margindata:instance:inleftmargin • [setup][name=margindata:instance:inleftmargin] – [noexport][comment=setup definition margindata:instance:inleftmargin]\inleftmargin **[..=..] [..=..] {...}** margindata:instance:inmargin • [setup][name=margindata:instance:inmargin] – [noexport][comment=setup definition margindata:instance:inmargin]\inmargin **[..=..] [..=..] {...}**  $\bullet \quad \texttt{[setup][name=margin data:instance:inother]}$ margindata:instance:inouter • [setup][name=margindata:instance:inouter] – [noexport][comment=setup definition margindata:instance:inouter]\inouter **[..=..] [..=..] {...}** margindata:instance:inouteredge **• •** [setup][name=margindata:instance:inouteredge][noexport][comment=setup definition ma margindata:instance:inoutermargin **•** [setup][name=margindata:instance:inoutermargin][noexport][comment=setup definition i margindata:instance:inright • [setup][name=margindata:instance:inright] – [noexport][comment=setup definition margindata:instance:inright]\inright **[..=..] [..=..] {...}** margindata:instance:inrightedge • [setup][name=margindata:instance:inrightedge] – [noexport][comment=setup definition margindata:instance:inrightedge]\inrightedge **[..=..] [..=..] {...}** margindata:instance:inrightmargin **•** [setup][name=margindata:instance:inrightmargin][noexport][comment=setup definition r margindata:instance:margintext • [setup][name=margindata:instance:margintext] – [noexport][comment=setup definition margindata:instance:margintext]\margintext **[..=..] [..=..] {...}** markcontent • **[indepity][indexport]** = [setup][name=markcontent][noexport][comment=setup definition markcontent] markedpages **• [setup][name=markedpages]**[noexport][comment=setup definition markedpages]\marked markinjector • [setup][name=markinjector] – [noexport][comment=setup definition markinjector]**\markinjector [...]** markpage **• [setup]**[name=markpage][noexport][comment=setup definition markpage]\markpage [...] **[...]** markreferencepage • [setup][name=markreferencepage] – [noexport][comment=setup definition markreferencepage]**\markreferencepage** [setup][name=mat][noexport][comment=setup definition mat]\mat {...}

matematica • [setup][name=matematica] – [noexport][comment=setup definition matematica]**\matematica [...] {...}** matematica:assignment **•** [setup][name=matematica:assignment][noexport][comment=setup definition matematica: math **•** [setup][name=math] [noexport] [comment=setup definition math] **\math**  $[\ldots]$  {...} mathbf • [setup][name=mathbf] – [noexport][comment=setup definition mathbf]**\mathbf** mathbi • [setup][name=mathbi] – [noexport][comment=setup definition mathbi]**\mathbi** mathblackboard • [setup][name=mathblackboard] – [noexport][comment=setup definition mathblackboard]**\mathblackboard** mathbs • [setup][name=mathbs] – [noexport][comment=setup definition mathbs]**\mathbs** mathcommand:example **•** [setup][name=mathcommand:example][noexport][comment=setup definition mathcomm mathdefault • [setup][name=mathdefault] – [noexport][comment=setup definition mathdefault]**\mathdefault** mathdouble • [setup][name=mathdouble] – [noexport][comment=setup definition mathdouble]**\mathdouble [...] {...} {...} {...}** mathdoubleextensible:instance **•** [setup][name=mathdoubleextensible:instance][noexport][comment=setup definition math mathdoubleextensible:instance:doublebar • [setup][name=mathdoubleextensible:instance:doublebar] – [noexport][comment=setup definition mathdoubleextensible:instance:doublebar]\doublebar **{...} {...}** mathdoubleextensible:instance:doublebrace • [setup][name=mathdoubleextensible:instance:doublebrace] – [noexport][comment=setup definition mathdoubleextensible:instance:doublebrace]\doublebrace **{...} {...}** mathdoubleextensible:instance:doublebracket • [setup][name=mathdoubleextensible:instance:doublebracket] – [noexport][comment=setup definition mathdoubleextensible:instance:doublebracket]\doublebracket **{...} {...}** mathdoubleextensible:instance:doubleparent • [setup][name=mathdoubleextensible:instance:doubleparent] – [noexport][comment=setup definition mathdoubleextensible:instance:doubleparent]\doubleparent **{...} {...}** mathdoubleextensible:instance:overbarunderbar • [setup][name=mathdoubleextensible:instance:overbarunderbar][noexport][comment=setu mathdoubleextensible:instance:overbraceunderbrace • [setup][name=mathdoubleextensible:instance:overbraceunderbrace][noexport][comment= mathdoubleextensible:instance:overbracketunderbracket [setup][name=mathdoubleextensible:instance:overbracketunderbracket][noexport][comme mathdoubleextensible:instance:overparentunderparent • [setup][name=mathdoubleextensible:instance:overparentunderparent][noexport][commen mathextensible:instance **•** [setup][name=mathextensible:instance][noexport][comment=setup definition mathextensible:instance mathextensible:instance:cleftarrow **•** [setup][name=mathextensible:instance:cleftarrow ][noexport][comment=setup definition n mathextensible:instance:crightarrow • [setup][name=mathextensible:instance:crightarrow] – [noexport][comment=setup definition mathextensible:instance:crightarrow]\crightarrow **{...} {...}** mathextensible:instance:crightoverleftarrow • [setup][name=mathextensible:instance:crightoverleftarrow][noexport][comment=setup de mathextensible:instance:eleftarrowfill • [setup][name=mathextensible:instance:eleftarrowfill][noexport][comment=setup definition mathextensible:instance:eleftharpoondownfill • [setup][name=mathextensible:instance:eleftharpoondownfill][noexport][comment=setup mathextensible:instance:eleftharpoonupfill • [setup][name=mathextensible:instance:eleftharpoonupfill][noexport][comment=setup def mathextensible:instance:eleftrightarrowfill • [setup][name=mathextensible:instance:eleftrightarrowfill][noexport][comment=setup defi mathextensible:instance:eoverbarfill • [setup][name=mathextensible:instance:eoverbarfill][noexport][comment=setup definition mathextensible:instance:eoverbracefill • [setup][name=mathextensible:instance:eoverbracefill][noexport][comment=setup definition mathextensible:instance:eoverbracefill] mathextensible:instance:eoverbracketfill • [setup][name=mathextensible:instance:eoverbracketfill] – [noexport][comment=setup definition mathextensible:instance:eoverbracketfill]\eoverbracketfill **{...} {...}** mathextensible:instance:eoverparentfill • [setup][name=mathextensible:instance:eoverparentfill][noexport][comment=setup definiti mathextensible:instance:erightarrowfill • [setup][name=mathextensible:instance:erightarrowfill][noexport][comment=setup definiti  ${\small \texttt{mathextensible:instance:}}\label{q:1} \texttt{instance:} \texttt{erightharpoondownfill} \qquad \qquad \bullet \quad [\text{setup}][\texttt{name=mathextable:} \texttt{instance:} \texttt{erightharpoondownfill}][\texttt{noexport}][\texttt{comment=setup} \qquad \qquad \bullet \quad [\texttt{setup}][\texttt{name=mathextable:} \texttt{instance:} \texttt{erightharpoondownfill}][\texttt{noexport}][\texttt{comment=setup} \qquad \qquad \bullet \quad [\texttt{setup}][\texttt{name=mathextable:} \texttt{instate} \qquad \qquad \bullet \quad$ mathextensible:instance:erightharpoonupfill • [setup][name=mathextensible:instance:erightharpoonupfill][noexport][comment=setup do mathextensible:instance:etwoheadrightarrowfill • [setup][name=mathextensible:instance:etwoheadrightarrowfill][noexport][comment=setup mathextensible:instance:eunderbarfill • [setup][name=mathextensible:instance:eunderbarfill][noexport][comment=setup definition mathextensible:instance:eunderbarfill] mathextensible:instance:eunderbracefill • [setup][name=mathextensible:instance:eunderbracefill] – [noexport][comment=setup definition mathextensible:instance:eunderbracefill]\eunderbracefill **{...} {...}** mathextensible:instance:eunderbracketfill • [setup][name=mathextensible:instance:eunderbracketfill][noexport][comment=setup defin mathextensible:instance:eunderparentfill • [setup][name=mathextensible:instance:eunderparentfill] – [noexport][comment=setup definition mathextensible:instance:eunderparentfill]\eunderparentfill **{...} {...}** mathextensible:instance:mequal • [setup][name=mathextensible:instance:mequal] – [noexport][comment=setup definition mathextensible:instance:mequal]\mequal **{...} {...}** mathextensible:instance:mhookleftarrow **•** [setup][name=mathextensible:instance:mhookleftarrow][noexport][comment=setup defin mathextensible:instance:mhookrightarrow • [setup][name=mathextensible:instance:mhookrightarrow] – [noexport][comment=setup definition mathextensible:instance:mhookrightarrow]\mhookrightarrow **{...} {...}** mathextensible:instance:mLeftarrow • [setup][name=mathextensible:instance:mLeftarrow] – [noexport][comment=setup definition mathextensible:instance:mLeftarrow]\mLeftarrow **{...} {...}** mathextensible:instance:mLeftrightarrow • [setup][name=mathextensible:instance:mLeftrightarrow] – [noexport][comment=setup definition mathextensible:instance:mLeftrightarrow]\mLeftrightarrow **{...} {...}** mathextensible:instance:mleftarrow • [setup][name=mathextensible:instance:mleftarrow] – [noexport][comment=setup definition mathextensible:instance:mleftarrow]\mleftarrow **{...} {...}** mathextensible:instance:mleftharpoondown • [setup][name=mathextensible:instance:mleftharpoondown] – [noexport][comment=setup definition mathextensible:instance:mleftharpoondown]\mleftharpoondown **{...} {...}** mathextensible:instance:mleftharpoonup • [setup][name=mathextensible:instance:mleftharpoonup] – [noexport][comment=setup definition mathextensible:instance:mleftharpoonup]\mleftharpoonup **{...} {...}** mathextensible:instance:mleftrightarrow • [setup][name=mathextensible:instance:mleftrightarrow] – [noexport][comment=setup definition mathextensible:instance:mleftrightarrow]\mleftrightarrow **{...} {...}** mathextensible:instance:mleftrightharpoons • [setup][name=mathextensible:instance:mleftrightharpoons][noexport][comment=setup de mathextensible:instance:mmapsto • [setup][name=mathextensible:instance:mmapsto] – [noexport][comment=setup definition mathextensible:instance:mmapsto]\mmapsto **{...} {...}** mathextensible:instance:mRightarrow • [setup][name=mathextensible:instance:mRightarrow][noexport][comment=setup definition mathextensible:instance:mRightarrow **}** mathextensible:instance:mrel • [setup][name=mathextensible:instance:mrel] – [noexport][comment=setup definition mathextensible:instance:mrel]\mrel **{...} {...}** mathextensible:instance:mrightarrow • [setup][name=mathextensible:instance:mrightarrow] – [noexport][comment=setup definition mathextensible:instance:mrightarrow]\mrightarrow **{...} {...}** mathextensible:instance:mrightharpoondown • [setup][name=mathextensible:instance:mrightharpoondown][noexport][comment=setup o mathextensible:instance:mrightharpoonup • [setup][name=mathextensible:instance:mrightharpoonup][noexport][comment=setup defi mathextensible:instance:mrightleftharpoons • [setup][name=mathextensible:instance:mrightleftharpoons] – [noexport][comment=setup definition mathextensible:instance:mrightleftharpoons]\mrightleftharpoons **{...} {...}** mathextensible:instance:mrightoverleftarrow • [setup][name=mathextensible:instance:mrightoverleftarrow][noexport][comment=setup d mathextensible:instance:mtriplerel • [setup][name=mathextensible:instance:mtriplerel] – [noexport][comment=setup definition mathextensible:instance:mtriplerel]\mtriplerel **{...} {...}** mathextensible:instance:mtwoheadleftarrow • [setup][name=mathextensible:instance:mtwoheadleftarrow ][noexport][comment=setup d mathextensible:instance:mtwoheadrightarrow • [setup][name=mathextensible:instance:mtwoheadrightarrow  $|[noexport]|[comment=setup]$ mathextensible:instance:tequal • [setup][name=mathextensible:instance:tequal][noexport][comment=setup definition math mathextensible:instance:thookleftarrow • [setup][name=mathextensible:instance:thookleftarrow |[noexport][comment=setup definit mathextensible:instance:thookrightarrow • [setup][name=mathextensible:instance:thookrightarrow][noexport][comment=setup defin mathextensible:instance:tLeftarrow **•** [setup][name=mathextensible:instance:tLeftarrow ][noexport][comment=setup definition *i* mathextensible:instance:tLeftrightarrow • [setup][name=mathextensible:instance:tLeftrightarrow] – [noexport][comment=setup definition mathextensible:instance:tLeftrightarrow]\tLeftrightarrow **{...} {...}**  $\bullet \quad \text{[setup][name=mathextensible:instance: the fit arrow}\quad \bullet \quad \text{[setup][name=mathextensible:instance: the fit arrow] }$ mathextensible:instance:tleftharpoondown • [setup][name=mathextensible:instance:tleftharpoondown] – [noexport][comment=setup definition mathextensible:instance:tleftharpoondown]\tleftharpoondown **{...} {...}** mathextensible:instance:tleftharpoonup • [setup][name=mathextensible:instance:tleftharpoonup] – [noexport][comment=setup definition mathextensible:instance:tleftharpoonup]\tleftharpoonup **{...} {...}** mathextensible:instance:tleftrightarrow • [setup][name=mathextensible:instance:tleftrightarrow ][noexport][comment=setup definit mathextensible:instance:tleftrightharpoons • [setup][name=mathextensible:instance:tleftrightharpoons] – [noexport][comment=setup definition mathextensible:instance:tleftrightharpoons]\tleftrightharpoons **{...} {...}** mathextensible:instance:tmapsto • [setup][name=mathextensible:instance:tmapsto] – [noexport][comment=setup definition mathextensible:instance:tmapsto]\tmapsto **{...} {...}** mathextensible:instance:tRightarrow • [setup][name=mathextensible:instance:tRightarrow] – [noexport][comment=setup definition mathextensible:instance:tRightarrow]\tRightarrow **{...} {...}**

mathextensible:instance:trel **•** [setup][name=mathextensible:instance:trel][noexport][comment=setup definition mathext mathextensible:instance:trightarrow **•** [setup][name=mathextensible:instance:trightarrow ][noexport][comment=setup definition mathextensible:instance:trightharpoondown • [setup][name=mathextensible:instance:trightharpoondown][noexport][comment=setup definition mathextensible:instance:trightharpoondown **[**] mathextensible:instance:trightharpoonup **•** [setup][name=mathextensible:instance:trightharpoonup][noexport][comment=setup defin mathextensible:instance:trightleftharpoons • [setup][name=mathextensible:instance:trightleftharpoons][noexport][comment=setup def mathextensible:instance:trightoverleftarrow • [setup][name=mathextensible:instance:trightoverleftarrow][noexport][comment=setup de mathextensible:instance:ttriplerel **•** [setup][name=mathextensible:instance:ttriplerel][noexport][comment=setup definition ma  $\qquad \qquad \text{\\mathbf{m}athextensible: instance: two headleftarrow\\ \qquad \qquad \bullet \quad [setup][name=mathexists{new}]. \text{\\mathbf{m}c::ttwoheadleftarrow\\ \text{\\mathbf{m}c::ttwoheadleftarrow\\ \text{\\mathbf{m}c::ttwoheadleftarrow\\ \text{\\mathbf{m}c::ttwoheadleftarrow\\ \text{\\mathbf{m}c::ttwoheadleftarrow\\ \text{\\mathbf{m}c::ttwoheadleftarrow\\ \text{\\mathbf{m}c::ttwoheadleftarrow\\ \text{\\mathbf{m}c::ttwoheadleftarrow\\ \text{\\mathbf{m}c::ttwoheadleftarrow\\ \text{\\mathbf{m}c::ttwoheadleftarrow\\ \text$ mathextensible:instance:ttwoheadrightarrow • [setup][name=mathextensible:instance:ttwoheadrightarrow *[[noexport][comment=setup d* mathextensible:instance:xequal • [setup][name=mathextensible:instance:xequal] – [noexport][comment=setup definition mathextensible:instance:xequal]\xequal **{...} {...}** mathextensible:instance:xhookleftarrow • [setup][name=mathextensible:instance:xhookleftarrow] – [noexport][comment=setup definition mathextensible:instance:xhookleftarrow]\xhookleftarrow **{...} {...}** mathextensible:instance:xhookrightarrow • [setup][name=mathextensible:instance:xhookrightarrow] – [noexport][comment=setup definition mathextensible:instance:xhookrightarrow]\xhookrightarrow **{...} {...}** mathextensible:instance:xLeftarrow • [setup][name=mathextensible:instance:xLeftarrow ][noexport][comment=setup definition mathextensible:instance:xLeftrightarrow • [setup][name=mathextensible:instance:xLeftrightarrow] – [noexport][comment=setup definition mathextensible:instance:xLeftrightarrow]\xLeftrightarrow **{...} {...}**  $\bullet \quad \texttt{[setup][name=mathexch} \quad \texttt{if} \quad \texttt{if} \quad \text$ mathextensible:instance:xleftharpoondown • [setup][name=mathextensible:instance:xleftharpoondown] – [noexport][comment=setup definition mathextensible:instance:xleftharpoondown]\xleftharpoondown **{...} {...}** mathextensible:instance:xleftharpoonup **•** [setup][name=mathextensible:instance:xleftharpoonup][noexport][comment=setup defini mathextensible:instance:xleftrightarrow • [setup][name=mathextensible:instance:xleftrightarrow] – [noexport][comment=setup definition mathextensible:instance:xleftrightarrow]\xleftrightarrow **{...} {...}** mathextensible:instance:xleftrightharpoons • [setup][name=mathextensible:instance:xleftrightharpoons][noexport][comment=setup definition mathextensible:instance:xleftrightharpoons **...** mathextensible:instance:xmapsto • [setup][name=mathextensible:instance:xmapsto] – [noexport][comment=setup definition mathextensible:instance:xmapsto]\xmapsto **{...} {...}** mathextensible:instance:xRightarrow **•** [setup][name=mathextensible:instance:xRightarrow ][noexport][comment=setup definition mathextensible:instance:xrel • [setup][name=mathextensible:instance:xrel] – [noexport][comment=setup definition mathextensible:instance:xrel]\xrel **{...} {...}** mathextensible:instance:xrightarrow • [setup][name=mathextensible:instance:xrightarrow] – [noexport][comment=setup definition mathextensible:instance:xrightarrow]\xrightarrow **{...} {...}** mathextensible:instance:xrightharpoondown • [setup][name=mathextensible:instance:xrightharpoondown][noexport][comment=setup d mathextensible:instance:xrightharpoonup **•** [setup][name=mathextensible:instance:xrightharpoonup][noexport][comment=setup defin mathextensible:instance:xrightleftharpoons • [setup][name=mathextensible:instance:xrightleftharpoons][noexport][comment=setup def mathextensible:instance:xrightoverleftarrow • [setup][name=mathextensible:instance:xrightoverleftarrow][noexport][comment=setup de mathextensible:instance:xtriplerel **•** [setup][name=mathextensible:instance:xtriplerel][noexport][comment=setup definition m mathextensible:instance:xtwoheadleftarrow • [setup][name=mathextensible:instance:xtwoheadleftarrow][noexport][comment=setup de mathextensible:instance:xtwoheadrightarrow • [setup][name=mathextensible:instance:xtwoheadrightarrow |[noexport][comment=setup definition mathextensible:instance:xtwoheadrightarrow | mathfraktur • [setup][name=mathfraktur] – [noexport][comment=setup definition mathfraktur]**\mathfraktur** mathframed:instance  $\bullet$  [setup][name=mathframed:instance][noexport][comment=setup definition mathframed:in mathframed:instance:inmframed **•** [setup][name=mathframed:instance:inmframed][noexport][comment=setup definition ma mathframed:instance:mcframed **•** [setup][name=mathframed:instance:mcframed][noexport][comment=setup definition mat mathframed:instance:mframed **•** [setup][name=mathframed:instance:mframed][noexport][comment=setup definition math mathfunction • [setup][name=mathfunction] – [noexport][comment=setup definition mathfunction]**\mathfunction {...}** mathit • [setup][name=mathit] – [noexport][comment=setup definition mathit]**\mathit** mathitalic • [setup][name=mathitalic] – [noexport][comment=setup definition mathitalic]**\mathitalic** mathmatrix **•** [setup][name=mathmatrix][noexport][comment=setup definition mathmatrix]\MATHMATR mathop • [setup][name=mathop] – [noexport][comment=setup definition mathop]**\mathop {...}** mathornament:example • [setup][name=mathornament:example] – [noexport][comment=setup definition mathornament:example]\MATHORNAMENT **{...}** mathover **•** [setup][name=mathover][noexport][comment=setup definition mathover]\mathover [...] **[...** mathoverextensible:example **•** [setup][name=mathoverextensible:example][noexport][comment=setup definition mathov mathovertextextensible:instance **•** [setup][name=mathovertextextensible:instance][noexport][comment=setup definition mat mathovertextextensible:instance: • [setup][name=mathovertextextensible:instance:] – [noexport][comment=setup definition mathovertextextensible:instance:]\MATHOVERTEXTEXTENSIBLE **{...} {...}** mathradical:example **•** [setup][name=mathradical:example][noexport][comment=setup definition mathradical:ex mathrm **•**  $[setup][name=mathrm][noexport][comment=setup\ definition mathrm]$ mathscript • [setup][name=mathscript] – [noexport][comment=setup definition mathscript]**\mathscript** mathsl • [setup][name=mathsl] – [noexport][comment=setup definition mathsl]**\mathsl** mathss • [setup][name=mathss] – [noexport][comment=setup definition mathss]**\mathss** mathtext • [setup][name=mathtext] – [noexport][comment=setup definition mathtext]**\mathtext ... {...}** mathtextbf **•** [setup][name=mathtextbf] noexport][comment=setup definition mathtextbf  $\mathbf{\infty}$ mathtextbi • [setup][name=mathtextbi]|noexport][comment=setup definition mathtextbi  $\mathbf{h}$ mathtextbs **•** [setup][name=mathtextbs][noexport][comment=setup definition mathtextbs]\mathtextb mathtextit • letter leftup][name=mathtextit][noexport][comment=setup definition mathtextit]\mathtextit mathtextsl **•** [setup][name=mathtextsl][noexport][comment=setup definition mathtextsl]**\mathtextsl** mathtexttf **•** [setup][name=mathtexttf][noexport][comment=setup definition mathtexttf]**\mathtexttf** mathtf • [setup][name=mathtf] – [noexport][comment=setup definition mathtf]**\mathtf** mathtriplet • [setup][name=mathtriplet] – [noexport][comment=setup definition mathtriplet]**\mathtriplet [...] {...} {...} {...}** mathtriplet:example **•** [setup][name=mathtriplet:example][noexport][comment=setup definition mathtriplet:exa mathtt **•** [setup][name=mathtt][noexport][comment=setup definition mathtt]**\mathtt** mathunder • **[blue]**  $\bullet$   $\text{[setup]} \text{[name=mathunder]} \text{[noexport]} \text{[comment=setup definition mathunder]} \text{[math]}.$ mathunderextensible:example • [setup][name=mathunderextensible:example] – [noexport][comment=setup definition mathunderextensible:example]\MATHUNDEREXTENSIBLE **{...}** mathundertextextensible:instance • [setup][name=mathundertextextensible:instance] – [noexport][comment=setup definition mathundertextextensible:instance]\MATHUNDERTEXTEXTENSIBLE **{...} {...}** mathundertextextensible:instance: • setup | [name=mathundertextextensible:instance: ][noexport][comment=setup definition m mathunstacked:example • setup][name=mathunstacked:example][noexport][comment=setup definition mathunstacked:example] mathupright • [setup][name=mathupright] – [noexport][comment=setup definition mathupright]**\mathupright** mathword • [setup][name=mathword] – [noexport][comment=setup definition mathword]**\mathword ... {...}** mathwordbf • [setup][name=mathwordbf] – [noexport][comment=setup definition mathwordbf]**\mathwordbf ... {...}** mathwordbi • [setup][name=mathwordbi] – [noexport][comment=setup definition mathwordbi]**\mathwordbi ... {...}** mathwordbs **•** [setup][name=mathwordbs][noexport][comment=setup definition mathwordbs]\mathwordbs  $\parallel$ mathwordit • [setup][name=mathwordit] – [noexport][comment=setup definition mathwordit]**\mathwordit ... {...}**

mathwordsl **•** [setup][name=mathwordsl][noexport][comment=setup definition mathwordsl]**\mathwordsl** mathwordtf **•** [setup][name=mathwordtf] [noexport][comment=setup definition mathwordtf] **\mathword** math:assignment • [setup][name=math:assignment] – [noexport][comment=setup definition math:assignment]**\math [..=..] {...}** maxaligned • [setup][name=maxaligned][noexport][comment=setup definition maxaligned]\maxaligned mbox • [setup][name=mbox] – [noexport][comment=setup definition mbox]**\mbox {...}** measure **•** [setup][name=measure][noexport][comment=setup definition measure]\measure {...} measured **•** [setup][name=measured][noexport][comment=setup definition measured] $\cdot$  **f**. mediu • [setup][name=mediu] – [noexport][comment=setup definition mediu]**\mediu [...]** mediu:string • [setup][name=mediu:string] – [noexport][comment=setup definition mediu:string]**\mediu ...** medskip • [setup][name=medskip] – [noexport][comment=setup definition medskip]**\medskip** medspace • [setup][name=medspace] – [noexport][comment=setup definition medspace]**\medspace** meniuinteractiune **•** [setup][name=meniuinteractiune][noexport][comment=setup definition meniuinteractiune **[** message **• The setup**  $\bullet$  [setup][name=message][noexport][comment=setup definition message]\message {...} mfence • [setup][name=mfence] – [noexport][comment=setup definition mfence]**\mfence {...}** mfunction • [setup][name=mfunction] – [noexport][comment=setup definition mfunction]**\mfunction {...}** mfunctionlabeltext • [setup][name=mfunctionlabeltext] – [noexport][comment=setup definition mfunctionlabeltext]**\mfunctionlabeltext {...}** mhbox • [setup][name=mhbox] – [noexport][comment=setup definition mhbox]**\mhbox {...}** mic • [setup][name=mic] – [noexport][comment=setup definition mic]**\mic** micaldin • [setup][name=micaldin] – [noexport][comment=setup definition micaldin]**\micaldin** micaldininclinat • [setup][name=micaldininclinat] – [noexport][comment=setup definition micaldininclinat]**\micaldininclinat** micinclinat • [setup][name=micinclinat] – [noexport][comment=setup definition micinclinat]**\micinclinat** micinclinataldin • [setup][name=micinclinataldin] – [noexport][comment=setup definition micinclinataldin]**\micinclinataldin** micitalicaldin • [setup][name=micitalicaldin] – [noexport][comment=setup definition micitalicaldin]**\micitalicaldin** micnormal • [setup][name=micnormal] – [noexport][comment=setup definition micnormal]**\micnormal** mictype • [setup][name=mictype] – [noexport][comment=setup definition mictype]**\mictype** middlealigned • [setup][name=middlealigned] – [noexport][comment=setup definition middlealigned]**\middlealigned {...}** middlebox **•** [setup][name=middlebox][noexport][comment=setup definition middlebox]\middlebox midhbox • [setup][name=midhbox] – [noexport][comment=setup definition midhbox]**\midhbox {...}** midsubsentence • [setup][name=midsubsentence] – [noexport][comment=setup definition midsubsentence]**\midsubsentence** minimalhbox • [setup][name=minimalhbox] – [noexport][comment=setup definition minimalhbox]**\minimalhbox ... {...}** mixedcaps • [setup][name=mixedcaps] – [noexport][comment=setup definition mixedcaps]**\mixedcaps {...}** mkvibuffer • [setup][name=mkvibuffer] – [noexport][comment=setup definition mkvibuffer]**\mkvibuffer [...]** moduleparameter **• [setup]**[name=moduleparameter][noexport][comment=setup definition moduleparameter molecule • [setup][name=molecule] – [noexport][comment=setup definition molecule]**\molecule {...}** mono **•**  $[setup][name=mono][noexport][comment=setup definition mono]\mod o$ monoaldin • [setup][name=monoaldin] – [noexport][comment=setup definition monoaldin]**\monoaldin** mononormal • [setup][name=mononormal] – [noexport][comment=setup definition mononormal]**\mononormal** monthlong **•** [setup][name=monthlong][noexport][comment=setup definition monthlong]\monthlong monthshort • **[actup]**[name=monthshort][noexport][comment=setup definition monthshort]\monthshort **actup**  $\bullet$ mprandomnumber • [setup][name=mprandomnumber] – [noexport][comment=setup definition mprandomnumber]**\mprandomnumber** mtext • [setup][name=mtext] – [noexport][comment=setup definition mtext]**\mtext {...}** m:assignment • [setup][name=m:assignment] – [noexport][comment=setup definition m:assignment]**\m [..=..] {...}** NormalizeFontHeight • [setup][name=NormalizeFontHeight] – [noexport][comment=setup definition NormalizeFontHeight]**\NormalizeFontHeight \... {...} {...} {...}** NormalizeFontWidth **•** [setup][name=NormalizeFontWidth][noexport][comment=setup definition NormalizeFon NormalizeTextHeight • [setup][name=NormalizeTextHeight] – [noexport][comment=setup definition NormalizeTextHeight]**\NormalizeTextHeight {...} {...} {...}** NormalizeTextWidth **and Comment in the Comment of Languary Comment** entities are resetup definition NormalizeText Numere • **•** [setup][name=Numere][noexport][comment=setup definition Numere]\Numere  $\{ \dots \}$ Numereromane • **[Setup][name=Numereromane]** [noexport][comment=setup definition Numereromane]\Numereromane  $\mathbb{R}$ namedheadnumber **•** [setup][name=namedheadnumber][noexport][comment=setup definition namedheadnum namedstructureheadlocation • [setup][name=namedstructureheadlocation][noexport][comment=setup definition named namedstructureuservariable **•** [setup][name=namedstructureuservariable][noexport][comment=setup definition nameds namedstructurevariable **• i setup**  $\int$  [setup][name=namedstructurevariable][noexport][comment=setup definition namedstructurevariable **}** namedtaggedlabeltexts **•** [setup][name=namedtaggedlabeltexts][noexport][comment=setup definition namedtagge naturalhbox **•** [setup][name=naturalhbox][noexport][comment=setup definition naturalhbox]**\naturall** naturalhpack • [setup][name=naturalhpaek][noexport][comment=setup definition naturalhpack]**\natural** naturaltpack • **[blue ]** [setup][name=naturaltpack][noexport][comment=setup definition naturaltpack]**\naturaltyack** ... naturalvbox **•** [setup][name=naturalvbox][noexport][comment=setup definition naturalvbox]**\natural**v naturalvcenter • [setup][name=naturalvcenter] – [noexport][comment=setup definition naturalvcenter]**\naturalvcenter ... {...}** naturalvpack • [setup][name=naturalvpaek][noexport][comment=setup definition naturalvpack]\naturalvpack ... naturalvtop **•** [setup][name=naturalvtop][noexport][comment=setup definition naturalvtop]\naturalvtop naturalwd **•** [setup][name=naturalwd][noexport][comment=setup definition naturalwd]\naturalwd necunoscut • [setup][name=necunoscut][noexport][comment=setup definition necunoscut] negatecolorbox **•** [setup][name=negatecolorbox][noexport][comment=setup definition negatecolorbox]**\neg** negated **•** [setup][name=negated][noexport][comment=setup definition negated]\negated  $\{... \}$ negemspace **•** *isetup* [setup][name=negemspace][noexport][comment=setup definition negemspace]**\negemsp** negenspace **• community entity of the setup**  $\bullet$  [setup][name=negenspace][noexport][comment=setup definition negenspace]**\negenspa** negthinspace **• [indepity]**  $\bullet$  [setup][name=negthinspace]] noexport][comment=setup definition negthinspace]\negthi newattribute • letup][name=newattribute][noexport][comment=setup definition newattribute]\newatt: newcatcodetable **•** [setup][name=newcatcodetable][noexport][comment=setup definition newcatcodetable]\newcatcodetable \... newcounter • **[better]** [name=newcounter] [noexport] [comment=setup definition newcounter] **\newcount** newevery **and the setup** export of  $\text{[semine=newevery]}$  [noexport] comment=setup definition newevery  $\text{[newevery]}$ . newfrenchspacing **•** [setup][name=newfrenchspacing][noexport][comment=setup definition newfrenchspacing

newluatable **•** [setup][name=newluatable]] **•** [setup][comment=setup definition newluatable]**]** newmode **•** [setup][name=newmode][noexport][comment=setup definition newmode]\newmode {.. newsignal • [setup][name=newsignal] – [noexport][comment=setup definition newsignal]**\newsignal \...** newsystemmode • [setup][name=newsystemmode] – [noexport][comment=setup definition newsystemmode]**\newsystemmode {...}** nextbox **•**  $[setup][name=nextbox][coexport][component=setup definition nextbox]\n$ nextboxdp **•** [setup][name=nextboxdp][noexport][comment=setup definition nextboxdp]**\nextboxdp** nextboxht • [setup][name=nextboxht] – [noexport][comment=setup definition nextboxht]**\nextboxht** nextboxhtdp **•** [setup][name=nextboxhtdp][[noexport][comment=setup definition nextboxhtdp]**\nextbox** nextboxwd **•** [setup][name=nextboxwd][noexport][comment=setup definition nextboxwd]\nextboxwd nextcounter • **[blue particle ]**  $\bullet$  [setup][name=nextcounter][noexport][comment=setup definition nextcounter]**\nextcounter** nextcountervalue **•** [setup][name=nextcountervalue][noexport][comment=setup definition nextcountervalue] nextdepth **•** [setup][name=nextdepth][noexport][comment=setup definition nextdepth]**\nextdepth** nextparagraphs **•** [setup][name=nextparagraphs][noexport][comment=setup definition nextparagraphs]\ne nextparagraphs:example • letup][name=nextparagraphs:example][noexport][comment=setup definition nextparagraphs:example] nextrealpage **•** [setup][name=nextrealpage][noexport][comment=setup definition nextrealpage]\nextrealpage nextrealpagenumber **•** [setup][name=nextrealpagenumber][noexport][comment=setup definition nextrealpagenumber nextsubcountervalue **and the external external external external external extendion nextsubcountervalue [[noexport][comment=setup definition nextsubcounter** nextsubpagenumber • [setup][name=nextsubpagenumber] – [noexport][comment=setup definition nextsubpagenumber]**\nextsubpagenumber** nextuserpage **• lexuple terms** (setup][name=nextuserpage][noexport][comment=setup definition nextuserpage]**\nextu**serpage nextuserpagenumber **•** [setup][name=nextuserpagenumber][noexport][comment=setup definition nextuserpagenumber nocharacteralign **•** [setup][name=nocharacteralign][noexport][comment=setup definition nocharacteralign]\: nocitation • [setup][name=nocitation][noexport][comment=setup definition nocitation]\nocitation nocitation:direct • **[blue ]** = [setup][name=nocitation:direct][noexport][comment=setup definition nocitation:direct]\nocitation:direct nocite **•** [setup][name=nocite][noexport][comment=setup definition nocite]**\nocite** [...] nocite:direct • **[blue ]** [setup][name=nocite:direct][noexport][comment=setup definition nocite:direct]\nocite nodetostring **e** [setup][name=nodetostring][noexport][comment=setup definition nodetostring]\nodetos noffigurepages **•** [setup][name=noffigurepages][noexport][comment=setup definition noffigurepages]**\nof** noflines • [setup][name=noflines] – [noexport][comment=setup definition noflines]**\noflines** noflinesinbox • [setup][name=noflinesinbox] – [noexport][comment=setup definition noflinesinbox]**\noflinesinbox ...** noflocalfloats **•** [setup][name=noflocalfloats][noexport][comment=setup definition noflocalfloats]**\noflo** noheightstrut • [setup][name=noheightstrut][noexport][comment=setup definition noheightstrut] **\noheightstrut** noitem • [setup][name=noitem][noexport][comment=setup definition noitem]\noitem nokap • [setup][name=nokap] – [noexport][comment=setup definition nokap]**\nokap {...}** nonfrenchspacing **•** [setup][name=nonfrenchspacing][noexport][comment=setup definition nonfrenchspacing nonmathematics **•** [setup][name=nonmathematics]\noexport][comment=setup definition nonmathematics]\nonmathematics } normal **•** [setup][name=normal][noexport][comment=setup definition normal]**\normal** normalboldface **•** *comment* – [setup][name=normalboldface][noexport][comment=setup definition normalboldface] normalframedwithsettings **•** [setup][name=normalframedwithsettings][noexport][comment=setup definition normalfr normalitalicface **• [setup]**[name=normalitalicface][noexport][comment=setup definition normalitalicface]\normalitalicface normalizebodyfontsize **•** [setup][name=normalizebodyfontsize][noexport][comment=setup definition normalizebodyfontsize \... normalizedfontsize **•** [setup][name=normalizedfontsize][noexport][comment=setup definition normalizedfontsize normalizefontdepth **•** [setup][name=normalizefontdepth][noexport][comment=setup definition normalizefontde normalizefontheight **•** [setup][name=normalizefontheight][noexport][comment=setup definition normalizefonth normalizefontline **areas in the setup** definition normalizefontline  $\int$ [noexport][comment=setup definition normalizefontline normalizefontwidth **•** [setup][name=normalizefontwidth][noexport][comment=setup definition normalizefontwidth \... normalizetextdepth **•** [setup][name=normalizetextdepth][noexport][comment=setup definition normalizetextde normalizetextheight **•** [setup][name=normalizetextheight][noexport][comment=setup definition normalizetextheight normalizetextline **•** [setup][name=normalizetextline][noexport][comment=setup definition normalizetextline] normalizetextwidth **•** [setup][name=normalizetextwidth][noexport][comment=setup definition normalizetextwidth } normalslantedface **• [setup]**[name=normalslantedface][noexport][comment=setup definition normalslantedface normaltypeface • **[bidden]**  $\bullet$  [setup][name=normaltypeface][noexport][comment=setup definition normaltypeface]\no nota • [setup][name=nota] – [noexport][comment=setup definition nota]**\nota [...] [...]** nota:instance • [setup][name=nota:instance] – [noexport][comment=setup definition nota:instance]\NOTE **[...] {...}** nota:instance:assignment • [setup][name=nota:instance:assignment][noexport][comment=setup definition nota:instan nota:instance:assignment:endnote **•** [setup][name=nota:instance:assignment:endnote][noexport][comment=setup definition no nota:instance:assignment:footnote **•** [setup][name=nota:instance:assignment:footnote][noexport][comment=setup definition no nota:instance:endnote **•** [setup][name=nota:instance:endnote][noexport][comment=setup definition nota:instance:endnote **[** nota:instance:footnote **•** [setup][name=nota:instance:footnote][noexport][comment=setup definition nota:instance: notesymbol • [setup][name=notesymbol] – [noexport][comment=setup definition notesymbol]**\notesymbol [...] [...]** notragged **•** [setup][name=notragged][noexport][comment=setup definition notragged]**\notragged** ntimes • [setup][name=ntimes][noexport][comment=setup definition ntimes] \ntimes  $\{ \ldots \}$  {...} numarformula **•** [setup][name=numarformula][noexport][comment=setup definition numarformula]\numar numarpagina • [setup][name=numarpagina] – [noexport][comment=setup definition numarpagina]**\numarpagina** numartitlu • [setup][name=numartitlu] – [noexport][comment=setup definition numartitlu]**\numartitlu [...] [...]** numartitlucurent • **•** [setup][name=numartitlucurent][noexport][comment=setup definition numartitlucurent] numberofpoints **•** [setup][name=numberofpoints] [noexport][comment=setup definition numberofpoints  $\lambda$ n numere • **Exercise 19 and 19 and 19 and 19 and 19 and 19 and 19 and 19 and 19 and 19 and 19 and 19 and 19 and 19 and 19 and 19 and 19 and 19 and 19 and 19 and 19 and 19 and 19 and 19 and 19 and 19 and 19 and 19 and 19 and** numereromane **•** [setup][name=numereromane][noexport][comment=setup definition numereromane]\numereromane  $\bullet$ obeydepth • [setup][name=obeydepth] – [noexport][comment=setup definition obeydepth]**\obeydepth** objectdepth • [setup][name=objectdepth] – [noexport][comment=setup definition objectdepth]**\objectdepth** objectheight • [setup][name=objectheight] – [noexport][comment=setup definition objectheight]**\objectheight** objectmargin • [setup][name=objectmargin] – [noexport][comment=setup definition objectmargin]**\objectmargin**

objectwidth **•** [setup][name=objectwidth] noexport][comment=setup definition objectwidth]\objectwidth obox • [setup][name=obox] – [noexport][comment=setup definition obox]**\obox {...}** octnumber • **[Setup]**[name=octnumber]][noexport][comment=setup definition octnumber]**\octnumber** octstringtonumber **•** [setup][name=octstringtonumber][noexport][comment=setup definition octstringtonumbe offset **•** [setup][name=offset][noexport][comment=setup definition offset][\offset [..=..] {...} offsetbox • [setup][name=offsetbox]\offsetbox comment=setup definition offsetbox]\offsetbox [...] • [...]  $\bullet$  [setup][name=offsetbox][noexport][comment=setup definition offsetbox] olinie • [setup][name=olinie] – [noexport][comment=setup definition olinie]**\olinie [...]** onedigitrounding **•** [setup][name=onedigitrounding][noexport][comment=setup definition onedigitrounding **...** ordinaldaynumber **•**  $\bullet$  [setup][name=ordinaldaynumber][noexport][comment=setup definition ordinaldaynumb ordinalstr • [setup][name=ordinalstr] – [noexport][comment=setup definition ordinalstr]**\ordinalstr {...}** ornamenttext:collector **•** [setup][name=ornamenttext:collector][noexport][comment=setup definition ornamenttext ornamenttext:direct **•** [setup][name=ornamenttext:direct][noexport][comment=setup definition ornamenttext:direct] ornamenttext:layer **and the setup definition of a setup** (setup)[name=ornamenttext:layer][noexport][comment=setup definition ornamenttext:layer ornament:example **•** [setup][name=ornament:example][noexport][comment=setup definition ornament:examp outputfilename • [setup][name=outputfilename] – [noexport][comment=setup definition outputfilename]**\outputfilename** outputstreambox **•** [setup][name=outputstreambox][noexport][comment=setup definition outputstreambox] outputstreamcopy **•** [setup][name=outputstreamcopy][noexport][comment=setup definition outputstreamcopy outputstreamunvbox **•** [setup][name=outputstreamunvbex][noexport][comment=setup definition outputstreamu outputstreamunvcopy **we are allocated to the export** outputstreamunvcopy][noexport][comment=setup definition outputstreamunvcopy contputstreamunvcopy  $\bullet$  [setup][name=outputstreamunvcopy][noexport][comment=setup definitio over **•** [setup][name=over][noexport][comment=setup definition over]**\over** [...] overlaybutton • **[etup]**[name=overlaybutton][noexport][comment=setup definition overlaybutton]\overlaybutton **[** overlaybutton:direct • [setup][name=overlaybutton:direct] – [noexport][comment=setup definition overlaybutton:direct]**\overlaybutton {...}** overlaycolor • [setup][name=overlaycolor] – [noexport][comment=setup definition overlaycolor]**\overlaycolor** overlaydepth **•** [setup][name=overlaydepth][noexport][comment=setup definition overlaydepth]\overlaydepth overlayfigure • [setup][name=overlayfigure] – [noexport][comment=setup definition overlayfigure]**\overlayfigure {...}** overlayheight • [setup][name=overlayheight] – [noexport][comment=setup definition overlayheight]**\overlayheight** overlayimage • [setup][name=overlayimage] – [noexport][comment=setup definition overlayimage]**\overlayimage {...}** overlaylinecolor • [setup][name=overlaylinecolor] – [noexport][comment=setup definition overlaylinecolor]**\overlaylinecolor** overlaylinewidth • [setup][name=overlaylinewidth] – [noexport][comment=setup definition overlaylinewidth]**\overlaylinewidth** overlayoffset • [setup][name=overlayoffset] – [noexport][comment=setup definition overlayoffset]**\overlayoffset** overlayrollbutton **•** [setup][name=overlayrollbutton][noexport][comment=setup definition overlayrollbutton] overlaywidth • [setup][name=overlaywidth] – [noexport][comment=setup definition overlaywidth]**\overlaywidth** overloaderror • [setup][name=overloaderror] – [noexport][comment=setup definition overloaderror]**\overloaderror** overset • [setup][name=overset] – [noexport][comment=setup definition overset]**\overset {...} {...}** PDFcolor **•** [setup][name=PDFcolor] [noexport][comment=setup definition PDFcolor {...} PDFETEX • [setup][name=PDFETEX] – [noexport][comment=setup definition PDFETEX]**\PDFETEX** PDFTEX • [setup][name=PDFTEX] – [noexport][comment=setup definition PDFTEX]**\PDFTEX** PICTEX • [setup][name=PICTEX] – [noexport][comment=setup definition PICTEX]**\PICTEX** PiCTeX • [setup][name=PiCTeX] – [noexport][comment=setup definition PiCTeX]**\PiCTeX** PointsToBigPoints • [setup][name=PointsToBigPoints] – [noexport][comment=setup definition PointsToBigPoints]**\PointsToBigPoints {...} \...** PointsToReal • [setup][name=PointsToReal] – [noexport][comment=setup definition PointsToReal]**\PointsToReal {...} \...** PointsToWholeBigPoints • [setup][name=PointsToWholeBigPoints] – [noexport][comment=setup definition PointsToWholeBigPoints]**\PointsToWholeBigPoints {...} \...** PPCHTEX • [setup][name=PPCHTEX] – [noexport][comment=setup definition PPCHTEX]**\PPCHTEX** PPCHTeX • [setup][name=PPCHTeX] – [noexport][comment=setup definition PPCHTeX]**\PPCHTeX** PRAGMA • [setup][name=PRAGMA] – [noexport][comment=setup definition PRAGMA]**\PRAGMA** PtToCm • [setup][name=PtToCm] – [noexport][comment=setup definition PtToCm]**\PtToCm {...}** pagearea • **•** [setup][name=pagearea][noexport][comment=setup definition pagearea]**\pagearea** [.. pagebreak • [setup][name=pagebreak] – [noexport][comment=setup definition pagebreak]**\pagebreak [...]** pagefigure • letup][name=pagefigure][noexport][comment=setup definition pagefigure]**\pagefigure** [...] [...] [... pageinjection • **[**setup][name=pageinjection] [noexport][comment=setup definition pageinjection] **\pagein** pageinjection:assignment **•** [setup][name=pageinjection:assignment][noexport][comment=setup definition pageinjection:assignment] pagestaterealpage **• [setup]**[name=pagestaterealpage][noexport][comment=setup definition pagestaterealpage **[** pagestaterealpageorder • **[bage]** • [setup][name=pagestaterealpageorder][noexport][comment=setup definition pagestaterealpageorder pagina • [setup][name=pagina] – [noexport][comment=setup definition pagina]**\pagina [...]** paletsize • [setup][name=paletsize] – [noexport][comment=setup definition paletsize]**\paletsize** paragraphs:example • [setup][name=paragraphs:example][noexport][comment=setup definition paragraphs:exa pastreazablocuri • **[bastical]** – [setup][name=pastreazablocuri][noexport][comment=setup definition pastreazablocuri] pdfactualtext • [setup][name=pdfactualtext] – [noexport][comment=setup definition pdfactualtext]**\pdfactualtext {...} {...}** pdfbackendactualtext • [setup][name=pdfbackendactualtext] – [noexport][comment=setup definition pdfbackendactualtext]**\pdfbackendactualtext {...} {...}** pdfbackendcurrentresources • [setup][name=pdfbackendcurrentresources] – [noexport][comment=setup definition pdfbackendcurrentresources]**\pdfbackendcurrentresources** pdfbackendsetcatalog • [setup][name=pdfbackendsetcatalog] – [noexport][comment=setup definition pdfbackendsetcatalog]**\pdfbackendsetcatalog {...} {...}** pdfbackendsetcolorspace • [setup][name=pdfbackendsetcolorspace] – [noexport][comment=setup definition pdfbackendsetcolorspace]**\pdfbackendsetcolorspace {...} {...}** pdfbackendsetextgstate • [setup][name=pdfbackendsetextgstate] – [noexport][comment=setup definition pdfbackendsetextgstate]**\pdfbackendsetextgstate {...} {...}** pdfbackendsetinfo • [setup][name=pdfbackendsetinfo] – [noexport][comment=setup definition pdfbackendsetinfo]**\pdfbackendsetinfo {...} {...}** pdfbackendsetname **•** [setup][name=pdfbackendsetname][noexport][comment=setup definition pdfbackendsetr pdfbackendsetpageattribute • [setup][name=pdfbackendsetpageattribute] – [noexport][comment=setup definition pdfbackendsetpageattribute]**\pdfbackendsetpageattribute {...} {...}** pdfbackendsetpageresource • [setup][name=pdfbackendsetpageresource] – [noexport][comment=setup definition pdfbackendsetpageresource]**\pdfbackendsetpageresource {...} {...}** pdfbackendsetpagesattribute • [setup][name=pdfbackendsetpagesattribute] – [noexport][comment=setup definition pdfbackendsetpagesattribute]**\pdfbackendsetpagesattribute {...} {...}** pdfbackendsetpattern • [setup][name=pdfbackendsetpattern] – [noexport][comment=setup definition pdfbackendsetpattern]**\pdfbackendsetpattern {...} {...}** pdfbackendsetshade • [setup][name=pdfbackendsetshade] – [noexport][comment=setup definition pdfbackendsetshade]**\pdfbackendsetshade {...} {...}** pdfcolor • [setup][name=pdfcolor] – [noexport][comment=setup definition pdfcolor]**\pdfcolor {...}** pdfeTeX • [setup][name=pdfeTeX] – [noexport][comment=setup definition pdfeTeX]**\pdfeTeX**

pdfTeX • [setup][name=pdfTeX] – [noexport][comment=setup definition pdfTeX]**\pdfTeX** pelung • [setup][name=pelung] – [noexport][comment=setup definition pelung]**\pelung {...}** percent • [setup][name=percent] – [noexport][comment=setup definition percent]**\percent** percentdimen • [setup][name=percentdimen] – [noexport][comment=setup definition percentdimen]**\percentdimen {...} {...}** permitcaretescape • [setup][name=permitcaretescape] – [noexport][comment=setup definition permitcaretescape]**\permitcaretescape** permitcircumflexescape **•** [setup][name=permitcircumflexescape][noexport][comment=setup definition permitcircum $f$ permitspacesbetweengroups • [setup][name=permitspacesbetweengroups] – [noexport][comment=setup definition permitspacesbetweengroups]**\permitspacesbetweengroups** persiandecimals **•** [setup][name=persiandecimals]\persiandecimals and estimate individuals  $\alpha$  [setup][name=persiandecimals] \persiandecimals 3 \persiandecimals 3 \persiandecimals 3 \persiandecimals 3 \persiandecimals 3 \ persiannumerals **•** [setup][name=persiannumerals][noexport][comment=setup definition persiannumerals] phantom **•**  $[setup][name=phantom][noexport][comment=setup definition phantom \$ phantombox **•** [setup][name=phantombox][noexport][comment=setup definition phantombox]**\phantom** pickupgroupedcommand **•** [setup][name=pickupgroupedcommand][noexport][comment=setup definition pickupgroupedcommand **}** placeattachments **•** [setup][name=placeattachments][noexport][comment=setup definition placeattachments] placebtxrendering **e** [setup][name=placebtxrendering][noexport][comment=setup definition placebtxrendering **placebt**xrendering **placebt**xrendering **placebt** placecitation • [setup][name=placecitation][noexport][comment=setup definition placecitation]\placec: placecomments • [setup][name=placecomments] – [noexport][comment=setup definition placecomments]**\placecomments** placecurrentformulanumber **•** [setup][name=placecurrentformulanumber][noexport][comment=setup definition placecu placedbox • [setup][name=placedbox] – [noexport][comment=setup definition placedbox]**\placedbox {...}** placefloat • [setup][name=placefloat] – [noexport][comment=setup definition placefloat]**\placefloat [...] [...] [...] {...} {...}** placefloatcaption **•** [setup][name=placefloatcaption][noexport][comment=setup definition placefloatcaption] placefloatwithsetups **•** [setup][name=placefloatwithsetu<del>p</del>s][noexport][comment=setup definition placefloatwiths placefloat:instance • [setup][name=placefloat:instance] – [noexport][comment=setup definition placefloat:instance]\puneFLOAT **[...] [...] {...} {...}** placefloat:instance:chemical • [setup][name=placefloat:instance:chemical][noexport][comment=setup definition placeflo placefloat:instance:figure **•** [setup][name=placefloat:instance:figure][noexport][comment=setup definition placefloat:instance:figure **[**] placefloat:instance:graphic • [setup][name=placefloat:instance:graphic] – [noexport][comment=setup definition placefloat:instance:graphic]\punegraphic **[...] [...] {...} {...}** placefloat:instance:intermezzo **•** [setup][name=placefloat:instance:intermezzo][noexport][comment=setup definition place placefloat:instance:table **•** [setup][name=placefloat:instance:table][noexport][comment=setup definition placefloat:in placeframed **•** [setup][name=placeframed][noexport][comment=setup definition placeframed]**\placefr** placeheadnumber **•** [setup][name=placeheadnumber][noexport][comment=setup definition placeheadnumber placeheadtext • **[blaceheadtext]** – [setup][name=placeheadtext][noexport][comment=setup definition placeheadtext]\place placehelp **•**  $[set up][name=placehelp][noexport][comment=setup definition placeholder])\Delta$ placeholder • **[blaceholder]** – [setup][name=placeholder][noexport][comment=setup definition placeholder]**\placeholder** placeinitial • [setup][name=placeinitial] – [noexport][comment=setup definition placeinitial]**\placeinitial [...]** placelayer • **[blacelayer]**  $\bullet$  [setup][name=placelayer][noexport][comment=setup definition placelayer]\placelayer placelayeredtext **•** [setup][name=placelayeredtext][noexport][comment=setup definition placelayeredtext]**\p** placelistoffloats:instance • [setup][name=placelistoffloats:instance] – [noexport][comment=setup definition placelistoffloats:instance]\placelistofFLOATS **[..=..]** placelistoffloats:instance:chemicals • [setup][name=placelistoffloats:instance:chemicals][noexport][comment=setup definition p placelistoffloats:instance:figures • [setup][name=placelistoffloats:instance:figures][noexport][comment=setup definition placelistoffloats:instance:figures **[**] placelistoffloats:instance:graphics • [setup][name=placelistoffloats:instance:graphics][noexport][comment=setup definition pla placelistoffloats:instance:intermezzi • [setup][name=placelistoffloats:instance:intermezzi][noexport][comment=setup definition placelistoffloats:instance:tables • [setup][name=placelistoffloats:instance:tables][noexport][comment=setup definition place placelistofpublications **•** [setup][name=placelistofpublications][noexport][comment=setup definition placelistofpul placelistofsorts **•** [setup][name=placelistofsorts][noexport][comment=setup definition placelistofsorts [\pla placelistofsorts:instance **•** [setup][name=placelistofsorts:instance][noexport][comment=setup definition placelistofsorts:instance placelistofsorts:instance:logos **•** [setup][name=placelistofsorts:instance:logos][noexport][comment=setup definition placeli placelistofsynonyms **•** [setup][name=placelistofsynonyms][noexport][comment=setup definition placelistofsynonyms **•** placelistofsynonyms:instance • **•** [setup][name=placelistofsynonyms:instance][noexport][comment=setup definition placeli placelistofsynonyms:instance:abbreviations • [setup][name=placelistofsynonyms:instance:abbreviations][noexport][comment=setup def placelocalnotes **•** [setup][name=placelocalnotes][noexport][comment=setup definition placelocalnotes] $\Delta$ placement • [setup][name=placement][noexport][comment=setup definition placement]**\placement** placement:example **•** [setup][name=placement:example][noexport][comment=setup definition placement:exam placenamedfloat **•** [setup][name=placenamedfloat][noexport][comment=setup definition placenamedfloat]\placenamedfloat [3.1] placenamedformula **•** [setup][name=placenamedformula][noexport][comment=setup definition placenamedformula **•** placenotes • [setup][name=placenotes][noexport][comment=setup definition placenotes]**\placenotes** placepairedbox **area 1992** to the setup definition placepairedbox  $\Delta$  [...] **[...]**  $\bullet$  [setup][name=placepairedbox][noexport][comment=setup definition placepairedbox] placepairedbox:instance **•** [setup][name=placepairedbox:instance][noexport][comment=setup definition placepaired placepairedbox:instance:legend • [setup][name=placepairedbox:instance:lege<del>n</del>d][noexport][comment=setup definition place placeparallel • [setup][name=placeparallel] – [noexport][comment=setup definition placeparallel]**\placeparallel [...] [...] [..=..]** placerawheaddata • [setup][name=placerawheaddata] – [noexport][comment=setup definition placerawheaddata]**\placerawheaddata [...]** placerawheadnumber **•** [setup][name=placerawheadnumber][noexport][comment=setup definition placerawhead $\bullet$ placerawheadtext **•** [setup][name=placerawheadtext][noexport][comment=setup definition placerawheadtext placerawlist • [setup][name=placerawlist] – [noexport][comment=setup definition placerawlist]**\placerawlist [...] [..=..]** placerenderingwindow **•** [setup][name=placerenderingwindow][noexport][comment=setup definition placerendering plaseazapegrid • **[blacearegrid]** – [setup][name=plaseazapegrid][noexport][comment=setup definition plaseazapegrid [\pla plaseazapegrid:list **•** [setup][name=plaseazapegrid:list][noexport][comment=setup definition plaseazapegrid:list plaseazasemnecarte **• •** [setup][name=plaseazasemnecarte][noexport][comment=setup definition plaseazasemnec popattribute • **[bodynamic liname=popattribute]** [noexport][comment=setup definition popattribute]\popattribute \... popmacro • [setup][name=popmacro] – [noexport][comment=setup definition popmacro]**\popmacro \...** popmode • [setup][name=popmode] – [noexport][comment=setup definition popmode]**\popmode [...]** popsystemmode • [setup][name=popsystemmode] – [noexport][comment=setup definition popsystemmode]**\popsystemmode {...}** positionoverlay • [setup][name=positionoverlay] – [noexport][comment=setup definition positionoverlay]**\positionoverlay {...}** positionregionoverlay • [setup][name=positionregionoverlay] – [noexport][comment=setup definition positionregionoverlay]**\positionregionoverlay {...} {...}**

postponenotes • **[bostponent]** • [setup][name=postponenotes][noexport][comment=setup definition postponenotes]\post potrivestecamp **•** [setup][name=potrivestecamp][noexport][comment=setup definition potrivestecamp]\potrivestecamp [...] pozitie • [setup][name=pozitie] – [noexport][comment=setup definition pozitie]**\pozitie [..=..] (...,...) {...}**  $\bullet \quad \texttt{[setup][name=predefinedfont] [noexport][comment=setup\ definition\ predefinedfont] \backslash \texttt{pre} \texttt{predefined} \texttt{predefined} \text$ predefinefont **•** [setup][name=predefinefont][noexport][comment=setup definition predefinefont]**\prede** predefinesymbol • [setup][name=predefinesymbol] – [noexport][comment=setup definition predefinesymbol]**\predefinesymbol [...]** prefixedpagenumber • [setup][name=prefixedpagenumber] – [noexport][comment=setup definition prefixedpagenumber]**\prefixedpagenumber** prependetoks • [setup][name=prependetoks] – [noexport][comment=setup definition prependetoks]**\prependetoks ... \to \...** prependgvalue **•** [setup][name=prependgvalue][noexport][comment=setup definition prependgvalue]**\pre** prependtocommalist **•** [setup][name=prependtocommalist][noexport][comment=setup definition prependtocomm prependtoks • [setup][name=prependtoks] – [noexport][comment=setup definition prependtoks]**\prependtoks ... \to \...** prependtoksonce **•** [setup][name=prependtoksonce][noexport][comment=setup definition prependtoksonce] prependvalue **•** [setup][name=prependvalue][noexport][comment=setup definition prependvalue]\prependvalue  $\bullet$ prerollblank • [setup][name=prerollblank] – [noexport][comment=setup definition prerollblank]**\prerollblank [...]** presetdocument • [setup][name=presetdocument] – [noexport][comment=setup definition presetdocument]**\presetdocument [..=..]** presetfieldsymbols • [setup][name=presetfieldsymbols] – [noexport][comment=setup definition presetfieldsymbols]**\presetfieldsymbols [...]** presetlabeltext:instance **•** [setup][name=presetlabeltext:instance][noexport][comment=setup definition presetlabeltext presetlabeltext:instance:btxlabel • [setup][name=presetlabeltext:instance:btxlabel][noexport][comment=setup definition pres presetlabeltext:instance:head • [setup][name=presetlabeltext:instance:head] – [noexport][comment=setup definition presetlabeltext:instance:head]\presetheadtext **[...] [..=..]** -<br>presetlabeltext:instance:labeltext:instance:label][noexport][comment=setup definition presetla<br>https://www.commenter.com/setup-linear/setup-linear/setup-linear/setup-linear/setup-linear/setup-linear/setup-l presetlabeltext:instance:mathlabel • [setup][name=presetlabeltext:instance:mathlabel][noexport][comment=setup definition pr presetlabeltext:instance:operator • [setup][name=presetlabeltext:instance:operat<del>o</del>r][noexport][comment=setup definition pre presetlabeltext:instance:prefix • [setup][name=presetlabeltext:instance:prefix][noexport][comment=setup definition preset presetlabeltext:instance:suffix **•** [setup][name=presetlabeltext:instance:suffix][noexport][comment=setup definition preset presetlabeltext:instance:taglabel • [setup][name=presetlabeltext:instance:taglabel][noexport][comment=setup definition pres presetlabeltext:instance:unit • [setup][name=presetlabeltext:instance:u<del>n</del>it][noexport][comment=setup definition presetla pretocommalist **•** [setup][name=pretocommalist][noexport][comment=setup definition pretocommalist]\pr  $\bullet \quad \text{[setup][name= prettyprintbuffer][coexport][comment=setup\ definition prettyprintbuffer]}\label{def:1}$ prevcounter • **[blue ]**  $\bullet$  [setup][name=prevcounter][noexport][comment=setup definition prevcounter]**\prevcounter** prevcountervalue **•** [setup][name=prevcountervalue][noexport][comment=setup definition prevcountervalue] preventmode **•** [setup][name=preventmode][noexport][comment=setup definition preventmode]**\preven** prevrealpage **• [setup][name=prevrealpage]** [noexport][comment=setup definition prevrealpage] **\prevre** prevrealpagenumber • [setup][name=prevrealpagenumber] – [noexport][comment=setup definition prevrealpagenumber]**\prevrealpagenumber** prevsubcountervalue **•** [setup][name=prevsubcountervalue][noexport][comment=setup definition prevsubcountervalue **[...]** prevsubpage **• [setup][name=prevsubpage]** [noexport][comment=setup definition prevsubpage] \prevsubpage  $\bullet$ prevsubpagenumber • [setup][name=prevsubpagenumber] – [noexport][comment=setup definition prevsubpagenumber]**\prevsubpagenumber** prevuserpage **•** *prevuserpage* entities the setup of  $[set]$  ame=prevuserpage $[]$ noexport $]$ [comment=setup definition prevuserpage] $\preceq$ prevuserpagenumber • [setup][name=prevuserpagenumber] – [noexport][comment=setup definition prevuserpagenumber]**\prevuserpagenumber** primasubpagina • [setup][name=primasubpagina] – [noexport][comment=setup definition primasubpagina]**\primasubpagina** procent • [setup][name=procent] – [noexport][comment=setup definition procent]**\procent** proceseazabloc **•** [setup][name=proceseazablec][noexport][comment=setup definition proceseazabloc]\procesea $\bullet$ processaction • **[indeprocessaction]**  $\bullet$  [setup][name=processaction]] noexport][comment=setup definition processaction]\proce processallactionsinset **•** [setup][name=processallactionsinset][noexport][comment=setup definition processallactionsinset processassignlist **•** [setup][name=processassignlist][noexport][comment=setup definition processassignlist]\ processassignmentcommand **•** [setup][name=processassignmentcommand][noexport][comment=setup definition process processassignmentlist **•** [setup][name=processassignmentlist][noexport][comment=setup definition processassign processbetween **•** [setup][name=processbetween][noexport][comment=setup definition processbetween]\processbetween **}** processbodyfontenvironmentlist • [setup][name=processbodyfontenvironmentlist] – [noexport][comment=setup definition processbodyfontenvironmentlist]**\processbodyfontenvironmentlist \...** processcolorcomponents **•** [setup][name=processcolorcomponents][noexport][comment=setup definition processcolo processcommacommand **•** [setup][name=processcommacommand][noexport][comment=setup definition processcom processcommalist • [setup][name=processcommalist] – [noexport][comment=setup definition processcommalist]**\processcommalist [...] \...**  $\bullet \quad \texttt{[setup][name=processcommanders][}, \texttt{noexport][comment=setup definition pr}$ processcontent • **[blue ]** [setup][name=processcontent][noexport][comment=setup definition processcontent]**\pro** processfile **•** [setup][name=processfile][noexport][comment=setup definition processfile]**\processfile** processfilemany **•** [setup][name=processfilemany][noexport][comment=setup definition processfilemany]**\p** processfilenone **•** [setup][name=processfilenone][noexport][comment=setup definition processfilenone]**\pr** processfileonce **• [setup]**[name=processfileonce][noexport][comment=setup definition processfileonce]**\pro** processfirstactioninset **•** [setup][name=processfirstactioninset][noexport][comment=setup definition processfirstaction processisolatedchars • [setup][name=processisolatedchars] – [noexport][comment=setup definition processisolatedchars]**\processisolatedchars {...} \...** processisolatedwords **•** [setup][name=processisolatedwords][noexport][comment=setup definition processisolatedwords **•** processlinetablebuffer **•** [setup][name=processlinetablebuffer][noexport][comment=setup definition processlinetablebuffer processlinetablefile • [setup][name=processlinetablefile] – [noexport][comment=setup definition processlinetablefile]**\processlinetablefile {...}** processlist **•** [setup][name=processlist] [noexport][comment=setup definition processlist] **\processlist** processMPbuffer • **processMPbuffer** – **[2016]** • [setup][name=processMPbuffer][noexport][comment=setup definition processMPbuffer] processMPfigurefile **•** [setup][name=processMPfigurefile][noexport][comment=setup definition processMPfigurefile processmonth **•** [setup][name=processmonth][noexport][comment=setup definition processmonth]\proc processranges **•** [setup][name=processranges][noexport][comment=setup definition processranges]\proce processseparatedlist **•** [setup][name=processseparatedlist][noexport][comment=setup definition processseparated processtexbuffer • [setup][name=processtexbuffer] – [noexport][comment=setup definition processtexbuffer]**\processTEXbuffer [...]** processtokens • [setup][name=processtokens] – [noexport][comment=setup definition processtokens]**\processtokens {...} {...} {...} {...} {...}** processuntil • [setup][name=processuntil] – [noexport][comment=setup definition processuntil]**\processuntil \...** processxtablebuffer • [setup][name=processxtablebuffer] – [noexport][comment=setup definition processxtablebuffer]**\processxtablebuffer [...]**

processyear **• independent of the export**  $\bullet$  [setup][name=processyear][noexport][comment=setup definition processyear]**\processy** produs • [setup][name=produs] – [noexport][comment=setup definition produs]**\produs [...]** produs:string **•** [setup][name=produs:string][noexport][comment=setup definition produs:string]**\produ** profiledbox • [setup][name=profiledbox] – [noexport][comment=setup definition profiledbox]**\profiledbox [...] [..=..] {...}** profilegivenbox • [setup][name=profilegivenbox] – [noexport][comment=setup definition profilegivenbox]**\profilegivenbox {...} ...** program • [setup][name=program] – [noexport][comment=setup definition program]**\program [...]** proiect **•**  $\text{[setup][name=project]}[\text{noexport][comment=setup definition project]}[\text{project } [\dots]$ proiect:string **•** [setup][name=proiect:string][noexport][comment=setup definition proiect:string]**\proiec** pseudoMixedCapped • [setup][name=pseudoMixedCapped] – [noexport][comment=setup definition pseudoMixedCapped]**\pseudoMixedCapped {...}** pseudoSmallCapped • [setup][name=pseudoSmallCapped] – [noexport][comment=setup definition pseudoSmallCapped]**\pseudoSmallCapped {...}** pseudoSmallcapped • [setup][name=pseudoSmallcapped] – [noexport][comment=setup definition pseudoSmallcapped]**\pseudoSmallcapped {...}** pseudosmallcapped • [setup][name=pseudosmallcapped] – [noexport][comment=setup definition pseudosmallcapped]**\pseudosmallcapped {...}** punct **•** [setup][name=punct][noexport][comment=setup definition punct]\punct  $\{ \ldots \}$ puncte • [setup][name=puncte] – [noexport][comment=setup definition puncte]**\puncte [...]** puncte:assignment **•** [setup][name=puncte:assignment][noexport][comment=setup definition puncte:assignment punedeasuprafiecareia **•** [setup][name=punedeasuprafiecareia][noexport][comment=setup definition punedeasuprafiecareia } punefatainfata **•** [setup][name=punefatainfata][noexport][comment=setup definition punefatainfata]\pune puneformula **•** [setup][name=puneformula][noexport][comment=setup definition puneformula]\puneformula  $\bullet$ punelista • [setup][name=punelista] – [noexport][comment=setup definition punelista]**\punelista [...] [..=..]** punelistacombinata • [setup][name=punelistacombinata] – [noexport][comment=setup definition punelistacombinata]**\punelistacombinata [...] [..=..]** punelistacombinata:instance • **•** [setup][name=punelistacombinata:instance][noexport][comment=setup definition punelis punelistacombinata:instance:content • [setup][name=punelistacombinata:instance:content][noexport][comment=setup definition punenotesubsol **•** [setup][name=punenotesubsol][noexport][comment=setup definition punenotesubsol]\punenotesubsol [...] punenotesubsollocale **•** [setup][name=punenotesubsollocale][noexport][comment=setup definition punenotesubsollocale punenumarpagina • [setup][name=punenumarpagina] – [noexport][comment=setup definition punenumarpagina]**\punenumarpagina** puneregistru • [setup][name=puneregistru] – [noexport][comment=setup definition puneregistru]**\puneregistru [...] [..=..]** puneregistru:instance **•** [setup][name=puneregistru:instance][noexport][comment=setup definition puneregistru:instance] puneregistru:instance:index **•** [setup][name=puneregistru:instance:index][noexport][comment=setup definition puneregi punesubformula **•** [setup][name=punesubformula][noexport][comment=setup definition punesubformula]\ purenumber • [setup][name=purenumber] – [noexport][comment=setup definition purenumber]**\purenumber {...}** pusharrangedpages **• [setup][name=pusharrangedpages][noexport][comment=setup definition pusharrangedpages** pushattribute • [setup][name=pushattribute] – [noexport][comment=setup definition pushattribute]**\pushattribute \...** pushbar • [setup][name=pushbar] – [noexport][comment=setup definition pushbar]**\pushbar [...] ... \popbar** pushbutton • [setup][name=pushbutton] – [noexport][comment=setup definition pushbutton]**\pushbutton [...] [...]** pushcatcodetable **•** [setup][name=pushcatcodetable][noexport][comment=setup definition pushcatcodetable] pushculoare • [setup][name=pushculoare] – [noexport][comment=setup definition pushculoare]**\pushculoare [...] ... \popculoare** pushendofline • [setup][name=pushendofline] – [noexport][comment=setup definition pushendofline]**\pushendofline ... \popendofline** pushfundal **•** [setup][name=pushfundal][noexport][comment=setup definition pushfundal]\pushfund pushMPdrawing **•** [setup][name=pushMPdrawing][noexport][comment=setup definition pushMPdrawing]] pushmacro • [setup][name=pushmacro] – [noexport][comment=setup definition pushmacro]**\pushmacro \...** pushmathstyle **•** [setup][name=pushmathstyle][noexport][comment=setup definition pushmathstyle]**\pus** pushmode **•** [setup][name=pushmode][noexport][comment=setup definition pushmode]**\pushmode** [ pushoutputstream **•**  $\begin{bmatrix} \text{setup} \end{bmatrix}$  [name=pushoutputstream] [noexport] [comment=setup definition pushoutputstream pushpath **•** [setup][name=pushpath][noexport][comment=setup definition pushpath]**\pushpath** [. pushpunctuation • [setup][name=pushpunctuation] – [noexport][comment=setup definition pushpunctuation]**\pushpunctuation ... \poppunctuation** pushrandomseed **• [bushrandomseed]**  $\bullet$  **[setup]** [name=pushrandomseed] [noexport] [comment=setup definition pushrandomseed] pushreferenceprefix **•** [setup][name=pushreferenceprefix][noexport][comment=setup definition pushreferencep pushsystemmode • [setup][name=pushsystemmode] – [noexport][comment=setup definition pushsystemmode]**\pushsystemmode {...}** putboxincache • [setup][name=putboxincache] – [noexport][comment=setup definition putboxincache]**\putboxincache {...} {...} ...** putnextboxincache • [setup][name=putnextboxincache] – [noexport][comment=setup definition putnextboxincache]**\putnextboxincache {...} {...} \... {...}** qquad • [setup][name=qquad] – [noexport][comment=setup definition qquad]**\qquad** quad **•** [setup][name=quad][noexport][comment=setup definition quad] \quad quads **•** [setup][name=quads][noexport][comment=setup definition quads] \quads [...] quarterstrut **•** [setup][name=quarterstrut][noexport][comment=setup definition quarterstrut]**\quarters** quitcommalist • letup][name=quitcommalist][noexport][comment=setup definition quitcommalist]**\quit** quitprevcommalist **•** [setup][name=quitprevcommalist][noexport][comment=setup definition quitprevcommalist quittypescriptscanning **•** [setup][name=quittypescriptscanning][noexport][comment=setup definition quittypescrip ReadFile • [setup][name=ReadFile] – [noexport][comment=setup definition ReadFile]**\ReadFile {...}** raggedbottom **•** [setup][name=raggedbottom][noexport][comment=setup definition raggedbottom]**\ragg**  $\bullet\quad \lbrack \text{setup} \rbrack \lbrack \text{name=raggedcenter} \rbrack \lbrack \text{rowment=setup definition raggedcenter} \rbrack \textcolor{red}{\textbf{ragged}}$ raggedleft • **[blue ]**  $\bullet$  [setup][name=raggedleft] [noexport] [comment=setup definition raggedleft] \raggedleft raggedright • [setup][name=raggedright] – [noexport][comment=setup definition raggedright]**\raggedright**  $\bullet \quad \texttt{[setup][name=raggedwidecenter]} \texttt{[conment=setup definition raggedwidecenter]}$ raisebox **•** [setup][name=raisebox][noexport][comment=setup definition raisebox]\raisebox {...} randomizetext • **[Setup]**[name=randomizetext][noexport][comment=setup definition randomizetext]\randomizetext **}** randomnumber **•** [setup][name=randomnumber][noexport][comment=setup definition randomnumber]\randomnumber  $\arccos$ rawcounter • **[indepity][comment=setup definition rawcounter]** \rawcounter  $\cdot$  [setup]  $\cdot$  [setup]  $\cdot$  [...] [...] rawcountervalue **•** [setup][name=rawcountervalue][noexport][comment=setup definition rawcountervalue]\ rawdate **•** [setup][name=rawdate][noexport][comment=setup definition rawdate]\rawdate [...]  $\bullet \quad \texttt{[setup][name=rawdoifelseinset][comment=setup\ definition\ rawdoifelseinset]}\backslash \texttt{[common=setup\ definition\ rawdoifelseinset]}\backslash \texttt{[m=wave:1]}{\texttt{[m=wave:1]}} \setminus {1} {\texttt{[m=wave:1]}} \setminus {1} {\texttt{[m=wave:1]}} \setminus {1} {\texttt{[m=wave:1]}} \setminus {1} {\texttt{[m=wave:1]}} \setminus {1} {\texttt{[m=wave:1]}} \setminus {1} {\texttt{[m=wave:1]}} \setminus {1} {\texttt{[m=wave:1]}} \setminus {1} {\texttt{[m=wave:$ rawdoifinset • [setup][name=rawdoifinset] – [noexport][comment=setup definition rawdoifinset]**\rawdoifinset {...} {...} {...}** rawdoifinsetelse • [setup][name=rawdoifinsetelse] – [noexport][comment=setup definition rawdoifinsetelse]**\rawdoifinsetelse {...} {...} {...} {...}**

rawgetparameters **• Example 19** [setup][name=rawgetparameters][noexport][comment=setup definition rawgetparameters **[...]** rawprocessaction **•** [setup][name=rawprocessaction][noexport][comment=setup definition rawprocessaction] rawprocesscommacommand **•** [setup][name=rawprocesscommacommand][noexport][comment=setup definition rawpro rawprocesscommalist **•** [setup][name=rawprocesscommalist][noexport][comment=setup definition rawprocesscom $\bullet$ rawstructurelistuservariable • [setup][name=rawstructurelistuservariable] – [noexport][comment=setup definition rawstructurelistuservariable]**\rawstructurelistuservariable {...}** rawsubcountervalue **•** [setup][name=rawsubcountervalue][noexport][comment=setup definition rawsubcounter rbox • [setup][name=rbox] – [noexport][comment=setup definition rbox]**\rbox ... {...}** readfile • [setup][name=readfile] – [noexport][comment=setup definition readfile]**\readfile {...} {...} {...}** readfixfile **•** [setup][name=readfixfile][noexport][comment=setup definition readfixfile]\readfixfile readjobfile • [setup][name=readjobfile] – [noexport][comment=setup definition readjobfile]**\readjobfile {...} {...} {...}**  $\bullet \quad \texttt{[setup][name=readlocfil[conment=setup\ definition\ readlocfile]}\texttt{\textcolor{red}{\textbf{readlocfil}}}.$ readsetfile • [setup][name=readsetfile] – [noexport][comment=setup definition readsetfile]**\readsetfile {...} {...} {...} {...}** readsysfile **•** [setup][name=readsysfile][noexport][comment=setup definition readsysfile]**\readsysfile** readtexfile • [setup][name=readtexfile] – [noexport][comment=setup definition readtexfile]**\readtexfile {...} {...} {...}**  $\bullet \quad \texttt{[setup][name=readxmlfile][coexport][comment=setup\ definition\ readxmlfile]\readxmlf.}$ realpagenumber **•** [setup][name=realpagenumber][noexport][comment=setup definition realpagenumber]\realpagenumber realSmallCapped • [setup][name=realSmallCapped] – [noexport][comment=setup definition realSmallCapped]**\realSmallCapped {...}** realSmallcapped • [setup][name=realSmallcapped] – [noexport][comment=setup definition realSmallcapped]**\realSmallcapped {...}** realsmallcapped **•** [setup][name=realsmallcapped][noexport][comment=setup definition realsmallcapped] recursedepth **•** [setup][name=recursedepth][noexport][comment=setup definition recursedepth]\recurs recurselevel • [setup][name=recurselevel] – [noexport][comment=setup definition recurselevel]**\recurselevel** recursestring **•** [setup][name=recursestring][noexport][comment=setup definition recursestring]\recurs redoconvertfont **•** [setup][name=redoconvertfont][noexport][comment=setup definition redoconvertfont]\re ref **•** [setup][name=ref][noexport][comment=setup definition ref]\ref  $[\ldots]$  [...] referencecolumnnumber • [setup][name=referencecolumnnumber] – [noexport][comment=setup definition referencecolumnnumber]**\referencecolumnnumber**  $\bullet \quad \texttt{[setup][name=referenceformat:example]} \\\bullet \quad \texttt{[setup][name=referenceformat:example][noexport][comment=setup definition referenceformat \\\bullet \quad \texttt{[m1]} \\\bullet \quad \texttt{[m2]} \\\bullet \quad \texttt{[m2]} \\\bullet \quad \texttt{[m3]} \\\bullet \quad \texttt{[m4]} \\\bullet \quad \texttt{[m4]} \\\bullet \quad \texttt{[m4]} \\\bullet \quad \texttt{[m4]} \\\bullet \quad \texttt{[m4]} \\\bullet \quad \texttt{[m4]} \\\bullet \quad \texttt{[m4]} \\\bullet \quad \texttt{[m4]} \\\bullet \quad \texttt{[m4]} \\\bullet \quad$ referencepagedetail • [setup][name=referencepagedetail] – [noexport][comment=setup definition referencepagedetail]**\referencepagedetail** referencepagestate • [setup][name=referencepagestate] – [noexport][comment=setup definition referencepagestate]**\referencepagestate** referenceprefix • [setup][name=referenceprefix] – [noexport][comment=setup definition referenceprefix]**\referenceprefix** referencerealpage • [setup][name=referencerealpage] – [noexport][comment=setup definition referencerealpage]**\referencerealpage** referencesymbol **•** [setup][name=referencesymbol][noexport][comment=setup definition referencesymbol] referinta • [setup][name=referinta][noexport][comment=setup definition referinta]\referinta [.. referintapagina • [setup][name=referintapagina] – [noexport][comment=setup definition referintapagina]**\referintapagina [...]** referintatext • **[blue ]** [setup][name=referintatext][noexport][comment=setup definition referintatext]\referin referring entertainty that the setup leftup of  $\left[\frac{1}{2}$  comment=setup definition referring \referring (...) reflexie • [setup][name=reflexie] – [noexport][comment=setup definition reflexie]**\reflexie {...}** registerattachment • [setup][name=registerattachment] – [noexport][comment=setup definition registerattachment]**\registerattachment [...] [..=..]** registerctxluafile **•** [setup][name=registerctxluafile][noexport][comment=setup definition registerctxluafile]\registerctxluafile = registerexternalfigure **•** [setup][name=registerexternalfigure][noexport][comment=setup definition registerexternal registerfontclass • [setup][name=registerfontclass] – [noexport][comment=setup definition registerfontclass]**\registerfontclass {...}** registerhyphenationexception • [setup][name=registerhyphenationexception] – [noexport][comment=setup definition registerhyphenationexception]**\registerhyphenationexception [...] [...]** registerhyphenationpattern **•** [setup][name=registerhyphenationpattern][noexport][comment=setup definition registerh registermenubuttons **•** [setup][name=registermenubuttons][noexport][comment=setup definition registermenub registersort • **[blue ]** [setup][name=registersort][noexport][comment=setup definition registersort]\r**egisters** registersynonym **•** [setup][name=registersynonym][noexport][comment=setup definition registersynonym]\ registerunit • **[indepted]** – [setup][name=registeru<del>ni</del>t][noexport][comment=setup definition registerunit]\register registru:instance **•** [setup][name=registru:instance][noexport][comment=setup definition registru:instance]\REGISTER registru:instance:index • [setup][name=registru:instance:index] – [noexport][comment=setup definition registru:instance:index]\index **[...] {..+...+..}** registru:instance:ownnumber • [setup][name=registru:instance:ownnumber] – [noexport][comment=setup definition registru:instance:ownnumber]\REGISTER **[...] {...} {..+...+..}** registru:instance:ownnumber:index • [setup][name=registru:instance:ownnumber:index ][noexport][comment=setup definition **[** regular • [setup][name=regular] – [noexport][comment=setup definition regular]**\regular** relatemarking **•** [setup][name=relatemarking][noexport][comment=setup definition relatemarking]\relatemarking [...] relateparameterhandlers **•** [setup][name=relateparameterhandlers][noexport][comment=setup definition relateparam relaxvalueifundefined **•** [setup][name=relaxvalueifundefined][noexport][comment=setup definition relaxvalueifundefined **[** remainingcharacters • [setup][name=remainingcharacters] – [noexport][comment=setup definition remainingcharacters]**\remainingcharacters** remarca **•** [setup][name=remarca][noexport][comment=setup definition remarca]**\remarca** (...,. removebottomthings • [setup][name=removebottomthings] – [noexport][comment=setup definition removebottomthings]**\removebottomthings** removedepth • [setup][name=removedepth] – [noexport][comment=setup definition removedepth]**\removedepth** removefromcommalist **•** [setup][name=removefromcommalist][noexport][comment=setup definition removefromc removelastskip **•** [setup][name=removelastskip][noexport][comment=setup definition removelastskip]\removelastskip removelastspace • [setup][name=removelastspace] – [noexport][comment=setup definition removelastspace]**\removelastspace** removemarkedcontent **•** [setup][name=removemarkedcontent][noexport][comment=setup definition removemarkedcontent **•** removepunctuation **•** [setup][name=removepunctuation][noexport][comment=setup definition removepunctuation] removesubstring **•** [setup][name=removesubstring]] export][comment=setup definition removesubstring] removetoks **•** [setup][name=removetoks][noexport][comment=setup definition removetoks]**\removeto** removeunwantedspaces **• [setup]**[name=removeunwantedspaces][noexport][comment=setup definition removeunw repeathead • [setup][name=repeathead] – [noexport][comment=setup definition repeathead]**\repeathead [...]** replacefeature **•** [setup][name=replacefeature][noexport][comment=setup definition replacefeature]\repl replacefeature:direct • [setup][name=replacefeature:direct] – [noexport][comment=setup definition replacefeature:direct]**\replacefeature {...}** replaceincommalist • [setup][name=replaceincommalist] – [noexport][comment=setup definition replaceincommalist]**\replaceincommalist \... {...}** replaceword **•** [setup][name=replaceword][noexport][comment=setup definition replaceword]\replace rescan • [setup][name=rescan] – [noexport][comment=setup definition rescan]**\rescan {...}**

reversehbox • [setup][name=reversehbox] – [noexport][comment=setup definition reversehbox]**\reversehbox ... {...}**

rescanwithsetup **•** [setup][name=rescanwithsetup][noexport][comment=setup definition rescanwithsetup]\**rescanwithsetup** resetallattributes • [setup][name=resetallattributes] – [noexport][comment=setup definition resetallattributes]**\resetallattributes** resetandaddfeature **•** [setup][name=resetandaddfeature][noexport][comment=setup definition resetandaddfeature ]  $\bullet \quad \texttt{[setup][name=reset} \quad \texttt{andaddfeature:direct]} \quad \texttt{[compute=set]} \quad \texttt{[model]} \quad \texttt{[output=set]} \quad \texttt{definition} \quad \texttt{restandard} \quad \texttt{[output=set]} \quad \texttt{[output=set]} \quad \texttt{[output=set]} \quad \texttt{[output=set]} \quad \texttt{[output=set]} \quad \texttt{[output=set]} \quad \texttt{[output=set]} \quad \texttt{[output=set]} \quad \texttt{[output=set]} \quad \texttt{[output=set]} \quad \texttt{[output=set]} \quad \texttt{[output=set]} \quad \texttt{[output=set]} \quad$ resetbar • [setup][name=resetbar] – [noexport][comment=setup definition resetbar]**\resetbar** resetboxesincache • [setup][name=resetboxesincache] – [noexport][comment=setup definition resetboxesincache]**\resetboxesincache {...}** resetbreakpoints • [setup][name=resetbreakpoints] – [noexport][comment=setup definition resetbreakpoints]**\resetbreakpoints** resetbuffer • [setup][name=resetbuffer] – [noexport][comment=setup definition resetbuffer]**\resetbuffer [...]** resetcharacteralign **•** [setup][name=resetcharacteralign][noexport][comment=setup definition resetcharacteralign resetcharacterkerning **•** [setup][name=resetcharacterkerning][noexport][comment=setup definition resetcharacterkerning resetcharacterspacing **and the export of the exponent of the exponent of the exponent of the exponent of the exponent of the exponent of the exponent of the exponent of the exponent of the exponent of the exponent of the e** resetcharacterstripping • [setup][name=resetcharacterstripping] – [noexport][comment=setup definition resetcharacterstripping]**\resetcharacterstripping** resetcollector **•** [setup][name=resetcollector]\resetcollector]\resetcollector  $\cdot$ resetcounter • **[blue ]** [setup][name=resetcounter][noexport][comment=setup definition resetcounter]\resetcounter  $\bullet$ resetdigitsmanipulation • [setup][name=resetdigitsmanipulation] – [noexport][comment=setup definition resetdigitsmanipulation]**\resetdigitsmanipulation** resetdirection • [setup][name=resetdirection][noexport][comment=setup definition resetdirection]**\reset** reseteazamarcaje • [setup][name=reseteazamarcaje] – [noexport][comment=setup definition reseteazamarcaje]**\reseteazamarcaje [...]** resetfeature • **[better]**  $\bullet$   $\text{[setup][name=resetfeature][roomment=setup definition resetfeature]\r{respecte}$ resetflag **•** [setup][name=resetflag][noexport][comment=setup definition resetflag]\resetflag {..  $\bullet \quad \text{[setup][name=resetfontcolor]{}]} [\text{now} \text{new}]] [\text{name=resetfontcolor]{}]} [\text{comment=setup definition resetfontcolor]{}]}$ resetfontfallback • [setup][name=resetfontfallback] – [noexport][comment=setup definition resetfontfallback]**\resetfontfallback [...] [...]** resetfontsolution • [setup][name=resetfontsolution] – [noexport][comment=setup definition resetfontsolution]**\resetfontsolution** resethyphenationfeatures • [setup][name=resethyphenationfeatures] – [noexport][comment=setup definition resethyphenationfeatures]**\resethyphenationfeatures** resetinjector • **[activaryor]** – [setup][name=resetinjector][noexport][comment=setup definition resetinjector]\resetin resetinteractionmenu **•** [setup][name=resetinteractionmenu][noexport][comment=setup definition resetinteraction  $\bullet\quad \text{[setup][name=resetitaliccorrection]} \text{[noexport][comment=setup definition resetitaliccorrection]}$ resetlayer • **[etup]**[name=resetlayer][noexport][comment=setup definition resetlayer]\resetlayer resetlocalfloats • [setup][name=resetlocalfloats] – [noexport][comment=setup definition resetlocalfloats]**\resetlocalfloats** resetMPdrawing **•** [setup][name=resetMPdrawing][noexport][comment=setup definition resetMPdrawing]\: resetMPenvironment • [setup][name=resetMPenvironment] – [noexport][comment=setup definition resetMPenvironment]**\resetMPenvironment** resetMPinstance • **•** [setup][name=resetMPinstance][noexport][comment=setup definition resetMPinstance]\resetMPinstance = [30] resetmarker • **[blue ]** [setup][name=resetmarker][noexport][comment=setup definition resetmarker]**\resetmar** resetmode **•** [setup][name=resetmode][noexport][comment=setup definition resetmode]**\resetmode** resetpagenumber • [setup][name=resetpagenumber] – [noexport][comment=setup definition resetpagenumber]**\resetpagenumber** resetparallel **•** [setup][name=resetparallel][noexport][comment=setup definition resetparallel] **\resetparallel** resetpath • [setup][name=resetpath] – [noexport][comment=setup definition resetpath]**\resetpath** resetpenalties • [setup][name=resetpenalties] – [noexport][comment=setup definition resetpenalties]**\resetpenalties \...** resetperiodkerning • [setup][name=resetperiodkerning] – [noexport][comment=setup definition resetperiodkerning]**\resetperiodkerning** resetprofile • letup][name=resetprofile][noexport][comment=setup definition resetprofile]\resetprofile resetrecurselevel **•** [setup][name=resetrecurselevel][noexport][comment=setup definition resetrecurselevel]\ resetreference **•** [setup][name=resetreference][noexport][comment=setup definition resetreference]\reset resetreplacements • [setup][name=resetreplacements] – [noexport][comment=setup definition resetreplacements]**\resetreplacements** resetscript •  $\text{[same} = \text{reset} \cdot \text{[power]}[\text{component} = \text{set} \cdot \text{ref}]\text{[respectively]}$ resetsetups • [setup][name=resetsetups][noexport][comment=setup definition resetsetups]\resetsetu resetshownsynonyms **•** [setup][name=resetshownsynonyms][noexport][comment=setup definition resetshownsynonyms ] resetsubpagenumber **• industed in the setup**  $\sim$  [setup][name=resetsubpagenumber][noexport][comment=setup definition resetsubpagenumber resetsymbolset • [setup][name=resetsymbolset] – [noexport][comment=setup definition resetsymbolset]**\resetsymbolset** resetsystemmode • [setup][name=resetsystemmode] – [noexport][comment=setup definition resetsystemmode]**\resetsystemmode {...}** resettimer • **individual example 1**  $\bullet$  [setup][name=resettimer][noexport][comment=setup definition resettimer]**\resettimer** resettokenlist • [setup][name=resettokenlist] – [noexport][comment=setup definition resettokenlist]**\resettokenlist [...]** resettrackers • [setup][name=resettrackers] – [noexport][comment=setup definition resettrackers]**\resettrackers** resettrialtypesetting **•** [setup][name=resettrialtypesetting][noexport][comment=setup definition resettrialtypeset resetusedsortings **•** [setup][name=resetusedsortings][noexport][comment=setup definition resetusedsortings] resetusedsynonyms **•** [setup][name=resetusedsynonyms][noexport][comment=setup definition resetusedsynony resetuserpagenumber • [setup][name=resetuserpagenumber] – [noexport][comment=setup definition resetuserpagenumber]**\resetuserpagenumber** resetvalue • [setup][name=resetvalue][noexport][comment=setup definition resetvalue]\resetvalue resetvisualizers • [setup][name=resetvisualizers] – [noexport][comment=setup definition resetvisualizers]**\resetvisualizers** reshapebox **•** [setup][name=reshapebox][noexport][comment=setup definition reshapebox]\reshapebox resolvedglyphdirect • [setup][name=resolvedglyphdirect] – [noexport][comment=setup definition resolvedglyphdirect]**\resolvedglyphdirect {...} {...}**  $\bullet \quad \text{[setup][name=resolvedglyphstyle} \\ \bullet \quad \text{[setup][name=resolvedglyphstyle} \\ \text{[1]}\text{[1]}\text{$ restartcounter **•** [setup][name=restartcounter][noexport][comment=setup definition restartcounter]\restartcounter restorebox **•** [setup][name=restorebox]\restorebox [\restorebox]\restorebox [\restorebox  $\cdot$ restorecatcodes • [setup][name=restorecatcodes] – [noexport][comment=setup definition restorecatcodes]**\restorecatcodes** restorecounter • **[active]**  $\bullet$  [setup][name=restorecounter][noexport][comment=setup definition restorecounter]**\rest** restorecurrentattributes **•** [setup][name=restorecurrentattributes][noexport][comment=setup definition restorecurre restoreendofline **•** [setup][name=restoreendofline][noexport][comment=setup definition restoreendofline]\**r** restoreglobalbodyfont • [setup][name=restoreglobalbodyfont] – [noexport][comment=setup definition restoreglobalbodyfont]**\restoreglobalbodyfont** retestfeature • [setup][name=retestfeature] – [noexport][comment=setup definition retestfeature]**\retestfeature** reusableMPgraphic • [setup][name=reusableMPgraphic] – [noexport][comment=setup definition reusableMPgraphic]**\reusableMPgraphic {...} {..=..}** reuseMPgraphic • [setup][name=reuseMPgraphic] – [noexport][comment=setup definition reuseMPgraphic]**\reuseMPgraphic {...} {..=..}** reuserandomseed • [setup][name=reuserandomseed] – [noexport][comment=setup definition reuserandomseed]**\reuserandomseed**

reversehpack • **[blue]** [setup][name=reversehpack] hoexport][comment=setup definition reversehpack]\reversehpack ... reversetpack **•** [setup][name=reversetpack][noexport][comment=setup definition reversetpack]**\reverse** reversevbox **•** [setup][name=reversevbex][noexport][comment=setup definition reversevbox]**\reversev**  $\bullet \quad \texttt{[setup][name=reversevpack][cocurrent=setup\,definition reversevpack]\texttt{revers} }$ reversevtop **•** [setup][name=reversevtop][noexport][comment=setup definition reversevtop]**\reversev** revivefeature • [setup][name=revivefeature] – [noexport][comment=setup definition revivefeature]**\revivefeature** rfence **• Example 1** (setup][name=rfence][noexport][comment=setup definition rfence]**\rfence** {...} rhbox • [setup][name=rhbox] – [noexport][comment=setup definition rhbox]**\rhbox {...}** rightbottombox • [setup][name=rightbottombox] – [noexport][comment=setup definition rightbottombox]**\rightbottombox {...}** rightbox • [setup][name=rightbox] – [noexport][comment=setup definition rightbox]**\rightbox {...}** righthbox • [setup][name=righthbox] – [noexport][comment=setup definition righthbox]**\righthbox {...}** rightlabeltext:instance • [setup][name=rightlabeltext:instance] – [noexport][comment=setup definition rightlabeltext:instance]\rightLABELtext **{...}** rightlabeltext:instance:head • [setup][name=rightlabeltext:instance:head] – [noexport][comment=setup definition rightlabeltext:instance:head]\rightheadtext **{...}** rightlabeltext:instance:label • [setup][name=rightlabeltext:instance:label] – [noexport][comment=setup definition rightlabeltext:instance:label]\rightlabeltext **{...}** rightlabeltext:instance:mathlabel • [setup][name=rightlabeltext:instance:mathlabel] – [noexport][comment=setup definition rightlabeltext:instance:mathlabel]\rightmathlabeltext **{...}** rightline **•** [setup][name=rightline][noexport][comment=setup definition rightline]\rightline {.. rightorleftpageaction • [setup][name=rightorleftpageaction] – [noexport][comment=setup definition rightorleftpageaction]**\rightorleftpageaction {...} {...}** rightpageorder • [setup][name=rightpageorder] – [noexport][comment=setup definition rightpageorder]**\rightpageorder** rightskipadaption • [setup][name=rightskipadaption] – [noexport][comment=setup definition rightskipadaption]**\rightskipadaption** rightsubguillemot • [setup][name=rightsubguillemot] – [noexport][comment=setup definition rightsubguillemot]**\rightsubguillemot** righttoleft • [setup][name=righttoleft] – [noexport][comment=setup definition righttoleft]**\righttoleft** righttolefthbox • [setup][name=righttolefthbox] – [noexport][comment=setup definition righttolefthbox]**\righttolefthbox ... {...}** righttoleftvbox • [setup][name=righttoleftvbox] – [noexport][comment=setup definition righttoleftvbox]**\righttoleftvbox ... {...}** righttoleftvtop • [setup][name=righttoleftvtop] – [noexport][comment=setup definition righttoleftvtop]**\righttoleftvtop ... {...}** righttopbox • [setup][name=righttopbox] – [noexport][comment=setup definition righttopbox]**\righttopbox {...}** riglatext **•** [setup][name=riglatext][noexport][comment=setup definition riglatext]\riglatext [..  $\bullet$  [setup][name=rigleumplere][noexport][comment=setup definition rigleumplere]\rigleu ring **•** [setup][name=ring][noexport][comment=setup definition ring]**\ring** {...} rlap • [setup][name=rlap] – [noexport][comment=setup definition rlap]**\rlap {...}** robustaddtocommalist • [setup][name=robustaddtocommalist] – [noexport][comment=setup definition robustaddtocommalist]**\robustaddtocommalist {...} \...** robustdoifelseinset • [setup][name=robustdoifelseinset] – [noexport][comment=setup definition robustdoifelseinset]**\robustdoifelseinset {...} {...} {...} {...}** robustdoifinsetelse • [setup][name=robustdoifinsetelse] – [noexport][comment=setup definition robustdoifinsetelse]**\robustdoifinsetelse {...} {...} {...} {...}** robustpretocommalist • [setup][name=robustpretocommalist] – [noexport][comment=setup definition robustpretocommalist]**\robustpretocommalist {...} \...**  $\bullet \quad \texttt{[setup][name=rollbutton:button=self[comment=setup\;definition\;rollbutton:button] }$ rollbutton:interactionmenu **•** [setup][name=rollbutton:interactionmenu][noexport][comment=setup definition rollbutto roman • [setup][name=roman] – [noexport][comment=setup definition roman]**\roman** roteste **•** [setup][name=roteste][noexport][comment=setup definition roteste]**\roteste** [..=..] rtlhbox • [setup][name=rtlhbox] – [noexport][comment=setup definition rtlhbox]**\rtlhbox ... {...}** rtlvbox • [setup][name=rtlvbox] – [noexport][comment=setup definition rtlvbox]**\rtlvbox ... {...}** rtlvtop • [setup][name=rtlvtop] – [noexport][comment=setup definition rtlvtop]**\rtlvtop ... {...}** rtop • [setup][name=rtop] – [noexport][comment=setup definition rtop]**\rtop ... {...}** ruby **•** [setup][name=ruby][noexport][comment=setup definition ruby]\ruby  $[\ldots]$   $\{ \ldots \}$   $\{ \ldots \}$ ruledhbox **•** [setup][name=ruledhbox]|noexport][comment=setup definition ruledhbox]\ruledhbox ruledhpack **•** [setup][name=ruledhpaek][noexport][comment=setup definition ruledhpack]\ruledhpa ruledmbox **•** [setup][name=ruledmbox][noexport][comment=setup definition ruledmbox]\ruledmbox ruledtopv **•** [setup][name=ruledtopv][noexport][comment=setup definition ruledtopv]\ruledtopv . ruledtpack • **[better]**[name=ruledtpack][noexport][comment=setup definition ruledtpack]\ruledtpack ruledvbox • [setup][name=ruledvbox] – [noexport][comment=setup definition ruledvbox]**\ruledvbox ... {...}** ruledvpack • **[better]**[name=ruledvpack][noexport][comment=setup definition ruledvpack]\ruledvpack ... ruledvtop • [setup][name=ruledvtop] – [noexport][comment=setup definition ruledvtop]**\ruledvtop ... {...}** runMPbuffer • [setup][name=runMPbuffer] – [noexport][comment=setup definition runMPbuffer]**\runMPbuffer [...]** runninghbox • [setup][name=runninghbox] – [noexport][comment=setup definition runninghbox]**\runninghbox {...}** russianNumerals • [setup][name=russianNumerals] – [noexport][comment=setup definition russianNumerals]**\russianNumerals {...}** russiannumerals **•** [setup][name=russiannumerals][noexport][comment=setup definition russiannumerals]\: ScaledPointsToBigPoints • [setup][name=ScaledPointsToBigPoints] – [noexport][comment=setup definition ScaledPointsToBigPoints]**\ScaledPointsToBigPoints {...} \...** ScaledPointsToWholeBigPoints • [setup][name=ScaledPointsToWholeBigPoints] – [noexport][comment=setup definition ScaledPointsToWholeBigPoints]**\ScaledPointsToWholeBigPoints {...} \...** Smallcapped • [setup][name=Smallcapped][noexport][comment=setup definition Smallcapped]\Smallc safechar • **[blue ]** [setup][name=safechar][noexport][comment=setup definition safechar]\safechar {...} samplefile • [setup][name=samplefile] – [noexport][comment=setup definition samplefile]**\samplefile {...}** sans **•**  $[setup][name=sans][noexport][comment=setup definition sans]\sans]$ sansaldin • **[blue ]** [setup][name=sansaldin] [noexport][comment=setup definition sansaldin] \sansaldin sansnormal • [setup][name=sansnormal][noexport][comment=setup definition sansnormal]\sansnormal sansserif • setup][name=sansserif]|noexport][comment=setup definition sansserif]\sansserif savebox **•**  $[setup][name=savebox][noexport][comment=setup definition savebox]\simeq ..}$ savebtxdataset **•** [setup][name=savebtxdataset][noexport][comment=setup definition savebtxdataset]\save savebuffer • **[blue ]** [setup][name=savebuffer][noexport][comment=setup definition savebuffer]\savebuffer savebuffer:list • savebuffer:list]\savebuffer:list] • [setup][name=savebuffer:list][noexport][comment=setup definition savebuffer:list] savecounter • **[blue ]** [setup][name=savecounter][noexport][comment=setup definition savecounter]**\savecounter** saveculoare **•** [setup][name=saveculoare][noexport][comment=setup definition saveculoare]\saveculo savecurrentattributes **•** [setup][name=savecurrentattributes][noexport][comment=setup definition savecurrentattributes **}** savenormalmeaning • [setup][name=savenormalmeaning] – [noexport][comment=setup definition savenormalmeaning]**\savenormalmeaning \...** savetaggedtwopassdata • [setup][name=savetaggedtwopassdata] – [noexport][comment=setup definition savetaggedtwopassdata]**\savetaggedtwopassdata {...} {...} {...} {...}** savetwopassdata **•** [setup][name=savetwopassdata][noexport][comment=setup definition savetwopassdata]

sbox • [setup][name=sbox] – [noexport][comment=setup definition sbox]**\sbox {...}** scala • [setup][name=scala] – [noexport][comment=setup definition scala]**\scala [...] [..=..] {...}** scriebuffer • **[blumannet]** • [setup][name=scriebuffer][noexport][comment=setup definition scriebuffer]**\scriebuffer** scriebuffer:instance **•** [setup][name=scriebuffer:instance][noexport][comment=setup definition scriebuffer:instan scriebuffer:instance: • • [setup][name=scriebuffer:instance:][noexport][comment=setup definition scriebuffer:insta scrieinlista • [setup][name=scrieinlista] – [noexport][comment=setup definition scrieinlista]**\scrieinlista [...] [..=..] {...} {...}** scrieintreliste **•** [setup][name=scrieintreliste][noexport][comment=setup definition scrieintreliste]**\scrie** script:instance • [setup][name=script:instance] – [noexport][comment=setup definition script:instance]\SCRIPT script:instance:ethiopic • [setup][name=script:instance:ethiopic] – [noexport][comment=setup definition script:instance:ethiopic]\ethiopic script:instance:hangul • [setup][name=script:instance:hangul][noexport][comment=setup definition script:instance script:instance:hanzi • [setup][name=script:instance:hanzi] – [noexport][comment=setup definition script:instance:hanzi]\hanzi script:instance:latin • [setup][name=script:instance:latin][noexport][comment=setup definition script:instance:la script:instance:nihongo • [setup][name=script:instance:nihongo] – [noexport][comment=setup definition script:instance:nihongo]\nihongo script:instance:test • [setup][name=script:instance:test] – [noexport][comment=setup definition script:instance:test]\test script:instance:thai • [setup][name=script:instance:thai][noexport][comment=setup definition script:instance:th scrismanual • [setup][name=scrismanual][noexport][comment=setup definition scrismanual]\scrismanual  $\bullet \quad \text{[setup][name=secondoffivearguments]}[noexport][comment=setup\;definition secondoffive arguments]$  $\bullet$  [setup][name=secondoffourarguments][noexport][comment=setup definition secondoffourarguments **...** secondofsixarguments **•** [setup][name=secondofsixarguments][noexport][comment=setup definition secondofsixarguments } secondofthreearguments **•** [setup][name=secondofthreearguments][noexport][comment=setup definition secondofth secondofthreeunexpanded **•** [setup][name=secondofthreeunexpanded][noexport][comment=setup definition secondof secondoftwoarguments **•** [setup][name=secondoftwoarguments][noexport][comment=setup definition secondoftwo secondoftwounexpanded **•** [setup][name=secondoftwounexpanded][noexport][comment=setup definition secondoftwounexpanded } sectiune:instance • [setup][name=sectiune:instance][noexport][comment=setup definition sectiune:instance] sectiune:instance:assignment **•** [setup][name=sectiune:instance:assignment][noexport][comment=setup definition sectiun sectiune:instance:assignment:chapter • [setup][name=sectiune:instance:assignment:chapter][noexport][comment=setup definition sectiune:instance:assignment:part • [setup][name=sectiune:instance:assignment:part][noexport][comment=setup definition sectiune:instance:assignment:part **[**] sectiune:instance:assignment:section • [setup][name=sectiune:instance:assignment:section][noexport][comment=setup definition sectiune:instance:assignment:subject • [setup][name=sectiune:instance:assignment:subject][noexport][comment=setup definition sectiune:instance:assignment:subsection • [setup][name=sectiune:instance:assignment:subsection][noexport][comment=setup definition sectiune:instance:assignment:subsection **[**] sectiune:instance:assignment:subsubject • [setup][name=sectiune:instance:assignment:subsubject][noexport][comment=setup definition sectiune:instance:assignment:subsubject][noexport][comment=setup definition sectiune:instan sectiune:instance:assignment:subsubsection • [setup][name=sectiune:instance:assignment:subsubsection ][noexport][comment=setup de sectiune:instance:assignment:subsubsubject • [setup][name=sectiune:instance:assignment:subsubsubject][noexport][comment=setup de sectiune:instance:assignment:subsubsubsection • [setup][name=sectiune:instance:assignment:subsubsubsection |[noexport][comment=setup sectiune:instance:assignment:subsubsubsubject • [setup][name=sectiune:instance:assignment:subsubsubsubject][noexport][comment=setup sectiune:instance:assignment:subsubsubsubsection • [setup][name=sectiune:instance:assignment:subsubsubsubsubsection][noexport][comment=sectiune:instance:assignment:subsubsubsubsubsubsection][noexport][comment=sectiun sectiune:instance:assignment:subsubsubsubsubsubject • [setup][name=sectiune:instance:assignment:subsubsubsubsubsubject][noexport][comment=sectiune:instance:assignment:subsubsubsubsubsubsubiect][noexport][comment=se sectiune:instance:assignment:title **•** [setup][name=sectiune:instance:assignment:ti<del>tl</del>e][noexport][comment=setup definition sec sectiune:instance:chapter • setup][name=sectiune:instance:chapter][noexport][comment=setup definition sectiune:in sectiune:instance:ownnumber • [setup][name=sectiune:instance:ownnumber][noexport][comment=setup definition sectiu sectiune:instance:ownnumber:chapter **• •** [setup][name=sectiune:instance:ownnumber:chapter][noexport][comment=setup definition sectiune:instance:ownnumber:part • [setup][name=sectiune:instance:ownnumber:part][noexport][comment=setup definition se sectiune:instance:ownnumber:section **•** [setup][name=sectiune:instance:ownnumber:section][noexport][comment=setup definition sectiune:instance:ownnumber:subject **•** [setup][name=sectiune:instance:ownnumber:subject][noexport][comment=setup definition sectiune:instance:ownnumber:subsection • [setup][name=sectiune:instance:ownnumber:subsection][noexport][comment=setup defin  ${\sf section}$ : ${\sf surface:}$ ownnumber: ${\sf subsubject}$   $\bullet$   $[{\sf setup}][{\sf name}=$   ${\sf section}::{\sf instance}:$ ownnumber:subsubject  $[{\sf however}][{\sf comment}=$   ${\sf setup}$  defin sectiune:instance:ownnumber:subsubsection • [setup][name=sectiune:instance:ownnumber:subsubsection][noexport][comment=setup definition sectiune:instance:ownnumber:subsubsection] sectiune:instance:ownnumber:subsubsubject • [setup][name=sectiune:instance:ownnumber:subsubsubject][noexport][comment=setup definition sectiune:instance:ownnumber:subsubsubject **[**] sectiune:instance:ownnumber:subsubsubsection • [setup][name=sectiune:instance:ownnumber:subsubsubsubsection][noexport][comment=setu sectiune:instance:ownnumber:subsubsubsubject • [setup][name=sectiune:instance:ownnumber:subsubsubsubject][noexport][comment=setu sectiune:instance:ownnumber:subsubsubsubsubsection • [setup][name=sectiune:instance:ownnumber:subsubsubsubsubsection][noexport][comment=s sectiune:instance:ownnumber:subsubsubsubsubject • [setup][name=sectiune:instance:ownnumber:subsubsubsubsubject][noexport][comment=s sectiune:instance:ownnumber:title • [setup][name=sectiune:instance:ownnumber:ti<del>t</del>le][noexport][comment=setup definition se sectiune:instance:part • [setup][name=sectiune:instance:part][noexport][comment=setup definition sectiune:instance:part **[...]** sectiune:instance:section • [setup][name=sectiune:instance:section][noexport][comment=setup definition sectiune:ins sectiune:instance:subject **•** [setup][name=sectiune:instance:subject][noexport][comment=setup definition sectiune:ins sectiune:instance:subsection • [setup][name=sectiune:instance:subsection] – [noexport][comment=setup definition sectiune:instance:subsection]\subsection **[...] {...}** sectiune:instance:subsubject • [setup][name=sectiune:instance:subsubject] – [noexport][comment=setup definition sectiune:instance:subsubject]\subsubject **[...] {...}** sectiune:instance:subsubsection • [setup][name=sectiune:instance:subsubsection][noexport][comment=setup definition secti sectiune:instance:subsubsubject **•** [setup][name=sectiune:instance:subsubsubject][noexport][comment=setup definition secti sectiune:instance:subsubsubsection • [setup][name=sectiune:instance:subsubsubsection][noexport][comment=setup definition s sectiune:instance:subsubsubsubsubject • [setup][name=sectiune:instance:subsubsubsubject][noexport][comment=setup definition s sectiune:instance:subsubsubsubsubsection • [setup][name=sectiune:instance:subsubsubsubsubsection **[[noexport]**[comment=setup definition] sectiune:instance:subsubsubsubsubject • [setup][name=sectiune:instance:subsubsubsubsubject] – [noexport][comment=setup definition sectiune:instance:subsubsubsubsubject]\subsubsubsubsubject **[...] {...}** sectiune:instance:title **•** [setup][name=sectiune:instance:ti<del>tl</del>e][noexport][comment=setup definition sectiune:instance:title **[** seeregister:instance **•** [setup][name=seeregister:instance][noexport][comment=setup definition seeregister:instance seeregister:instance:index **•** [setup][name=seeregister:instance:index ][noexport][comment=setup definition seeregister select • **[setup]**[name=select][noexport][comment=setup definition select]\select  $\{... \}$  {...} **OPT OPT** selecteazablocuri • [setup][name=selecteazablocuri] – [noexport][comment=setup definition selecteazablocuri]**\selecteazablocuri [...] [...] [..=..]** semncarte **•** [setup][name=semncarte][noexport][comment=setup definition semncarte]\semncarte serializecommalist • [setup][name=serializecommalist] – [noexport][comment=setup definition serializecommalist]**\serializecommalist [...]**

serializedcommalist • [setup][name=serializedcommalist] – [noexport][comment=setup definition serializedcommalist]**\serializedcommalist** serif • [setup][name=serif] – [noexport][comment=setup definition serif]**\serif** serifbold • [setup][name=serifbold] – [noexport][comment=setup definition serifbold]**\serifbold** serifnormal **•** [setup][name=serifnormal][noexport][comment=setup definition serifnormal]\serifnormal setare • setup][name=setare][noexport][comment=setup definition setare]**\setare** [...] setareitemization **•** [setup][name=setareitemization][noexport][comment=setup definition setareitemization] setarelimba • [setup][name=setarelimba] – [noexport][comment=setup definition setarelimba]**\setarelimba [...] [..=..]** setareoutput **•** [setup][name=setareoutput][noexport][comment=setup definition setareoutput]\setareoutput setarepozitie • **[blue]** [setup][name=setarepozitie][noexport][comment=setup definition setarepozitie]\setare  $\bullet \quad \texttt{[setup][name=setare:direct][conment=setup\,definition\,setare:direct]\{setsetare:}\$ setautopagestaterealpageno **•** [setup][name=setautopagestaterealpageno][noexport][comment=setup definition setautopagestaterealpageno } setbar **•** [setup][name=setbar][noexport][comment=setup definition setbar]**\setbar** [...] setbigbodyfont **•** [setup][name=setbigbodyfont][comment=setup definition setbigbodyfont]\set setboxllx **•** [setup][name=setboxlk][noexport][comment=setup definition setboxllx]\setboxllx ... setboxlly **•** [setup][name=setboxlly][noexport][comment=setup definition setboxlly]**\setboxlly** ... setbreakpoints **•** [setup][name=setbreakpoints][noexport][comment=setup definition setbreakpoints]\setl setbuffer • **[1]**  $\bullet$   $\text{[setup]} \text{[name=setbuffer]} \text{[coexport]} \text{[comment=setup definition setbuffer]} \text{[setbuffer]} \text{[0.1]} \text{[1.1]} \text{[1.1]} \text{[1.1]} \text{[1.1]} \text{[1.1]} \text{[1.1]} \text{[1.1]} \text{[1.1]} \text{[1.1]} \text{[1.1]} \text{[1.1]} \text{[1.1]} \text{[1.1]} \text{[1.1]} \text{[1.1]} \text{[1.1]} \text{[1.1]} \text{[1.1]} \text{[$ setcapstrut • **[blue ]** [setup][name=setcapstrut][noexport][comment=setup definition setcapstrut]\setcapstrut $\alpha$ setcatcodetable **•** [setup][name=setcatcodetable][noexport][comment=setup definition setcatcodetable]\set $\bullet$ setcharacteralign **•** [setup][name=setcharacteralign][noexport][comment=setup definition setcharacteralign]\setcharacteralign } setcharacteraligndetail • [setup][name=setcharacteraligndetail][noexport][comment=setup definition setcharacteral  $\bullet$  [setup][name=setcharactercasing][noexport][comment=setup definition setcharactercasing  $\bullet$ setcharactercleaning **•** [setup][name=setcharactercleaning][noexport][comment=setup definition setcharacterclea setcharacterkerning **•** [setup][name=setcharacterkerni<del>ng][noexport][comment=setup</del> definition setcharacterkern setcharacterspacing **•** [setup][name=setcharacterspacing][noexport][comment=setup definition setcharacterspacing  $\bullet$ setcharacterstripping **and the setup** definition setcharacterstripping  $\sum_{n=1}^{\infty}$  [setup][name=setcharacterstripping][noexport][comment=setup definition setcharacterstripping  $\sum_{n=1}^{\infty}$ setcharstrut • **[blue ]** [setup][name=setcharstrut][noexport][comment=setup definition setcharstrut]\setcharstrut  $\bullet$  [setup][name=setcollector][noexport][comment=setup definition setcollector]\setcollec setcolormodell • [setup][name=setcolormodell] – [noexport][comment=setup definition setcolormodell]**\setcolormodell [...]**  $\bullet$  [setup][name=setcounter] [noexport][comment=setup definition setcounter] **\setcounter** setcounterown **•** [setup][name=setcounterown][noexport][comment=setup definition setcounterown]**\set** setcurrentfontclass **•** [setup][name=setcurrentfontclass][noexport][comment=setup definition setcurrentfontcla  $\bullet$  [setup][name=setdataset][noexport][comment=setup definition setdataset]\setdataset  $\bullet$  [setup][name=setdatavalue][noexport][comment=setup definition setdatavalue]\setdatavalue } setdefaultpenalties **•**  $\left[\text{setup} \right]$  [name=setdefaultpenalties] [noexport] [comment=setup definition setdefaultpenalti setdigitsmanipulation **Figure** – [setup][name=setdigitsmanipulation][noexport][comment=setup definition setdigitsmani setdirection • [setup][name=setdirection][noexport][comment=setup definition setdirection]**\setdirection**  $\bullet$  [setup][name=setdocumentargument][noexport][comment=setup definition setdocumentargument  ${\bullet}$  [setup][name=setdocumentargumentdefault  ${\bullet}$  [setup][name=setdocumentargumentdefault][noexport][comment=setup definition setdoc setdocumentfilename **•** [setup][name=setdocumentfilename][noexport][comment=setup definition setdocumentfilename } setdummyparameter **•**  $\begin{bmatrix} \text{setup} \\ \text{return} \\ \text{return} \end{bmatrix}$  [setup][name=setdummyparameter][noexport][comment=setup definition setdummypara seteazaalinierea • **[bettup]** [setup][name=seteazaalinierea] [noexport][comment=setup definition seteazaalinierea] seteazaantet • **[bleefter]** – [setup][name=seteazaantet][noexport][comment=setup definition seteazaantet]\seteaza seteazaaranjareapag **• [setup][name=seteazaaranjareapag]**[noexport][comment=setup definition seteazaaranjarea seteazaaspect • **[independent]** • [setup][name=seteazaaspect][noexport][comment=setup definition seteazaaspect]**\setea** seteazaaspect:name **•** [setup][name=seteazaaspect:name][noexport][comment=setup definition seteazaaspect:na seteazabarainteractiune • [setup][name=seteazabarainteractiune] – [noexport][comment=setup definition seteazabarainteractiune]**\seteazabarainteractiune [...] [..=..]** seteazablanc • [setup][name=seteazablanc] – [noexport][comment=setup definition seteazablanc]**\seteazablanc [...]** seteazabloc • [setup][name=seteazabloc] – [noexport][comment=setup definition seteazabloc]**\seteazabloc [...] [..=..]** seteazablocsectiune **•** [setup][name=seteazablocsectiu<del>n</del>e][noexport][comment=setup definition seteazablocsectiune **•** seteazabuffer • **[blue ]** [setup][name=seteazabuffer][noexport][comment=setup definition seteazabuffer]**\seteaz** seteazacamp **e** [setup][name=seteazacamp][noexport][comment=setup definition seteazacamp]\seteazacamp [ seteazacampuri **•** [setup][name=seteazacampuri][noexport][comment=setup definition seteazacampuri]\se seteazaclipping **•** [setup][name=seteazaclipping][noexport][comment=setup definition seteazaclipping]\se seteazacoloane • **1999** – [setup][name=seteazacoloane][noexport][comment=setup definition seteazacoloane]**\set** seteazacomentariu e isetup][name=seteazacomentariu][noexport][comment=setup definition seteazacomentariu ] seteazacomentariupagina • [setup][name=seteazacomentariupagina] – [noexport][comment=setup definition seteazacomentariupagina]**\seteazacomentariupagina [..=..]** seteazaculoare • **1986** • [setup][name=seteazaculoare][noexport][comment=setup definition seteazaculoare]\sete $\bullet$ seteazaculori • [setup][name=seteazaculori] – [noexport][comment=setup definition seteazaculori]**\seteazaculori [..=..]** seteazadescriere • **•** [setup][name=seteazadescriere][noexport][comment=setup definition seteazadescriere] seteazadimensiunihartie • [setup][name=seteazadimensiunihartie] – [noexport][comment=setup definition seteazadimensiunihartie]**\seteazadimensiunihartie [...] [..=..]** seteazadimensiunihartie:name **[setup]**[name=seteazadimensiunihartie:name][noexport][comment=setup definition setea seteazaecraninteractiune • [setup][name=seteazaecraninteractiune][noexport][comment=setup definition seteazaecra seteazaelemente • [setup][name=seteazaelemente] – [noexport][comment=setup definition seteazaelemente]**\seteazaelemente [...] [..=..]** seteazaenumerare **• •**  $\begin{bmatrix} \text{setup} \end{bmatrix}$ [name=seteazaenumerare][noexport][comment=setup definition seteazaenumerare seteazafiguriexterne **•** [setup][name=seteazafiguriexterne][noexport][comment=setup definition seteazafiguriexterne **•**  $\bullet$  [setup][name=seteazafloat][noexport][comment=setup definition seteazafloat]\seteazafloat] seteazafloats • [setup][name=seteazafloats] – [noexport][comment=setup definition seteazafloats]**\seteazafloats [...] [..=..]** seteazafonttext • **[betal]** [setup][name=seteazafonttext][noexport][comment=setup definition seteazafonttext]\set seteazaformulare **•** [setup][name=seteazaformulare][noexport][comment=setup definition seteazaformulare]] seteazaformule **•** [setup][name=seteazaformule][noexport][comment=setup definition seteazaformule]\set seteazafundal • [setup][name=seteazafundal] – [noexport][comment=setup definition seteazafundal]**\seteazafundal [...] [..=..]** seteazafundaluri • [setup][name=seteazafundaluri] – [noexport][comment=setup definition seteazafundaluri]**\seteazafundaluri [...] [...] [..=..]** seteazafundaluri:page **• independent of the export**  $\bullet$  [setup][name=seteazafundaluri:pa<del>g</del>e][noexport][comment=setup definition seteazafundal seteazagrosimelinie • letup][name=seteazagrosimelinie][noexport][comment=setup definition seteazagrosimelinie beteazagrosimelinie beteazagrosimelinie beteazagrosimelinie beteazagrosimelinie beteazagrosimelinie beteazagrosi seteazaimpartireafloat • [setup][name=seteazaimpartireafloat] – [noexport][comment=setup definition seteazaimpartireafloat]**\seteazaimpartireafloat [..=..]** seteazainconjurat **•** [setup][name=seteazainconjurat][noexport][comment=setup definition seteazainconjurat] seteazaingust • **•** [setup][name=seteazaingust][noexport][comment=setup definition seteazaingust]**\setea** seteazainteractiunea **•** [setup][name=seteazainteractiunea][noexport][comment=setup definition seteazainteractiunea **•** seteazainteractiunea:name • [setup][name=seteazainteractiunea:name] – [noexport][comment=setup definition seteazainteractiunea:name]**\seteazainteractiunea [...]** seteazajos • [setup][name=seteaza<del>jos</del>][noexport][comment=setup definition seteazajos]\seteazajos seteazalegenda • [setup][name=seteazalegenda] – [noexport][comment=setup definition seteazalegenda]**\seteazalegenda [...] [..=..]** seteazalegendele • [setup][name=seteazalegendele] – [noexport][comment=setup definition seteazalegendele]**\seteazalegendele [...] [..=..]** seteazaliniesilabe • [setup][name=seteazaliniesilabe] – [noexport][comment=setup definition seteazaliniesilabe]**\seteazaliniesilabe [..=..]** seteazaliniesubtire • **[1]** setup][name=seteazaliniesubtire][noexport][comment=setup definition seteazaliniesubtire seteazalinii • [setup][name=seteazalinii] – [noexport][comment=setup definition seteazalinii]**\seteazalinii [...] [..=..]** seteazaliniimargine • [setup][name=seteazaliniimargine] – [noexport][comment=setup definition seteazaliniimargine]**\seteazaliniimargine [...] [..=..]** seteazaliniinegre **• independent of the export** of  $\text{[setup]}$ [name=seteazaliniinegre][noexport][comment=setup definition seteazaliniinegre]\ seteazaliniiumplere • indication seteazaliniiumplere<sup>]</sup>[name=seteazaliniiumplere][noexport][comment=setup definition seteazaliniiumplere seteazalista • [setup][name=seteazalista] – [noexport][comment=setup definition seteazalista]**\seteazalista [...] [..=..]** seteazalistacombinata • [setup][name=seteazalistacombinata] – [noexport][comment=setup definition seteazalistacombinata]**\seteazalistacombinata [...] [..=..]** seteazalistacombinata:instance • setup][name=seteazalistacombinata:instance][noexport][comment=setup definition setea seteazalistacombinata:instance:content • [setup][name=seteazalistacombinata:instance:content][noexport][comment=setup definition setea $z$ alistacombinata:instance:content  $\text{[noexport]}$ seteazamajuscule • [setup][name=seteazamajuscule] – [noexport][comment=setup definition seteazamajuscule]**\seteazamajuscule [...] [..=..]** seteazamakeup **•** [setup][name=seteazamakeup][finame=seteazamakeup]] [seteazamakeup] \seteazamakeup **[** seteazamarcaje • [setup][name=seteazamarcaje] – [noexport][comment=setup definition seteazamarcaje]**\seteazamarcaje [...] [..=..]** seteazamediulfonttext • **b** [setup][name=seteazamediulfonttext][noexport][comment=setup definition seteazamediu  $\bullet\quad \text{[setup][name=seteazameniument=setup definition seteazamemininteractiume]}\label{thm:1}$ seteazaminicitat • **[blue ]** [setup][name=seteazaminicitat][noexport][comment=setup definition seteazaminicitat]\s seteazanotasubsol **•** [setup][name=seteazanotasubsol][noexport][comment=setup definition seteazanotasubsol seteazanumarpagina • [setup][name=seteazanumarpagina] – [noexport][comment=setup definition seteazanumarpagina]**\seteazanumarpagina [..=..]** seteazanumarsubpagina • [setup][name=seteazanumarsubpagina] – [noexport][comment=setup definition seteazanumarsubpagina]**\seteazanumarsubpagina [..=..]** seteazanumartitlu • [setup][name=seteazanumartitlu] – [noexport][comment=setup definition seteazanumartitlu]**\seteazanumartitlu [...] [...]** seteazanumerotarelinii • **•** [setup][name=seteazanumerotarelinii][noexport][comment=setup definition seteazanume seteazanumerotarepagina • [setup][name=seteazanumerotarepagina] – [noexport][comment=setup definition seteazanumerotarepagina]**\seteazanumerotarepagina [..=..]** seteazanumerotareparagrafe **• independent of the export**  $\text{[setup][name=sete}$  and  $\text{[setup][name=sete}$  [noexport] [comment=setup definition seteaza seteazapaleta • **[blue]** [setup][name=seteazapaleta][noexport][comment=setup definition seteazapaleta]\seteazapaleta [ seteazaparagrafe • [setup][name=seteazaparagrafe] – [noexport][comment=setup definition seteazaparagrafe]**\seteazaparagrafe [...] [...] [..=..]** seteazaparagrafe:assignment • **•** [setup][name=seteazaparagrafe:assignment][noexport][comment=setup definition seteaza seteazaplasareaopozita • [setup][name=seteazaplasareaopozita] – [noexport][comment=setup definition seteazaplasareaopozita]**\seteazaplasareaopozita [..=..]** seteazaprograme **•** [setup][name=seteazaprograme][noexport][comment=setup definition seteazaprograme] seteazareferinte • [setup][name=seteazareferinte] – [noexport][comment=setup definition seteazareferinte]**\seteazareferinte [..=..]** seteazaregistru • [setup][name=seteazaregistru] – [noexport][comment=setup definition seteazaregistru]**\seteazaregistru [...] [..=..]** seteazaregistru:argument **•** [setup][name=seteazaregistru:argument][noexport][comment=setup definition seteazaregistru:argument] seteazaregistru:instance • **•** [setup][name=seteazaregistru:instance][noexport][comment=setup definition seteazaregis seteazaregistru:instance:index **•** [setup][name=seteazaregistru:instance:index ][noexport][comment=setup definition seteaz seteazarigletext **•** [setup][name=seteazarigletext][noexport][comment=setup definition seteazarigletext]\se seteazarigleumplere • **•** [setup][name=seteazarigleumplere][noexport][comment=setup definition seteazarigleumplere [ seteazarotare • **[better]** – [setup][name=seteazarotare][noexport][comment=setup definition seteazarotare]\seteaz $\bullet$ seteazasimbol • [setup][name=seteazasimbol][noexport][comment=setup definition seteazasimbol]\setea seteazasinonime **•** [setup][name=seteazasinonime][noexport][comment=setup definition seteazasinonime]\setea $\sim$ seteazasistem • [setup][name=seteazasistem][noexport][comment=setup definition seteazasistem]**\setea** seteazasortare • [setup][name=seteazasortare] – [noexport][comment=setup definition seteazasortare]**\seteazasortare [...] [..=..]** seteazaspatiu • [setup][name=seteazaspatiu] – [noexport][comment=setup definition seteazaspatiu]**\seteazaspatiu [...]** seteazaspatiualb • [setup][name=seteazaspatiualb][noexport][comment=setup definition seteazaspatiualb] seteazaspatiuinterliniar • **1....<sup>[6]</sup> setup**][name=seteazaspatiuinterliniar][noexport][comment=setup definition seteazaspatiu seteazaspatiuinterliniar:argument • [setup][name=seteazaspatiuinterliniar:argument][noexport][comment=setup definition se seteazaspatiuinterliniar:name [setup][name=seteazaspatiuinterliniar:name][noexport][comment=setup definition seteazaspatiuinterliniar:name] seteazastrut • **[betal]**[name=seteazastrut][noexport][comment=setup definition seteazastrut]**\seteazastrut** seteazasubsol • [setup][name=seteazasubsol] – [noexport][comment=setup definition seteazasubsol]**\seteazasubsol [...] [..=..]** seteazasus • [setup][name=seteazasus] – [noexport][comment=setup definition seteazasus]**\seteazasus [...] [..=..]** seteazatabele • **[better]** • [setup][name=seteazatabele] noexport][comment=setup definition seteazatabele]\seteaz seteazatabulatori • [setup][name=seteazatabulatori] – [noexport][comment=setup definition seteazatabulatori]**\seteazatabulatori [...] [...] [..=..]** seteazatext • **[better]**[name=seteazatext][noexport][comment=setup definition seteazatext]\seteazate  $\bullet \quad \texttt{[setup][name=setexactextend} \quad \texttt{[convport][comment=setup definition setexactteandet]}\nonumber$ seteazatextejos *seteazatexteigos* **e** [setup][name=seteazatextejos][noexport][comment=setup definition seteazatextejos]**\set** seteazatextesubsol **•** [setup][name=seteazatextesubsol][noexport][comment=setup definition seteazatextesubsol seteazatextesus **•** [setup][name=seteazatextesus][noexport][comment=setup definition seteazatextesus]**\se** seteazatextetext **•** [setup][name=seteazatextetext][noexport][comment=setup definition seteazatextetext] \setea $\frac{1}{2}$ seteazatexteticheta:instance **•** [setup][name=seteazatexteticheta:instance][noexport][comment=setup definition seteazate seteazatexteticheta:instance:btxlabel **•** [setup][name=seteazatexteticheta:instance:btxlabel][noexport][comment=setup definition seteazatexteticheta:instance:head **•** [setup][name=seteazatexteticheta:instance:head][noexport][comment=setup definition set seteazatexteticheta:instance:label • [setup][name=seteazatexteticheta:instance:label] – [noexport][comment=setup definition seteazatexteticheta:instance:label]\setarelabeltext **[...] [..=..]** seteazatexteticheta:instance:mathlabel **•** [setup][name=seteazatexteticheta:instance:mathlabel][noexport][comment=setup definitio

seteazatexteticheta:instance:operator **•** [setup][name=seteazatexteticheta:instance:operator][noexport][comment=setup definition seteazatexteticheta:instance:prefix **•** [setup][name=seteazatexteticheta:instance:prefix][noexport][comment=setup definition se seteazatexteticheta:instance:suffix **•** [setup][name=seteazatexteticheta:instance:suffix][noexport][comment=setup definition se seteazatexteticheta:instance:taglabel • [setup][name=seteazatexteticheta:instance:taglabel][noexport][comment=setup definition seteazatexteticheta:instance:unit • [setup][name=seteazatexteticheta:instance:unit][noexport][comment=setup definition sete seteazatitlu • [setup][name=seteazatitlu] – [noexport][comment=setup definition seteazatitlu]**\seteazatitlu [...] [..=..]** seteazatitluri • [setup][name=seteazatitluri] – [noexport][comment=setup definition seteazatitluri]**\seteazatitluri [...] [..=..]** seteazatoleranta • [setup][name=seteazatoleranta] – [noexport][comment=setup definition seteazatoleranta]**\seteazatoleranta [...]** seteazatranzitiepagina • [setup][name=seteazatranzitiepagina] – [noexport][comment=setup definition seteazatranzitiepagina]**\seteazatranzitiepagina [...]** seteazatype **•** [setup][name=seteazatype][noexport][comment=setup definition seteazatype]\seteazatype seteazatyping **•** [setup][name=seteazatyping][noexport][comment=setup definition seteazatyping]\setea seteazaurl • [setup][name=seteazaurl][noexport][comment=setup definition seteazaurl]\seteazaurl setelementexporttag **•** [setup][name=setelementexporttag][noexport][comment=setup definition setelementexpo setemeasure • **[better]**[name=setemeasure][noexport][comment=setup definition setemeasure]**\setemea** setevalue **•** [setup][name=setevalue][noexport][comment=setup definition setevalue]**\setevalue {.** setevariable • [setup][name=setevariable] – [noexport][comment=setup definition setevariable]**\setevariable {...} {...} {...}** setevariables • [setup][name=setevariables][noexport][comment=setup definition setevariables]\setevariables setexpansion • [setup][name=setexpansion][noexport][comment=setup definition setexpansion]\setexpansion = setup definition setexpansion = setup definition setexpansion = setup definition setexpansion = setup definition set setfirstline • [setup][name=setfirstline] – [noexport][comment=setup definition setfirstline]**\setfirstline [...]** setfirstpasscharacteralign **•** [setup][name=setfirstpasscharacteralign][noexport][comment=setup definition setfirstpass setflag • [setup][name=setflag] – [noexport][comment=setup definition setflag]**\setflag {...}** setfont • [setup][name=setfont] – [noexport][comment=setup definition setfont]**\setfont ...** setfontcolorsheme **•** [setup][name=setfontcolorsheme][noexport][comment=setup definition setfontcolorsheme  $\bullet$  [setup][name=setfontfeature][noexport][comment=setup definition setfontfeature]\setfont{eature} setfontsolution • [setup][name=setfontsolution] noexport][comment=setup definition setfontsolution] **\set** setfontstrut •  $[set]$ [name=setfontstrut][noexport][comment=setup definition setfontstrut]\setfontstrut setfractions **•** [setup][name=setfractions][noexport][comment=setup definition setfractions]\setfract: setglobalscript • **[**setup][name=setglobalscript][noexport][comment=setup definition setglobalscript]  $\bullet$  [setup][name=setgmeasure][noexport][comment=setup definition setgmeasure]\setgmea setgvalue **•** [setup][name=setgvalue][noexport][comment=setup definition setgvalue]\setgvalue {. setgvariable • [setup][name=setgvariable] – [noexport][comment=setup definition setgvariable]**\setgvariable {...} {...} {...}** setgvariables • [setup][name=setgvariables][noexport][comment=setup definition setgvariables]\setgva sethboxregister • **[blue ]** [setup][name=sethboxregister][noexport][comment=setup definition sethboxregister]\set $\blacksquare$  ${\bullet}$  [setup][name=sethyphenatedurlafter][noexport][comment=setup definition sethyphenatedurlafter **}** sethyphenatedurlbefore **• •** [setup][name=sethyphenatedurlbefore][noexport][comment=setup definition sethyphenatedurlbefore sethyphenatedurlnormal • [setup][name=sethyphenatedurlnormal] – [noexport][comment=setup definition sethyphenatedurlnormal]**\sethyphenatedurlnormal {...}** sethyphenationfeatures • [setup][name=sethyphenationfeatures] – [noexport][comment=setup definition sethyphenationfeatures]**\sethyphenationfeatures [...]** setinitial • [setup][name=setinitial][noexport][comment=setup definition setinitial]\setinitial [. setinjector **•** [setup][name=setinjecter][noexport][comment=setup definition setinjector]\setinjector **[...]** setinteraction **•** [setup][name=setinteraction]|noexport][comment=setup definition setinteraction]\setin setinterfacecommand **•** [setup][name=setinterfacecommand][noexport][comment=setup definition setinterfacecom  $\bullet$  [setup][name=setinterfaceconstant][noexport][comment=setup definition setinterfaceconstant }  $\bullet$  [setup][name=setinterfaceelement][noexport][comment=setup definition setinterfaceelement setinterfacemessage **•** *setinterfacemessage* [[name=setinterfacemessage][noexport][comment=setup definition setinterfacemess setinterfacevariable **•** [setup][name=setinterfacevariable][noexport][comment=setup definition setinterfacevaria setinternalrendering **and the setime of the setime of export** and the setime of  $\sim$  [setup] [name=setinternalrendering ] [noexport] [comment=setup definition setinternalrend setitaliccorrection **•** [setup][name=setitaliccorrection][noexport][comment=setup definition setitaliccorrection setJSpreamble • [setup][name=setJSpreamble] – [noexport][comment=setup definition setJSpreamble]**\setJSpreamble {...} {...}** setlayer **•** [setup][name=setlayer][noexport][comment=setup definition setlayer]\setlayer [...] setlayerframed **•** [setup][name=setlayerframed][noexport][comment=setup definition setlayerframed]**\set** setlayerframed:combination **•** [setup][name=setlayerframed:combination][noexport][comment=setup definition setlayer setlayertext **•** [setup][name=setlayertext][noexport][comment=setup definition setlayertext]\setlayertext [...] setlinefiller • **[1] setup]** – [setup][name=setlinefiller][noexport][comment=setup definition setlinefiller]\setlinefiller =  $\bullet$ setlocalhsize • [setup][name=setlocalhsize] – [noexport][comment=setup definition setlocalhsize]**\setlocalhsize [...]** setlocalscript • [setup][name=setlocalscript] – [noexport][comment=setup definition setlocalscript]**\setlocalscript [...]** setluatable • [setup][name=setluatable] – [noexport][comment=setup definition setluatable]**\setluatable \... {...}** setMPlayer **•** [setup][name=setMPlayer][noexport][comment=setup definition setMPlayer]\setMPlayer [ setMPpositiongraphic • [setup][name=setMPpositiongraphic] – [noexport][comment=setup definition setMPpositiongraphic]**\setMPpositiongraphic {...} {...} {..=..}** setMPpositiongraphicrange **•** [setup][name=setMPpositiongraphicrange][noexport][comment=setup definition setMPpo setMPtext • **[Setup][name=setMPtext]** [noexport][comment=setup definition setMPtext]\setMPtext { setMPvariable **•** [setup][name=setMPvariable][noexport][comment=setup definition setMPvariable]\setM setMPvariables • [setup][name=setMPvariables][noexport][comment=setup definition setMPvariables]\set setmainbodyfont **•** [setup][name=setmainbodyfont][noexport][comment=setup definition setmainbodyfont]\ setmainparbuilder **• independent of the exponent of the export**  $\sim$  [setup][name=setmainparbuilder][noexport][comment=setup definition setmainparbuilder setmarker • **[1]**  $\bullet$   $\text{[setup][name=setmarker][coexport][component=setup definition setmarker]setur{line}$ setmarking **•** [setup][name=setmarking][noexport][comment=setup definition setmarking]\setmarking = setmathstyle **•** [setup][name=setmathstyle][noexport][comment=setup definition setmathstyle]\setmathstyle = setmeasure • **[better][name=setmeasure]** [noexport][comment=setup definition setmeasure]\setmeasure **}** setmessagetext **•** [setup][name=setmessagetext][noexport][comment=setup definition setmessagetext]**\set** setmode • [setup][name=setmode] – [noexport][comment=setup definition setmode]**\setmode {...}** setnostrut • **[blue ]** [setup][name=setnostrut][noexport][comment=setup definition setnostrut]\setnostrut setnote • [setup][name=setnote] – [noexport][comment=setup definition setnote]**\setnote [...] [...] {...}**  $\bullet$  [setup][name=setnotetext][noexport][comment=setup definition setnotetext]\setnotetext setnotetext:assignment **•** [setup][name=setnotetext:assignment][noexport][comment=setup definition setnotetext:as setnote:assignment **•** [setup][name=setnote:assignment][noexport][comment=setup definition setnote:assignme setobject • **[Setup]**[name=setobject][noexport][comment=setup definition setobject]\setobject {.. setoldstyle • [setup][name=setoldstyle] – [noexport][comment=setup definition setoldstyle]**\setoldstyle** setpagereference • [setup][name=setpagereference] – [noexport][comment=setup definition setpagereference]**\setpagereference {...} {...}** setpagestate • [setup][name=setpagestate] – [noexport][comment=setup definition setpagestate]**\setpagestate [...] [...]** setpagestaterealpageno • [setup][name=setpagestaterealpageno] – [noexport][comment=setup definition setpagestaterealpageno]**\setpagestaterealpageno {...} {...}** setpenalties • [setup][name=setpenalties][noexport][comment=setup definition setpenalties]**\setpenal** setpercentdimen **•** [setup][name=setpercentdimen][noexport][comment=setup definition setpercentdimen]\ setperiodkerning • [setup][name=setperiodkerning] – [noexport][comment=setup definition setperiodkerning]**\setperiodkerning [...]** setposition • [setup][name=setposition][noexport][comment=setup definition setposition]\setposition setpositionbox **•** [setup][name=setpositionbox][noexport][comment=setup definition setpositionbox]\setp setpositiondata • [setup][name=setpositiondata] – [noexport][comment=setup definition setpositiondata]**\setpositiondata {...} {...} {...} {...}** setpositiondataplus • [setup][name=setpositiondataplus] – [noexport][comment=setup definition setpositiondataplus]**\setpositiondataplus {...} {...} {...} {...} {...}** setpositiononly **and the setup of the setup definition setpositiononly** \\setpositiononly \\setpositiononly \\setpositiononly \\setpositiononly \\setpositiononly \\setpositiononly \\setpositiononly \\setpositiononly \\setp setpositionplus **and the export of the export** of  $\text{[semimexport]}$  (comment=setup definition setpositionplus \\set setpositionstrut • [setup][name=setpositionstrut] – [noexport][comment=setup definition setpositionstrut]**\setpositionstrut {...}** setprofile • [setup][name=setprofile] – [noexport][comment=setup definition setprofile]**\setprofile [...]** setrandomseed • **•** [setup][name=setrandomseed][noexport][comment=setup definition setrandomseed]\set  $\bullet$  [setup][name=setreference][noexport][comment=setup definition setreference]**\setreference**  ${\bullet}$   $[{\text{setup}}]$ [name=setreferencedobject]][noexport][comment=setup definition setreferencedobject setregisterentry **and the export of the exponent of the export**  $\sum_{i=1}^{\infty}$  [setup] [name=setregisterentry ] [noexport] [comment=setup definition setregisterentry ] \setregisterentry  $\sum_{i=1}^{\infty}$ setreplacements **•** [setup][name=setreplacements] [noexport][comment=setup definition setreplacements] \s setrigidcolumnbalance • [setup][name=setrigidcolumnbalance] – [noexport][comment=setup definition setrigidcolumnbalance]**\setrigidcolumnbalance ...** setrigidcolumnhsize • [setup][name=setrigidcolumnhsize] – [noexport][comment=setup definition setrigidcolumnhsize]**\setrigidcolumnhsize {...} {...} {...}** setscript • [setup][name=setscript][noexport][comment=setup definition setscript]\setscript [...] setsecondpasscharacteralign **•** [setup][name=setsecondpasscharacteralign][noexport][comment=setup definition setsecond setsectionblock • [setup][name=setsectionblock] – [noexport][comment=setup definition setsectionblock]**\setsectionblock [...] [..=..]** setsimplecolumnshsize **•** [setup][name=setsimplecolumnshsize][noexport][comment=setup definition setsimplecolumnshsize **•** setsmallbodyfont **•** [setup][name=setsmallbodyfont][noexport][comment=setup definition setsmallbodyfont] setsmallcaps • [setup][name=setsmallcaps] – [noexport][comment=setup definition setsmallcaps]**\setsmallcaps** setstackbox **•** [setup][name=setstackbox][noexport][comment=setup definition setstackbox]\setstackl setstructurepageregister • [setup][name=setstructurepageregister] – [noexport][comment=setup definition setstructurepageregister]**\setstructurepageregister [...] [..=..] [..=..]** setstrut **•**  $[setleft[name=setstrut][name=setstrut][conment]=setup definition setstrut]\setstrut$ setsuperiors • [setup][name=setsuperiors] – [noexport][comment=setup definition setsuperiors]**\setsuperiors** setsystemmode • [setup][name=setsystemmode] – [noexport][comment=setup definition setsystemmode]**\setsystemmode {...}** settabular • **•** [setup][name=settabular][noexport][comment=setup definition settabular]\settabular settaggedmetadata **•** [setup][name=settaggedmetadata][noexport][comment=setup definition settaggedmetada settestcrlf • **[setup][name=settestcrlf]** [noexport][comment=setup definition settestcrlf] \settestcrlf  $\bullet$  [setup][name=settextcontent][noexport][comment=setup definition settextcontent]\settextcontent [ settightobject **• [1]** setup][name=settightobject][noexport][comment=setup definition settightobject]\settightobject settightreferencedobject **•** [setup][name=settightreferencedobject][noexport][comment=setup definition settightrefer settightstrut • [setup][name=settightstrut] – [noexport][comment=setup definition settightstrut]**\settightstrut**  ${\bullet}$   $[{\text{setup}}]$ [name=settightunreferencedobject][noexport][comment=setup definition settightunreferencedobject] [noexport][comment=setup definition settightu settokenlist • [setup][name=settokenl<del>ist</del>][noexport][comment=setup definition settokenlist]\settokenlist settrialtypesetting **•** [setup][name=settrialtypesetting][noexport][comment=setup definition settrialtypesetting setuevalue • [setup][name=setuevalue] – [noexport][comment=setup definition setuevalue]**\setuevalue {...} {...}** setugvalue • **[better]**[name=setugvalue][noexport][comment=setup definition setugvalue]\setugvalue **}**  ${\bullet}$   $[setup][name=setunreferencedobject][noexport][convent=setup definition setunreferencedobject]$ setupalternativestyles **areas in the exponent of the exponent of the exponent** setup definition setupalternativestyles  $[noexport][comment=setup definition setupalternativisticity]$ setupattachment • **•** [setup][name=setupattachment][noexport][comment=setup definition setupattachment]\ setupattachments **•**  $\left[\text{setup} \right]$ [name=setupattachments][noexport][comment=setup definition setupattachments setupbackend • [setup][name=setupbackend][noexport][comment=setup definition setupbackend]\setup setupbar • [setup][name=setupbar] – [noexport][comment=setup definition setupbar]**\setupbar [...] [..=..]** setupbars • [setup][name=setupbars][noexport][comment=setup definition setupbars]\setupbars [  $\bullet \quad \texttt{[setup][name=setup[begin] [conment=setup] defineding] [noexport] [component=setup] defineding] [see the image.} \label{fig:1}$ setupbookmark • [setup][name=setupbookmark] – [noexport][comment=setup definition setupbookmark]**\setupbookmark [..=..]** setupbtx • [setup][name=setupbtx] – [noexport][comment=setup definition setupbtx]**\setupbtx [...] [..=..]**  $\bullet \quad \texttt{[setup]}[\texttt{name=setup} \texttt{b} \texttt{tx} \texttt{data} \texttt{set}]\texttt{[roomment=setup} \texttt{definition} \texttt{setup} \texttt{b} \texttt{x} \texttt{data} \texttt{set}]$ setupbtxlist • [setup][name=setupbtxl<del>i</del>st][noexport][comment=setup definition setupbtxlist]\setupbtx setupbtxregister • [setup][name=setupbtxregister] – [noexport][comment=setup definition setupbtxregister]**\setupbtxregister [...] [..=..]** setupbtxrendering **e** [setup][name=setupbtxrendering][noexport][comment=setup definition setupbtxrendering **are transference** setupbtx:name **•** [setup][name=setupbtx:name][noexport][comment=setup definition setupbtx:name]**\set** setupbutton • [setup][name=setupbutton]| noexport][comment=setup definition setupbutton **[\setupbutton** setupcharacteralign **•** [setup][name=setupcharacteralign][noexport][comment=setup definition setupcharacteral setupcharacterkerning **•** [setup][name=setupcharacterkerning][noexport][comment=setup definition setupcharacter setupcharacterspacing **•** [setup][name=setupcharacterspacing][noexport][comment=setup definition setupcharacte setupchemical • [setup][name=setupchemical][noexport][comment=setup definition setupchemical]\setu setupchemicalframed • [setup][name=setupchemicalframed] – [noexport][comment=setup definition setupchemicalframed]**\setupchemicalframed [...] [..=..]**  $\bullet$  [setup][name=setupcollector][noexport][comment=setup definition setupcollector]\setup  $\bullet \quad \text{[setup][name=setupcolumnset][coexport][component=setup definition setupcolumnset]\space{ \textbf{Set} } }$ 

 $\bullet$  [setup][name=setupcolumnsetarea [[noexport][comment=setup definition setupcolumnsetarea **[**...]  ${\bullet}$  [setup][name=setupcolumnsetareatext][noexport][comment=setup definition setupcolumnsetareatext] setupcolumnsetlines **•** [setup][name=setupcolumnsetlines][noexport][comment=setup definition setupcolumnse  $\bullet$  [setup][name=setupcolumnsetspan][noexport][comment=setup definition setupcolumnse  $\bullet$  [setup][name=setupcolumnsetstart][noexport][comment=setup definition setupcolumnset setupcombination **•** [setup][name=setupcombination][noexport][comment=setup definition setupcombination setupcounter • **[1] setups://web/2015.org/finame=setupcounter]** [noexport] [comment=setup definition setupcounter] setupdataset • **[etup][name=setupdataset]** [noexport][comment=setup definition setupdataset] \setupdataset  $\bullet$  $\bullet$  [setup][name=setupdelimitedtext][noexport][comment=setup definition setupdelimitedtext] setupdescription **•** [setup][name=setupdescription][noexport][comment=setup definition setupdescription]\ setupdirections **•** [setup][name=setupdirections][noexport][comment=setup definition setupdirections]\setupdirections **[...]**  $\bullet \quad \texttt{[setup]}[\texttt{name=setup}]\texttt{[noexport]}[\texttt{comment=setup} \texttt{definition setupdocument}] \texttt{[see}$ setupeffect **• [Setup][name=setupeffect]** [noexport][comment=setup definition setupeffect] \setupeffect =  $\bullet$ setupenumeration **•** [setup][name=setupenumeration][noexport][comment=setup definition setupenumeration **•** setupenv • [setup][name=setupenv] – [noexport][comment=setup definition setupenv]**\setupenv [..=..]** setupexpansion • **•** [setup][name=setupexpansion][noexport][comment=setup definition setupexpansion]\setupexpansion [...] setupexport • **[activel]**  $\bullet$  [setup][name=setupexport][comment=setup definition setupexport]**\setupexport** setupexternalfigure **•** [setup][name=setupexternalfigu<del>r</del>e][noexport][comment=setup definition setupexternalfigure ] setupexternalsoundtracks **•** [setup][name=setupexternalsoundtracks][noexport][comment=setup definition setupexter setupfacingfloat **•** [setup][name=setupfacingfloat][noexport][comment=setup definition setupfacingfloat]\s  $\bullet$  [setup][name=setupfieldbody][noexport][comment=setup definition setupfieldbody]\**set**  $\bullet$  [setup][name=setupfieldcategory][noexport][comment=setup definition setupfieldcategory  $\bullet$ setupfieldcontentframed **•** [setup][name=setupfieldcontentframed][noexport][comment=setup definition setupfieldc setupfieldlabelframed **•** [setup][name=setupfieldlabelframed][noexport][comment=setup definition setupfieldlabe setupfieldtotalframed **•** [setup][name=setupfieldtotalframed][noexport][comment=setup definition setupfieldtotal setupfiller • [setup][name=setupfiller] – [noexport][comment=setup definition setupfiller]**\setupfiller [...] [..=..]** setupfirstline • [setup][name=setupfirstline] – [noexport][comment=setup definition setupfirstline]**\setupfirstline [...] [..=..]** setupfittingpage **• [setup][name=setupfittingpage]** [noexport][comment=setup definition setupfittingpage] \setup= setupfloatframed **•** [setup][name=setupfloatframed][noexport][comment=setup definition setupfloatframed] setupfontexpansion **•** [setup][name=setupfontexpansion][noexport][comment=setup definition setupfontexpansion ] setupfontprotrusion **•** [setup][name=setupfontprotrusion][noexport][comment=setup definition setupfontprotrusion setupfonts • [setup][name=setupfonts][noexport][comment=setup definition setupfonts]**\setupfonts** setupfontsolution **•** [setup][name=setupfontsolution][noexport][comment=setup definition setupfontsolution setupformula • [setup][name=setupformula] – [noexport][comment=setup definition setupformula]**\setupformula [...] [..=..]**  $\bullet$  [setup][name=setupformulaframed][noexport][comment=setup definition setupformulaframed **[**...] [...] [...] [...] [...] [...] [...] [...] [...] [...] [...] [...] [...] [...] [...] [...] [...] [...] [...] [...] [...] [.  $\bullet$  [setup][name=setupframedcontent][noexport][comment=setup definition setupframedcontent  $\bullet$ setupframedtable **•** [setup][name=setupframedtable][noexport][comment=setup definition setupframedtable] setupframedtablecolumn **•** [setup][name=setupframedtablecolumn][noexport][comment=setup definition setupframe setupframedtablerow **areas in the export of the exponent** of  $\sim$  [setup][name=setupframedtablerow ][noexport][comment=setup definition setupframedta setupframedtext **•** [setup][name=setupframedtext][noexport][comment=setup definition setupframedtext]\setup= setupglobalreferenceprefix **•** [setup][name=setupglobalreferenceprefix][noexport][comment=setup definition setupglob setupheadalternative • [setup][name=setupheadalternative] – [noexport][comment=setup definition setupheadalternative]**\setupheadalternative [...] [..=..]** setuphelp **•**  $\text{[setup][name=setup+left][}}$  [noexport]  $\text{[component=setup+left]}$  setuphelp  $\text{[setup+left]}$ setuphigh • [setup][name=setuphigh] – [noexport][comment=setup definition setuphigh]**\setuphigh [...] [..=..]** setuphighlight **•** [setup][name=setuphighlight][noexport][comment=setup definition setuphighlight]\setu $\bullet$ setuphyphenation **•** [setup][name=setuphyphenation][noexport][comment=setup definition setuphyphenation  $\bullet$  [setup][name=setupindentedtext][noexport][comment=setup definition setupindentedtext setupinitial • [setup][name=setupinitial] – [noexport][comment=setup definition setupinitial]**\setupinitial [...] [..=..]** setupinsertion • [setup][name=setupinsertion][noexport][comment=setup definition setupinsertion]\setu setupitaliccorrection **•** [setup][name=setupitaliccorrection][noexport][comment=setup definition setupitaliccorre setupitemgroup **definition** setupitemgroup **•** [setup][name=setupitemgroup][noexport][comment=setup definition setupitemgroup]\s setupitemgroup:assignment **•** [setup][name=setupitemgroup:assignment][noexport][comment=setup definition setupite setupitemgroup:instance **•** [setup][name=setupitemgroup:instance][noexport][comment=setup definition setupitemgroup:instance setupitemgroup:instance:itemize **•** [setup][name=setupitemgroup:instance:itemize][noexport][comment=setup definition set setuplabel • [setup][name=setuplabel] – [noexport][comment=setup definition setuplabel]**\setuplabel [...] [..=..]** setuplayer • **[**setup][name=setuplayer][noexport][comment=setup definition setuplayer]**\setuplayer •**  $\bullet \quad \texttt{[setup][name=setup] [name=setup] [conment=setup\ definition setup] \texttt{[output=setup] [conment=setup] \texttt{[output=setup] [inme=setup] \texttt{[output=setup] [inem] \texttt{[output=setup] [inem] \texttt{[output=setup] [inem] \texttt{[output=setup] [inem] \texttt{[output=setup] [inem] \texttt{[output=setup] [inem] \texttt{[output=setup] [inem] \texttt{[output=setup] [inem] \texttt{[output=setup] [inem] \texttt{[output=setup] \texttt{[output=setup] \texttt{[output=setup$  $\bullet$  [setup][name=setuplayouttext][noexport][comment=setup definition setuplayouttext]\setuplayouttext **[...]**  $\bullet\quad \text{[setup][name=setup] [coexport][component=setup definition setuplinefiller]\text{[setup] [coexport][component=setup definition setuplinefiller]\text{[setup] [coexport][component=setup definition setuplinefiller] [coexport][connection] [coexport][connection$ setuplinefillers • [setup][name=setuplinefillers] – [noexport][comment=setup definition setuplinefillers]**\setuplinefillers [...] [..=..]** setuplinenote • **•** [setup][name=setuplinenote][noexport][comment=setup definition setuplinenote]\setup setuplinetable • [setup][name=setuplinetable] – [noexport][comment=setup definition setuplinetable]**\setuplinetable [...] [...] [..=..]** setuplistalternative • [setup][name=setuplistalternative] – [noexport][comment=setup definition setuplistalternative]**\setuplistalternative [...] [..=..]** setuplistextra • [setup][name=setuplistextra] – [noexport][comment=setup definition setuplistextra]**\setuplistextra [...] [..=..]** setuplocalfloats **•** [setup][name=setuplocalfloats][noexport][comment=setup definition setuplocalfloats] setuplocalinterlinespace **• independent of**  $\text{[setup]}$  [setup][name=setuplocalinterlinespace][noexport][comment=setup definition setuplocalin setuplocalinterlinespace:argument • [setup][name=setuplocalinterlinespace:argument][noexport][comment=setup definition setup setuplocalinterlinespace:name **•** [setup][name=setuplocalinterlinespace:name][noexport][comment=setup definition setup setuplow **•** [setup][name=setuplow][noexport][comment=setup definition setuplow]\setuplow [.. setuplowhigh • [setup][name=setuplowhigh] – [noexport][comment=setup definition setuplowhigh]**\setuplowhigh [...] [..=..]** setuplowmidhigh **•** [setup][name=setuplowmidhigh][noexport][comment=setup definition setuplowmidhigh setupMPgraphics • [setup][name=setupMPgraphics] – [noexport][comment=setup definition setupMPgraphics]**\setupMPgraphics [..=..]**

setupMPinstance • **• Example 19**  $\bullet$  [setup][name=setupMPinstance][noexport][comment=setup definition setupMPinstance]] setupMPpage **• [setup][name=setupMPpage]** [noexport][comment=setup definition setupMPpage]\setup<br/> **•** [setup][name=setupMPpage][noexport][comment=setup definition setup<br/>MPpage] setupMPvariables • [setup][name=setupMPvariables][noexport][comment=setup definition setupMPvariables  $\bullet \quad \texttt{[setup][name=setupmap][coexprint=setup definition setupmarginblock} \\$ setupmargindata • **[blue]** [setup][name=setupmargindata][noexport][comment=setup definition setupmargindata] setupmarginframed **•** [setup][name=setupmarginframed][noexport][comment=setup definition setupmarginframed **•** setupmarginrule **Finally Equipmarginal – Example 1** [setup][name=setupmarginrule][noexport][comment=setup definition setupmarginrule]\  $\bullet$  [setup][name=setupmathalignment][noexport][comment=setup definition setupmathalign setupmathcases • **Example 19 (Setup**][name=setupmathcases][noexport][comment=setup definition setupmathcases]\setupmathcases **[...]**  $\bullet$  [setup][name=setupmathematics][noexport][comment=setup definition setupmathematics setupmathfence **• [setup]**[name=setupmathfence][noexport][comment=setup definition setupmathfence]\setupmathfence  $\mathbb{R}$ setupmathfraction **•** [setup][name=setupmathfraction][noexport][comment=setup definition setupmathfraction setupmathfractions **•** [setup][name=setupmathfractions][noexport][comment=setup definition setupmathfractions **•** setupmathframed **•** [setup][name=setupmathframed][noexport][comment=setup definition setupmathframed setupmathmatrix **•** [setup][name=setupmathmatrix][noexport][comment=setup definition setupmathmatrix] setupmathornament **•** [setup][name=setupmathornament][noexport][comment=setup definition setupmathorna setupmathradical **•** [setup][name=setupmathradical][noexport][comment=setup definition setupmathradical] setupmathstackers **•**  $\begin{bmatrix} \text{setup} \end{bmatrix}$ [name=setupmathstackers] [noexport] [comment=setup definition setupmathstackers setupmathstyle • [setup][name=setupmathstyle] – [noexport][comment=setup definition setupmathstyle]**\setupmathstyle [...]** setupmixedcolumns **•** [setup][name=setupmixedcolumns][noexport][comment=setup definition setupmixedcolu  $\bullet$  [setup][name=setupmodule] [noexport][comment=setup definition setupmodule]\setupmodule **[**...] setupnotation • [setup][name=setupnotation]][noexport][comment=setup definition setupnotation]\setup setupnotations **•** [setup][name=setupnotations][noexport][comment=setup definition setupnotations]\set setupnote • **[actuple]**  $\bullet$   $\lceil$ setup][name=setupnote][noexport][comment=setup definition setupnote]\setupnote **[** setupnotes • [setup][name=setupnotes][noexport][comment=setup definition setupnotes]**\setupnotes** setupoffset • [setup][name=setupoffset] – [noexport][comment=setup definition setupoffset]**\setupoffset [..=..]** setupoffsetbox **•** [setup][name=setupoffsetbox][noexport][comment=setup definition setupoffsetbox]\setu setuporientation • [setup][name=setuporientation]\setuporientation setuporientation **•** [setup][name=setuporientation]  $\bullet$  [setup][name=setupoutputroutine][noexport][comment=setup definition setupoutputroutine ] setupoutputroutine:name • [setup][name=setupoutputroutine:name] – [noexport][comment=setup definition setupoutputroutine:name]**\setupoutputroutine [...]** setuppagechecker **• [Setup]**[name=setuppagechecker][noexport][comment=setup definition setuppagechecker setuppagecolumns **•** [setup][name=setuppagecolumns][noexport][comment=setup definition setuppagecolumns ] setuppageinjection **•** [setup][name=setuppageinjection][noexport][comment=setup definition setuppageinjectic setuppageinjectionalternative • [setup][name=setuppageinjectionalternati<del>v</del>e][noexport][comment=setup definition setupp setuppageshift • **[etup][name=setuppageshiff]** [noexport][comment=setup definition setuppageshift] **set** setuppagestate • [setup][name=setuppagestate] – [noexport][comment=setup definition setuppagestate]**\setuppagestate [...] [..=..]** setuppairedbox **•** [setup][name=setuppairedbox][noexport][comment=setup definition setuppairedbox]\se setuppairedbox:instance **•** [setup][name=setuppairedbox:instance][noexport][comment=setup definition setuppaired setuppairedbox:instance:legend • [setup][name=setuppairedbox:instance:legend][noexport][comment=setup definition setu setuppaper • **[etup][name=setuppaper]** [noexport] [comment=setup definition setuppaper] **\setuppaper** [...] setupparagraph • [setup][name=setupparagraph] – [noexport][comment=setup definition setupparagraph]**\setupparagraph [...] [..=..]** setupparagraphintro **•** [setup][name=setupparagraphintro][noexport][comment=setup definition setupparagraphintro [ setupparallel **•** [setup][name=setupparallel][noexport][comment=setup definition setupparallel]\setupp setupperiodkerning **•** [setup][name=setupperiodkerni<del>ng</del>][noexport][comment=setup definition setupperiodkerning **•** setupperiods • [setup][name=setupperiods][noexport][comment=setup definition setupperiods]\setupperiods **[...]** setupplaceholder **•** [setup][name=setupplaceholder][noexport][comment=setup definition setupplaceholder] setupplacement • **•** [setup][name=setupplacement][noexport][comment=setup definition setupplacement]\setup setuppositionbar • [setup][name=setuppositionbar] – [noexport][comment=setup definition setuppositionbar]**\setuppositionbar [..=..]**  $\bullet$  [setup][name=setupprocessor]][noexport][comment=setup definition setupprocessor]**\setup** setupprofile • letup][name=setupprofile][noexport][comment=setup definition setupprofile]**\setupprofile** setupquotation **•** [setup][name=setupquotation]|noexport][comment=setup definition setupquotation]\set setuprealpagenumber • [setup][name=setuprealpagenumber] – [noexport][comment=setup definition setuprealpagenumber]**\setuprealpagenumber [..=..]** setupreferenceformat **•** [setup][name=setupreferenceformat][noexport][comment=setup definition setupreference  $\bullet$  [setup][name=setupreferenceprefix][noexport][comment=setup definition setupreferenceprefix setupreferencestructureprefix **•** [setup][name=setupreferencestructureprefix][noexport][comment=setup definition setupr setupregisters • **[blue]** [setup][name=setupregisters][noexport][comment=setup definition setupregisters] **\setup** setupregisters:argument **•** [setup][name=setupregisters:argument][noexport][comment=setup definition setupregisters setuprenderingwindow **Figure 2016** – [setup][name=setuprenderingwindow][noexport][comment=setup definition setuprender setupruby • [setup][name=setupruby] – [noexport][comment=setup definition setupruby]**\setupruby [...] [..=..]** setups **•**  $[setup][name=setup][name=setup][comment=setup definition setups].$ setupscale • [setup][name=setupscale] – [noexport][comment=setup definition setupscale]**\setupscale [...] [..=..]** setupscript • [setup][name=setupscript][noexport][comment=setup definition setupscript]**\setupscri** setupscripts • [setup][name=setupscripts] – [noexport][comment=setup definition setupscripts]**\setupscripts [...] [..=..]** setupselector • **[active]** – [setup][name=setupselector][noexport][comment=setup definition setupselector]\setupselector **[** setupshift • **[indexport]** [name=setupshift] [noexport] [comment=setup definition setupshift] **\setupshift** setupsidebar • [setup][name=setupsidebar] – [noexport][comment=setup definition setupsidebar]**\setupsidebar [...] [..=..]** setupspellchecking **•** [setup][name=setupspellchecking][noexport][comment=setup definition setupspellchecking [...] setupstartstop **•** [setup][name=setupstartstop][noexport][comment=setup definition setupstartstop]\setu setupstretched • [setup][name=setupstretched] – [noexport][comment=setup definition setupstretched]**\setupstretched [..=..]** setupstyle • [setup][name=setupstyle] – [noexport][comment=setup definition setupstyle]**\setupstyle [...] [..=..]** setupsubformula **•** [setup][name=setupsubformula][noexport][comment=setup definition setupsubformula] setupsubformulas • [setup][name=setupsubformulas] – [noexport][comment=setup definition setupsubformulas]**\setupsubformulas [...] [..=..]**

setupsymbols • [setup][name=setupsymbols] – [noexport][comment=setup definition setupsymbols]**\setupsymbols [..=..]** setupsynctex **•** [setup][name=setupsynctex][noexport][comment=setup definition setupsynctex]\setups setups:direct • **[blue]** [setup][name=setups:direct][noexport][comment=setup definition setups:direct] \setups  $\bullet$ setupTABLE • [setup][name=setupTABLE] – [noexport][comment=setup definition setupTABLE]**\setupTABLE [...] [...] [..=..]** setupTEXpage **• [setup][name=setupTEXpage]** [loexport][comment=setup definition setupTEXpage]\setup= setuptagging **•** [setup][name=setuptagging][noexport][comment=setup definition setuptagging]\setupt setuptextbackground **•** [setup][name=setuptextbackground][noexport][comment=setup definition setuptextbackground [...] setuptextflow **•** [setup][name=setuptextflow][noexport][comment=setup definition setuptextflow]\setup setuptextnote • **•** [setup][name=setuptextnote][noexport][comment=setup definition setuptextnote]**\setup**  $\bullet$  [setup][name=setuptooltip]|noexport][comment=setup definition setuptooltip]**\setuptoolegies** setupunit • **[**setup][name=setupunit][noexport][comment=setup definition setupunit]\setupunit [ setupuserdata • individual entity leftup [[name=setupuserdata] [noexport][comment=setup definition setupuserdata]\setu setupuserdataalternative **•** [setup][name=setupuserdataalternative][noexport][comment=setup definition setupuserd setupuserpagenumber • **•** [setup][name=setupuserpagenumber][noexport][comment=setup definition setupuserpagenumber [ setupversion • [setup][name=setupversion][noexport][comment=setup definition setupversion]\setupversion = setup setupviewerlayer • **[blue]** • [setup][name=setupviewerlayer][noexport][comment=setup definition setupviewerlayer] setupvspacing **•** [setup][name=setupvspacing][noexport][comment=setup definition setupvspacing]\setu setupwithargument **•** [setup][name=setupwithargument][noexport][comment=setup definition setupwithargument **•** setupwithargumentswapped **•** [setup][name=setupwithargumentswapped][noexport][comment=setup definition setupwithargumentswapped **•** setupxml • [setup][name=setupxml] – [noexport][comment=setup definition setupxml]**\setupxml [..=..]** setupxtable **•** [setup][name=setupxtable][noexport][comment=setup definition setupxtable]\setupxtable setuvalue **•** [setup][name=setuvalue][noexport][comment=setup definition setuvalue]\setuvalue { setuxvalue • letup][name=setuxvalue]]noexport][comment=setup definition setuxvalue]**\setuxvalue** setvalue **•** [setup][name=setvalue][noexport][comment=setup definition setvalue]\setvalue {...} setvariable • [setup][name=setvariable] – [noexport][comment=setup definition setvariable]**\setvariable {...} {...} {...}** setvariables • [setup][name=setvariables] – [noexport][comment=setup definition setvariables]**\setvariables [...] [..=..]** setvboxregister • **[blue ]** [setup][name=setvboxregister][noexport][comment=setup definition setvboxregister]\set setvisualizerfont **•** [setup][name=setvisualizerfont][noexport][comment=setup definition setvisualizerfont]\inductionally **•** setvtopregister • **[blue ]** [setup][name=setvtopregister][noexport][comment=setup definition setvtopregister]**\set** setwidthof **•** [setup][name=setwidthof] [noexport][comment=setup definition setwidthof] **\setwidtho**f  $\cdot$ setxmeasure • **[blue]**[name=setxmeasure][noexport][comment=setup definition setxmeasure]\setxmea setxvalue **•** [setup][name=setxvalue][noexport][comment=setup definition setxvalue]**\setxvalue {...** setxvariable • [setup][name=setxvariable] – [noexport][comment=setup definition setxvariable]**\setxvariable {...} {...} {...}** setxvariables • [setup][name=setxvariables] – [noexport][comment=setup definition setxvariables]**\setxvariables [...] [..=..]** shapedhbox **•** [setup][name=shapedhbox]] **noexport]**[comment=setup definition shapedhbox]**\shapedhl** shiftbox **•** [setup][name=shiftbox][noexport][comment=setup definition shiftbox]\shiftbox {...} shift:instance • [setup][name=shift:instance] – [noexport][comment=setup definition shift:instance]\SHIFT **{...}** shift:instance:shiftdown **•** [setup][name=shift:instance:shiftdown][noexport][comment=setup definition shift:instance:shiftdown shift:instance:shiftup **•** [setup][name=shift:instance:shiftup][noexport][comment=setup definition shift:instance:sin showallmakeup **•** [setup][name=showallmakeup]] **•** [setup][noexport][comment=setup definition showallmakeup] showattributes • [setup][name=showattributes] – [noexport][comment=setup definition showattributes]**\showattributes** showboxes • [setup][name=showboxes] – [noexport][comment=setup definition showboxes]**\showboxes** showbtxdatasetauthors **•** [setup][name=showbtxdatasetauthors][noexport][comment=setup definition showbtxdatasetauthors **•** showbtxdatasetauthors:argument • [setup][name=showbtxdatasetauthors:argument][noexport][comment=setup definition sh showbtxdatasetcompleteness **•** [setup][name=showbtxdatasetcompleteness][noexport][comment=setup definition showb showbtxdatasetcompleteness:argument • [setup][name=showbtxdatasetcompleteness:argument][noexport][comment=setup definit showbtxdatasetfields **•** [setup][name=showbtxdatasetfields][noexport][comment=setup definition showbtxdatase showbtxdatasetfields:argument • [setup][name=showbtxdatasetfields:argument] – [noexport][comment=setup definition showbtxdatasetfields:argument]**\showbtxdatasetfields [...]** showbtxfields • [setup][name=showbtxfields] – [noexport][comment=setup definition showbtxfields]**\showbtxfields [..=..]** showbtxfields:argument • [setup][name=showbtxfields:argument] – [noexport][comment=setup definition showbtxfields:argument]**\showbtxfields [...]** showbtxhashedauthors **•** [setup][name=showbtxhashedauthors][noexport][comment=setup definition showbtxhashedauthors **•** showbtxtables **•** [setup][name=showbtxtables][noexport][comment=setup definition showbtxtables]\show showchardata **•** [setup][name=showchardata][noexport][comment=setup definition showchardata]\show showcharratio • [setup][name=showcharratio][noexport][comment=setup definition showcharratio]\show showcolorbar • [setup][name=showcolorbar] – [noexport][comment=setup definition showcolorbar]**\showcolorbar [...]** showcolorcomponents **•** [setup][name=showcolorcomponents][noexport][comment=setup definition showcolorcom showcolorset • **[setup][name=showcolorset]** [noexport] [comment=setup definition showcolorset] **\showco** showcolorstruts **•** [setup][name=showcolorstruts][noexport][comment=setup definition showcolorstruts]\sl showcounter • [setup][name=showcounter] – [noexport][comment=setup definition showcounter]**\showcounter [...]** showdirectives **•** [setup][name=showdirectives][noexport][comment=setup definition showdirectives]\showdirectives showdirsinmargin **•** [setup][name=showdirsinmargin][noexport][comment=setup definition showdirsinmargin showedebuginfo **•** [setup][name=showedebuginfo][noexport][comment=setup definition showedebuginfo]\ishowedebuginfo showexperiments • [setup][name=showexperiments] – [noexport][comment=setup definition showexperiments]**\showexperiments** showfont **•** [setup][name=showfont][noexport][comment=setup definition showfont]**\showfont [..** showfontdata • **[indepth]**  $\bullet$   $\text{[setup][name=showfontdata][power][comment=setup definition showfontdata]\showfontdata]$ showfontexpansion **•** [setup][name=showfontexpansion][noexport][comment=setup definition showfontexpansion showfontitalics **•** [setup][name=showfontitalies][noexport][comment=setup definition showfontitalics] showfontkerns • [setup][name=showfontkerns] – [noexport][comment=setup definition showfontkerns]**\showfontkerns** showfontparameters • [setup][name=showfontparameters] – [noexport][comment=setup definition showfontparameters]**\showfontparameters** showfontstrip • [setup][name=showfontstrip] – [noexport][comment=setup definition showfontstrip]**\showfontstrip [...]** showfontstyle **export**  $\begin{bmatrix} \text{setup} \\ \text{name=showfontstyle} \end{bmatrix}$  [.comment=setup definition showfontstyle  $\text{label}$ showglyphdata • [setup][name=showglyphdata] – [noexport][comment=setup definition showglyphdata]**\showglyphdata** splitatcolon • [setup][name=splitatcolon] – [noexport][comment=setup definition splitatcolon]**\splitatcolon ... \... \...**

showglyphs **•** [setup][name=showglyphs][noexport][comment=setup definition showglyphs]**\showglyp** showgridsnapping **•** [setup][name=showgridsnapping][noexport][comment=setup definition showgridsnapping showhelp **•**  $[setup][name=showhelp][noexport][comment=setup definition showhelp]\showhelp$  {. showhyphenationtrace • [setup][name=showhyphenationtrace] – [noexport][comment=setup definition showhyphenationtrace]**\showhyphenationtrace [...] [...]** showhyphens • [setup][name=showhyphens][noexport][comment=setup definition showhyphens]**\showh** showinjector • [setup][name=showinjector] – [noexport][comment=setup definition showinjector]**\showinjector [...]** showjustification **•** [setup][name=showjustification][noexport][comment=setup definition showjustification] showkerning • [setup][name=showkerning] – [noexport][comment=setup definition showkerning]**\showkerning {...}** showlayoutcomponents **•** [setup][name=showlayoutcomponents][noexport][comment=setup definition showlayoutcomponents showligature • [setup][name=showligature] – [noexport][comment=setup definition showligature]**\showligature {...}** showligatures • **[blue ]** [setup][name=showligatures][noexport][comment=setup definition showligatures]\showligatures [ showlogcategories • [setup][name=showlogcategories] – [noexport][comment=setup definition showlogcategories]**\showlogcategories** showluatables **•** [setup][name=showluatables][noexport][comment=setup definition showluatables]\show showmargins **•** [setup][name=showmargins][noexport][comment=setup definition showmargins]**\showm**  $\bullet \quad \texttt{[setup][name=showmessage][noexport][comment=setup\,definition showmessage]^\texttt{show}$ showminimalbaseline **•**  $\begin{bmatrix} \text{setup} \end{bmatrix}$  [setup]  $\begin{bmatrix} \text{name} = \text{showminimalbaseline} \end{bmatrix}$  [comment=setup definition showminimal shownextbox **•** [setup][name=shownextbox]\shownextbox]\shownextbox]\shownextbox \... showotfcomposition **•** [setup][name=showotfcomposition][noexport][comment=setup definition showotfcomposition showparentchain **•** [setup][name=showparentchain][noexport][comment=setup definition showparentchain] showsetupsdefinition **•** [setup][name=showsetupsdefinition][noexport][comment=setup definition showsetupsdefinition **[** showtimer • **Example 19 and 19 and 19 and 19 and 19 and 19 and 19 and 19 and 19 and 19 and 19 and 19 and 19 and 19 and 19 and 19 and 19 and 19 and 19 and 19 and 19 and 19 and 19 and 19 and 19 and 19 and 19 and 19 and 19 an** showtokens • [setup][name=showtokens][noexport][comment=setup definition showtokens]**\showtokens** showtrackers • **[index]** • [setup][name=showtrackers] noexport][comment=setup definition showtrackers] \showtrackers showvalue **•** [setup][name=showvalue]] [comment=setup definition showvalue] **\showvalue** showvariable **•** [setup][name=showvariable][noexport][comment=setup definition showvariable]**\showvariable** } showwarning **•** [setup][name=showwarning][noexport][comment=setup definition showwarning]**\showw** signalrightpage **•** *[setup]* [setup][name=signalrightpage][noexport][comment=setup definition signalrightpage] simbol • [setup][name=simbol] – [noexport][comment=setup definition simbol]**\simbol [...] [...]** simbol:direct • [setup][name=simbol:direct] – [noexport][comment=setup definition simbol:direct]**\simbol {...}**  $\bullet$  [setup][name=simplealignedbox][noexport][comment=setup definition simplealignedbox  $\bullet$  [setup][name=simplealignedboxplus][noexport][comment=setup definition simplealigned  $\bullet$  [setup][name=simplealignedspreadbox][noexport][comment=setup definition simplealignedspreadbox simplegroupedcommand **•** [setup][name=simplegroupedcommand][noexport][comment=setup definition simplegroupedcommand } simplereversealignedbox • [setup][name=simplereversealignedbox] – [noexport][comment=setup definition simplereversealignedbox]**\simplereversealignedbox {...} {...} {...}**  $\bullet$  [setup][name=simplereversealignedboxplus][noexport][comment=setup definition simple singalcharacteralign **•** [setup][name=singalcharacteralign][noexport][comment=setup definition singalcharacteralign **•** singlebond • [setup][name=singlebond][noexport][comment=setup definition singlebond]\singlebond  $\bullet$  [setup][name=sixthofsixarguments][noexport][comment=setup definition sixthofsixarguments slantedface **• [setup][name=slantedface]** [noexport][comment=setup definition slantedface]\slantedface **5** slicepages • **[etup][name=slicepages]** [noexport][comment=setup definition slicepages] \slicepages  $\mathbf{S}$ slovenianNumerals **•** [setup][name=slovenianNumerals][noexport][comment=setup definition slovenianNumerals sloveniannumerals • [setup][name=sloveniannumerals] – [noexport][comment=setup definition sloveniannumerals]**\sloveniannumerals {...}** smallbodyfont **•** [setup][name=smallbodyfont][noexport][comment=setup definition smallbodyfont]\smallbodyfont smallcappedcharacters • [setup][name=smallcappedcharacters] – [noexport][comment=setup definition smallcappedcharacters]**\smallcappedcharacters {...}** smallcappedromannumerals • [setup][name=smallcappedromannumerals] – [noexport][comment=setup definition smallcappedromannumerals]**\smallcappedromannumerals {...}** smaller **•** [setup][name=smaller][noexport][comment=setup definition smaller]**\smaller** smallskip • [setup][name=smallskip] – [noexport][comment=setup definition smallskip]**\smallskip** smash • [setup][name=smash] – [noexport][comment=setup definition smash]**\smash [...] {...}** smashbox **•**  $\left[\text{setup} \mid \text{name=smashbox} \mid \text{coexport} \mid \text{comment=setup definition smashbox} \right]$ . smashboxed • [setup][name=smashboxed] – [noexport][comment=setup definition smashboxed]**\smashboxed ...** smashedhbox **•** [setup][name=smashedhbox]](noexport][comment=setup definition smashedhbox]\smashedhbox ... smashedvbox **•** [setup][name=smashedvbox][noexport][comment=setup definition smashedvbox]\smash snaptogrid • [setup][name=snaptogrid]|noexport][comment=setup definition snaptogrid]**\snaptogrid** snaptogrid:list • [setup][name=snaptogrid:list][noexport][comment=setup definition snaptogrid:list] someheadnumber • [setup][name=someheadnumber] – [noexport][comment=setup definition someheadnumber]**\someheadnumber [...] [...]** somekindoftab • [setup][name=somekindoftab] – [noexport][comment=setup definition somekindoftab]**\somekindoftab [..=..]** somelocalfloat • **b** [setup][name=somelocalfloat][noexport][comment=setup definition somelocalfloat]\some somenamedheadnumber • [setup][name=somenamedheadnumber] – [noexport][comment=setup definition somenamedheadnumber]**\somenamedheadnumber {...} {...}** someplace **and the some place**  $\bullet$   $[setup][name=someplace][noexport][comment=setup\ definition\ someplace]\someplace$ sorting:instance **• [Setup]**[name=sorting:instance][noexport][comment=setup definition sorting:instance]\SORTING **[...]** sorting:instance:logo **•** [setup][name=sorting:instance:logo][noexport][comment=setup definition sorting:instance spaceddigits • [setup][name=spaceddigits][noexport][comment=setup definition spaceddigits **| spaceddigits** } spaceddigitsmethod **•** [setup][name=spaceddigitsmethod][noexport][comment=setup definition spaceddigitsme spaceddigitsseparator **• •** [setup][name=spaceddigitsseparator][noexport][comment=setup definition spaceddigitsse spaceddigitssymbol **•** [setup][name=spaceddigitssymbol][noexport][comment=setup definition spaceddigitssyn spanishNumerals **•** [setup][name=spanishNumerals][noexport][comment=setup definition spanishNumerals] spanishnumerals **•** [setup][name=spanishnumerals][noexport][comment=setup definition spanishnumerals] spatiifixate • **[bidden]** • [setup][name=spatiifixate][noexport][comment=setup definition spatiifixate]\spatiifix spatiu • [setup][name=spatiu] – [noexport][comment=setup definition spatiu]**\spatiu** spatiufixat • [setup][name=spatiufixat] – [noexport][comment=setup definition spatiufixat]**\spatiufixat** splitatasterisk • [setup][name=splitatasterisk] – [noexport][comment=setup definition splitatasterisk]**\splitatasterisk ... \... \...**

splitatcolons **•** [setup][name=splitatcolons][noexport][comment=setup definition splitatcolons]\splitat splitatcomma • [setup][name=splitatcomma] – [noexport][comment=setup definition splitatcomma]**\splitatcomma ... \... \...** splitatperiod • [setup][name=splitatperiod][noexport][comment=setup definition splitatperiod]\splita splitdfrac • [setup][name=splitdfrac] – [noexport][comment=setup definition splitdfrac]**\splitdfrac {...} {...}** splitfilename • [setup][name=splitfilename] – [noexport][comment=setup definition splitfilename]**\splitfilename {...}** splitfrac **•** [setup][name=splitfrac][noexport][comment=setup definition splitfrac]\splitfrac {... splitoffbase • [setup][name=splitoffbase] – [noexport][comment=setup definition splitoffbase]**\splitoffbase** splitofffull • [setup][name=splitofffull] – [noexport][comment=setup definition splitofffull]**\splitofffull** splitoffkind **•** [setup][name=splitoffkind][noexport][comment=setup definition splitoffkind]\splitoff splitoffname • [setup][name=splitoffname] – [noexport][comment=setup definition splitoffname]**\splitoffname** splitoffpath **•** [setup][name=splitoffpath][noexport][comment=setup definition splitoffpath]\splitoffpath splitoffroot • [setup][name=splitoffroot] – [noexport][comment=setup definition splitoffroot]**\splitoffroot** splitofftokens **•** [setup][name=splitofftokens][noexport][comment=setup definition splitofftokens]**\split** splitofftype • [setup][name=splitofftype] – [noexport][comment=setup definition splitofftype]**\splitofftype** splitstring • [setup][name=splitstring] – [noexport][comment=setup definition splitstring]**\splitstring ... \at ... \to \... \and \...** spreadhbox **•** [setup][name=spreadhbox][noexport][comment=setup definition spreadhbox]**\spreadhb**ox sqrt **•**  $[set up][name=sqrt][noexport][comment=setup definition sqrt]\sqrt{sqrt}$ ...}  $[...]$ stackrel • [setup][name=stackrel] – [noexport][comment=setup definition stackrel]**\stackrel {...} {...}** stackscripts • [setup][name=stackscripts] – [noexport][comment=setup definition stackscripts]**\stackscripts** stanga • [setup][name=stanga] – [noexport][comment=setup definition stanga]**\stanga ...** start • **blue particles in the example of the example of**  $[$  **setup][name=start][comment=setup definition start]\start**  $[...]$  **... \sto** startalignment **•** [setup][name=startalignment][noexport][comment=setup definition startalignment]\startalignment startaliniatcentru • [setup][name=startaliniatcentru] – [noexport][comment=setup definition startaliniatcentru]**\startaliniatcentru ... \stopaliniatcentru** startaliniatdreapta • [setup][name=startaliniatdreapta] – [noexport][comment=setup definition startaliniatdreapta]**\startaliniatdreapta ... \stopaliniatdreapta** startaliniatstanga • [setup][name=startaliniatstanga] – [noexport][comment=setup definition startaliniatstanga]**\startaliniatstanga ... \stopaliniatstanga** startallmodes • [setup][name=startallmodes] – [noexport][comment=setup definition startallmodes]**\startallmodes [...] ... \stopallmodes** startantettabel **•** [setup][name=startantettabel][noexport][comment=setup definition startantettabel]\star startasciimode • [setup][name=startasciimode] – [noexport][comment=setup definition startasciimode]**\startasciimode ... \stopasciimode** startattachment:instance • [setup][name=startattachment:instance] – [noexport][comment=setup definition startattachment:instance]\startATTACHMENT **[...] [..=..] ...** \stopATTACHMENT startattachment:instance:attachment **•** [setup][name=startattachment:instance:attachment][noexport][comment=setup definition startbar • **•** [setup][name=startbar]| noexport][comment=setup definition startbar **[...] •** [setup definition startbar [...] startbbordermatrix **and the community of the community** export  $\sim$  [setup][name=startbbordermatrix][noexport][comment=setup definition startbbordermatrix startbitmapimage **and the startbitmapimage** [setup][name=startbitmapimage][noexport][comment=setup definition startbitmapimage] startblocsectiuneambient • [setup][name=startblocsectiuneambient] – [noexport][comment=setup definition startblocsectiuneambient]**\startblocsectiuneambient [...] ... \stopblocsectiuneambient** startbordermatrix **and the export of the startbordermatrix**  $\text{[source-}$  [setup][name=startbordermatrix  $\text{[power][comment=}$  setup definition startbordermatrix startbtxrenderingdefinitions • [setup][name=startbtxrenderingdefinitions] – [noexport][comment=setup definition startbtxrenderingdefinitions]**\startbtxrenderingdefinitions [...] ... \stopbtxrenderingdefinitions** startbuffer • [setup][name=startbuffer] – [noexport][comment=setup definition startbuffer]**\startbuffer [...] ... \stopbuffer** startbuffer:instance **•** [setup][name=startbuffer:instance][noexport][comment=setup definition startbuffer:instan startbuffer:instance:hiding **•** [setup][name=startbuffer:instance:hiding][noexport][comment=setup definition startbuffe startcatcodetable **•** [setup][name=startcatcodetable][noexport][comment=setup definition startcatcodetable] startcenteraligned **•** [setup][name=startcenteraligned][noexport][comment=setup definition startcenteraligned startcharacteralign **•** [setup][name=startcharacteralign][noexport][comment=setup definition startcharacteralign startcharacteralign:argument • **•** [setup][name=startcharacteralign:argument][noexport][comment=setup definition startch startcheckedfences **•**  $\left[\text{setup}]\right]$ [name=startcheckedfences][noexport][comment=setup definition startcheckedfence startchemical **•** [setup][name=startchemical]] noexport][comment=setup definition startchemical]\startchemical startcollect • **[setup]**[name=startcollect][noexport][comment=setup definition startcollect]\startcollect startcollecting **•** [setup][name=startcollecting][noexport][comment=setup definition startcollecting]\start startcolorintent **and the startcolorintent** (setup][name=startcolorintent][noexport][comment=setup definition startcolorintent]\sta startcoloronly **and the startcoloronly** end and the startcoloronly end and the startcoloronly  $\left[\text{same}=\text{startcolor}(\text{color}(\text{or}(\text{end}),\text{end}|\right]$ startcolorset **•** [setup][name=startcolorset][comment=setup definition startcolorset]**\startcolorset •** startcolumnset • [setup][name=startcolumnset] – [noexport][comment=setup definition startcolumnset]**\startcolumnset [...] [..=..] ... \stopcolumnset** startcolumnsetspan **•** [setup][name=startcolumnsetspan][noexport][comment=setup definition startcolumnsetsp startcolumnset:example **•** [setup][name=startcolumnset:example][noexport][comment=setup definition startcolumn startcombination **•** [setup][name=startcombination][noexport][comment=setup definition startcombination]\startcombination **}** startcombination:matrix **•** [setup][name=startcombination:matrix][noexport][comment=setup definition startcombin startcomentariupagina **•** [setup][name=startcomentariupagina][noexport][comment=setup definition startcomenta startcomentariu:instance • [setup][name=startcomentariu:instance] – [noexport][comment=setup definition startcomentariu:instance]\startCOMMENT **[...] [..=..] ...** \stopCOMMENT startcomentariu:instance:comment • [setup][name=startcomentariu:instance:comment][noexport][comment=setup definition st startcomponenta **•** [setup][name=startcomponenta][noexport][comment=setup definition startcomponenta]\  $\bullet \quad \texttt{[setup][name=startcomponenta:string} \\\bullet \quad \texttt{[setup][name=startcomponenta:string][conment=setup\;definition\;star\;componen} \\\bullet \quad \texttt{[output=output=1]} \\\bullet \quad \texttt{[output=output=1]} \\\bullet \quad \texttt{[output=output=1]} \\\bullet \quad \texttt{[output=output=1]} \\\bullet \quad \texttt{[output=output=1]} \\\bullet \quad \texttt{[output=output=1]} \\\bullet \quad \texttt{[output=output=1]} \\\bullet \quad \texttt{[output=output=1]} \\\bullet \quad \texttt{[output=output=1]} \\\bullet \quad \texttt{[output=output=1]} \\\bullet \quad \$ startcontextcode **•** [setup][name=startcontextcode][noexport][comment=setup definition startcontextcode]\startcontextcode startcontextdefinitioncode **•** [setup][name=startcontextdefinitioncode][noexport][comment=setup definition startconte  $\bullet \quad \texttt{[setup][name=startctxfunction} \quad \texttt{[component=setup definition startctxfunction] \texttt{[setu]} \quad \texttt{[setu]} \quad \texttt{[setu$ startctxfunctiondefinition **•** [setup][name=startctxfunctiondefinition][noexport][comment=setup definition startctxfur startculoare **•** [setup][name=startculoare][noexport][comment=setup definition startculoare]\startcul startcurrentcolor **•** [setup][name=startcurrentcolor][noexport][comment=setup definition startcurrentcolor]\ startcurrentlistentrywrapper **•** [setup][name=startcurrentlistentrywrapper][noexport][comment=setup definition startcur startdelimited **•** [setup][name=startdelimited][noexport][comment=setup definition startdelimited]\start $\bullet$ startdelimitedtext **•** [setup][name=startdelimitedtext][noexport][comment=setup definition startdelimitedtext startdelimitedtext:instance • [setup][name=startdelimitedtext:instance] – [noexport][comment=setup definition startdelimitedtext:instance]\startDELIMITEDTEXT **[...] [...] ...** \stopDELIMITEDTEXT startdelimitedtext:instance:aside • [setup][name=startdelimitedtext:instance:aside] – [noexport][comment=setup definition startdelimitedtext:instance:aside]\startaside **[...] [...] ...** \stopaside startdelimitedtext:instance:blockquote • [setup][name=startdelimitedtext:instance:blockquote][noexport][comment=setup definition

startdelimitedtext:instance:quotation • [setup][name=startdelimitedtext:instance:quotation] – [noexport][comment=setup definition startdelimitedtext:instance:quotation]\startquotation **[...] [...] ...** \stopquotation startdelimitedtext:instance:quote • [setup][name=startdelimitedtext:instance:quote ][noexport][comment=setup definition star startdelimitedtext:instance:speech **•** [setup][name=startdelimitedtext:instance:speech][noexport][comment=setup definition startdelimitedtext:instance:speech ] startdescriere:example **•** [setup][name=startdescriere:example][noexport][comment=setup definition startdescriere startdescriere:example:title • [setup][name=startdescriere:example:ti<del>tl</del>e][noexport][comment=setup definition startdesc startdespachetat **•** [setup][name=startdespachetat][noexport][comment=setup definition startdespachetat]\startdespachetat] startdisplaymath **•** [setup][name=startdisplaymath][noexport][comment=setup definition startdisplaymath] startdmath **•** [setup][name=startdmath][noexport][comment=setup definition startdmath]\startdmath startdocument **•** [setup][name=startdocument][noexport][comment=setup definition startdocument]\startdocument startdute **•** [setup][name=startdute][noexport][comment=setup definition startdute]**\startdute** [. starteffect • **[Setup][name=starteffect]** [noexport][comment=setup definition starteffect] \starteffect starteffect:example **•** [setup][name=starteffect:example][noexport][comment=setup definition starteffect:examp startelement **•** [setup][name=startelement][noexport][comment=setup definition startelement]\startel  ${\bullet}$  [setup][name=startembeddedxtable][noexport][comment=setup definition startembedded  ${\bullet}$ startembeddedxtable:name • [setup][name=startembeddedxtable:name] – [noexport][comment=setup definition startembeddedxtable:name]**\startembeddedxtable [...] ... \stopembeddedxtable** startenumerare:example **•** [setup][name=startenumerare:example][noexport][comment=setup definition startenumerare:example] startenumerare:example:title • [setup][name=startenumerare:example:ti<del>tl</del>e][noexport][comment=setup definition startenumerare startexceptions **•** [setup][name=startexceptions][noexport][comment=setup definition startexceptions]**\sta**  $\bullet \quad \texttt{[setup][name=start|expanel][conment=setup\ definition\ started]}\texttt{\{start}expended}$ startexpandedcollect • [setup][name=startexpandedcollect] – [noexport][comment=setup definition startexpandedcollect]**\startexpandedcollect ... \stopexpandedcollect** startextendedcatcodetable **•** [setup][name=startextendedcatcodetable][noexport][comment=setup definition startexten startexternalfigurecollection • [setup][name=startexternalfigurecollection] – [noexport][comment=setup definition startexternalfigurecollection]**\startexternalfigurecollection [...] ... \stopexternalfigurecollection** startfacingfloat **at the export of the export** of  $\left[\text{setup}\right]$  [name=startfacingfloat] noexport][comment=setup definition startfacingfloat] \sta startfigura **article is a constant of the comment of the startfigura** [noexport] [comment=setup definition startfigura] \startfigura startfittingpage **and the startfitting of the export** effects of  $[$  [setup][name=startfittingpage][noexport][comment=setup definition startfittingpage]\sta startfittingpage:instance **•** [setup][name=startfittingpage:instance][noexport][comment=setup definition startfittingp startfittingpage:instance:MPpage **• instance:MPpage • setup** definition startfittingpage:instance:MPpage][noexport][comment=setup definition sta startfittingpage:instance:TEXpage • **•** [setup][name=startfittingpage:instance:TEXpage][noexport][comment=setup definition sta startfixat • [setup][name=startfixat] – [noexport][comment=setup definition startfixat]**\startfixat [...] ... \stopfixat** startfloatcombination **•** [setup][name=startfloatcombination][noexport][comment=setup definition startfloatcomb startfloatcombination:matrix **•** [setup][name=startfloatcombination:matrix][noexport][comment=setup definition startflo startfloattext:instance **•** [setup][name=startfloattext:instance][noexport][comment=setup definition startfloattext:in startfloattext:instance:chemical • [setup][name=startfloattext:instance:chemical][noexport][comment=setup definition startf startfloattext:instance:figure **•** [setup][name=startfloattext:instance:figure][noexport][comment=setup definition startfloa startfloattext:instance:graphic **•** [setup][name=startfloattext:instance:graphic][noexport][comment=setup definition startflo startfloattext:instance:intermezzo • [setup][name=startfloattext:instance:intermezzo][noexport][comment=setup definition sta startfloattext:instance:table • [setup][name=startfloattext:instance:table] – [noexport][comment=setup definition startfloattext:instance:table]\starttabletext **[...] [...] {...} ...** \stoptabletext startfont **•** [setup][name=startfont][noexport][comment=setup definition startfont]\startfont [.. startfontclass **•** [setup][name=startfontclass][noexport][comment=setup definition startfontclass]**\startf** startfontsolution **•** [setup][name=startfontsolution]|noexport][comment=setup definition startfontsolution]\startfontsolution startformula **•** [setup][name=startformula][noexport][comment=setup definition startformula]**\startformula** startformula:assignment **• independent •** [setup][name=startformula:assignment][noexport][comment=setup definition startformula:assignment] startformula:instance **•** [setup][name=startformula:instance][noexport][comment=setup definition startformula:instance] startformula:instance:md **•** [setup][name=startformula:instance:md][noexport][comment=setup definition startformu startformula:instance:mp **extince in the example of the example of the example of the example of the example of t**<br> **e** [setup][name=startformula:instance:mp][noexport][comment=setup definition startformula:instance:mp] startformula:instance:sd **•** [setup][name=startformula:instance:sd][noexport][comment=setup definition startformula **[** startformula:instance:sp **•** [setup][name=startformula:instance:sp][noexport][comment=setup definition startformula startformule **and the startformule**  $\bullet$  [setup][name=startformule][noexport][comment=setup definition startformule]**\startformule** startframed **•** [setup][name=startframed][noexport][comment=setup definition startframed]\startframed startframedcell **Figure** – [setup][name=startframedcell][noexport][comment=setup definition startframedcell] \sta startframedcontent **•** [setup][name=startframedcontent][noexport][comment=setup definition startframedcontent **]**  $\bullet \quad \texttt{[setup][name=startframedrow][conment=setup\ definition\ stratiframedrow]\s}$ startframedtable **•** [setup][name=startframedtable][noexport][comment=setup definition startframedtable]\startframedtable startfundal • [setup][name=startfundal] – [noexport][comment=setup definition startfundal]**\startfundal [..=..] ... \stopfundal** startfundal:example **•** [setup][name=startfundal:example][noexport][comment=setup definition startfundal:example] startgridsnapping **and the startgridsnapping** (setup][name=startgridsnapping][noexport][comment=setup definition startgridsnapping startgridsnapping:list • [setup][name=startgridsnapping:list] – [noexport][comment=setup definition startgridsnapping:list]**\startgridsnapping [...] ... \stopgridsnapping** starthboxestohbox **and the starthboxestohbox** e [setup][name=starthboxestohbex][noexport][comment=setup definition starthboxestohbox  $\bullet \quad \texttt{[setup][name=starthbox{-}system][comment=setup\;definition\;starthbox{-}egister]^\texttt{[}}$ starthelp:instance **•** [setup][name=starthelp:instance][noexport][comment=setup definition starthelp:instance] starthelp:instance:helptext • [setup][name=starthelp:instance:helptext][noexport][comment=setup definition starthelp: starthighlight **the example of the example of the example of the example of**  $\left[\text{square} = \text{starthighlight}\right]$  **...**  $\left[\text{name} = \text{starthighlight}\right]$ starthyphenation **•** [setup][name=starthyphenation][noexport][comment=setup definition starthyphenation] startimath **•** [setup][name=startimath] [noexport][comment=setup definition startimath]\startimath startimpachetat **•** [setup][name=startimpachetat][noexport][comment=setup definition startimpachetat] startindentedtext **•** [setup][name=startindentedtext][noexport][comment=setup definition startindentedtext] startindentedtext:example **•** [setup][name=startindentedtext:example][noexport][comment=setup definition startinder startingust **•** [setup][name=startingust][noexport][comment=setup definition startingust]**\startingus** startingust:assignment **•** [setup][name=startingust:assignment][noexport][comment=setup definition startingust:as startingust:name • [setup][name=startingust:name] – [noexport][comment=setup definition startingust:name]**\startingust [...] [...] ... \stopingust** startinteractiune **•** [setup][name=startinteractiune][noexport][comment=setup definition startinteractiune]\startinteractiune startinterface • [setup][name=startinterface] – [noexport][comment=setup definition startinterface]**\startinterface ... ... \stopinterface**

startintertext **•** [setup][name=startintertext][noexport][comment=setup definition startintertext]\startintertext startitemgroup • [setup][name=startitemgroup] – [noexport][comment=setup definition startitemgroup]**\startitemgroup [...] [...] [..=..] ... \stopitemgroup** startitemgroup:instance **•** [setup][name=startitemgroup:instance][noexport][comment=setup definition startitemgroup **[...]** startitemgroup:instance:itemize • [setup][name=startitemgroup:instance:itemize][noexport][comment=setup definition start startJScode **• Community Example 19** [setup][name=startJScode][noexport][comment=setup definition startJScode]\startJSco startJSpreamble • [setup][name=startJSpreamble] – [noexport][comment=setup definition startJSpreamble]**\startJSpreamble ... ... ... ... \stopJSpreamble** startknockout **•** [setup][name=startknockout][noexport][comment=setup definition startknockout]\start startlayout **•** [setup][name=startlayout][comment=setup definition startlayout]\startlayout [...] ... startlimba • [setup][name=startlimba] – [noexport][comment=setup definition startlimba]**\startlimba [...] ... \stoplimba** startlinealignment **•** [setup][name=startlinealignment][noexport][comment=setup definition startlinealignment **•** startlinecorrection **•** [setup][name=startlinecorrection][noexport][comment=setup definition startlinecorrection startlinefiller **•** [setup][name=startlinefiller][noexport][comment=setup definition startlinefiller] startlinenote:instance **•** [setup][name=startlinenote:instance][noexport][comment=setup definition startlinenote:ir startlinenote:instance:linenote • [setup][name=startlinenote:instance:linenote][noexport][comment=setup definition startlinenote:instance:linenote **[**]  $\bullet \quad \texttt{[setup][name=startlinenumber=sqrt][} \quad \texttt{[commonbering][} \quad \texttt{[commonbering][} \quad \texttt{[commonbering][} \quad \texttt{[commonbstring][} \quad \texttt{[n} \quad \texttt{[n$ startlinenumbering:argument **•** [setup][name=startlinenumbering:argument][noexport][comment=setup definition startlin startlinetable **•** [setup][name=startlinetable][noexport][comment=setup definition startlinetable]\startl startlinetablebody **and the startlinetablebody** and  $\text{se}$  [setup][name=startlinetablebody][noexport][comment=setup definition startlinetablebody startlinetablecell **•** [setup][name=startlinetablecell][noexport][comment=setup definition startlinetablecell] startlinetablehead • [setup][name=startlinetablehead] – [noexport][comment=setup definition startlinetablehead]**\startlinetablehead ... \stoplinetablehead** startlinie • letup][name=startlinie][noexport][comment=setup definition startlinie]\startlinie [. startliniemargine **•** [setup][name=startliniemargine][noexport][comment=setup definition startliniemargine] startliniemargine:assignment **•** [setup][name=startliniemargine:assignment][noexport][comment=setup definition startlin startlinii:instance • **•** [setup][name=startlinii:instance][noexport][comment=setup definition startlinii:instance]] startlinii:instance:lines • [setup][name=startlinii:instance:lines][noexport][comment=setup definition startlinii:insta startlocalfootnotes **•** [setup][name=startlocalfootnotes][noexport][comment=setup definition startlocalfootnote startlocalheadsetup **•** [setup][name=startlocalheadsetup][noexport][comment=setup definition startlocalheadsetup startlocallinecorrection **•** [setup][name=startlocallinecorrection][noexport][comment=setup definition startlocalline startlocalnotes • [setup][name=startlocalnotes] – [noexport][comment=setup definition startlocalnotes]**\startlocalnotes [...] ... \stoplocalnotes** startlocalsetups **articular example 1**  $\bullet$  [setup][name=startlocalsetups][noexport][comment=setup definition startlocalsetups]\st startlocalsetups:string **and the startlocal setup** (setup][name=startlocalsetups:string][noexport][comment=setup definition startlocalsetup startlua • [setup][name=startlua] – [noexport][comment=setup definition startlua]**\startlua ... \stoplua** startluacode **•** *[setup]* [setup][name=startluacode][noexport][comment=setup definition startluacode] \startlu startluaparameterset **•** [setup][name=startluaparameterset][noexport][comment=setup definition startluaparame startluasetups **•** [setup][name=startluasetups][noexport][comment=setup definition startluasetups]\startluasetups startluasetups:string **•** [setup][name=startluasetups:string][noexport][comment=setup definition startluasetups:s startMPclip • [setup][name=startMPcl<del>i</del>p][noexport][comment=setup definition startMPclip]\startMPc startMPcode **• [setup][name=startMPcode]** [noexport][comment=setup definition startMPcode] \startMPcode startMPdefinitions **and the community of the community of the community of the community of the community of the community of the community**  $\sim$  **[setup][name=startMPdefinitions][noexport][comment=setup definition startMPde**  $\bullet \quad \texttt{[setup][name=startMP drawning]} \texttt{[computer=startMP drawning]} \texttt{[component=setup definition startMP drawning]} \texttt{[}}$ startMPenvironment **•** [setup][name=startMPenvironment][noexport][comment=setup definition startMPenvironment **•** startMPextensions **and the extension of the comment of the extensions**  $\vert$  [noexport][comment=setup definition startMPextension startMPinclusions **•** [setup][name=startMPinclusions][noexport][comment=setup definition startMPinclusions startMPinitializations **•** [setup][name=startMPinitializations][noexport][comment=setup definition startMPinitiali startMPpositiongraphic **• b** [setup][name=startMPpositiongraphic][noexport][comment=setup definition startMPposi startMPpositionmethod **•** [setup][name=startMPpositionmethed][noexport][comment=setup definition startMPposi startMPrun • [setup][name=startMPrun][noexport][comment=setup definition startMPrun]\startMPrun **}** startmakeup **•** [setup][name=startmakeup][noexport][comment=setup definition startmakeup]\startmakeup startmakeup:instance **• instance** • [setup][name=startmakeup:instance][noexport][comment=setup definition startmakeup:in startmakeup:instance:middle **•** [setup][name=startmakeup:instance:middle][noexport][comment=setup definition startma startmakeup:instance:page • **busicare:** entitypage [[name=startmakeup:instance:pa<del>g</del>e][noexport][comment=setup definition startmakeup:instance:page startmakeup:instance:standard • [setup][name=startmakeup:instance:standa<del>rd</del>][noexport][comment=setup definition startr startmakeup:instance:text • **[blue definition startmakeup:instance:text**][noexport][comment=setup definition startmakeup:instance:text] startmarginblock **•** [setup][name=startmarginblock][noexport][comment=setup definition startmarginblock] startmarkedcontent **•** [setup][name=startmarkedcontent][noexport][comment=setup definition startmarkedcontent **•** startmarkpages **•** [setup][name=startmarkpages][noexport][comment=setup definition startmarkpages]\stopmark startmathalignment:instance • **•** [setup][name=startmathalignment:instance][noexport][comment=setup definition startma startmathalignment:instance:align **•** [setup][name=startmathalignment:instance:align][noexport][comment=setup definition st startmathalignment:instance:mathalignment:instance:mathalignment;instance:mathalignment][noexport][comment=setup d startmathcases:instance **•** [setup][name=startmathcases:instance][noexport][comment=setup definition startmathcases:instance startmathcases:instance:cases • **b** [setup][name=startmathcases:instance:cases][noexport][comment=setup definition startm startmathcases:instance:mathcases **•** [setup][name=startmathcases:instance:mathcases][noexport][comment=setup definition startmathcases **[**] startmathmatrix:instance • letup][name=startmathmatrix:instance][noexport][comment=setup definition startmathmathm startmathmatrix:instance:mathmatrix **•** [setup][name=startmathmatrix:instance:mathmatrix][noexport][comment=setup definition startmathmatrix:instance:matrix **•** [setup][name=startmathmatrix:instance:matrix][noexport][comment=setup definition star startmathmode **• b** [setup][name=startmathmode][noexport][comment=setup definition startmathmode]\startmathmode startmathstyle **export**  $\begin{bmatrix} \text{setup} \\ \text{setup} \end{bmatrix}$   $\begin{bmatrix} \text{new} \\ \text{new} \end{bmatrix}$   $\begin{bmatrix} \text{new} \\ \text{new} \end{bmatrix}$   $\begin{bmatrix} \text{comment} \\ \text{empty} \end{bmatrix}$   $\begin{bmatrix} \text{comment} \\ \text{empty} \end{bmatrix}$ startmatrices • **[blue ]** [setup][name=startmatrices][noexport][comment=setup definition startmatrices]\startmatrices startmaxaligned **•** [setup][name=startmaxaligned][noexport][comment=setup definition startmaxaligned]\stopmaxaligned startmediu • [setup][name=startmediu] – [noexport][comment=setup definition startmediu]**\startmediu [...] ... \stopmediu** startmediu:string **•** [setup][name=startmediu:string][noexport][comment=setup definition startmediu:string]<sup>\</sup> startmeniuinteractiune • [setup][name=startmeniuinteractiune] – [noexport][comment=setup definition startmeniuinteractiune]**\startmeniuinteractiune [...] ... \stopmeniuinteractiune**

startmiddlealigned **•** [setup][name=startmiddlealigned][noexport][comment=setup definition startmiddlealign startmixedcolumns **•** [setup][name=startmixedcolum<del>n</del>s][noexport][comment=setup definition startmixedcolumns startmixedcolumns:instance • letup][name=startmixedcolumns:instan<del>ce</del>][noexport][comment=setup definition startmixed startmixedcolumns:instance:boxedcolumns • [setup][name=startmixedcolumns:instance:boxedcolumns][noexport][comment=setup def startmixedcolumns:instance:columns **•** [setup][name=startmixedcolumns:instance:columns][noexport][comment=setup definition startmixedcolumns:instance:itemgroupcolumns • [setup][name=startmixedcolumns:instance:itemgroupcolumns][noexport][comment=setup startmode **•** [setup][name=startmode][noexport][comment=setup definition startmode]\startmode startmodeset **•** [setup][name=startmodeset][noexport][comment=setup definition startmodeset]\startmodeset startmodule **•** [setup][name=startmodule][noexport][comment=setup definition startmodule]**\startmodule** startmoduletestsection **•** [setup][name=startmoduletestsection][noexport][comment=setup definition startmodulete startmodule:string **•** [setup][name=startmodule:string][noexport][comment=setup definition startmodule:strin startnamedsection **•** [setup][name=startnamedsection][noexport][comment=setup definition startnamedsection startnamedsubformulas **•** [setup][name=startnamedsubformulas][noexport][comment=setup definition startnamedsubformulas startnarrower **• •** [setup][name=startnarrower][noexport][comment=setup definition startnarrower]\start startnarrower:example • [setup][name=startnarrower:example] – [noexport][comment=setup definition startnarrower:example]\startNARROWER **[...] ...** \stopNARROWER startnegativ **•** [setup][name=startnegativ][noexport][comment=setup definition startnegativ]\startnegativ startnicelyfilledbox **•** [setup][name=startnicelyfilledbox][noexport][comment=setup definition startnicelyfilledb startnointerference **•**  $\begin{bmatrix} \text{setup} \end{bmatrix}$  [name=startnointerference] [noexport] [comment=setup definition startnointerference startnotallmodes **and the startnotallmodes**  $\bullet$  [setup][name=startnotallmodes][noexport][comment=setup definition startnotallmodes]\ startnota:instance • **•** [setup][name=startnota:instance][noexport][comment=setup definition startnota:instance] startnota:instance:assignment • [setup][name=startnota:instance:assignment][noexport][comment=setup definition startno startnota:instance:assignment:endnote **•** [setup][name=startnota:instance:assignment:endnote][noexport][comment=setup definition startnota:instance:assignment:endnote **[**] startnota:instance:assignment:footnote • [setup][name=startnota:instance:assignment:footnote [[noexport][comment=setup definition startnota:instance:endnote **•** [setup][name=startnota:instance:endnote][noexport][comment=setup definition startnota: startnota:instance:footnote **•** [setup][name=startnota:instance:footnote][noexport][comment=setup definition startnota: startnotext **•** [setup][name=startnotext][noexport][comment=setup definition startnotext]**\startnotex** startnotmode **•** [setup][name=startnotmode][noexport][comment=setup definition startnotmode]**\startiotmode** startopus **•** [setup][name=startopus][noexport][comment=setup definition startopus]**\startopus** .  $\bullet$  [setup][name=startoutputstream][noexport][comment=setup definition startoutputstream  $\bullet$ startoverlay **•** [setup][name=startoverlay][noexport][comment=setup definition startoverlay]\startoverlay startoverprint **•** [setup][name=startoverprint][noexport][comment=setup definition startoverprint]\start startpagecolumns **•** [setup][name=startpagecolumns][noexport][comment=setup definition startpagecolumns startpagecolumns:instance **•** [setup][name=startpagecolumns:instance][noexport][comment=setup definition startpage startpagecolumns:instance: • **[**setup][name=startpagecolumns:instance:][noexport][comment=setup definition startpage startpagecolumns:name **•** [setup][name=startpagecolumns:name][noexport][comment=setup definition startpagecolumns startpagefigure **and the start of the start of export** [comment=setup definition startpagefigure]\startpagefigure startpagelayout **and the startpagelayout** (setup][name=startpagelayout][comment=setup definition startpagelayout]\st startpar **•** [setup][name=startpar][noexport][comment=setup definition startpar]\startpar [...] startparagraf **• [1]** etup][name=startparagraf][noexport][comment=setup definition startparagraf]\startp<br/>
• [setup][name=startparagraf][noexport][comment=setup definition startparagraf] startparagraphs • [setup][name=startparagraphs] – [noexport][comment=setup definition startparagraphs]**\startparagraphs [...] ... \stopparagraphs** startparagraphscell **and the startparagraphscell** e [setup][name=startparagraphscell][noexport][comment=setup definition startparagraphsc startparagraphs:example **5** [setup][name=startparagraphs:example][noexport][comment=setup definition startparagraphs ... startparallel:example **•** [setup][name=startparallel:example][noexport][comment=setup definition startparallel:ex startparbuilder • [setup][name=startparbuilder] – [noexport][comment=setup definition startparbuilder]**\startparbuilder [...] ... \stopparbuilder** startplacefloat **•** [setup][name=startplacefloat][noexport][comment=setup definition startplacefloat]\star startplacefloat:instance • **[1.2.4]** startplacefloat:instance][noexport][comment=setup definition startplacefloa startplacefloat:instance:chemical • [setup][name=startplacefloat:instance:chemieal][noexport][comment=setup definition star startplacefloat:instance:figure • [setup][name=startplacefloat:instance:figure] – [noexport][comment=setup definition startplacefloat:instance:figure]\startpunefigure **[..=..] [..=..] ...** \stoppunefigure startplacefloat:instance:graphic • [setup][name=startplacefloat:instance:graphic] – [noexport][comment=setup definition startplacefloat:instance:graphic]\startpunegraphic **[..=..] [..=..] ...** \stoppunegraphic startplacefloat:instance:intermezzo • [setup][name=startplacefloat:instance:intermezzo][noexport][comment=setup definition s startplacefloat:instance:table **•** [setup][name=startplacefloat:instance:table][noexport][comment=setup definition startpla startplacepairedbox **•** [setup][name=startplacepairedbox][noexport][comment=setup definition startplacepaired startplacepairedbox:instance • **•** [setup][name=startplacepairedbox:instance][noexport][comment=setup definition startpla startplacepairedbox:instance:legend **•** [setup][name=startplacepairedbox:instance:legend][noexport][comment=setup definition startpositioning **e** [setup][name=startpositioning][noexport][comment=setup definition startpositioning]\stoppositioning startpositionoverlay **•** [setup][name=startpositionoverlay][noexport][comment=setup definition startpositionove startpositiv • [setup][name=startpositiv] – [noexport][comment=setup definition startpositiv]**\startpositiv ... \stoppositiv** startpostponing • [setup][name=startpostponing] – [noexport][comment=setup definition startpostponing]**\startpostponing [...] ... \stoppostponing** startpostponingnotes **and the start postponing of the start** effects  $\epsilon$  . [setup][name=startpostponingnotes][noexport][comment=setup definition startpostponing startprocessassignmentcommand **•** [setup][name=startprocessassignmentcommand][noexport][comment=setup definition sta startprocessassignmentlist **•** [setup][name=startprocessassignmentl<del>i</del>st][noexport][comment=setup definition startproce startprocesscommacommand **•** [setup][name=startprocesscommacommand][noexport][comment=setup definition startprocesscommacommand startprocesscommalist **•** [setup][name=startprocesscommal<del>ist][noexport][comment=setup definition</del> startprocessco startprodus **•** [setup][name=startprodus][noexport][comment=setup definition startprodus]\startprodus = startprodus:string **•** [setup][name=startprodus:string][noexport][comment=setup definition startprodus:string startproiect • **[blue ]** • [setup][name=startproiect][noexport][comment=setup definition startproiect]\startproiect startproiect:string **•** [setup][name=startproiect:string][noexport][comment=setup definition startproiect:string startprotectedcolors **•** [setup][name=startprotectedcolors][noexport][comment=setup definition startprotectedco startpublicatie • [setup][name=startpublicatie] – [noexport][comment=setup definition startpublicatie]**\startpublicatie [...] [..=..] ... \stoppublicatie** startpuneformula • [setup][name=startpuneformula] – [noexport][comment=setup definition startpuneformula]**\startpuneformula [..=..] ... \stoppuneformula** startpuneformula:argument • [setup][name=startpuneformula:argument] – [noexport][comment=setup definition startpuneformula:argument]**\startpuneformula [...] ... \stoppuneformula** startrandomized **•** [setup][name=startrandomized][noexport][comment=setup definition startrandomized]\inductionally and  $\bullet$ 

startrawsetups **exponent** =  $\text{setup}$  [setup][name=startrawsetups][noexport][comment=setup definition startrawsetups]**\starting** startrawsetups:string **and the start of the start of the start** end of  $[$ setup][name=startrawsetups:string][noexport][comment=setup definition startrawsetups startreadingfile **and the start of the start of export**  $\text{[source-structure}$  . Startreading  $\text{[incomplete]}$  . Let up definition startreading file startregime **•** [setup][name=startregime][noexport][comment=setup definition startregime]**\startregime** startregister • **blue participates** (setup][name=startregister][noexport][comment=setup definition startregister]**\startregister** startreusableMPgraphic • [setup][name=startreusableMPgraphic] – [noexport][comment=setup definition startreusableMPgraphic]**\startreusableMPgraphic {...} {...} ... \stopreusableMPgraphic** startriglatext • [setup][name=startriglatext] – [noexport][comment=setup definition startriglatext]**\startriglatext {...} ... \stopriglatext** startruby **•** [setup][name=startruby][noexport][comment=setup definition startruby**]\startruby** [. startscript • **[setup]**[name=startscript][noexport][comment=setup definition startscript]\startscript startsectionblock • [setup][name=startsectionblock] – [noexport][comment=setup definition startsectionblock]**\startsectionblock [...] [..=..] ... \stopsectionblock** startsectionblock:instance • letup][name=startsectionblock:instance][noexport][comment=setup definition startsection startsectionblock:instance:appendices • [setup][name=startsectionblock:instance:appendices][noexport][comment=setup definition startsectionblock:instance:backmatter • [setup][name=startsectionblock:instance:backmatter][noexport][comment=setup definition startsectionblock:instance:bodymatter • [setup][name=startsectionblock:instance:bodymatter][noexport][comment=setup definitio startsectionblock:instance:frontmatter • [setup][name=startsectionblock:instance:frontmatter][noexport][comment=setup definition startsection startsection block:instance:frontmatter **[**] startsectionlevel **export**  $\left| \frac{1}{2} \right|$  =  $\left| \frac{1}{2} \right|$  =  $\left| \frac{1}{2} \right|$  =  $\left| \frac{1}{2} \right|$  =  $\left| \frac{1}{2} \right|$  =  $\left| \frac{1}{2} \right|$  =  $\left| \frac{1}{2} \right|$  =  $\left| \frac{1}{2} \right|$  =  $\left| \frac{1}{2} \right|$  =  $\left| \frac{1}{2} \right|$  =  $\left| \frac{1}{2} \right|$ startsectiune:instance **•** [setup][name=startsectiune:instance][noexport][comment=setup definition startsectiune:in startsectiune:instance:chapter • [setup][name=startsectiune:instance:chapter ][noexport][comment=setup definition startse startsectiune:instance:part **•** [setup][name=startsectiune:instance:part][noexport][comment=setup definition startsectiu startsectiune:instance:section • [setup][name=startsectiune:instance:section][noexport][comment=setup definition startsec startsectiune:instance:subject • [setup][name=startsectiune:instance:subject] – [noexport][comment=setup definition startsectiune:instance:subject]\startsubject **[..=..] [..=..] ...** \stopsubject startsectiune:instance:subsection • [setup][name=startsectiune:instance:subsection][noexport][comment=setup definition star startsectiune:instance:subsubject • [setup][name=startsectiune:instance:subsubject][noexport][comment=setup definition startsubsubject **[...]** stopsubsubject **[...]**  $\text{se}$  [...] **...**  $\text{se}$  [...]  $\text{se}$  [...]  $\text{se}$  startsectiune:instance:subsubsection <br>
• [setup][name=startsectiune:instance:subsubsection][noexport][comment=setup definition startsectiune:instance:subsubsubject • [setup][name=startsectiune:instance:subsubsubject][noexport][comment=setup definition startsectiune:instance:subsubsubsection • [setup][name=startsectiune:instance:subsubsubsection] – [noexport][comment=setup definition startsectiune:instance:subsubsubsection]\startsubsubsubsection **[..=..] [..=..] ...** \stopsubsubsubsection startsectiune:instance:subsubsubsubsubsubject electronic startsectiune:instance:subsubsubsubject][noexport][comment=setup definit startsectiune:instance:subsubsubsubsubsection • [setup][name=startsectiune:instance:subsubsubsubsubsection][noexport][comment=setup def startsectiune:instance:subsubsubsubsubject • [setup][name=startsectiune:instance:subsubsubsubsubject] – [noexport][comment=setup definition startsectiune:instance:subsubsubsubsubject]\startsubsubsubsubsubject **[..=..] [..=..] ...** \stopsubsubsubsubsubject startsectiune:instance:title **•** [setup][name=startsectiune:instance:ti<del>tl</del>e][noexport][comment=setup definition startsectiu startsetups **•** [setup][name=startsetups][noexport][comment=setup definition startsetups]\startsetups startsetups:string **•** [setup][name=startsetups:string][noexport][comment=setup definition startsetups:string]] startshift **• Community Example 1** (setup][name=startshift][noexport][comment=setup definition startshift]**\startshift** [ startsidebar • [setup][name=startsidebar] – [noexport][comment=setup definition startsidebar]**\startsidebar [...] [..=..] ... \stopsidebar** startsimplecolumns **•** [setup][name=startsimplecolumns][noexport][comment=setup definition startsimplecolur startspecialitem:item • [setup][name=startspecialitem:item] – [noexport][comment=setup definition startspecialitem:item]**\startspecialitem [...] [...] ... \stopspecialitem** startspecialitem:none • [setup][name=startspecialitem:none] – [noexport][comment=setup definition startspecialitem:none]**\startspecialitem [...] ... \stopspecialitem**  $\bullet \quad \texttt{[setup][name=startspecialitem:symbol][co moment=setup\ definition\ start{special} }$ startsplitformula **•** [setup][name=startsplitformula]|noexport][comment=setup definition startsplitformula] startsplittext • [setup][name=startsplittext] – [noexport][comment=setup definition startsplittext]**\startsplittext ... \stopsplittext** startspread **•** [setup][name=startspread][noexport][comment=setup definition startspread]\startspre startstartstop:example **•** [setup][name=startstartstop:example][noexport][comment=setup definition startstartstop: startstaticMPfigure **• •** [setup][name=startstaticMPfigure][noexport][comment=setup definition startstaticMPfigure startstaticMPgraphic • [setup][name=startstaticMPgraphic] – [noexport][comment=setup definition startstaticMPgraphic]**\startstaticMPgraphic {...} {...} ... \stopstaticMPgraphic** startstop:example **•** [setup][name=startstop:example][noexport][comment=setup definition startstop:example] startstrictinspectnextcharacter <br>
• [setup][name=startstrictinspectnextcharacter][noexport][comment=setup definition startst startstructurepageregister etc experience of setup][name=startstructurepageregister][noexport][comment=setup definition startstructurepageregister] startstyle • [setup][name=startstyle] – [noexport][comment=setup definition startstyle]**\startstyle [..=..] ... \stopstyle** startstyle:argument • [setup][name=startstyle:argument] – [noexport][comment=setup definition startstyle:argument]**\startstyle [...] ... \stopstyle** startstyle:instance **•** [setup][name=startstyle:instance][noexport][comment=setup definition startstyle:instance startstyle:instance: • **Example 2016** – [setup][name=startstyle:instance:][noexport][comment=setup definition startstyle:instance startsubformulas **•** [setup][name=startsubformulas][noexport][comment=setup definition startsubformulas] startsubjectlevel **export**  $\text{[same}$  = startsubjectlevel [[noexport] [comment=setup definition startsubjectlevel] \stopsubjectlevel startsubsentence **•** *[setup]* [setup][name=startsubsentence]\inducercenter{\inducercomment=setup definition startsubsentence]\inducercomment startsubsoltabel **export**  $\bullet$  [setup][name=startsubsoltabel][noexport][comment=setup definition startsubsoltabel]\st startsubstack • **[setup][name=startsubstack]** [noexport][comment=setup definition startsubstack]\starts **... \stopsubstack** } startsuspendat **•** [setup][name=startsuspendat][noexport][comment=setup definition startsuspendat]\startsuspendat startsuspendat:argument • [setup][name=startsuspendat:argument] – [noexport][comment=setup definition startsuspendat:argument]**\startsuspendat [...] {...} ... \stopsuspendat** startsymbolset • [setup][name=startsymbolset] – [noexport][comment=setup definition startsymbolset]**\startsymbolset [...] [..=..] ... \stopsymbolset** startTABLE **•** [setup][name=startTABLE][noexport][comment=setup definition startTABLE]\startTAB startTABLEbody **Figure** – [setup][name=startTABLEbody][noexport][comment=setup definition startTABLEbody]\ startTABLEfoot **•** [setup][name=startTABLEfoot][comment=setup definition startTABLEfoot]\st startTABLEhead • [setup][name=startTABLEhead] – [noexport][comment=setup definition startTABLEhead]**\startTABLEhead [..=..] ... \stopTABLEhead**  $\bullet$  [setup][name=startTABLEnext][noexport][comment=setup definition startTABLEnext]\startTABLEnext starttabelele **•** [setup][name=starttabelele][noexport][comment=setup definition starttabelele]**\starttal** starttabelele:name **•** [setup][name=starttabelele:name][noexport][comment=setup definition starttabelele:name starttabelul • [setup][name=starttabelul] – [noexport][comment=setup definition starttabelul]**\starttabelul [|...|] [..=..] ... \stoptabelul** starttabelul:name • [setup][name=starttabelul:name] – [noexport][comment=setup definition starttabelul:name]**\starttabelul [...] [..=..] ... \stoptabelul** starttabulate • [setup][name=starttabulate] – [noexport][comment=setup definition starttabulate]**\starttabulate** [|...|] starttabulatehead • [setup][name=starttabulatehead] – [noexport][comment=setup definition starttabulatehead]**\starttabulatehead [...] ... \stoptabulatehead** starttabulatetail • [setup][name=starttabulatetail] – [noexport][comment=setup definition starttabulatetail]**\starttabulatetail [...] ... \stoptabulatetail** starttabulate:instance • [setup][name=starttabulate:instance] – [noexport][comment=setup definition starttabulate:instance]\startTABULATE **[...] [..=..] ...** \stopTABULATE

starttabulate:instance:fact **•** [setup][name=starttabulate:instance:fact][noexport][comment=setup definition starttabulate:instance:fact ] starttabulate:instance:legend **•** [setup][name=starttabulate:instance:legend][noexport][comment=setup definition starttabu starttexcode **•** [setup][name=starttexcode][noexport][comment=setup definition starttexcode]\starttexcode starttexdefinition **•** [setup][name=starttexdefinition][noexport][comment=setup definition starttexdefinition] starttext **•** [setup][name=starttext][noexport][comment=setup definition starttext]\starttext ... starttextajutator **•** [setup][name=starttextajutator][noexport][comment=setup definition starttextajutator]\stophent starttextbackground **•** [setup][name=starttextbackground][noexport][comment=setup definition starttextbackground starttextbackgroundmanual **•** [setup][name=starttextbackgroundmanual][noexport][comment=setup definition starttext starttextbackground:example • [setup][name=starttextbackground:example] – [noexport][comment=setup definition starttextbackground:example]\startTEXTBACKGROUND **[..=..] ...** \stopTEXTBACKGROUND starttextcolor **•** [setup][name=starttextcoler][noexport][comment=setup definition starttextcolor]\startt starttextcolorintent **•** [setup][name=starttextcolorintent][noexport][comment=setup definition starttextcolorinte starttexteticheta:instance • letup][name=starttexteticheta:instan<del>c</del>e][noexport][comment=setup definition starttextetic starttexteticheta:instance:btxlabel **•** [setup][name=starttexteticheta:instance:btxlabel][noexport][comment=setup definition sta starttexteticheta:instance:head **•** [setup][name=starttexteticheta:instance:head][noexport][comment=setup definition startte starttexteticheta:instance:label **[**setup][name=starttexteticheta:instance:label][noexport][comment=setup definition starttext **instance** starttexteticheta:instance:mathlabel • [setup][name=starttexteticheta:instance:mathlabel][noexport][comment=setup definition s starttexteticheta:instance:operator • [setup][name=starttexteticheta:instance:operator][noexport][comment=setup definition sta starttexteticheta:instance:prefix **•** [setup][name=starttexteticheta:instance:prefix][noexport][comment=setup definition startt starttexteticheta:instance:suffix **•** [setup][name=starttexteticheta:instance:suffix][noexport][comment=setup definition startt starttexteticheta:instance:taglabel **[**setup][name=starttexteticheta:instance:taglabel][noexport][comment=setup definition sta starttexteticheta:instance:unit • [setup][name=starttexteticheta:instance:u<del>n</del>it][noexport][comment=setup definition startte: starttextflow **and the start of the start of the start of export**  $[\text{co}x]$  .  $[\text{co}x]$  .  $[\text{co}x]$  .  $[\text{co}x]$  .  $[\text{co}x]$  is the starttextflow  $]\$  starttextflow  $]\$ starttextinconjurat:instance • instance • [setup][name=starttextinconjurat:instance][noexport][comment=setup definition starttextinconjurat:instance] starttextinconjurat:instance:framedtext • [setup][name=starttextinconjurat:instance:framedtext][noexport][comment=setup definition] starttitlu • [setup][name=starttitlu] – [noexport][comment=setup definition starttitlu]**\starttitlu [...] {...} ... \stoptitlu** starttokenlist • [setup][name=starttokenlist] – [noexport][comment=setup definition starttokenlist]**\starttokenlist [...] ... \stoptokenlist** starttokens • [setup][name=starttokens][noexport][comment=setup definition starttokens]\starttokens starttransparent **•** [setup][name=starttransparent][noexport][comment=setup definition starttransparent]\stopstransparent starttypescript **export**  $\bullet$  [setup][name=starttypescript][noexport][comment=setup definition starttypescript]\star starttypescriptcollection **•** [setup][name=starttypescriptcollection][noexport][comment=setup definition starttypescr starttyping:instance **•** [setup][name=starttyping:instance][noexport][comment=setup definition starttyping:insta starttyping:instance:argument • [setup][name=starttyping:instance:argument][noexport][comment=setup definition startty starttyping:instance:argument:LUA • [setup][name=starttyping:instance:argument:LUA][noexport][comment=setup definition s starttyping:instance:argument:MP • [setup][name=starttyping:instance:argument:MP][noexport][comment=setup definition st starttyping:instance:argument:PARSEDXML • [setup][name=starttyping:instance:argument:PARSEDXML][noexport][comment=setup de starttyping:instance:argument:TEX • [setup][name=starttyping:instance:argument:TEX][noexport][comment=setup definition s starttyping:instance:argument:typing • [setup][name=starttyping:instance:argument:typi<del>n</del>g][noexport][comment=setup definition starttyping:instance:argument:XML • [setup][name=starttyping:instance:argument:XML][noexport][comment=setup definition starttyping:instance:LUA **•** [setup][name=starttyping:instance:LUA][noexport][comment=setup definition starttyping  $\bullet \quad \texttt{[setup][name=starttyping:instance:MP} \\ \bullet \quad \texttt{[setup][name=starttyping:instance:MP][noexport][comment=setup definition starting:}\end{min}$ starttyping:instance:PARSEDXML • [setup][name=starttyping:instance:PARSEDXML][noexport][comment=setup definition sta starttyping:instance:TEX **•** [setup][name=starttyping:instance:TEX][noexport][comment=setup definition starttyping starttyping:instance:typing **•** [setup][name=starttyping:instance:typing][noexport][comment=setup definition starttyping starttyping:instance:XML <sup>1</sup> [setup][name=starttyping:instance:XML][noexport][comment=setup definition starttyping<br>startuniqueMPgraphic leftinition startuniqueMPgraphic startuniqueMPgraphic leftinition startuniqueMPgraphic startuniqueMPgraphic • [setup][name=startuniqueMPgraphic] – [noexport][comment=setup definition startuniqueMPgraphic]**\startuniqueMPgraphic {...} {...} ... \stopuniqueMPgraphic** startuniqueMPpagegraphic • [setup][name=startuniqueMPpagegraphic] – [noexport][comment=setup definition startuniqueMPpagegraphic]**\startuniqueMPpagegraphic {...} {...} ... \stopuniqueMPpagegraphic** startusableMPgraphic • [setup][name=startusableMPgraphic] – [noexport][comment=setup definition startusableMPgraphic]**\startusableMPgraphic {...} {...} ... \stopusableMPgraphic** startuseMPgraphic • [setup][name=startuseMPgraphic] – [noexport][comment=setup definition startuseMPgraphic]**\startuseMPgraphic {...} {...} ... \stopuseMPgraphic** startusemathstyleparameter • **•** [setup][name=startusemathstyleparameter][noexport][comment=setup definition startuse startuserdata • [setup][name=startuserdata] – [noexport][comment=setup definition startuserdata]**\startuserdata [...] [..=..] ... \stopuserdata** startusingbtxspecification **•** [setup][name=startusingbtxspecification][noexport][comment=setup definition startusing startvboxregister **•** [setup][name=startvboxregister][noexport][comment=setup definition startvboxregister]\**startvboxregister** startvboxtohbox **•** [setup][name=startvboxtohbex][noexport][comment=setup definition startvboxtohbox]\startvboxtohbox startvboxtohboxseparator • [setup][name=startvboxtohboxseparator] – [noexport][comment=setup definition startvboxtohboxseparator]**\startvboxtohboxseparator ... \stopvboxtohboxseparator** startviewerlayer **accomment in the starty of the example of the example of example is example to example the example of the example of**  $\left[\text{square}$  **startviewerlayer**  $\right]$  **. Setup and the example of the example of the example** startviewerlayer:example **•** [setup][name=startviewerlayer:example][noexport][comment=setup definition startviewer startvtopregister • [setup][name=startvtopregister] – [noexport][comment=setup definition startvtopregister]**\startvtopregister ... ... \stopvtopregister** startxcell • [setup][name=startxcell] – [noexport][comment=setup definition startxcell]**\startxcell [...] [..=..] ... \stopxcell** startxcellgroup **and the export of the export** effects of  $[$  [setup][name=startxcellgroup][noexport][comment=setup definition startxcellgroup] \sta startxcolumn **•** [setup][name=startxcolumn][noexport][comment=setup definition startxcolumn]\startx startxcolumn:name **•** [setup][name=startxcolumn:name][noexport][comment=setup definition startxcolumn:name startxgroup • [setup][name=startxgroup] – [noexport][comment=setup definition startxgroup]**\startxgroup [...] [..=..] ... \stopxgroup** startxmldisplayverbatim **•** [setup][name=startxmldisplayverbat<del>im</del>][noexport][comment=setup definition startxmldis startxmlinlineverbatim **•** [setup][name=startxmlinlineverbatim][noexport][comment=setup definition startxmlinlin startxmlraw **•** [setup][name=startxmlraw][noexport][comment=setup definition startxmlraw]**\startxml** startxmlsetups **•** [setup][name=startxmlsetups][noexport][comment=setup definition startxmlsetups]\startxmlsetups [ startxmlsetups:string **and the starty of the starty of the start**xmlsetups:string][noexport][comment=setup definition startxmlsetups startxrow **•** [setup][name=startxrow][noexport][comment=setup definition startxrow]\startxrow [ startxrowgroup **export**  $\begin{bmatrix} \text{setup} \end{bmatrix}$  [setup] [name=startxrowgroup] [noexport] [comment=setup definition startxrowgroup] \st startxtable • [setup][name=startxtable] – [noexport][comment=setup definition startxtable]**\startxtable [..=..] ... \stopxtable** startxtablebody • [setup][name=startxtablebody] – [noexport][comment=setup definition startxtablebody]**\startxtablebody [..=..] ... \stopxtablebody** startxtablebody:name • [setup][name=startxtablebody:name] – [noexport][comment=setup definition startxtablebody:name]**\startxtablebody [...] ... \stopxtablebody** TransparencyHack • [setup][name=TransparencyHack] – [noexport][comment=setup definition TransparencyHack]**\TransparencyHack**

startxtablefoot **•** [setup][name=startxtablefoot][noexport][comment=setup definition startxtablefoot]\star startxtablefoot:name **•** [setup][name=startxtablefoot:name][noexport][comment=setup definition startxtablefoot:n startxtablehead **•** [setup][name=startxtablehead][noexport][comment=setup definition startxtablehead]\stopsyte startxtablehead:name • [setup][name=startxtablehead:name] – [noexport][comment=setup definition startxtablehead:name]**\startxtablehead [...] ... \stopxtablehead** startxtablenext **•** [setup][name=startxtablenext][noexport][comment=setup definition startxtablenext]**\sta** startxtablenext:name • [setup][name=startxtablenext:name] – [noexport][comment=setup definition startxtablenext:name]**\startxtablenext [...] ... \stopxtablenext** startxtable:example • [setup][name=startxtable:example] – [noexport][comment=setup definition startxtable:example]\startXTABLE **[..=..] ...** \stopXTABLE startxtable:name • [setup][name=startxtable:name] – [noexport][comment=setup definition startxtable:name]**\startxtable [...] ... \stopxtable** stivacampuri • [setup][name=stivacampuri] – [noexport][comment=setup definition stivacampuri]**\stivacampuri [...] [...] [..=..]** stoplinenote:instance **•** [setup][name=stoplinenote:instance][noexport][comment=setup definition stoplinenote:in $\bullet$ stoplinenote:instance:linenote • instance:linenote • [setup][name=stoplinenote:instance:linenote][noexport][comment=setup definition stoplin stoplinie • [setup][name=stoplinie] – [noexport][comment=setup definition stoplinie]**\stoplinie [...]** strictdoifelsenextoptional • [setup][name=strictdoifelsenextoptional] – [noexport][comment=setup definition strictdoifelsenextoptional]**\strictdoifelsenextoptional {...} {...}** strictdoifnextoptionalelse • [setup][name=strictdoifnextoptionalelse] – [noexport][comment=setup definition strictdoifnextoptionalelse]**\strictdoifnextoptionalelse {...} {...}** stripcharacter • [setup][name=stripcharacter] – [noexport][comment=setup definition stripcharacter]**\stripcharacter ... \from ... \to \...** strippedcsname • [setup][name=strippedcsname] – [noexport][comment=setup definition strippedcsname]**\strippedcsname \...** strippedcsname:string **•** [setup][name=strippedcsname:string][noexport][comment=setup definition strippedcsname ... stripspaces • [setup][name=stripspaces] – [noexport][comment=setup definition stripspaces]**\stripspaces \from ... \to \...** structurelistuservariable • [setup][name=structurelistuservariable] – [noexport][comment=setup definition structurelistuservariable]**\structurelistuservariable {...}** structurenumber • [setup][name=structurenumber] – [noexport][comment=setup definition structurenumber]**\structurenumber** structuretitle • [setup][name=structuretitle] – [noexport][comment=setup definition structuretitle]**\structuretitle** structureuservariable • [setup][name=structureuservariable] – [noexport][comment=setup definition structureuservariable]**\structureuservariable {...}** structurevariable • [setup][name=structurevariable] – [noexport][comment=setup definition structurevariable]**\structurevariable {...}** strut • [setup][name=strut] – [noexport][comment=setup definition strut]**\strut** strutdp • [setup][name=strutdp] – [noexport][comment=setup definition strutdp]**\strutdp** strutgap • [setup][name=strutgap] – [noexport][comment=setup definition strutgap]**\strutgap** strutht **•**  $\left[\text{setup} \mid \text{name=strutht} \mid \text{power} \mid \text{comment=setup} \text{ definition strutht} \right]$ struthtdp **•** [setup][name=struthtdp][noexport][comment=setup definition struthtdp]**\struthtdp** struttedbox • [setup][name=struttedbox] – [noexport][comment=setup definition struttedbox]**\struttedbox {...}** strutwd **•** [setup][name=strutwd][noexport][comment=setup definition strutwd]**\strutwd** style • [setup][name=style] – [noexport][comment=setup definition style]**\style [..=..] {...}** styleinstance • [setup][name=styleinstance] – [noexport][comment=setup definition styleinstance]**\styleinstance [...]** style:argument • [setup][name=style:argument] – [noexport][comment=setup definition style:argument]**\style [...] {...}** style:instance • [setup][name=style:instance] – [noexport][comment=setup definition style:instance]\STYLE **{...}** style:instance: • **•** [setup][name=style:instance:][noexport][comment=setup definition style:instance:]\STYLE subpagenumber • [setup][name=subpagenumber] – [noexport][comment=setup definition subpagenumber]**\subpagenumber** subsentence **• lacking the export of the export**  $\bullet$  [setup][name=subsentence][noexport][comment=setup definition subsentence]**\subsent**<sub>0</sub> substituteincommalist • [setup][name=substituteincommalist] – [noexport][comment=setup definition substituteincommalist]**\substituteincommalist {...} {...} \...** subtractfeature **•** [setup][name=subtractfeature][noexport][comment=setup definition subtractfeature  $\sum_{n=1}^{\infty}$ subtractfeature:direct • [setup][name=subtractfeature:direct] – [noexport][comment=setup definition subtractfeature:direct]**\subtractfeature {...}** swapcounts • [setup][name=swapcounts] – [noexport][comment=setup definition swapcounts]**\swapcounts \... \...** swapdimens • [setup][name=swapdimens] – [noexport][comment=setup definition swapdimens]**\swapdimens \... \...** swapface **•** *[setup][name=swapface][noexport][comment=setup definition swapface]* **\swapface** swapmacros • [setup][name=swapmacros] – [noexport][comment=setup definition swapmacros]**\swapmacros \... \...** swaptypeface • [setup][name=swaptypeface] – [noexport][comment=setup definition swaptypeface]**\swaptypeface** switchstyleonly **•** [setup][name=switchstyleonly][noexport][comment=setup definition switchstyleonly  $\blacktriangleright$ switchstyleonly  $\blacktriangleright$ switchstyleonly  $\blacktriangleright$ switchstyleonly  $\blacktriangleright$ switchstyleonly  $\blacktriangleright$ switchstyleonly  $\blacktriangleright$ switchstyleonly:command **•** [setup][name=switchstyleonly:command][noexport][comment=setup definition switchsty switchtocolor • [setup][name=switchtocolor] – [noexport][comment=setup definition switchtocolor]**\switchtocolor [...]**  $s$ witchtointerlinespace  $\bullet$  [setup][name=switchtointerlinespace][noexport][comment=setup definition switchtointerl switchtointerlinespace:argument • [setup][name=switchtointerlinespace:argument][noexport][comment=setup definition swi switchtointerlinespace:name **•** [setup][name=switchtointerlinespace:name][noexport][comment=setup definition switcht symbolreference **•** *setup* [setup][name=symbolreference][noexport][comment=setup definition symbolreference]\s synchronizeblank **•** [setup][name=synchronizeblank][noexport][comment=setup definition synchronizeblank synchronizemarking **•** [setup][name=synchronizemarki<del>n</del>g][noexport][comment=setup definition synchronizema synchronizeoutputstreams **•** [setup][name=synchronizeoutputstreams][noexport][comment=setup definition synchron synchronizestrut • **•** [setup][name=synchronizestrut][noexport][comment=setup definition synchronizestrut]\ synchronizewhitespace • [setup][name=synchronizewhitespace] – [noexport][comment=setup definition synchronizewhitespace]**\synchronizewhitespace** synctexblockfilename **•** [setup][name=synctexblockfilename][noexport][comment=setup definition synctexblockfi synctexresetfilename **•** [setup][name=synctexresetfilename][noexport][comment=setup definition synctexresetfile synctexsetfilename **•** [setup][name=synctexsetfilename][noexport][comment=setup definition synctexsetfilename **}** synonym:instance **•** [setup][name=synonym:instance][noexport][comment=setup definition synonym:instance synonym:instance:abbreviation • [setup][name=synonym:instance:abbreviation] – [noexport][comment=setup definition synonym:instance:abbreviation]\abbreviation **[...] {...} {...}** systemlog • [setup][name=systemlog] – [noexport][comment=setup definition systemlog]**\systemlog {...} {...} {...}** systemlogfirst **•** [setup][name=systemlogfirst][noexport][comment=setup definition systemlogfirst]\systeml systemloglast **•** [setup][name=systemloglast][noexport][comment=setup definition systemloglast]**\syste** systemsetups **•** [setup][name=systemsetups][noexport][comment=setup definition systemsetups]\systems TABLE **•** [setup][name=TABLE][noexport][comment=setup definition TABLE]**\TABLE** TaBlE • [setup][name=TaBlE] – [noexport][comment=setup definition TaBlE]**\TaBlE** TEX **•** [setup][name=TEX][noexport][comment=setup definition TEX]**\TEX** TeX • [setup][name=TeX] – [noexport][comment=setup definition TeX]**\TeX** TheNormalizedFontSize • [setup][name=TheNormalizedFontSize] – [noexport][comment=setup definition TheNormalizedFontSize]**\TheNormalizedFontSize**

56

tabulateautoline • [setup][name=tabulateautoline] – [noexport][comment=setup definition tabulateautoline]**\tabulateautoline** tabulateautorule • [setup][name=tabulateautorule] – [noexport][comment=setup definition tabulateautorule]**\tabulateautorule** tabulateline • **[**setup][name=tabulateline][noexport][comment=setup definition tabulateline]\tabulate tabulaterule • **[**setup][name=tabulaterule][noexport][comment=setup definition tabulaterule]\tabulaterule taggedctxcommand **•** [setup][name=taggedctxcommand][noexport][comment=setup definition taggedctxcomm taggedlabeltexts **•** [setup][name=taggedlabeltexts][noexport][comment=setup definition taggedlabeltexts]\t tbox **•** [setup][name=tbox][noexport][comment=setup definition tbox]**\tbox** {...} testandsplitstring **exponent** =  $\text{seting}$  [setup][name=testandsplitstring][noexport][comment=setup definition testandsplitstring] testcolumn • [setup][name=testcolumn][noexport][comment=setup definition testcolumn]\testcolumn testfeature **•** [setup][name=testfeature][noexport][comment=setup definition testfeature]**\testfeature** testfeatureonce **•** *comment=setup definition testfeatureonce*  $\text{[name=testfeatureonce][power][comment=setup definition testfeatureonce]$ testpage **• [setup]**[name=testpage][noexport][comment=setup definition testpage]\testpage [...] testpageonly **export of the expansional expansion**  $\bullet$  [setup][name=testpageonly][noexport][comment=setup definition testpageonly]\testpageonly testpagesync **•** [setup][name=testpagesync][noexport][comment=setup definition testpagesync]\testpagesync [ testtokens • [setup][name=testtokens] – [noexport][comment=setup definition testtokens]**\testtokens [...]** tex **•** [setup][name=tex][noexport][comment=setup definition tex]\tex {...} texdefinition • [setup][name=texdefinition][noexport][comment=setup definition texdefinition]\texdefinition texsetup **•**  $\text{setup}[\text{name=textup}]\text{roexport}[\text{comment=setup}$  definition texsetup \\texsetup {... textajutator • **[blue ]** [setup][name=textajutator][noexport][comment=setup definition textajutator] textbackground:example **•** [setup][name=textbackground:example][noexport][comment=setup definition textbackground:example] textcitation **•** [setup][name=textcitation][noexport][comment=setup definition textcitation]\textcitation [...] textcitation:alternative **•** [setup][name=textcitation:alternative][noexport][comment=setup definition textcitation:alternative textcitation:userdata **•** [setup][name=textcitation:userdata][noexport][comment=setup definition textcitation:user textcite **•** [setup][name=textcite] [noexport][comment=setup definition textcite [\textcite [..=.. textcite:alternative **•** [setup][name=textcite:alternative][noexport][comment=setup definition textcite:alternative textcite:userdata **•** [setup][name=textcite:userdata][noexport][comment=setup definition textcite:userdata]\textcite:userdata textcontrolspace • [setup][name=textcontrolspace] – [noexport][comment=setup definition textcontrolspace]**\textcontrolspace** texteticheta:instance • letup][name=texteticheta:instance][noexport][comment=setup definition texteticheta:inst texteticheta:instance:btxlabel • [setup][name=texteticheta:instance:btxlabel] – [noexport][comment=setup definition texteticheta:instance:btxlabel]\btxlabeltext **{...}** texteticheta:instance:head • [setup][name=texteticheta:instance:head][noexport][comment=setup definition textetichet texteticheta:instance:label • [setup][name=texteticheta:instance:label][noexport][comment=setup definition textetichet texteticheta:instance:mathlabel • [setup][name=texteticheta:instance:mathlabel][noexport][comment=setup definition texte texteticheta:instance:operator • [setup][name=texteticheta:instance:operator][noexport][comment=setup definition textetic texteticheta:instance:prefix • [setup][name=texteticheta:instance:prefix][noexport][comment=setup definition textetiche texteticheta:instance:suffix **•** [setup][name=texteticheta:instance:suffix][noexport][comment=setup definition textetiche texteticheta:instance:taglabel • [setup][name=texteticheta:instance:taglabel] – [noexport][comment=setup definition texteticheta:instance:taglabel]\taglabeltext **{...}** texteticheta:instance:unit • [setup][name=texteticheta:instance:u<del>ni</del>t][noexport][comment=setup definition texteticheta<br/>
• [setup][name=texteticheta:instance:unit textflowcollector **•** [setup][name=textflowcollector]\textflowcollector]\textflowcollector **•** textinconjurat:instance **•** [setup][name=textinconjurat:instance][noexport][comment=setup definition textinconjurat:instance] textinconjurat:instance:framedtext • [setup][name=textinconjurat:instance:framedtext][noexport][comment=setup definition te textmath **•** [setup][name=textmath] noexport][comment=setup definition textmath]\textmath {.. textminus • [setup][name=textminus] – [noexport][comment=setup definition textminus]**\textminus** textnote • **[active]**  $\bullet$  [setup][name=textnote][noexport][comment=setup definition textnote]\textnote [..=. textormathchar **•** [setup][name=textormathchar][noexport][comment=setup definition textormathchar]\te textormathchars **•** [setup][name=textormathchars][noexport][comment=setup definition textormathchars]\textormathchars = textplus • [setup][name=textplus] – [noexport][comment=setup definition textplus]**\textplus** textumplere **• [setup]**[name=textumplere][noexport][comment=setup definition textumplere]**\textump** textvisiblespace • [setup][name=textvisiblespace] – [noexport][comment=setup definition textvisiblespace]**\textvisiblespace** thainumerals **•** [setup][name=thainumerals][noexport][comment=setup definition thainumerals]**\thainu** thedatavalue **•** [setup][name=thedatavalue][noexport][comment=setup definition thedatavalue]**\thedat** thefirstcharacter **•** [setup][name=thefirstcharacter][noexport][comment=setup definition thefirstcharacter]\thefirstcharacter **}** thenormalizedbodyfontsize • [setup][name=thenormalizedbodyfontsize] – [noexport][comment=setup definition thenormalizedbodyfontsize]**\thenormalizedbodyfontsize {...}** theorientation **•** [setup][name=theorientation][noexport][comment=setup definition theorientation]\theorientation  $\bullet$ theremainingcharacters **•** [setup][name=theremainingcharacters][noexport][comment=setup definition theremainingcharacters **•** thickspace • [setup][name=thickspace] – [noexport][comment=setup definition thickspace]**\thickspace** thinspace • [setup][name=thinspace] – [noexport][comment=setup definition thinspace]**\thinspace** thirdoffivearguments **•** [setup][name=thirdoffivearguments][noexport][comment=setup definition thirdoffivearguments **•** thirdoffourarguments • [setup][name=thirdoffourarguments] – [noexport][comment=setup definition thirdoffourarguments]**\thirdoffourarguments {...} {...} {...} {...}** thirdofsixarguments **•** [setup][name=thirdofsixarguments][noexport][comment=setup definition thirdofsixarguments thirdofthreearguments **•** [setup][name=thirdofthreearguments][noexport][comment=setup definition thirdofthreea thirdofthreeunexpanded **•** [setup][name=thirdofthreeunexpanded][noexport][comment=setup definition thirdofthre threedigitrounding **•** [setup][name=threedigitrounding][noexport][comment=setup definition threedigitrounding } tibetannumerals **•** [setup][name=tibetannumerals]\tibetannumerals are retup definition tibetannumerals \times tightlayer **•** [setup][name=tightlayer][noexport][comment=setup definition tightlayer]\tightlayer tilde **•** [setup][name=tilde][noexport][comment=setup definition tilde]\tilde {...} tinyfont **•**  $[setup][name=tiny][noexport][comment=setup definition tinyfont]\ntinyfont$ tlap **•** [setup][name=tlap][noexport][comment=setup definition tlap]**\tlap** {...} tochar **•** [setup][name=tochar] [noexport][comment=setup definition tochar  $\{ \ldots \}$ tolinenote • **•** [setup][name=tolinenote][noexport][comment=setup definition tolinenote]\tolinenote tooltip:instance **•** [setup][name=tooltip:instance][noexport][comment=setup definition tooltip:instance]\TO tooltip:instance:argument **•** [setup][name=tooltip:instance:argument][noexport][comment=setup definition tooltip:ins tooltip:instance:argument:tooltip **•** [setup][name=tooltip:instance:argument:tooltip][noexport][comment=setup definition too

tooltip:instance:tooltip:instance:tooltip:instance:tooltip:instance:tooltip:jnstance:tooltip:jnstance:tooltip:instance:tooltip:instance:tooltip:instance:tooltip:instance:tooltip:instance:tooltip:instance:tooltip:instance:t topbox **•** [setup][name=topbox][noexport][comment=setup definition topbox]**\topbox** {...} topleftbox • [setup][name=topleftbox] – [noexport][comment=setup definition topleftbox]**\topleftbox {...}** toplinebox • [setup][name=toplinebox] – [noexport][comment=setup definition toplinebox]**\toplinebox {...}** toprightbox **•** [setup][name=toprightbox][noexport][comment=setup definition toprightbox]**\topright** topskippedbox **•** [setup][name=topskippedbox]]noexport][comment=setup definition topskippedbox]\top tracecatcodetables • [setup][name=tracecatcodetables] – [noexport][comment=setup definition tracecatcodetables]**\tracecatcodetables** tracedfontname **•** [setup][name=tracedfontname][noexport][comment=setup definition tracedfontname]\tr tracedpagestate **•** [setup][name=tracedpagestate][noexport][comment=setup definition tracedpagestate] traceoutputroutines **•** [setup][name=traceoutputroutines][noexport][comment=setup definition traceoutputroutines tracepositions **•** [setup][name=tracepositions][noexport][comment=setup definition tracepositions]\trace traduce • [setup][name=traduce] – [noexport][comment=setup definition traduce]**\traduce [..=..]** transparencycomponents **•** [setup][name=transparencycomponents][noexport][comment=setup definition transparencycomponents **}** transparent • **[Setup][name=transparent]** [noexport][comment=setup definition transparent]\transparent  $\bullet$ trecilafonttext **•** [setup][name=trecilafonttext][noexport][comment=setup definition trecilafonttext]\treci triplebond • [setup][name=triplebond] [noexport][comment=setup definition triplebond] \triplebond truefilename **•** [setup][name=truefilename][noexport][comment=setup definition truefilename]\truefi truefontname **•** [setup][name=truefontname][noexport][comment=setup definition truefontname]**\truef** ttraggedright • [setup][name=ttraggedright] – [noexport][comment=setup definition ttraggedright]**\ttraggedright** twodigitrounding **•** [setup][name=twodigitrounding][noexport][comment=setup definition twodigitrounding **...** tx **•**  $\left[\text{setup} \right]$ [name=tx][noexport][comment=setup definition tx]\tx txx **•**  $[set{x] [name=txx] [noexport] [comment=setup definition txx] \text{txx}$ typ **•** [setup][name=typ][noexport][comment=setup definition typ]\typ [..=..] {...} type **•** [setup][name=type][noexport][comment=setup definition type]\type  $[\ldots]$  {...} typedefinedbuffer • [setup][name=typedefinedbuffer] – [noexport][comment=setup definition typedefinedbuffer]**\typedefinedbuffer [...] [..=..]** typeface • [setup][name=typeface] – [noexport][comment=setup definition typeface]**\typeface** typefile • [setup][name=typefile] – [noexport][comment=setup definition typefile]**\typefile [...] [..=..] {...}** typeinlinebuffer • [setup][name=typeinlinebuffer] – [noexport][comment=setup definition typeinlinebuffer]**\typeinlinebuffer [...] [..=..]** typescriptone • [setup][name=typescriptone] – [noexport][comment=setup definition typescriptone]**\typescriptone** typescriptprefix • [setup][name=typescriptprefix] – [noexport][comment=setup definition typescriptprefix]**\typescriptprefix {...}** typescriptthree **•** *isetup* [setup][name=typescriptthree][noexport][comment=setup definition typescriptthree]\typescriptthree typescripttwo **•** [setup][name=typescripttwo][noexport][comment=setup definition typescripttwo]\types typesetbuffer • [setup][name=typesetbuffer] – [noexport][comment=setup definition typesetbuffer]**\typesetbuffer [...] [..=..]** typesetbufferonly **•** [setup][name=typesetbufferonly][noexport][comment=setup definition typesetbufferonly typesetfile **•** [setup][name=typesetfile][noexport][comment=setup definition typesetfile]\typesetfile type:angles • [setup][name=type:angles] – [noexport][comment=setup definition type:angles]**\type [..=..] <<...>>** type:example • [setup][name=type:example] – [noexport][comment=setup definition type:example]\TYPE **[..=..] {...}** type:example:angles **•** [setup][name=type:example:angles][noexport][comment=setup definition type:example:angles] typ:angles **• [setup][name=typ:angles]** [comment=setup definition typ:angles] \typ  $[..]$ uchexnumber • **[better]** [name=uchexnumber] [noexport] [comment=setup definition uchexnumber  $\alpha$ ] **uchex** uchexnumbers • [setup][name=uchexnumbers][noexport][comment=setup definition uchexnumbers]\uch uconvertnumber **•** [setup][name=uconvertnumber][noexport][comment=setup definition uconvertnumber]\times uedcatcodecommand **•** [setup][name=uedcatcodecommand][noexport][comment=setup definition uedcatcodecor ultimasubpagina • [setup][name=ultimasubpagina] – [noexport][comment=setup definition ultimasubpagina]**\ultimasubpagina** undefinevalue **•** [setup][name=undefinevalue][noexport][comment=setup definition undefinevalue]\unde undepthed • [setup][name=undepthed][noexport][comment=setup definition undepthed]\undepthed underset **•** [setup][name=underset][noexport][comment=setup definition underset]**\underset {...** undeva • [setup][name=undeva] – [noexport][comment=setup definition undeva]**\undeva {...} {...} [...]** undoassign **•** [setup][name=undoassign][noexport][comment=setup definition undoassign]\undoassi unexpandeddocumentvariable • [setup][name=unexpandeddocumentvariable] – [noexport][comment=setup definition unexpandeddocumentvariable]**\unexpandeddocumentvariable {...}** unhhbox • [setup][name=unhhbox] – [noexport][comment=setup definition unhhbox]**\unhhbox ... \with {...}** unihex • [setup][name=unihex] – [noexport][comment=setup definition unihex]**\unihex {...}** uniqueMPgraphic • [setup][name=uniqueMPgraphic] – [noexport][comment=setup definition uniqueMPgraphic]**\uniqueMPgraphic {...} {..=..}** uniqueMPpagegraphic **•** [setup][name=uniqueMPpagegraphic][noexport][comment=setup definition uniqueMPpa unitate:instance **• lack instance**  $\bullet$  [setup][name=unitate:instance][noexport][comment=setup definition unitate:instance] unitate:instance:unit • [setup][name=unitate:instance:u<del>n</del>it][noexport][comment=setup definition unitate:instance unprotect **•** [setup][name=unprotect][noexport][comment=setup definition unprotect] **\unprotect** . unprotected • lettup][name=unprotected][noexport][comment=setup definition unprotected]**\unprotected** unregisterhyphenationpattern **•** [setup][name=unregisterhyphenationpatte<del>r</del>n][noexport][comment=setup definition unreg unspaceafter • **[blue ]** • [setup][name=unspaceafter][noexport][comment=setup definition unspaceafter] \unspac unspaceargument **•** [setup][name=unspaceargument][noexport][comment=setup definition unspaceargument unspaced **•** [setup][name=unspaced][noexport][comment=setup definition unspaced]**\unspaced {.** unspacestring **•** [setup][name=unspacestring][noexport][comment=setup definition unspacestring]**\unspacestring** unstackscripts • [setup][name=unstackscripts] – [noexport][comment=setup definition unstackscripts]**\unstackscripts** untexargument • **[blue ]** [setup][name=untexargument][noexport][comment=setup definition untexargument **\\un** untexcommand **•** [setup][name=untexcommand][noexport][comment=setup definition untexcommand]\un uppercased **•** [setup][name=uppercased][noexport][comment=setup definition uppercased]\uppercased uppercasestring **•** [setup][name=uppercasestring][noexport][comment=setup definition uppercasestring]\u uppercasing **•** [setup][name=uppercasing][noexport][comment=setup definition uppercasing]**\upperca** upperleftdoubleninequote • [setup][name=upperleftdoubleninequote] – [noexport][comment=setup definition upperleftdoubleninequote]**\upperleftdoubleninequote** upperleftdoublesixquote • [setup][name=upperleftdoublesixquote] – [noexport][comment=setup definition upperleftdoublesixquote]**\upperleftdoublesixquote** upperleftsingleninequote • [setup][name=upperleftsingleninequote] – [noexport][comment=setup definition upperleftsingleninequote]**\upperleftsingleninequote**

upperleftsinglesixquote • [setup][name=upperleftsinglesixquote] – [noexport][comment=setup definition upperleftsinglesixquote]**\upperleftsinglesixquote** upperrightdoubleninequote • [setup][name=upperrightdoubleninequote] – [noexport][comment=setup definition upperrightdoubleninequote]**\upperrightdoubleninequote** upperrightdoublesixquote • [setup][name=upperrightdoublesixquote] – [noexport][comment=setup definition upperrightdoublesixquote]**\upperrightdoublesixquote** upperrightsingleninequote • [setup][name=upperrightsingleninequote] – [noexport][comment=setup definition upperrightsingleninequote]**\upperrightsingleninequote** upperrightsinglesixquote • [setup][name=upperrightsinglesixquote] – [noexport][comment=setup definition upperrightsinglesixquote]**\upperrightsinglesixquote** url • [setup][name=url] – [noexport][comment=setup definition url]**\url [...]** urmatoareasubpagina • [setup][name=urmatoareasubpagina] – [noexport][comment=setup definition urmatoareasubpagina]**\urmatoareasubpagina** usealignparameter • **•** [setup][name=usealignparameter][noexport][comment=setup definition usealignparamete useblankparameter • **[blue ]** • [setup][name=useblankparameter][noexport][comment=setup definition useblankparame usebodyfont **•** [setup][name=usebodyfont][noexport][comment=setup definition usebodyfont]**\usebody** usebodyfontparameter **• [Setup]**[name=usebodyfontparameter][noexport][comment=setup definition usebodyfontparameter usebtxdataset **•** [setup][name=usebtxdataset][noexport][comment=setup definition usebtxdataset]\usebt usebtxdefinitions **•** [setup][name=usebtxdefinitions][noexport][comment=setup definition usebtxdefinitions] usecitation • [setup][name=usecitation]]noexport][comment=setup definition usecitation]\usecitation usecitation:direct • **[**setup][name=usecitation:direct][noexport][comment=setup definition usecitation:direct]] usecolors • [setup][name=usecolors][noexport][comment=setup definition usecolors] **\usecolors** [. usecomponent • **[actup][name=usecomponent][noexport][comment=setup definition usecomponent]\use** usedummycolorparameter **• [Setup]**[name=usedummycolorparameter][noexport][comment=setup definition usedumn usedummystyleandcolor **•** [setup][name=usedummystyleandcolor][noexport][comment=setup definition usedummy usedummystyleparameter **•** [setup][name=usedummystyleparameter][noexport][comment=setup definition usedumm useenvironment • [setup][name=useenvironment] – [noexport][comment=setup definition useenvironment]**\useenvironment [...]** useexternalrendering **•** [setup][name=useexternalrendering][noexport][comment=setup definition useexternalrendering **•** usefigurebase **•** [setup][name=usefigurebase][noexport][comment=setup definition usefigurebase]\usefigurebase = usefile **•** [setup][name=usefile][noexport][comment=setup definition usefile]\usefile [...] [. usefontpath • [setup][name=usefontpa<del>t</del>h][noexport][comment=setup definition usefontpath]**\usefontp** usegridparameter • [setup][name=usegridparameter] – [noexport][comment=setup definition usegridparameter]**\usegridparameter \...** useinterlinespaceparameter • **•** [setup][name=useinterlinespaceparameter][noexport][comment=setup definition useinterl uselanguageparameter **• [Setup]**[name=uselanguageparameter][noexport][comment=setup definition uselanguageparameter useluamodule **•** [setup][name=useluamodule][noexport][comment=setup definition useluamodule]\usel useluatable • [setup][name=useluatable] – [noexport][comment=setup definition useluatable]**\useluatable \...** useMPenvironmentbuffer **•** [setup][name=useMPenvironmentbuffer][noexport][comment=setup definition useMPenv useMPgraphic • [setup][name=useMPgraphic] – [noexport][comment=setup definition useMPgraphic]**\useMPgraphic {...} {..=..}** useMPlibrary **•** [setup][name=useMPlibrary][noexport][comment=setup definition useMPlibrary]\useMP useMPrun **•** [setup][name=useMPrun][noexport][comment=setup definition useMPrun]\useMPrun { useMPvariables • [setup][name=useMPvariables] – [noexport][comment=setup definition useMPvariables]**\useMPvariables [...] [...]** usemathstyleparameter • [setup][name=usemathstyleparameter] – [noexport][comment=setup definition usemathstyleparameter]**\usemathstyleparameter \...** useproduct • [setup][name=useproduct] – [noexport][comment=setup definition useproduct]**\useproduct [...]** useprofileparameter • **•** [setup][name=useprofileparameter][noexport][comment=setup definition useprofileparam useproject • **[indeproferent]**  $\bullet$  [setup][name=useproject][noexport][comment=setup definition useproject]\u**seproject** usereferenceparameter • **•** [setup][name=usereferenceparameter][noexport][comment=setup definition usereferencep userpagenumber **•** [setup][name=userpagenumber][noexport][comment=setup definition userpagenumber]\userpagenumberr usesetupsparameter • **•** [setup][name=usesetupsparameter][noexport][comment=setup definition usesetupsparameter usestaticMPfigure **•** [setup][name=usestaticMPfigure][noexport][comment=setup definition usestaticMPfigure usesubpath • [setup][name=usesubpath] – [noexport][comment=setup definition usesubpath]**\usesubpath [...]** usetexmodule **•** [setup][name=usetexmodule][noexport][comment=setup definition usetexmodule]\usetexmodule = usetypescript **•** [setup][name=usetypescript][noexport][comment=setup definition usetypescript]\usety usetypescriptfile **•** [setup][name=usetypescriptfile][noexport][comment=setup definition usetypescriptfile]\times usezipfile • [setup][name=usezipfile] – [noexport][comment=setup definition usezipfile]**\usezipfile [...] [...]** utfchar • [setup][name=utfchar] – [noexport][comment=setup definition utfchar]**\utfchar {...}** utflower ● [setup][name=utflower][noexport][comment=setup definition utflower]\utflower {... utfupper • [setup][name=utfupper] – [noexport][comment=setup definition utfupper]**\utfupper {...}** utilityregisterlength **•** [setup][name=utilityregisterlength][noexport][comment=setup definition utilityregisterlen VerboseNumber • **[better]** • [setup][name=VerboseNumber][noexport][comment=setup definition VerboseNumber] \V valoareculoare • **[setup]**[name=valoareculoare][noexport][comment=setup definition valoareculoare]\valoareculoare **[** vboxreference **• • [setup]**[name=vboxreference][noexport][comment=setup definition vboxreference]\vboxreference [ vec **• [setup][name=vec]**[noexport][comment=setup definition vec]\vec {...} verbatim **•** [setup][name=verbatim][noexport][comment=setup definition verbatim]\verbatim {.. verbatimstring • [setup][name=verbatimstring] – [noexport][comment=setup definition verbatimstring]**\verbatimstring {...}** verbosenumber • [setup][name=verbosenumber] – [noexport][comment=setup definition verbosenumber]**\verbosenumber {...}** versiune • **[actup]**[name=versiune][noexport][comment=setup definition versiune]\versiune [... verticalgrowingbar **•** [setup][name=verticalgrowingbar][noexport][comment=setup definition verticalgrowingb verticalpositionbar • [setup][name=verticalpositionbar] – [noexport][comment=setup definition verticalpositionbar]**\verticalpositionbar [..=..]** veryraggedcenter **•**  $\bullet$  [setup][name=veryraggedcenter][noexport][comment=setup definition veryraggedcenter] veryraggedleft • **•** setup][name=veryraggedleft][noexport][comment=setup definition veryraggedleft]\veryraggedleft veryraggedright **•** [setup][name=veryraggedright][noexport][comment=setup definition veryraggedright]\**v** vglue • [setup][name=vglue] – [noexport][comment=setup definition vglue]**\vglue ...** viewerlayer • **[indepityding ]** • [setup][name=viewerlayer][noexport][comment=setup definition viewerlayer]\viewerlayer vl **•**  $[setup][name=vl][power][component]=setup definition vl]\vdots$  [...] vpackbox • [setup][name=vpackbox] – [noexport][comment=setup definition vpackbox]**\vpackbox** vpackedbox • [setup][name=vpackedbox] – [noexport][comment=setup definition vpackedbox]**\vpackedbox** vphantom • [setup][name=vphantom] – [noexport][comment=setup definition vphantom]**\vphantom {...}** vpos • [setup][name=vpos] – [noexport][comment=setup definition vpos]**\vpos {...} {...}**

vsmash • [setup][name=vsmash] – [noexport][comment=setup definition vsmash]**\vsmash {...}** vsmashbox • [setup][name=vsmashbox] – [noexport][comment=setup definition vsmashbox]**\vsmashbox ...** vsmashed **•** [setup][name=vsmashed][noexport][comment=setup definition vsmashed  $\chi$ smashed {. vspace **• • [setup]**[name=vspace][noexport][comment=setup definition vspace][vspace [...] [...] vspacing **•** [setup][name=vspacing][noexport][comment=setup definition vspacing]\vspacing [...] WidthSpanningText • [setup][name=WidthSpanningText] – [noexport][comment=setup definition WidthSpanningText]**\WidthSpanningText {...} {...} {...}** wdofstring • [setup][name=wdofstring] – [noexport][comment=setup definition wdofstring]**\wdofstring {...}** widthofstring **•** [setup][name=widthofstring][noexport][comment=setup definition widthofstring]\width $\bullet$ widthspanningtext **•** [setup][name=widthspanningtext][noexport][comment=setup definition widthspanningtext } withoutpt • [setup][name=withoutpt] – [noexport][comment=setup definition withoutpt]**\withoutpt {...}** words • [setup][name=words] – [noexport][comment=setup definition words]**\words {...}** wordtonumber • [setup][name=wordtonumber] – [noexport][comment=setup definition wordtonumber]**\wordtonumber {...} {...}** writedatatolist **•** [setup][name=writedatatolist][noexport][comment=setup definition writedatatolist]\writ writestatus • [setup][name=writestatus] – [noexport][comment=setup definition writestatus]**\writestatus {...} {...}** XETEX • [setup][name=XETEX] – [noexport][comment=setup definition XETEX]**\XETEX** XeTeX • [setup][name=XeTeX] – [noexport][comment=setup definition XeTeX]**\XeTeX** xdefconvertedargument • [setup][name=xdefconvertedargument] – [noexport][comment=setup definition xdefconvertedargument]**\xdefconvertedargument \... {...}** xmladdindex • [setup][name=xmladdindex] – [noexport][comment=setup definition xmladdindex]**\xmladdindex {...}** xmlafterdocumentsetup • [setup][name=xmlafterdocumentsetup] – [noexport][comment=setup definition xmlafterdocumentsetup]**\xmlafterdocumentsetup {...} {...} {...}** xmlaftersetup • [setup][name=xmlaftersetup] – [noexport][comment=setup definition xmlaftersetup]**\xmlaftersetup {...} {...}** xmlall • [setup][name=xmlall] – [noexport][comment=setup definition xmlall]**\xmlall {...} {...}** xmlappenddocumentsetup • [setup][name=xmlappenddocumentsetup] – [noexport][comment=setup definition xmlappenddocumentsetup]**\xmlappenddocumentsetup {...} {...}** xmlappendsetup • [setup][name=xmlappendsetup] – [noexport][comment=setup definition xmlappendsetup]**\xmlappendsetup {...}** xmlapplyselectors • [setup][name=xmlapplyselectors] – [noexport][comment=setup definition xmlapplyselectors]**\xmlapplyselectors {...}** xmlatt • [setup][name=xmlatt] – [noexport][comment=setup definition xmlatt]**\xmlatt {...} {...}** xmlattdef • [setup][name=xmlattdef] – [noexport][comment=setup definition xmlattdef]**\xmlattdef {...} {...} {...}** xmlattribute • [setup][name=xmlattribute] – [noexport][comment=setup definition xmlattribute]**\xmlattribute {...} {...} {...}** xmlattributedef • [setup][name=xmlattributedef] – [noexport][comment=setup definition xmlattributedef]**\xmlattributedef {...} {...} {...} {...}** xmlbadinclusions • [setup][name=xmlbadinclusions] – [noexport][comment=setup definition xmlbadinclusions]**\xmlbadinclusions {...}** xmlbeforedocumentsetup • [setup][name=xmlbeforedocumentsetup] – [noexport][comment=setup definition xmlbeforedocumentsetup]**\xmlbeforedocumentsetup {...} {...} {...}** xmlbeforesetup • [setup][name=xmlbeforesetup] – [noexport][comment=setup definition xmlbeforesetup]**\xmlbeforesetup {...} {...}** xmlchainatt • [setup][name=xmlchainatt] – [noexport][comment=setup definition xmlchainatt]**\xmlchainatt {...} {...}** xmlchainattdef • [setup][name=xmlchainattdef] – [noexport][comment=setup definition xmlchainattdef]**\xmlchainattdef {...} {...} {...}** xmlchecknamespace • [setup][name=xmlchecknamespace] – [noexport][comment=setup definition xmlchecknamespace]**\xmlchecknamespace {...} {...}**  $\bullet$  [setup][name=xmlcommand][noexport][comment=setup definition xmlcommand]\xmlcommand **•** [setup][name=xmlconcat] [noexport][comment=setup definition xmlconcat] \xmlconcat  $\cdot$ xmlconcatrange • [setup][name=xmlconcatrange] – [noexport][comment=setup definition xmlconcatrange]**\xmlconcatrange {...} {...} {...} {...} {...}** xmlcontext • **[blue ]** [setup][name=xmlcontext][noexport][comment=setup definition xmlcontext]\xmlcontext xmlcount • [setup][name=xmlcount] – [noexport][comment=setup definition xmlcount]**\xmlcount {...}** xmldefaulttotext • [setup][name=xmldefaulttotext] – [noexport][comment=setup definition xmldefaulttotext]**\xmldefaulttotext {...}** xmldepth • [setup][name=xmldepth] – [noexport][comment=setup definition xmldepth]**\xmldepth {...}** xmldirectives • [setup][name=xmldirectives] – [noexport][comment=setup definition xmldirectives]**\xmldirectives {...}** xmldirectivesafter • [setup][name=xmldirectivesafter] – [noexport][comment=setup definition xmldirectivesafter]**\xmldirectivesafter {...}** xmldirectivesbefore • [setup][name=xmldirectivesbefore] – [noexport][comment=setup definition xmldirectivesbefore]**\xmldirectivesbefore {...}** xmldisplayverbatim • [setup][name=xmldisplayverbatim] – [noexport][comment=setup definition xmldisplayverbatim]**\xmldisplayverbatim {...}** xmldoif • [setup][name=xmldoif] – [noexport][comment=setup definition xmldoif]**\xmldoif {...} {...} {...}** xmldoifatt • [setup][name=xmldoifatt] – [noexport][comment=setup definition xmldoifatt]**\xmldoifatt {...} {...}** xmldoifelse • [setup][name=xmldoifelse] – [noexport][comment=setup definition xmldoifelse]**\xmldoifelse {...} {...} {...} {...}** xmldoifelseatt • [setup][name=xmldoifelseatt] – [noexport][comment=setup definition xmldoifelseatt]**\xmldoifelseatt {...} {...} {...}** xmldoifelseempty • [setup][name=xmldoifelseempty] – [noexport][comment=setup definition xmldoifelseempty]**\xmldoifelseempty {...} {...} {...} {...}** xmldoifelseselfempty • [setup][name=xmldoifelseselfempty] – [noexport][comment=setup definition xmldoifelseselfempty]**\xmldoifelseselfempty {...} {...} {...}** xmldoifelsetext • [setup][name=xmldoifelsetext] – [noexport][comment=setup definition xmldoifelsetext]**\xmldoifelsetext {...} {...} {...} {...}** xmldoifelsevalue • [setup][name=xmldoifelsevalue] – [noexport][comment=setup definition xmldoifelsevalue]**\xmldoifelsevalue {...} {...} {...} {...}** xmldoifnot • [setup][name=xmldoifnot] – [noexport][comment=setup definition xmldoifnot]**\xmldoifnot {...} {...} {...}** xmldoifnotatt • [setup][name=xmldoifnotatt] – [noexport][comment=setup definition xmldoifnotatt]**\xmldoifnotatt {...} {...}** xmldoifnotselfempty • [setup][name=xmldoifnotselfempty] – [noexport][comment=setup definition xmldoifnotselfempty]**\xmldoifnotselfempty {...} {...}** xmldoifnottext • [setup][name=xmldoifnottext] – [noexport][comment=setup definition xmldoifnottext]**\xmldoifnottext {...} {...} {...}** xmldoifselfempty • [setup][name=xmldoifselfempty] – [noexport][comment=setup definition xmldoifselfempty]**\xmldoifselfempty {...} {...}**  $\blacksquare$ xmldoiftext  $\blacksquare$  = [setup][name=xmldoiftext][noexport][comment=setup definition xmldoiftext]\xmldoiftext  ${\bf xmlelement}$   $\bullet$   $[setup][name=xmlelement][noexport][comment=setup definition xmlelement]\timesmlelement$ xmlfilter • **[blue ]**  $\bullet$  [setup][name=xmlfilter][noexport][comment=setup definition xmlfilter]\xmlfilter {.. xmlfirst • [setup][name=xmlfirst] – [noexport][comment=setup definition xmlfirst]**\xmlfirst {...} {...}** xmlflush • [setup][name=xmlflush] – [noexport][comment=setup definition xmlflush]**\xmlflush {...}** xmlflushcontext • **[indextlead]**  $\bullet$  [setup][name=xmlflushcontext][noexport][comment=setup definition xmlflushcontext]\x xmlflushdocumentsetups • [setup][name=xmlflushdocumentsetups] – [noexport][comment=setup definition xmlflushdocumentsetups]**\xmlflushdocumentsetups {...} {...}** xmlflushlinewise • [setup][name=xmlflushlinewise] – [noexport][comment=setup definition xmlflushlinewise]**\xmlflushlinewise {...}** xmlflushpure • [setup][name=xmlflushpure] – [noexport][comment=setup definition xmlflushpure]**\xmlflushpure {...}** xmlflushspacewise • [setup][name=xmlflushspacewise] – [noexport][comment=setup definition xmlflushspacewise]**\xmlflushspacewise {...}** xmlflushtext • [setup][name=xmlflushtext] – [noexport][comment=setup definition xmlflushtext]**\xmlflushtext {...}** xmlinclude • [setup][name=xmlinclude] – [noexport][comment=setup definition xmlinclude]**\xmlinclude {...} {...} {...}** xmlinclusion • [setup][name=xmlinclusion] – [noexport][comment=setup definition xmlinclusion]**\xmlinclusion {...}** xmlinclusions • [setup][name=xmlinclusions] – [noexport][comment=setup definition xmlinclusions]**\xmlinclusions {...}** xmlinfo • [setup][name=xmlinfo] – [noexport][comment=setup definition xmlinfo]**\xmlinfo {...}** xmlinjector • [setup][name=xmlinjector] – [noexport][comment=setup definition xmlinjector]**\xmlinjector {...}** xmlinlineprettyprint • [setup][name=xmlinlineprettyprint] – [noexport][comment=setup definition xmlinlineprettyprint]**\xmlinlineprettyprint {...} {...}** xmlinlineprettyprinttext • [setup][name=xmlinlineprettyprinttext] – [noexport][comment=setup definition xmlinlineprettyprinttext]**\xmlinlineprettyprinttext {...} {...}** xmlinlineverbatim • [setup][name=xmlinlineverbatim] – [noexport][comment=setup definition xmlinlineverbatim]**\xmlinlineverbatim {...}** xmlinstalldirective • [setup][name=xmlinstalldirective] – [noexport][comment=setup definition xmlinstalldirective]**\xmlinstalldirective {...} {...}** xmllast • [setup][name=xmllast] – [noexport][comment=setup definition xmllast]**\xmllast {...} {...}** xmllastatt • [setup][name=xmllastatt] – [noexport][comment=setup definition xmllastatt]**\xmllastatt** xmllastmatch • [setup][name=xmllastmatch] – [noexport][comment=setup definition xmllastmatch]**\xmllastmatch** xmllastpar • [setup][name=xmllastpar] – [noexport][comment=setup definition xmllastpar]**\xmllastpar** xmlloadbuffer • [setup][name=xmlloadbuffer] – [noexport][comment=setup definition xmlloadbuffer]**\xmlloadbuffer {...} {...} {...}** xmlloaddata • [setup][name=xmlloaddata] – [noexport][comment=setup definition xmlloaddata]**\xmlloaddata {...} {...} {...}** xmlloaddirectives • [setup][name=xmlloaddirectives] – [noexport][comment=setup definition xmlloaddirectives]**\xmlloaddirectives {...}** xmlloadfile • [setup][name=xmlloadfile] – [noexport][comment=setup definition xmlloadfile]**\xmlloadfile {...} {...} {...}** xmlloadonly • [setup][name=xmlloadonly] – [noexport][comment=setup definition xmlloadonly]**\xmlloadonly {...} {...} {...}** xmlmain • [setup][name=xmlmain] – [noexport][comment=setup definition xmlmain]**\xmlmain {...}** xmlmapvalue • [setup][name=xmlmapvalue] – [noexport][comment=setup definition xmlmapvalue]**\xmlmapvalue {...} {...} {...}** xmlname • [setup][name=xmlname] – [noexport][comment=setup definition xmlname]**\xmlname {...}** xmlnamespace • [setup][name=xmlnamespace] – [noexport][comment=setup definition xmlnamespace]**\xmlnamespace {...}** xmlnonspace • [setup][name=xmlnonspace] – [noexport][comment=setup definition xmlnonspace]**\xmlnonspace {...} {...}** xmlpar • [setup][name=xmlpar] – [noexport][comment=setup definition xmlpar]**\xmlpar {...} {...}** xmlparam • [setup][name=xmlparam] – [noexport][comment=setup definition xmlparam]**\xmlparam {...} {...} {...}** xmlpath • [setup][name=xmlpath] – [noexport][comment=setup definition xmlpath]**\xmlpath {...}** xmlpos • [setup][name=xmlpos] – [noexport][comment=setup definition xmlpos]**\xmlpos {...}** xmlposition • [setup][name=xmlposition] – [noexport][comment=setup definition xmlposition]**\xmlposition {...} {...} {...}** xmlprependdocumentsetup • [setup][name=xmlprependdocumentsetup] – [noexport][comment=setup definition xmlprependdocumentsetup]**\xmlprependdocumentsetup {...} {...}** xmlprependsetup • [setup][name=xmlprependsetup] – [noexport][comment=setup definition xmlprependsetup]**\xmlprependsetup {...}** xmlprettyprint • [setup][name=xmlprettyprint] – [noexport][comment=setup definition xmlprettyprint]**\xmlprettyprint {...} {...}** xmlprettyprinttext • [setup][name=xmlprettyprinttext] – [noexport][comment=setup definition xmlprettyprinttext]**\xmlprettyprinttext {...} {...}** xmlprocessbuffer **•**  $\left[\text{setup} \right]$ [name=xmlprocessbuffer][noexport][comment=setup definition xmlprocessbuffer] xmlprocessdata • [setup][name=xmlprocessdata] – [noexport][comment=setup definition xmlprocessdata]**\xmlprocessdata {...} {...} {...}** xmlprocessfile • [setup][name=xmlprocessfile] – [noexport][comment=setup definition xmlprocessfile]**\xmlprocessfile {...} {...} {...}** xmlpure • [setup][name=xmlpure] – [noexport][comment=setup definition xmlpure]**\xmlpure {...} {...}** xmlraw • [setup][name=xmlraw] – [noexport][comment=setup definition xmlraw]**\xmlraw {...}** xmlrefatt **•** [setup][name=xmlrefatt] [noexport][comment=setup definition xmlrefatt] \xmlrefatt {. xmlregistereddocumentsetups • [setup][name=xmlregistereddocumentsetups] – [noexport][comment=setup definition xmlregistereddocumentsetups]**\xmlregistereddocumentsetups {...} {...}** xmlregisteredsetups • [setup][name=xmlregisteredsetups] – [noexport][comment=setup definition xmlregisteredsetups]**\xmlregisteredsetups** xmlregisterns • [setup][name=xmlregisterns] – [noexport][comment=setup definition xmlregisterns]**\xmlregisterns {...} {...}** xmlremapname • [setup][name=xmlremapname] – [noexport][comment=setup definition xmlremapname]**\xmlremapname {...} {...} {...} {...}** xmlremapnamespace • [setup][name=xmlremapnamespace] – [noexport][comment=setup definition xmlremapnamespace]**\xmlremapnamespace {...} {...} {...}** xmlremovedocumentsetup • [setup][name=xmlremovedocumentsetup] – [noexport][comment=setup definition xmlremovedocumentsetup]**\xmlremovedocumentsetup {...} {...}** xmlremovesetup • [setup][name=xmlremovesetup] – [noexport][comment=setup definition xmlremovesetup]**\xmlremovesetup {...}** xmlresetdocumentsetups • [setup][name=xmlresetdocumentsetups] – [noexport][comment=setup definition xmlresetdocumentsetups]**\xmlresetdocumentsetups {...}** xmlresetinjectors • [setup][name=xmlresetinjectors] – [noexport][comment=setup definition xmlresetinjectors]**\xmlresetinjectors** xmlresetsetups • [setup][name=xmlresetsetups] – [noexport][comment=setup definition xmlresetsetups]**\xmlresetsetups {...}** xmlsave • [setup][name=xmlsave] – [noexport][comment=setup definition xmlsave]**\xmlsave {...} {...}** xmlsetatt • **[blue]**[name=xmlsetatt][noexport][comment=setup definition xmlsetatt]**\xmlsetatt {...** xmlsetattribute • [setup][name=xmlsetattribute] – [noexport][comment=setup definition xmlsetattribute]**\xmlsetattribute {...} {...} {...} {...}** xmlsetentity • [setup][name=xmlsetentity] – [noexport][comment=setup definition xmlsetentity]**\xmlsetentity {...} {...}** xmlsetfunction • [setup][name=xmlsetfunction] – [noexport][comment=setup definition xmlsetfunction]**\xmlsetfunction {...} {...} {...}** xmlsetinjectors • [setup][name=xmlsetinjectors] – [noexport][comment=setup definition xmlsetinjectors]**\xmlsetinjectors [...]** xmlsetpar • [setup][name=xmlsetpar] – [noexport][comment=setup definition xmlsetpar]**\xmlsetpar {...} {...} {...}** xmlsetparam  $\bullet$  [setup][name=xmlsetparam] [noexport][comment=setup definition xmlsetparam] \xmlset xmlsetsetup • [setup][name=xmlsetsetup] – [noexport][comment=setup definition xmlsetsetup]**\xmlsetsetup {...} {...} {...}** xmlsetup  $\bullet$  [setup][name=xmlsetup][noexport][comment=setup definition xmlsetup]\xmlsetup {.. xmlshow • [setup][name=xmlshow] – [noexport][comment=setup definition xmlshow]**\xmlshow {...}** xmlsnippet • [setup][name=xmlsnippet] – [noexport][comment=setup definition xmlsnippet]**\xmlsnippet {...} {...}** xmlstrip • [setup][name=xmlstrip] – [noexport][comment=setup definition xmlstrip]**\xmlstrip {...} {...}** xmlstripnolines • [setup][name=xmlstripnolines] – [noexport][comment=setup definition xmlstripnolines]**\xmlstripnolines {...} {...}** xmlstripped • [setup][name=xmlstripped] – [noexport][comment=setup definition xmlstripped]**\xmlstripped {...} {...}** xmlstrippednolines • [setup][name=xmlstrippednolines] – [noexport][comment=setup definition xmlstrippednolines]**\xmlstrippednolines {...} {...}** xmltag • [setup][name=xmltag] – [noexport][comment=setup definition xmltag]**\xmltag {...}** xmltexentity • [setup][name=xmltexentity] – [noexport][comment=setup definition xmltexentity]**\xmltexentity {...} {...}** xmltext • [setup][name=xmltext] – [noexport][comment=setup definition xmltext]**\xmltext {...} {...}**  $\blacksquare$ xmltobuffer  $\blacksquare$   $\blacksquare$  =  $\blacksquare$   $\blacksquare$ xmltobufferverbose • [setup][name=xmltobufferverbose] – [noexport][comment=setup definition xmltobufferverbose]**\xmltobufferverbose {...} {...} {...}** xmltofile • [setup][name=xmltofile] – [noexport][comment=setup definition xmltofile]**\xmltofile {...} {...} {...}** xmlvalue • [setup][name=xmlvalue] – [noexport][comment=setup definition xmlvalue]**\xmlvalue {...} {...} {...}** xmlverbatim • [setup][name=xmlverbatim] – [noexport][comment=setup definition xmlverbatim]**\xmlverbatim {...}** xsplitstring • [setup][name=xsplitstring] – [noexport][comment=setup definition xsplitstring]**\xsplitstring \... {...}** xypos • [setup][name=xypos] – [noexport][comment=setup definition xypos]**\xypos {...}** yiddishnumerals **•** [setup][name=yiddishnumerals][noexport][comment=setup definition yiddishnumerals]

- ZIDINSAPTAMANA [setup][name=ZIDINSAPTAMANA] [noexport][comment=setup definition ZIDINSAPTAMANA]**\ZIDINSAPTAMANA {...}**
- zeronumberconversion [setup][name=zeronumberconversion] [noexport][comment=setup definition zeronumberconversion]**\zeronumberconversion {...}**
- zidinsaptamana [setup][name=zidinsaptamana] [noexport][comment=setup definition zidinsaptamana]**\zidinsaptamana {...}**

**PRAGMA ADE Ridderstraat 27 8061GH Hasselt NL www.pragma-ade.com**